# LG Programmable Logic Controller

Positioning Module(Pulse-Out Type)

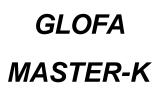

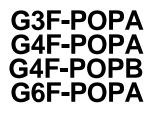

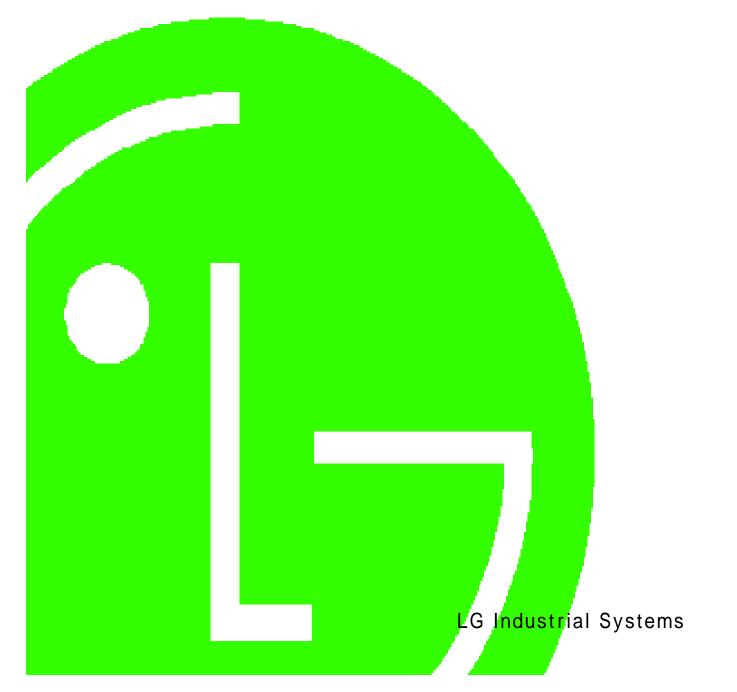

# Caution for safety

Please read the safety information described in the data sheet and this manual carefully prior to using the product.

Caution items described here are only for G3F-POPA, G4F-POPA, G4F-POPB and G6F-POPA.

Please refer to GLOFA CPU module or MASTER-K CPU module-related user manual respectively according to CPU module used for the details on safety information for PLC system.

Cautions are intended to remind you of precautions in the warning triangle as displayed below as based on the Danger level.

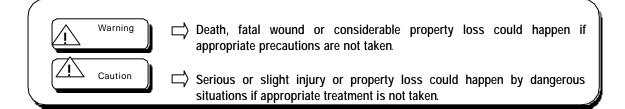

 $\sum$  Caution may describe serious results according to situations.

Be sure to observe the 2 displays where important information is specified.

Keep the user manual nearby for prompt reference as necessary.

# Designing Caution

Caution
 Don't let input/output signal line connected with the driver and sensor be wired close to high-voltage or power cable but min. 100mm away if possible, in order to prevent abnormal operation caused by noise.

#### Installing Caution

# ∠! Caution

-Use PLC in conditions as described

in the general specification.

-If not, electric shock, fire, abnormal

operation or damage on product may occur.

-Besure to fix the module after inserting the mounting protrusion into the module mounting hole

-Abnormal operation, error or dropping

may happen if the module is not

equipped correctly.

#### Caution for preparation, repair

# -Don't touch the terminal when powered, abnormal operation may happen. -Prior to cleaning or tightening the the terminal screws, let it powered off. -If not, error or abnormal operation may happen.

#### Caution for waste

Connection distance between
position- decision module and driver
shall be as short as possible (1 –3 m)
-Length of the connection cable
shall be as short as possible
-Use safe power source(DC 5V, DC24V)
-If any noise is expected, let input/output
signal line wired in twist pair and shield
cable

Wiring Caution

# Caution Court remove PCB from the module case nor remodel the module. error, abnormal operation, damage on product may happen. Assembly/disassembly of the module shall be after powered off -If not, error or abnormal operation

may happen.

Caution

/!`

Product waste shall be processed as industrial waste.

| Chapter 1 Introduction1-1 ~ 1-1                                   |
|-------------------------------------------------------------------|
| <b>1.1 Features</b>                                               |
| <b>1.2 Features Of Position-Decision Control Function</b> 1 - 3   |
| 1.2.1 Position-Decision Control Function                          |
| 1.2.2 Introduction Of The Operation Mode1 - 6                     |
| 1.2.3 Introduction Of Acceleration/Deceleration Processing 1 - 11 |
| 1.2.4 Introduction Of Starting 1- 12                              |
| 1.2.5 Introduction Of The Return To Starting Point                |
| Chapter 2 Specification2-1 ~ 2-                                   |
| 2 - 1                                                             |
| 2 - 3                                                             |
| 2.3 Input/Output Specification Of The Outer Interface 2 - 4       |
| 2.3.1 Input Specification                                         |
| 2.3.2 Output Specification                                        |
| 2 - 6                                                             |
| 2.4.1 Connector's Pin Arrangement                                 |
| 2.4.2 Inner Circuit                                               |
| 2.5 Designation And Function Of The Parts                         |
| 2.6 Connector' s Pin Arrangement 2 - 12                           |
| Chapter 3 Functions                                               |
| <b>3.1 Position-Decision Control</b> 3 - 1                        |
| 3.1.1 Position Control                                            |
| 3.1.2 Speed Control                                               |
| 3.1.3 Speed/Position Switchover Control                           |
| <b>3.2 Operation Mode</b>                                         |
| 3.2.1 Separate Operation 3 - 11                                   |

| 2.12                                                                                                    |
|----------------------------------------------------------------------------------------------------|
| 3.2.2 Repeated Operation                                                                                  |
| 3.2.3 Auto-Operation                                                                                      |
| 3.2.4 Continuous Operation                                                                                |
| 3.2.5 Constant Operation                                                                                  |
| 3.2.6 Position-Decision Constant Operation                                                                |
| <b>3.3 Position-Decision Stop</b> [POS <b>I_</b> STP] 3 - 21                                              |
| 3.3.1 Stop Command And Stop Causes                                                                        |
| 3.3.2 Stop Processing And Priority                                                                        |
| 3.4 Restart After Position-Decision Stop [POSLAST] 3 - 23                                                 |
| 3.5 Return To Starting Point [POSI_ORG]                                                                   |
| 3.5.1 How To Return To Starting Point                                                                     |
| 3.5.2 Starting Point Detection After Approximate Starting Point Off $\ldots 3$ - 24                       |
| 3.5.3 Starting Point Detection After Deceleration At Approximate Starting Point On $\ldots 3$ - 26        |
| 3.5.4 Starting Point And Starting Point Detection By Top/Bottom Limit $\ldots$ 3 - 27                     |
| 3.5.5 Starting Point Detection By Approximate Starting Point $\ldots 3$ - 28                              |
| <b>3.6 Manual Operation</b>                                                                               |
| 3.6.1 Jog Operation [POS∎_JOG]                                                                            |
| 3.6.2 Operation Of Manual Pulse Generator [POS∎_MPG]                                                      |
| 3.6.3 Inching Operation[POS∎_INC]                                                                         |
| 3.6.4 Shift To Prior Position To Manual Operation [POSI_RPT] $\dots 3$ - 33                               |
| <b>3.7 Speed Change In Position-Decision Operation</b>                                                    |
| 3.7.1 Speed Change Command [POS <b>I_</b> VCG]                                                            |
| 3.7.2 Operation Step No. Change By Continuous Operation [POSI_NM] $\ldots$ 3 - 35                         |
| 3.7.3 Speed Change By Speed Override [POS∎_OR]                                                            |
| <b>3.8 Top/Bottom Stroke Limit</b>                                                                        |
| 3.8.1 Outer Input Top/Bottom Stroke Limit                                                                 |
| 3.8.2 S/W Top/Bottom Stroke Limit                                                                         |
| <b>3.9</b> Random-Positioned Address Value Setting To Starting Point And Present Position Change $3 - 41$ |
| 3.9.1 Random-Positioned Address Value Setting To Starting Point                                           |

| 3.9.2 Present Position Change [POSI_PRE]                           |
|--------------------------------------------------------------------|
| 3.10 Fixed Starting Point Setting [POSI_FLT]                       |
| 3.11 Teaching Function 3 - 42                                      |
| 3.11.1 RAM Teaching Function And ROM Teaching Function             |
| 3.11.2 Speed Teaching [POS∎_VLT]                                   |
| 3.12.3 Position Teaching [POSI_TEA]                                |
| 3.12 Operation Step No.Assignment [POS∎_SMC] 3 - 45                |
| <b>3.13 Parameter Change In Program</b> [POS <b>I_</b> PRM] 3 - 46 |
| Chapter 4 S/W Package 4-1 ~ 4-5                                    |
| <b>4.1 Main Menu Bar</b>                                           |
| 4 - 4                                                              |
| 4.3 Pre-Operation Mode 4 - 4                                       |
| 4.3.1 Monitoring Axis Selection                                    |
| 4.3.2 Monitoring Start/Stop 4 - 4                                  |
| 4.3.3 Command Selection_ Selection Of The Axis To Pre-Operate      |
| 4.3.4 Pre-Operation By S/W Package 4 - 5                           |
| 4.3.5 Jog Operation By S/W Package 4 - 5                           |
| Chapter 5 Position-Decision Parameters                             |
| 5 - 3                                                              |
| 5.1.1 Acceleration/Deceleration Time                               |
| 5.1.2 Backlash Correction                                          |
| 5.1.3 Bias Speed                                                   |
| 5.1.4 S/W Top/Bottom Stroke Limit                                  |
| 5.1.5 Speed Limits                                                 |
| 5.1.6 Position Passing Time                                        |
| 5 - 8                                                              |
| 5 - 8                                                              |
| 5.4 M Code Mode                                                    |

| 5.5 Jog Speed                                                         | . 5 - 13    |
|-----------------------------------------------------------------------|-------------|
| 5.6 Processing Method Of The Return To Starting Point                 | . 5 - 13    |
| 5.7 Return To Starting Point                                          | 5 - 14      |
| 5.7.1 Direction.                                                      | 5 - 14      |
| 5.7.2 Correction                                                      | 5 - 14      |
| 5.7.3 Speed Of The Return To Starting Point                           | 5 - 15      |
| 5.7.4 Address                                                         | . 5 - 15    |
| 5.7.5 Dwell Time                                                      | 5 - 15      |
| 5.8 Zone Setting                                                      | 5 - 16      |
| Chapter 6 Position Data For Position Decision                         | . 6-1 ~ 6-7 |
| 6.1 Step No                                                           | 6 - 3       |
| 6.2 Coordinates                                                       | 6 - 3       |
| 6.2.1 Absolute Coordinates                                            | 6 - 3       |
| 6.2.2 Relative Coordinates                                            | 6 - 4       |
| 6.3 Override                                                          | 6 - 4       |
| 6.4 Operation Method                                                  | 6 - 5       |
| 6.5 Invalid/Valid                                                     | 6 - 5       |
| 6.6 Operation Mode                                                    | 6 - 5       |
| 6.7 Position Address                                                  | 6 - 5       |
| 6.8 M Code                                                            | 6-6         |
| 6.9 Speed No                                                          | 6-6         |
| 6.10 Dwell Time                                                       | 6 - 6       |
| 6.11 Speed Data                                                       | 6 - 7       |
| Chapter 7 Function Block                                              | 7-1 ~ 7-23  |
| 7.1 Function Block Registration For Position-Decision Module In GMWIN | 7 - 2       |
| 7.2 Function Block For Module Information Read                        | - 7-3       |
| 7.2.1 Code Information Read At Present Operation State                | 7 - 3       |
| 7.2.2 Bit Information Read At Present Operation State                 | 7 - 4       |

| 7.3 Function Block For Operation                         | 7 - 6 |
|----------------------------------------------------------|-------|
| 7.3.1 Start                                              | 7 - 6 |
| 7.3.2 Linear Stepped Start                               | 7 - 7 |
| 7.3.3 Start To Return To Starting Point                  | 7 - 8 |
| 7.4 Function Block For Manual Operation                  | 7 - 8 |
| 7.4.1 Inching Operation7                                 | - 8   |
| 7.4.2 Jog Operation                                      | 7 - 9 |
| 7.4.3 Return To Prior Position To Manual Operation       | - 10  |
| 7.4.4 Operation Approval Of Manual Pulse Generator(MPG)7 | - 10  |
| 7.5 Teaching Function Block 7                            | - 11  |
| 7.5.1 Position Teaching(Teaching)                        | 7 -11 |
| 7.5.2 Speed Teaching(Teaching)                           | 7-12  |
| 7.6 Function Block For Module Information Read7          | - 13  |
| 7.6.1 M Code Off                                         | - 13  |
| 7.6.2 Speed Change                                       | -13   |
| 7.6.3 Continuous Operation                               | 7-14  |
| 7.6.4Speed Override                                      | 7 -15 |
| 7.6.5 Assignment Of Operation Step No                    | - 15  |
| 7.6.6 Deceleration Stop7                                 | - 16  |
|                                                          | - 17  |
|                                                          | - 17  |
| 7.7.2 Cancellation Of Output Prohibition                 | - 17  |
|                                                          | - 18  |
| 7.8 Other Function Blocks                                | - 19  |
|                                                          | - 19  |
|                                                          | - 19  |
|                                                          | - 20  |
|                                                          | - 21  |

|                                                                               | n            |
|-------------------------------------------------------------------------------|--------------|
| Chapter 8 GM Program                                                          | 8-1 ~8-10    |
| 8.1 Prior To Program Introduction                                             | 8 - 1        |
| 8.2 Basic Program                                                             | 8 - 3        |
| 8.3 Application Program                                                       | 8 - 4        |
| 8.3.1 Position-Decision For Separate, Repeated, Auto And Continuous Operation | 8 - 4        |
| 8.3.2 Program With M Code                                                     | 8-6          |
| 8.3.3 2-Axes Linear Stepped Operation                                         | 8 – 8        |
| 8.3.4 Position Teaching With MMI                                              | 8 – 10       |
| Chapter 9 Inner Memory And Input/Output Signal                                | 9-1 ~ 9-21   |
| 9.1 Inner Memory                                                              | 9 – 1        |
| 9.1.1 Contents Of Inner Memory                                                | 9 - 1        |
| 9.1.2 State Of Inner Memory                                                   | 9 - 4        |
| 9.1.3 Command And Data Of Common-Used RAM (Inner Memory)                      | 9 - 7        |
| 9.2 Input/Output Signal                                                       | 9 - 12       |
| 9.2.1 Contents Of Input/Output Signal                                         | 9 - 12       |
| 9.2.2 State Signal                                                            | 9 - 14       |
| 9.2.3 Command Signal                                                          | 9– 17        |
| Chapter 10 MK Program                                                         | 10-1 ~ 10-29 |
| 10.1 Information Exchange Between Position-Decision Module & PLC CPU          | 10– 2        |
| 10.1.1 Exchange Of Input/Output Signals (Bit Information)                     | 10- 2        |
| 10.1.2 Exchange Of Word Data (Word Information)                               | 10 - 3       |
| 10.2 Programming                                                              | 10 – 4       |
| 10.2.1 Programming Caution.                                                   | 10 - 4       |
| 10.2.2 Basic Program                                                          | 10 - 6       |
| 10.3 Application Program                                                      | 10 - 16      |
| 10.3.1 Speed Change, Next Move, Change Of Start Position No.                  | 10 - 16      |
| 10.3.2 Position Teaching By Jog Operation                                     | 10 - 21      |
| 10.3.3 Continuous Teaching (Position Teaching, Speed Teaching)                | 10 - 23      |

| 10.3.4 Start, Speed Teaching, Return To Starting Point, Inching, Jog Operation10         Chapter 11 Operation Proceedings & Installation |            |
|----------------------------------------------------------------------------------------------------|------------|
| 11.1 Operation Proceedings                                                                                                    |            |
| 11.2 Installation                                                                                                    | 11 - 2     |
| 11.2.1 Installation Conditions                                                                                                    | 11 - 2     |
| 11.2.2 Caution For Treatment                                                                                                    | 11 - 2     |
| 11.3 Wiring                                                                                                    | 11 - 2     |
| 11.3.1 Wiring Caution                                                                                                    | 11 - 2     |
| 11.3.2 Caution For Treatment                                                                                                    | 11 - 3     |
| 11.3.3 Connection Between Subo And Stepping Motor Drive Device                                                                           | 11 - 3     |
| 1) Connection With FDA-3000 AC Subo Driver1                                                                                              | 1 - 3      |
| 2) Connection With FDA-5000 AC Subo Driver                                                                                               | 11 - 4     |
| 3) Connection With Sinnco SSD-5000 Type                                                                                                  | 11 - 5     |
| 4) Connection With MITSUBISHI MELSERVO-J Type                                                                                            | 11 - 6     |
| 5) Connection With UPD566(Stepping Motor Driver)                                                                                         | 11 - 7     |
| 6) Connection With UPK5114NW2(Stepping Motor Driver)                                                                                     | 11 - 8     |
| 7) Connection With TAMAGAWA TBL-I                                                                                                    | 11 - 9     |
| 8) Connection With MITSUBISHI MELSERVO-SA Type                                                                                           | l - 10     |
| Chapter 12 External Dimensions 12                                                                                                    | 2-1 ~ 12-3 |
| <b>12.1 G6F-POPA</b> 1                                                                                                    | 2 - 1      |
| 12.2 G4F-POPA/G4F-POPB                                                                                                    | 12 - 2     |
| <b>12.3 G3F-POPA</b>                                                                                                    | 2 - 3      |

10.3.4 Start, Speed Teaching, Return To Starting Point, Inching, Jog Operation.....10 - 25

Appendix 2 Calculation Of Shifting Amount Per Pulse - App.2-1 ~ App.2-3

Motor Drive...... App.1-1 ~ App.1-3

# **Chapter 1 Introduction**

This user manual describes the specification of the positioning module displayed below, installation, how to use each

| positionir | positioning function, programming and wiring with outer devices. |          |                                                    |  |  |  |  |  |  |  |
|------------|------------------------------------------------------------------|----------|----------------------------------------------------|--|--|--|--|--|--|--|
|            | Number of<br>control axes                                        | Model    | Related S/W package                                |  |  |  |  |  |  |  |
|            | 1-axis                                                           | G4F-POPA |                                                    |  |  |  |  |  |  |  |
|            |                                                                  | G3F-POPA | POSPACK.EXE  POSPACK.EXE  POSPACK.EXE  POSPACK.EXE |  |  |  |  |  |  |  |
|            | 2-axes                                                           | G4F-POPB | into izian into ioi tali                           |  |  |  |  |  |  |  |
|            |                                                                  | G6F-POPA | C msvcrt20.dll og70as.dll                          |  |  |  |  |  |  |  |

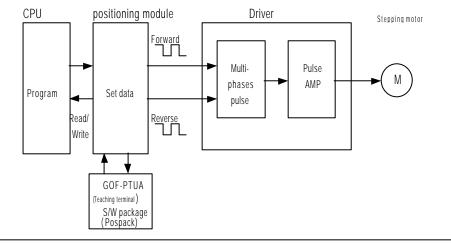

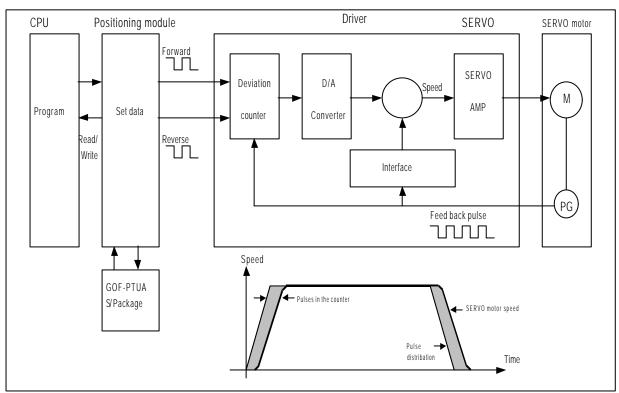

Fig. 1.1 Position control for stepping motor

Fig.1.2 Position control for subo motor

#### **1.1 Features**

The features of the position-decision module are as follows.

- 1) Positioning module can be used for GLOFA GM series and MASTER-K series.
- (1) Positioning module for GM3 series and K1000S series: G3F-POPA(2-axes)
- (2) Positioning module for GM4 & K300S series: G4F-POPA(1-axis), G4F-POPB(2-axes)
- (3) Positioning module for GM6 & K200S series: G6F-POPA(2-axes)
- 2) Various control functions of positioning
  - (1) Max.300 position-decision setting data are allowed including position-decision address and operation method per axis.
  - (2) Linear control by position-decision control of each axis, separate position-decision by 1 position-decision data and continuous position-decision by several data is available.
  - (3) Linear stepped control by position-decision control of 2-axes, separate position-decision by 1 position-decision data and continuous position-decision by several data is available.
  - (4) Various returning control functions to starting point.
  - A) Return to origin point can be performed by selection of one of those below;

origin point detection after near zero point Off origin point detection after deceleration at near zero point On origin point detection by origin point and upper/lower limit origin point detection by near zero point.

- B) Position-decision control (floating point set setting) can be executed from random position to origin point of the machine.
- 3) The number of positioning modules used at one base is unlimited.
- 4) Convenient maintenance and repairs.

G6F-POPA is designed to save position-decision data, parameters and other data in the flash memory of positioning module.

#### 1.2 Features of position-decision control function

Summary of positioning control function will be described.

#### **1.2.1** Positioning control function

Summary of positioning by positioning data will be described below.

1) Linear position-decision control

Available operation modes are single, repeated, auto and continuous operation.

(1) 1-axis linear positioning control

Positioning of assigned axis is controlled from start address (presently stopped position) to target position.

Control by absolute method (Absolute Coordinates)

A) Positioning is controlled from start address to target position.

B) Shift direction is decided by start address and target address.

#### [ Ex. ]

When operated with the target of positioning address values of 5,000 & 15,000 if start address is 10,000,

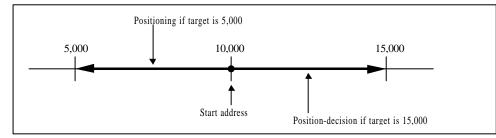

Control by incremental method (Relative Coordinates)

A) Positioning is controlled as much as target at start address.

B) Shift direction is decided by signals(+/-) of shifting amount.

- If the signal of shifting amount is + (or no signal) incremental direction

: position decided to forward direction(address)

- If the signal of shifting amount is - decrement direction : position decided to reverse direction(address)

[ Ex. ]When operated with the target of shifting amount of 5,000(+5,000) and -5,000 if start address is 10,000.

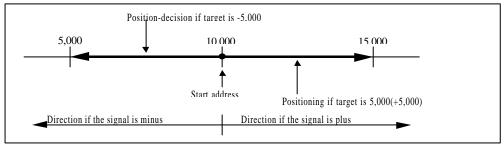

(2) 2-axes linear interpolation control

Linear interpolation control is performed at start address(presently stopped position) using assigned 2-axes.

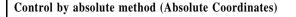

A) Linear interpolation control is performed from start address to target address wsing 2-axes.

B) Travel direction is decided by start point address and specified address of each axis.

[ Ex. ]

When operated with the target of positioning address of axis1: 2,000 & axis2: 5,000 if start point address is axis1 : 1,000 & axis2 : 2,000.

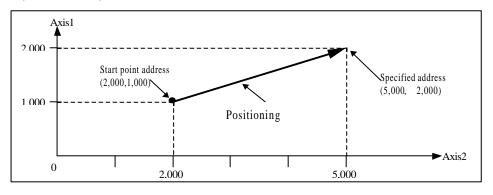

#### Control by incremental method (Relative Coordinates)

A) Positioning is controlled from start point address to the position, which includes travel direction and travel value assigned as a target per axis.

B) Travel direction of each axis is decided by travel value sign of each axis.

- If the sign of shifting amount is + (or no sign) incremental direction

: positioning decided to forward direction(address)

- If the signal of shifting amount is - decrement direction : positioning decided to reverse direction(address)

#### [ Ex. ]

When operated with the target of travel value of axis1 :1,000 & axis2: 3,000 if start point address is axis1 :1,000 & axis2 : 2,000.

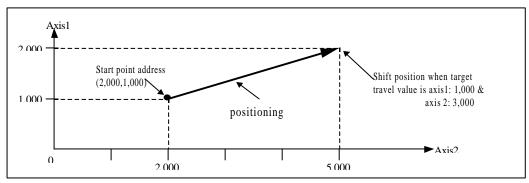

2) Speed control

positioning control is performed at the specified speed until deceleration stop command (POSL\_STP, POSL\_TMP) is input after positioning start (POSL\_AST) is executed.

Available operation mode is constant operation.

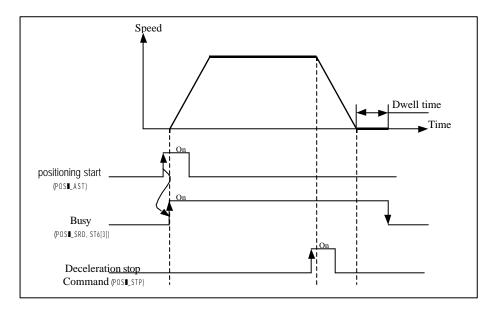

#### 3) Speed/position switching control

If speed/position switching signal is input via positioning module outside starting from speed control by positioning start (POSLAST) and then changed into position control, the position is decided as much as travel value set as a target. Available operation mode is positioning constant operation.

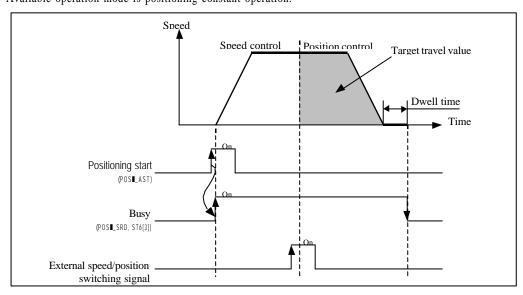

#### 1.2.2 Introduction of the operation mode

Positioning module can be set by positioning data user-defined in combination with control method (position control, speed control, speed/position switching control), positioning address, operation method, etc. Max.300 positioning setting data are allowed at step No. 0 - 299 per axis..

| Positioning | data |  |
|-------------|------|--|

| Positioning data Step C<br>No. | Coordinat<br>es       | Override                 | Operation<br>method         | Invalid<br>/valid     | Operation<br>mode                                                              | Address                   | M code   | Speed<br>No. | Dwell<br>(x 10 ms) |
|--------------------------------|-----------------------|--------------------------|-----------------------------|-----------------------|--------------------------------------------------------------------------------|---------------------------|----------|--------------|--------------------|
| Sotting range/type             | Absolute/<br>Relative | Allowable/<br>Prohibited | Continuo<br>us/<br>Complete | Invalid<br>/<br>Valid | Single<br>Repeated<br>Auto<br>Continuous<br>Constant<br>Constant(Posi<br>tion) | -16,744,447<br>16.744,447 | 0<br>255 | 0<br>127     | 0<br>999           |

Positioning operation by 1 positioning data and positioning operation by several positioning data at single positioning start(POS∎\_AST :rising edge ↑) are respectively decided according to user-set operation mode to the positioning data. 1) Single operation mode (positioning complete)

- (1) Positioning is complete upon positioning executed to the target position by positioning start(POS AST :rising edge  $\uparrow$ ) and the dwell time elapsed.
- (2) Positioning complete in this operation mode can be used for the operation mode of the last positioning data in autooperation mode and continuous operation mode.
- (3) Operation direction is decided according to position address value.
- (4) Operation pattern is of trapezoid with acceleration, constant, and deceleration stages according to set speed and position data, however the following operation pattern may be produced in compliance with set value.
  - Accelerated Constant Decelerated Speed ell tin Time Positioning start (POS∎\_AST) Busy (POSE\_SRD, ST6[3]) In acceleration (POS SRD. ST1[3]) In constant (POS∎\_SRD, ST1[2]) Ωn In deceleration (POS∎ SRD ST1[1]) In dwell (POS∎\_SRD, 1[0]) Position passing Position. passing time signal(POS∎\_SRD, Positioning complete(POSI\_SRD,
  - Normal operation pattern a)

b) Abnormal operation pattern

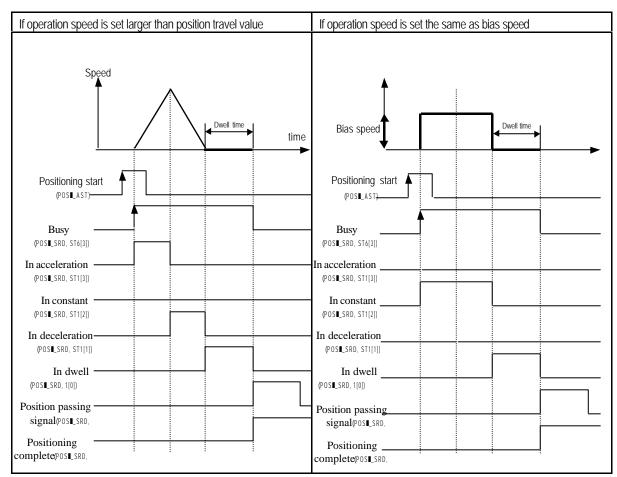

2) Repeated operation mode (positioning complete)

- (1) Positioning is complete upon positioning executed to the target position by start command(POS∎\_AST :rising edge ↑) and the dwell time elapsed.
- (2) The pattern of repeated operation mode is the same as separate operation, however the next operation is decided by operation step No. which is set at assignment command of operation step No. (POS ■\_SMC :rising edge ↑) previously executed after positioning is complete. Thus, if assignment command of operation step No. (POS ■\_SMC) is not previously executed,

step No. "0" is assigned and then operated at the next start command(POS ■\_AST).

Accordingly it is very useful in the system where several operation steps are repeated.

- (3) Operation direction is decided according to position address value.
- (4) Operation pattern

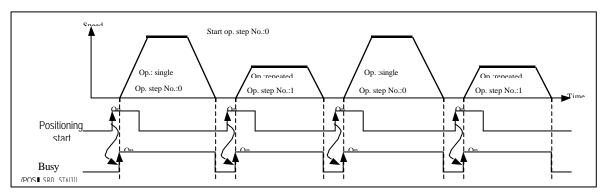

3) Auto-operation mode (positioning complete)

- Positioning is complete upon positioning executed to the target position by positioning start(POS∎\_AST :rising edge ↑) and the dwell time elapsed.
- (2) Operation step (present operation step No. + 1) position is decided for operation in this mode without additional positioning start(POS∎\_AST).
- (3) Accordingly, operation mode of the last operation step shall be set to single operation mode or repeated operation mode.
- (4) Several operation steps of auto-operation mode can be successively executed.
- (5) Operation direction is decided according to position address value.
- (6) Operation pattern

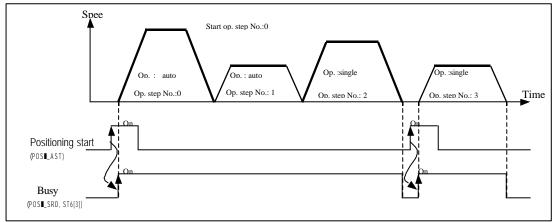

- 4) Continuous operation mode (positioning complete)
- (1) Positioning is complete upon positioning executed to the target position without stopping operation step set to continuous operation mode by start command (POS∎\_AST :rising edge ↑) and the dwell time elapsed.
- (2) Accordingly, operation mode of the last operation step shall be set to separate operation mode or repeated operation mode.
- (3) Continuous operation command(POS■\_NM:rising edge ↑) is available if next step position and speed are desired before the presently engaged operation step reaches the target position.

However, continuous operation command(POS∎\_NM) can be executed only at constant speed.

- (4) Only the same direction is available for continuous operation mode, and operation direction is decided according to position address value.
- (5) Operation pattern

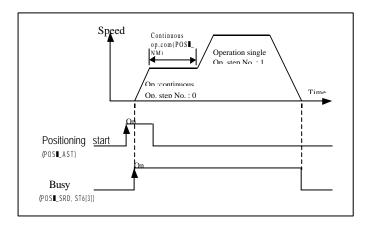

- 5) Constant operation mode (positioning incomplete)
  - (1) In constant operation mode, the operation at speed set without target position is continued by speed control operation.
  - (2) Since constant operation is not the positioning operation, it displays "0' for present position and is switched over to undecided starting point state even if the starting point has been previously decided.

G3F-POPA, G4F-POPB, G6F-POPA : Dwell time is available but positioning complete signal is not. G4F-POPA : Dwell time & positioning complete signal are unavailable.

- (3) Accordingly, if the next operation step is at decided starting point state, returning to starting point shall be executed or operation after fixed starting point setting shall be executed.
- (4) If confronted by deceleration stop command(POS∎\_STP:rising edge ↑) in constant operation, the correspondent step operation is regarded as complete leading to the next operation step of position data at restart.
- (5) If confronted by deceleration stop command(POS∎\_STP) in acceleration stage, constant stage, deceleration stage of the constant operation, it stops as decelerated.
- (6) Operation direction is decided according to the prior position address. (However, G6F-POPA is decided according to position address sign)
- (6) Operation pattern

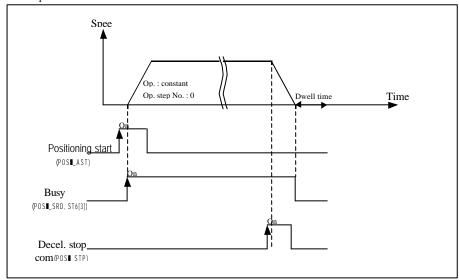

6) Positioning constant operation mode (positioning complete)

(1) If an outer input signal of speed position control-switching signal is input in speed control operation, positioning constant operation is changed into position control operation to regard the signal-detected position address value as "0" and execute positioning upto target position (position address value) set to position data to finish positioning upon the dwell time elapsed.

In G6F-POPA positioning module, if stopped during operation as decelerated by deceleration stop  $command(POS \blacksquare_STP:rising edge \uparrow)$ , the correspondent step operation is regarded as incomplete leading to the same step number operation as position data at restart.

The outer input signal of speed/position control-switching signal is valid only in positioning constant operation mode.

- (2) Positioning constant operation is available for positioning operation starting from the position of sensor input point via marker sensor input at packer or for its equivalent.
- (3) Deceleration stop command(POSL\_STP) is available at acceleration stage of positioning constant operation, however speed/position control-switching signal input is available only at constant stage. Error occurs if speed position control-switching signal is input during acceleration.
- (4) If the position address is set smaller than positioning amount by deceleration inclination in position-decision constant operation, positioning module re-calculates the deceleration inclination for operation. Accordingly, stop can be followed as decelerated abruptly rather than deceleration inclination set by parameters.
- (5) Operation pattern

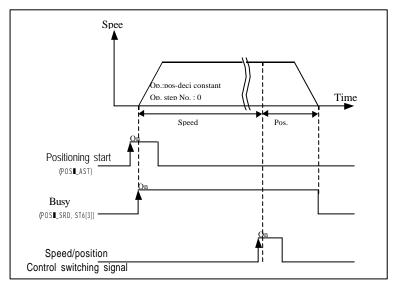

#### 1.2.3 Introduction of acceleration/deceleration processing

Applied to start point & stop point of positioning operation, starting point returning high-speed operation and jog high-speed operation, and also to continuous operation command(POSL\_NM:rising edge  $\uparrow$ ), speed change command(POSL\_VCG:rising edge  $\uparrow$ ) and speed override command(POSL\_OR:rising edge  $\uparrow$ ) in positioning operation. However, error may occur if deceleration stop command(POSL\_STP) is used during acceleration/deceleration staged operation at continuous operation command(POSL\_NM), speed change command(POSL\_VCG) and speed override(POSL\_OR) in positioning operation.

Acceleration/deceleration time shall be set in unit of axis at parameters of S/W package. Setting range is 0 999(Unit: 10 ms) per axis.

- Acceleration time : Time required to reach speed limit set at parameter from speed "0" (stop state). It means the time required to reach speed limit from bias speed if bias used. (Bias speed and speed limits can be set at parameters.)
- 2) Deceleration time : Time required to reach speed "0" (stop state) from speed limit set at parameter It means the time required to reach bias speed from speed limit if bias used.

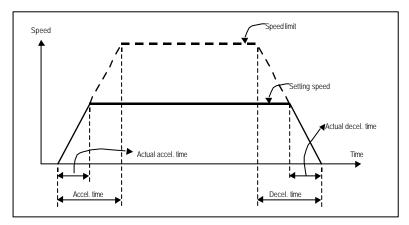

Terms

Speed limit : Max. speed when position is decided as set within the speed limits in parameter items of S/W package. Setting speed : Speed data value actually operated by position data.

Actual acceleration time : Time required to reach speed value set to speed data from speed "0" (stop state). Actual deceleration time : Time required to reach speed "0" (stop state) from speed value set to speed data.

- 1.2.4 Introduction of starting
  - If stopped by stop causes in position controlling (**POSI\_SRD**, **ST6[3]**), positioning can be executed at stopped position address value by restart.

Start type is of 1)positioning start, 2)interpolation positioning start, 3) positioning start to return to origin point, 4)jog command & 5)inching command.

If start executed, surely check that operation signal (POSI\_SRD, ST6[3]) is at "Off" state.

1) Positioning start (**POS** AST)

; A command to start operation by parameters, position data and speed data set per axis of positioning module.

- 2) Interpolation positioning start (**POSL\_INT**)
  - (1) A command only available for 2-axes positioning module to perform operation in a straight shift channel as allowed by 2-axes.
  - (2) Take preautions for interpolation positioning start at which 2-axes are simultaneously operated.
    - a) Operation-related subdata is operated as based on X-axis.
      - ; position data(step, coordinates, override, operation method, invalid/valid, operation mode, position address, M code, speed No., dwell time)
      - ; M code mode among parameter items
    - b) Classified into major axis and minor axis according to positioning address amount of X-axis & Y-axis at interpolation positioning start.
      - ; Speed data of minor axis is calculated as follows.

| Minor axis speed | = | Major axis speed X Minor axis length |
|------------------|---|--------------------------------------|
| Minor axis speed |   | Major axis length                    |
| T                |   |                                      |

Terms

major axis : X-axis or Y-axis of whichever positioning address amount is larger in applicable operation step No.

minor axis : X-axis or Y-axis of whichever positioning address amount is smaller in applicable operation step No.

; Speed, acceleration time, deceleration time and bias speed of minor axis will be recalculated at this time.

- c) Operating items based on setting value per axis are
- ;Backlash compensation, S/W upper limit, S/W lower limit, position passing time and zone setting area of parameter items
- (3) Available operation mode is separate operation, repeated operation and auto-operation only.

#### 3) Positioning start to return to starting point (POSI\_ORG)

An operation command to find origin point of the machine according to origin point return-processing method by direction, correction, speed(high/low), address and dwell time set at origin point return-parameters of each axis. And if complete signal of return to origin point is On, origin point return-operation of the machine is complete.

#### 4) Jog command(POSI\_JOG)

As a test operation function it is necessary to check system operation, wiring and position address.

Jog operation is available at high speed and low speed.

(1) Jog high-speed operation : acceleration/deceleration pattern available.

(2) Jog low-speed operation : acceleration/deceleration pattern unavailable.

#### 5) Inching command(POSI\_INC)

One of manual operation methods used to process minute operation as determinate operation.

Jog command operation is hard to move to exact position because operation starts and stops according to the command, but via

the inching command with travel value easily set as desired the target is easy to reach.

Thus, after rapid move near to work position by jog command, perform operation by inching command for minute move to the exact work position to reach.

#### 1.2.5 Introduction of the return to origin point

Origin point return is executed to check origin point of the machine when powered.

Various methods for origin point return are available according to the structure and stop accuracy of the machine, while approximate origin point (adjacent DOG) method is used for LG positioning module.

If origin point position is decided to origin point return, detection signal of origin point is not used during positioning operation.

- 1) Near zero point(adjacent DOG) methods
  - 4 near zero point(adjacent DOG) methods for origin point return-processing are as follows.
  - (1) origin point detection after near zero point Off
  - (2) origin point detection after deceleration at near zero point On
  - (3) origin point detection by origin point and upper/lower limit
  - (4) origin point detection by near zero point
- 2) Parameter items of S/W package which influence origin point return are as follows.
  - (1) origin point return-direction
  - (2) origin point compensation
  - (3) origin point return-speed( high/low )
  - (4) origin point address
  - (5) dwell time for origin point return

# **Chapter 2 Specification**

## 2.1 General specification

General specification of GLOFA GM series and MASTER-K series is described in Table 2.1.

| No. | ltem                            |                                                                                                    | Related specification             |                                |                |                                            |          |                                                                          |                            |  |
|-----|---------------------------------|----------------------------------------------------------------------------------------------------|-----------------------------------|--------------------------------|----------------|--------------------------------------------|----------|--------------------------------------------------------------------------|----------------------------|--|
| 1   | Operating<br>temperature        |                                                                                                    |                                   |                                |                |                                            |          |                                                                          |                            |  |
| 2   | Storage<br>temperature          |                                                                                                    |                                   |                                |                |                                            |          |                                                                          |                            |  |
| 3   | Operating<br>humidity           |                                                                                                    | 5 ~ 95%RH, No condensation        |                                |                |                                            |          |                                                                          |                            |  |
| 4   | Storage<br>humidity             |                                                                                                    | 5 ~ 95%RH, No condensation        |                                |                |                                            |          |                                                                          |                            |  |
|     |                                 |                                                                                                    | If vibrate                        | ed intermitt                   | entl           | y                                          |          | Sweep count                                                              |                            |  |
|     |                                 | Frequency                                                                                                    |                                   | Acceleratio                    | n              | Amplitude<br>vibrati                       |          | The number                                                               |                            |  |
|     |                                 | 10 ≤ f < 5                                                                                                    | 57Hz                              | -                              |                | 0.075m                                     | m        |                                                                          |                            |  |
| 5   | Viration                        | $57 \leq f \leq 15$                                                                                                    | 50Hz                              | 9.8m/s²{1G}                    |                | _                                          |          |                                                                          | 15004404-0                 |  |
|     |                                 |                                                                                                    | If vibrat                         | ted continuo                   | usly           |                                            |          | 10 times each                                                            | IEC61131-2                 |  |
|     |                                 | Frequency                                                                                                    |                                   | Acceleratio                    | n              | Amplitude<br>vibrati                       | on       | direction of X,<br>Y, Z                                                  |                            |  |
|     |                                 | 10 ≤ f < 5<br>57 ≤ f ≤ 1!                                                                                                    |                                   | -<br>4.9m/s <sup>2</sup> {0.50 |                | 0.035m                                     | m        | -                                                                        |                            |  |
| 6   | Shocks                          | <ul> <li>Max. shock acceleration : 147 m/s<sup>2</sup>{15G}</li> <li>Duration time : 11ms</li> <li>pulse wave : half sine wave pulse (3 times each direction of X, Y, Z)</li> </ul> |                                   |                                |                |                                            |          |                                                                          | IEC61131-2                 |  |
|     |                                 | Square wave<br>impulse noise                                                                                                    |                                   |                                |                |                                            |          |                                                                          | Based on LG<br>test spec.  |  |
|     |                                 | Electrostatic<br>discharge                                                                                                    | voltage : 4kV (contact discharge) |                                |                |                                            |          | IEC61131-2<br>IEC1000-4-2                                                |                            |  |
| 7   | Noise<br>immunity               | Radiated<br>electromagnetic<br>field                                                                                                    |                                   | 27                             | 7~             | 500 MHz 10                                 | V/m      |                                                                          | IEC61131-2,<br>IEC1000-4-3 |  |
|     | Fast<br>Transient<br>/ burst no |                                                                                                    | Class                             | Power<br>module                |                | Digital<br>but/output<br>(24V or<br>above) | (<br>Ana | tal input/output<br>less than 24V)<br>log input/output<br>omm. interface | IEC61131-2<br>IEC1000-4-4  |  |
|     |                                 |                                                                                                    | Voltage                           | 2KV                            | 2kV 1kV 0.25kV |                                            |          |                                                                          |                            |  |
| 8   | Operating<br>atnospher          | No corrosion gas or dust allowed                                                                                                    |                                   |                                |                |                                            |          |                                                                          |                            |  |
| 9   | Altitude<br>fruse               | 2,000m or below                                                                                                    |                                   |                                |                |                                            |          |                                                                          |                            |  |
| 10  | Pollution<br>degree             | 2 or below                                                                                                    |                                   |                                |                |                                            |          |                                                                          |                            |  |
| 11  | Cooling<br>method               | Natural air-cooled                                                                                                    |                                   |                                |                |                                            |          |                                                                          |                            |  |

# Remark

- 1) IEC(International Electro technical Commission )
  - :An international nongovernmental organization which promotes internationally cooperated standardization in electric/electronic fields, publishes international standards and manages applicable estimation system related with.
- 2) Pollution degree
- : An index indicating pollution level of the application environment which decides insulation performance of the device. Pollution degree 2 means that only non-conductive contamination occurs. However temporary conduction may occur according to condensation.

# 2.2 Performance specification

Performance specification of positioning module is described in Table 2.2.

| Item                                                  |            |                                       |                                                                                                    | Spec                                                      | ification                                                           |               |  |  |  |  |  |
|-------------------------------------------------------|------------|---------------------------------------|----------------------------------------------------------------------------------------------------|-----------------------------------------------------------|---------------------------------------------------------------------|---------------|--|--|--|--|--|
|                                                       | I          | tem                                   | G3F-POPA                                                                                                    | G4F-POPB                                                  | G6F-POPA                                                            | G4F-POPA      |  |  |  |  |  |
|                                                       | Number of  | of control axes                       |                                                                                                    | 2-axes                                                    |                                                                     | 1-axis        |  |  |  |  |  |
| Inp                                                   | put/output | t occupied points                     |                                                                                                    | 64                                                        |                                                                     | 32            |  |  |  |  |  |
|                                                       | Interpol   | ation function                        | 2-axes linear interpolation(simultaneously2-axes, separately2-axes) No                                                              |                                                           |                                                                     |               |  |  |  |  |  |
|                                                       | Cont       | rol method                            | PTP(Point to Point), linear interpolation, speed control, speed position switching control <sup>11</sup> PTP, speed control         |                                                           |                                                                     |               |  |  |  |  |  |
|                                                       | Co         | ntrol Unit                            | Pulse                                                                                                    |                                                           |                                                                     |               |  |  |  |  |  |
|                                                       | Positi     | ioning data                           |                                                                                                    | 300 data per axis (                                       | operation step No. : 0 299)                                         |               |  |  |  |  |  |
| Periphera                                             | ıl         | S/W package                           |                                                                                                    |                                                           | available                                                           |               |  |  |  |  |  |
| device                                                |            | Teaching module                       | available                                                                                                    | Available                                                 | unavailable                                                         | available     |  |  |  |  |  |
|                                                       |            | Positioning method                    |                                                                                                    | Absolute method /rel                                      | ative(incremental) method                                           |               |  |  |  |  |  |
|                                                       | Po         | osition address range                 |                                                                                                    | setting range : -16                                       |                                                                     |               |  |  |  |  |  |
|                                                       |            | Speed                                 |                                                                                                    |                                                           | setting range:10200,000speed setting data:0127                      |               |  |  |  |  |  |
|                                                       |            | eleration/deceleration processing     |                                                                                                    |                                                           | hod acceleration time : 10 9,990<br>deceleration time : 10 9,990 ms | ms            |  |  |  |  |  |
| ositioning                                            | g Ba       | cklash compensation                   |                                                                                                    | 0 ~                                                       | 999 Pulse                                                           |               |  |  |  |  |  |
|                                                       |            | Bias speed                            |                                                                                                    | 10                                                        | 200,000                                                             |               |  |  |  |  |  |
|                                                       | S          | /W upper/lower limit                  |                                                                                                    |                                                           | ng range : 0 16,744,447<br>ng range : -16,744,447 0                 |               |  |  |  |  |  |
|                                                       |            | Zone setting                          | settin                                                                                                    | setting number: 3 setting range : -16,744,447 16,744,447  |                                                                     |               |  |  |  |  |  |
|                                                       | Р          | osition passing time                  | Setting time : 0 9,990 ms                                                                                                    |                                                           |                                                                     |               |  |  |  |  |  |
| Operation mode                                        |            |                                       | Single operation, repeated operation, auto-operation, continuous operation<br>Constant operation,<br>Positioning constant operation |                                                           |                                                                     |               |  |  |  |  |  |
|                                                       |            | Compensation                          |                                                                                                    | setting range                                             | : -999 ~ 999 Pulse                                                  |               |  |  |  |  |  |
|                                                       | Speed      | High                                  | speed setting range: 10 200,000                                                                                                    |                                                           |                                                                     |               |  |  |  |  |  |
|                                                       | opecu      | Low                                   | speed setting range: 10 100,000                                                                                                    |                                                           |                                                                     |               |  |  |  |  |  |
| Return                                                |            | Address                               | setting range : -16,744,447 16,744,447                                                                                              |                                                           |                                                                     |               |  |  |  |  |  |
| to                                                    |            | Dwell time                            | setting time : 0 9,990 ms                                                                                                    |                                                           |                                                                     |               |  |  |  |  |  |
| origin<br>point                                       |            | 1                                     | Methods by near zero point sign<br>1) origin point detection after near                                                             |                                                           |                                                                     |               |  |  |  |  |  |
|                                                       | Method     | I                                     |                                                                                                    | zero point on<br>eleration at approximate origin point On |                                                                     |               |  |  |  |  |  |
|                                                       | wictitud   | 2                                     |                                                                                                    | point detection by origin point and upper/                | lower limit                                                         | _             |  |  |  |  |  |
|                                                       |            | 3                                     | unging                                                                                                    | origin point detection by near zero po                    |                                                                     | -             |  |  |  |  |  |
|                                                       |            | JOG                                   |                                                                                                    |                                                           | Yes                                                                 |               |  |  |  |  |  |
| lanual                                                | Manual     | pulse generator(MPG)                  | Y                                                                                                    | /es                                                       | No                                                                  | No            |  |  |  |  |  |
| eratio                                                |            | Inching                               |                                                                                                    | setting ra                                                | nge : 1 99                                                          |               |  |  |  |  |  |
| n                                                     | Spee       | ed/position teaching                  | ROM                                                                                                    | teaching                                                  | ROM/RAM teaching                                                    | ROM teaching  |  |  |  |  |  |
|                                                       | F          | loating point set                     |                                                                                                    | a                                                         | vailable                                                            |               |  |  |  |  |  |
|                                                       | Pres       | sent position preset                  |                                                                                                    | а                                                         | vailable                                                            |               |  |  |  |  |  |
| M code mode<br>Others Continuous operation(Next move) |            | M code mode                           | With, After, None                                                                                                    |                                                           |                                                                     |               |  |  |  |  |  |
|                                                       |            | us operation(Next move)               |                                                                                                    | а                                                         | vailable                                                            |               |  |  |  |  |  |
| Speed override                                        |            |                                       |                                                                                                    | Setting rang                                              | ge : 10 150%                                                        |               |  |  |  |  |  |
| Ļ                                                     | Position   | n return prior to manual<br>operation |                                                                                                    | а                                                         | vailable                                                            |               |  |  |  |  |  |
|                                                       | 0          | operation step No.                    | <br>                                                                                                    | a                                                         | vailable                                                            |               |  |  |  |  |  |
|                                                       | Connect    | ion connector                         | 25-pin per axis                                                                                                    | 34-pin                                                    | 37-pin                                                              | 16-pin        |  |  |  |  |  |
|                                                       | Isolat     | ion method                            |                                                                                                    |                                                           | nd PLC power (Isolation unavailable b                               |               |  |  |  |  |  |
|                                                       |            | consumption                           | 390 mA                                                                                                    | 350 <b>mA</b>                                             | 280 <b>mA</b>                                                       | 280 <b>mA</b> |  |  |  |  |  |
|                                                       | ١          | Weight                                | 537 g                                                                                                    | 296 g                                                     | 137 g                                                               | 296 g         |  |  |  |  |  |

\*1: G6F-POPA available only

## 2.3 Input/output interface specification with external device

Input/output interface with the External device is described.

| Signal                         | Rated input<br>voltage/curr<br>ent | Used voltage<br>range        | On voltage                       | Off voltage                                                                        | Input<br>resistance                 | Responsetime              |
|--------------------------------|------------------------------------|------------------------------|----------------------------------|------------------------------------------------------------------------------------|-------------------------------------|---------------------------|
| Near zero point                | DC 24V/10 <b>mA</b>                | DC 20.4 26.4V                | DC 16V or above                  | DC 4V or below                                                                     | Approx. 2.2 <b>kΩ</b>               | 1.8 <b>ms</b> or below    |
| External upper limit           | DC 24V/10 mA                       | DC 20.4 26.4V                | DC 16V or above                  | DC 4V or below                                                                     | Approx. 2.2 <b>k</b> Ω              | 1.8 <b>ms</b> or below    |
| External lower limit           | DC 24V/10 mA                       | DC 20.4 26.4V                | DC 16V or above                  | DC 4V or below                                                                     | Approx. 2.2 <b>k</b> Ω              | 1.8 <b>ms</b> or below    |
| Emergency stop                 | DC 24V/10 <b>mA</b>                | DC 20.4 26.4V                | DC 16V or above                  | DC 4V or below                                                                     | Approx. 2.2 <b>k</b> Ω              | 1.8 <b>ms</b> or below    |
|                                | DC 24V/10 <b>mA</b>                | DC 20.4 26.4V                | DC 16V or above                  | DC 4V or below                                                                     | Approx. 2.2 <b>k</b> Ω              | On:0.1 <b>ms</b> or below |
| Origin point                   |                                    | G3F-POPA/G4F-P(              |                                  | G6F-POPA<br><sup>3 μs</sup>                                                        |                                     | 10                        |
|                                | DC 5V<br>DC 12V                    | DC 4.25 5.5<br>DC 10.8 13.2V | DC 4V or above<br>DC 8V or above | DC 1V or below<br>DC 2V or below                                                   | Approx. 430                         | 1.8 <b>ms</b> or below    |
|                                | 1) Pulse width                     |                              |                                  |                                                                                    | Approx. 430                         | I                         |
| Manual pulse generator         | 2)Phase difference                 | 1.5 ms or 1.5 m              | Positi<br>pulse                  | on address value<br>is ahead of phase l<br>on address value<br>is ahead of phase . | B input pulse.<br>e decreased if pl | ·                         |
| Positioning constant operation | DC 24V/10 <b>mA</b>                | DC 20.4 26.4V                | DC 16V or above                  | DC 4V or below                                                                     | Approx. 2.2 <b>k</b> Ω              | On:1.8 <b>ms</b> or below |

2.3.1 Input specification

### 2.3.2 Output specification

| Signal                                                                | Rated load<br>voltage | Operating load volta<br>range  | nge<br>Max. load cu          | ırrent             | Max. voltage descent when<br>powered On |                                    |  |
|-----------------------------------------------------------------------|-----------------------|--------------------------------|------------------------------|--------------------|-----------------------------------------|------------------------------------|--|
|                                                                       | DC 5V<br>DC 24V       | DC 4.75 5.25V<br>DC 20.4 26.4V | 70 <b>mA</b><br>70 <b>mA</b> |                    |                                         | C 0.3V or below<br>C 0.3V or below |  |
|                                                                       | Class                 |                                | direction                    | Reverse direction  |                                         |                                    |  |
|                                                                       |                       | Forward rotation               | Reverse rotation             | Forward <b>r</b> o | otation                                 | Reverse rotation                   |  |
| Dulas sutsut                                                          | FP(CW)<br>A<br>Type   |                                |                              |                    |                                         |                                    |  |
| Pulse output<br>(forward direction pulse,<br>reverse direction pulse) | RP(CCW                | ()<br>                         |                              |                    |                                         |                                    |  |
|                                                                       | FP(pulse<br>B<br>Type |                                |                              | าก                 | ரு                                      |                                    |  |
|                                                                       | RP(sign               | )                              |                              |                    |                                         |                                    |  |
|                                                                       |                       |                                |                              |                    |                                         |                                    |  |

# 2.4 External interface connector

#### 2.4.1 Connector's pin arrangement

Number, signal name, signal contents, signal's input/output direction, shape of the

connector pins are described.

| Pin No.      |              |              |              | Input/outpu | t direction                                               |                       |              |
|--------------|--------------|--------------|--------------|-------------|-----------------------------------------------------------|-----------------------|--------------|
| G3F-<br>POPA | G4F-<br>POPB | G6F-<br>POPA | G4F-<br>POPA |             | Signal                                                    | Positioning<br>Module | Outer device |
| 2            | 26           | 1            | 2            | X_FP        | X-axis forward direction pulse output                     |                       | <b>→</b>     |
| 11           | 4            | 2            | 3            | X_RP        | X-axis reverse direction pulse output                     |                       | ↑            |
| 2            | 25           | 3            | -            | Y_FP        | Y_FP Y-axis forward direction pulse output                |                       |              |
| 11           | 3            | 4            | -            | Y_RP        | Y-axis reverse direction pulse output                     |                       | ↑            |
| 24           | 18           | 5            | 9            | X_ZOC       | X-axis origin point input(DC24V)                          | •                     |              |
| 25           | 28           | 6            | 4            | X_ZL        | X-axis origin point input(DC5V)                           | •                     |              |
| 15           | 6            | 7            | 8            | X_ZCOM      | X-axis origin point input Ground                          | -                     | 1            |
| 24           | 17           | 8            | -            | Y_ZOC       | Y-axis origin point input(DC24V)                          |                       |              |
| 25           | 27           | 9            | -            | Y_ZL        | Y-axis origin point input(DC5V)                           | -                     |              |
| 15           | 5            | 10           | -            | Y_ZCOM      | Y-axis origin point input Ground                          | •                     | →            |
| 22           | 22           | 11           | 12           | X_ORG       | X-axis near zero point switch input (A contact)           | •                     |              |
| 18           | 21           | 12           | 13           | X_OV-       | X-axis external lower limit switch input (B contact)      | •                     |              |
| 3            | 22           | 13           | 14           | X_OV+       | X-axis external upper limit switch input (B contact)      | •                     |              |
| -            | -            | 14           | -            | X_VTP       | X-axis speed position switching input (A contact)         | •                     |              |
| 22           | 31           | 15           | -            | Y_ORG       | Y-axis near zero point switch input (A contact)           | •                     |              |
| 18           | 20           | 16           | -            | Y_OV-       | Y-axis external lower limit switch input(B contact)       | •                     |              |
| 3            | 9            | 17           | -            | Y_OV+       | Y-axis external upper limit switch input(B contact)       | ←                     |              |
| -            | -            | 18           | -            | Y_VTP       | Y-axis speed position switching input (A contact)         | •                     |              |
| 19           | 32           | 19           | 15           | EMG         | E. stop switch input_ X/Y-axes common (B contact)         | •                     |              |
| 1            | 2            | 20           | 7            | X_24V       | X-axis pulse output, external power input terminal(D24V)  | •                     |              |
| 17           | 24           | 21           | 11           | X_5V        | X-axis pulse output, external power input terminal(DC5V)  | 4                     |              |
| 10           | 1<br>23      | 22<br>23     | 1            | X_GND       | X-axis pulse output ground                                |                       | <b>→</b>     |
| 1            | 2            | 24           | -            | Y_24V       | Y-axis pulse output, external power input terminal(DC24V) |                       |              |
| 17           | 24           | 25           | -            | Y_5V        | Y-axis pulse output, external power input terminal(DC5V)  | •                     |              |
| 10           | 1<br>23      | 26<br>27     | -            | Y_GND       | Y-axis pulse output ground                                | -                     | <b>→</b>     |

| 21                         | 11<br>33                   | 32<br>33<br>34<br>35             | 16 | INPUT COM | Input contact common<br>EMG<br>X_STOP, X_OV-, X_OV+, X_ORG, X_STOP<br>Y_STOP, Y_OV-, Y_OV+, Y_ORG, Y_STOP                               | • | <b>→</b> |
|----------------------------|----------------------------|----------------------------------|----|-----------|----------------------------------------------------------------------------------------------------|---|----------|
| 4<br>5                     | 13<br>14                   | -                                | 10 | PO_COM    | Input contact Vcc Common<br>(If DC24V used for outer input power, let it connected to<br>DC24V, if DC5V used, let it connected to DC5V) | • |          |
| 9                          | 30                         | -                                | -  | MPG_A     | Manual pulse generator phase A input                                                                                                    | • |          |
| 16                         | 8                          | -                                | -  | MPG_AGND  | Manual pulse generator phase A Common Ground                                                                                            | • |          |
| 8                          | 29                         | -                                | -  | MPG_B     | Manual pulse generator phase B input                                                                                                    | • | →        |
| 7                          | 7                          | -                                | -  | MPG_BGND  | Manual pulse generator phase B Common Ground                                                                                            | • |          |
| 6                          | -                          | -                                | 6  | FG        | Frame Ground                                                                                                    | • | →        |
| 12<br>13<br>14<br>20<br>23 | 12<br>15<br>16<br>19<br>34 | 28<br>29<br>30<br>31<br>36<br>37 | 5  | Unused    |                                                                                                    |   |          |

#### 2.4.2 Internal circuit

Internal circuit for connecting interface with the external device of the positioning module is described

|                         |                  |      | Pin N   | lo.      |      |        |                                                       |
|-------------------------|------------------|------|---------|----------|------|--------|-------------------------------------------------------|
| Class                   | Internal circuit | G3F- | G4F-    | G6F-     | G4F- |        | Signal                                                |
|                         |                  | POPA | POPB    | POPA     | POPA |        |                                                       |
|                         | *                | 1    | 2       | 20       | 7    | X_24V  | X-axis pulse output, external supplied power (DC 24V) |
|                         | •                | 17   | 24      | 21       | 11   | X_5V   | X-axis pulse output, external supplied power (DC 5V)  |
|                         |                  | 2    | 26      | 1        | 2    | X_FP   | X-axis forward direction pulse output                 |
|                         |                  | 11   | 4       | 2        | 3    | X_RP   | X-axis reverse direction pulse output                 |
| Pulse                   |                  | 10   | 1<br>23 | 22<br>23 | 1    | X_GND  | X-axis pulse output ground                            |
| output<br>terminal      | *                | 1    | 2       | 24       |      | Y_24V  | Y-axis pulse output, external supplied power (DC 24V) |
|                         | <b>↓</b>         | 17   | 24      | 25       |      | Y_5V   | Y-axis pulse output, external supplied power (DC 5V)  |
|                         |                  | 2    | 25      | 3        | -    | Y_FP   | Y-axis forward direction pulse output                 |
|                         |                  | 11   | 3       | 4        |      | Y_RP   | Y-axis reverse direction pulse output                 |
|                         |                  | 10   | 1<br>23 | 26<br>27 |      | Y_GND  | Y-axis pulse output Ground                            |
|                         |                  |      |         |          |      | •      |                                                       |
|                         | r====-           | 24   | 18      | 5        | 9    | X_ZOC  | X-axis phase Z input_ Open Collector<br>(DC 24V)      |
|                         |                  | 25   | 28      | 6        | 4    | X_ZL   | X-axis phase Z input_Line Driver<br>(DC 5V)           |
| Starting<br>point input |                  | 15   | 6       | 7        | 8    | X_ZCOM | X-axis phase Z input Ground                           |
|                         | r===             | 24   | 17      | 8        |      | Y_ZOC  | Y-axis phase Z input_ Open Collector<br>(DC 24V)      |
|                         |                  | 25   | 27      | 9        | -    | Y_ZL   | Y-axis phase Z input_Line Driver<br>(DC 5V)           |
|                         |                  | 15   | 5       | 10       |      | Y_ZCOM | Y-axis phase Z input Ground                           |

|                          |                  |              | Pin N        | 0.                   |              |               |                                                              |
|--------------------------|------------------|--------------|--------------|----------------------|--------------|---------------|--------------------------------------------------------------|
| Class                    | Internal circuit | g3F-<br>Popa | G4F-<br>POPB | G6F-<br>POPA         | G4F-<br>POPA |               | Signal                                                       |
|                          |                  | 18           | 21           | 12                   | 13           | X_0V-         | X-axis external lower limit signal input (B contact)         |
|                          |                  | 3            | 10           | 13                   | 14           | X_OV+         | X-axis external upperr limit signal input (B contact)        |
| X-axis                   |                  | 22           | 22           | 11                   | 12           | X_ORG         | X-axis near zero point signal input (A contact)              |
| input signal             |                  |              | -            | 14                   | -            | X_VTP         | X-axis speed position switching signal input (A contact)     |
|                          |                  | 21           | 11<br>33     | 32<br>33<br>34<br>35 | 16           | INPUT<br>_COM | Input signal common                                          |
|                          |                  | 18           | 20           | 16                   |              | Y_OV-         | Y-axis outer bottom limit signal input(B contact)            |
|                          |                  | 3            | 20<br>9      | 10                   |              | Y_0V+         | Y-axis outer top limit signal input(B contact)               |
|                          |                  |              | 7            |                      |              |               |                                                              |
| Y-axis                   |                  | 22           | 31           | 15                   |              | Y_ORG         | Y-axis approximate starting point signal input (A contact)   |
| input signal             |                  | -            | -            | 18                   | -            | Y_VTP         | Y-axis speed position switching signal input (A contact)     |
|                          |                  | 21           | 11<br>33     | 32<br>33<br>34<br>35 |              | INPUT<br>_COM | Input signal common                                          |
|                          |                  |              |              |                      |              | 1             |                                                              |
|                          |                  | 19           | 32           | 19                   | 15           | EMG *1        | Emergency stop signal input<br>_ X/Y-axis common (B contact) |
| Emergency<br>stop signal |                  | 21           | 11<br>33     | 32<br>33<br>34<br>35 | 16           | INPUT<br>_COM | Input signal common                                          |
|                          |                  |              |              |                      |              | 1             |                                                              |
| Manual pulse             |                  | 9            | 30           |                      |              | MPG_A         | Manual pulse generator phase A input                         |
|                          |                  | 8            | 8            | -                    | -            | MPG_<br>AGND  | Manual pulse generator phase A Common                        |

|                    | 16     | 29       |   |    | MPG_B         | Manual pulse generator phase B input                                                                             |
|--------------------|--------|----------|---|----|---------------|----------------------------------------------------------------------------------------------------|
| generator<br>input | 7      | 7        |   |    | MPG_<br>BGND  | Manual pulse generator phase B Common                                                                            |
|                    |        |          |   |    |               |                                                                                                    |
| External<br>power  | 4<br>5 | 13<br>14 | - | 10 | INPUT<br>_COM | Input contact Ground Common<br>EMG<br>X_STOP, X_OV-, X_OV+, X_ORG, X_STOP<br>Y_STOP, Y_OV-, Y_OV+, Y_ORG, Y_STOP |
|                    |        |          |   |    |               |                                                                                                    |
| FG                 | 6      | -        | - | 6  | FG            | Frame Ground                                                                                                    |

\*1:If emergency stop signal is used in G3F-POPA, only independent X-axis(19) or Y-axis(19) shall be used.

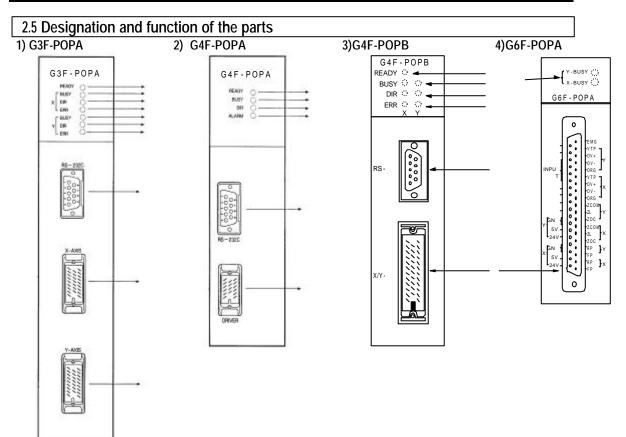

| No. |                                     | Description                                       |  |  |  |  |  |
|-----|-------------------------------------|---------------------------------------------------|--|--|--|--|--|
|     | Ready signal                        |                                                   |  |  |  |  |  |
|     | Ready signal of positioning module. |                                                   |  |  |  |  |  |
|     | Busy signal                         |                                                   |  |  |  |  |  |
|     | Turned "On" if each axis is in busy | y (operation) state.                              |  |  |  |  |  |
|     | DIR signal                          |                                                   |  |  |  |  |  |
|     | On : forward pulse output           | Off : reverse pulse output                        |  |  |  |  |  |
|     | ERR signal                          |                                                   |  |  |  |  |  |
|     | G3F-POPA, G4F-POPA, G4F-            | POPB: turned on if error occurs.                  |  |  |  |  |  |
|     | G6F-POPA : flickering if error      | occurs.                                           |  |  |  |  |  |
|     | 1) Flickering at intervals of 0.5   | sec. : serious error for pulse output prohibited. |  |  |  |  |  |
|     | 2) Flickering at intervals of 1.0   | sec. : trivial error for pulse output.            |  |  |  |  |  |
|     | RS-232C connector                   |                                                   |  |  |  |  |  |
|     | for connection with S/W packa       | ige.                                              |  |  |  |  |  |
|     | As for G6F-POPA, connection         | available via communication port of CPU module    |  |  |  |  |  |
|     | (However, CPU module shall b        | e in STOP state at this time)                     |  |  |  |  |  |
|     | Externalr interface connector       |                                                   |  |  |  |  |  |
|     | for connection with drive device.   |                                                   |  |  |  |  |  |

#### 2.6 Connector's pin arrangement

Connector's pin arrangement for connection with external device of positioning module is described

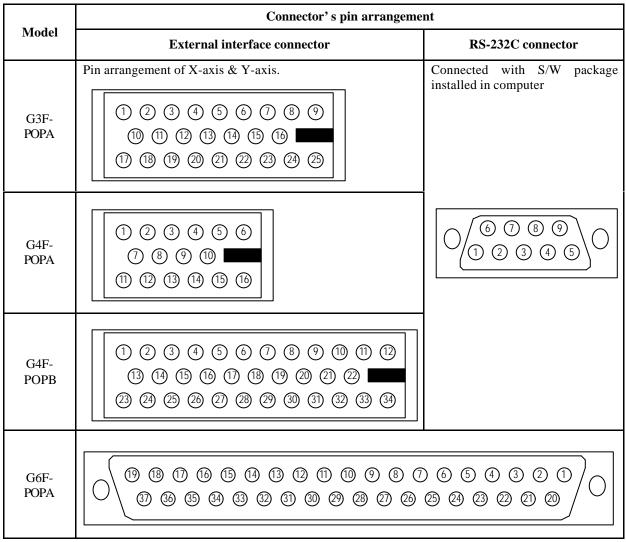

Direct connection is unavailable between G6F-POPA positioning module and computer.

Use RS-232C port of GM6 CPU module or k200s cpu module for positioning module operation using S/W package,

and perform operation with S/W package after operation mode of CPU module is let positioned at STOP state.

# **Chapter 3 Functions**

# **Chapter 3 Functions**

#### 3.1 Positioning control

Positioning control is classified into position control, speed control, speed/position switching control.

#### 3.1.1 Position control

1) 1-axis position control

Positioning of assigned axis is controlled from start point address (presently stopped position) to specified address (travel value).

#### (1) Control by absolute method (Absolute Coordinates)

A) Positioning is controlled from start point address to specified address (at positioning data).

B) Positioning control is executed as based on the address(origin point address) assigned at origin point return.

B) Travel direction is decided according to start point address & specified address.

start point address < specified address : position decided forward

start point address > specified address : position decided reverse

#### [Ex.]

If start point address is 1000 and specified address is 8000, forward travel value is 7000(8000-1000).

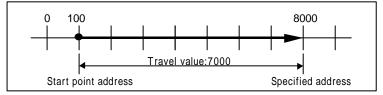

Setting in S/W package

| Position data items | Step<br>No. | Coordin<br>ates | Override | Operation<br>method | Invalid<br>/valid | Operation<br>mode | Address | M code | Speed No. | Dwell<br>(x 10 <b>ms</b> ) |
|---------------------|-------------|-----------------|----------|---------------------|-------------------|-------------------|---------|--------|-----------|----------------------------|
| Setting             | 0           | Absolut<br>e    | Enable   | Continuous          | Valid             | Single            | 8000    | 0      | 0         | 0                          |

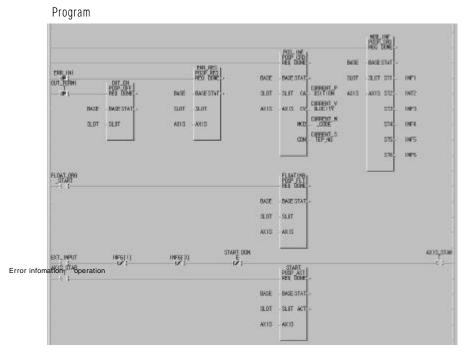

#### Program 3.1 Basic(setting of floating point set)

Remark Control by absolute method (Absolute Coordinates) can be started at the state that origin point has been decided. If started at the state that origin point has not been decided, error 76 occurs. Available operation modes are single, repeated, and continuous operation

#### (2) Control by incremental method (relative coordinates)

A) Positioning is controlled at start point address as much as target travel value.

B) Travel direction is decided according to travel value sign.

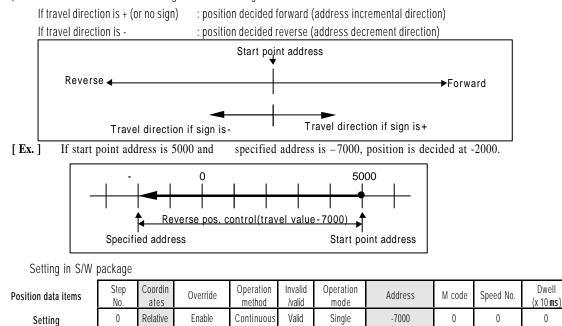

0

Program

Program is the same as program 3.1.

#### 2) 2-axes position control

Linear interpolation control is performed at start point address(presently stopped position) using assigned 2-axes.

#### (1) Control by absolute method (Absolute Coordinates)

- A) Linear interpolation control is executed from start point address to specified address(assigned at positioning data) via 2-axes.
- B) Positioning is controlled as based on the address assigned at origin point return.
- C) Travel direction is decided according to start point address and specified address of each axis.
  - start point address < specified address : position decided forward

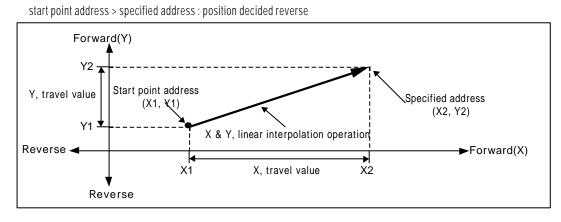

#### [ Ex. ]

If start point address is (1000, 4000) and specified address is (10000, 1000), the operation is as follows.

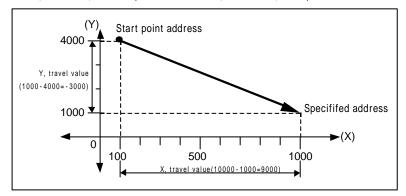

| Setting | in | S/W   | package |
|---------|----|-------|---------|
| Juling  |    | 5/ 11 | puckage |

| Position data items | Step<br>No. | Coordin<br>ates | Override | Operation<br>method | Invalid<br>/valid | Operation<br>mode | Address | M code | Speed No. | Dwell<br>(x 10 <b>ms</b> ) |
|---------------------|-------------|-----------------|----------|---------------------|-------------------|-------------------|---------|--------|-----------|----------------------------|
| X-axis setting      | 0           | Absolut<br>e    | Disable  | Continuous          | Valid             | Single            | 10000   | 0      | 0         | 0                          |
| Y-axis setting      | 0           | Absolut<br>e    | Disable  | Continuous          | Valid             | Single            | 1000    | 0      | 0         | 0                          |

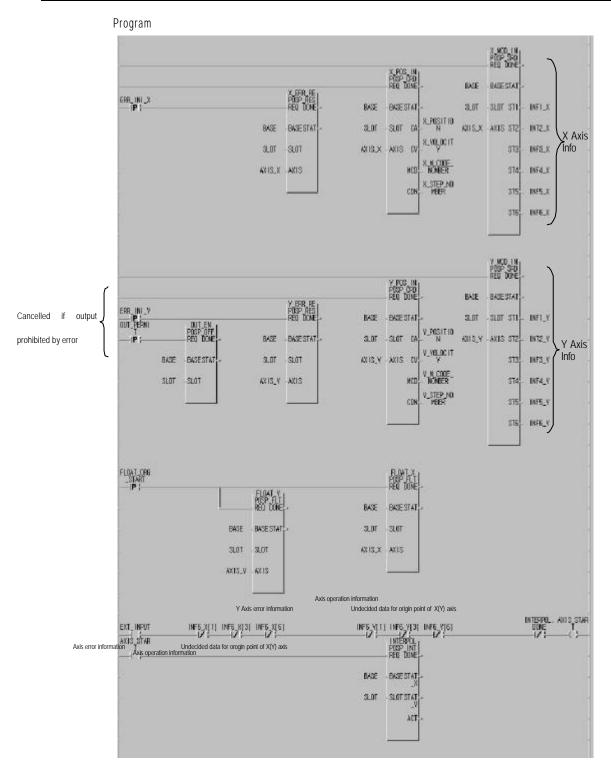

Program 3.2 Basic(setting of linear interpolation start \_ floating point set)

#### Remark

Take preautions for linear interpolation start(POS \_INT:rising edge ) at which 2-axes are simultaneously operated. 1)Operation-related subdata is operated as based on X-axis.

; position data(step, coordinates, override, operation method, invalid/valid, operation mode, position address, M code, speed No., dwell time) ; M code mode among parameter items

2)Classified into major axis and minor axis according to positioning address amount of X-axis & Y-axis at interpolation positioning start.

; Speed data of minor axis is calculated as follows.

| Minor  | axis | speed | Major axis speed X Minor axis distance |
|--------|------|-------|----------------------------------------|
| WIIIOI | ax13 | speed | Major axis distance                    |

Terms

major axis : X-axis or Y-axis of whichever positioning address amount is larger in applicable operation step No.

minor axis : X-axis or Y-axis of whichever positioning address amount is smaller in applicable operation step No.

; Speed, acceleration time, deceleration time and bias speed of minor axis will be recalculated at this time.

3)Operating items based on setting value per axis are

;Backlash compensation, S/W upper limit, S/W lower limit, position passing time and zone setting area of parameter items. Available peration mode is single operation, repeated operation and auto-operation only.

4) If required time for moving a position address value to specified address exceeds 65,535ms, error 89 occurs.

#### (2) Control by incremental method (Relative Coordinates)

A) Positioning controlled to the position which includes travel direction and travel value as aimed at start point address per axis.

- B) Travel direction of each axis is decided according to travel value sign of the axis.
  - If travel value sign is + (or no sign ) : position decided forward (address incremental direction)

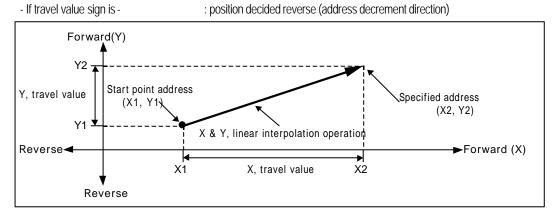

### [ Ex. ]

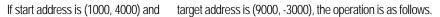

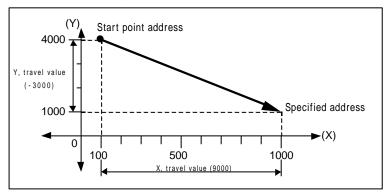

#### Setting in S/W package

| Position data items | Step<br>No. | Coordin<br>ates | Override | Operation<br>method | Invalid<br>/valid | Operation<br>mode | Address | M code | Speed No. | Dwell<br>(x 10 <b>ms</b> ) |
|---------------------|-------------|-----------------|----------|---------------------|-------------------|-------------------|---------|--------|-----------|----------------------------|
| X-axis setting      | 0           | Relative        | Disable  | Continuous          | Valid             | Single            | 10000   | 0      | 0         | 0                          |
| Y-axis setting      | 0           | Relative        | Disable  | Continuous          | Valid             | Single            | 1000    | 0      | 0         | 0                          |

Program

Program is the same as program 3.2.

### 3.1.2 Speed control (constant operation mode)

Speed is controlled as set until deceleration stop command is input after executed by positioning start. (Origin point undecided if operation is stopped by deceleration stop command)

| Speed control includes forward start and reverse start. |
|---------------------------------------------------------|
|---------------------------------------------------------|

| Model       | Forward direction start                                 | Reverse direction start                                 |  |  |  |  |
|-------------|---------------------------------------------------------|---------------------------------------------------------|--|--|--|--|
| G6F-POPA    | Set position address value positive                     | Set position address value negative                     |  |  |  |  |
| GOI -F OF A | (Ex.: 100, +1000)                                       | (Ex. : -100, -1000)                                     |  |  |  |  |
|             | 1. If prior direction to constant operation start is    | 1 If prior direction to constant operation start is     |  |  |  |  |
|             | forward, forward operation is continued,                | reverse, reverse operation is continued,                |  |  |  |  |
| G3F-POPA    | 2. If prior direction to constant operation start is    | 2. If prior direction to constant operation start is    |  |  |  |  |
|             | reverse,                                                | forward,                                                |  |  |  |  |
| G4F-POPA    | forward separate or repeated positioning                | reverse separate or repeated positioning                |  |  |  |  |
| G4F-POPB    | operation shall be performed at a constant              | operation shall be performed at a constant              |  |  |  |  |
|             | speed.                                                  | speed.                                                  |  |  |  |  |
|             | 3.As specified in 1 & 2 above for execution of starting | 3.As specified in 1 & 2 above for execution of starting |  |  |  |  |
|             | point decision                                          | point decision                                          |  |  |  |  |

If speed control is applied, the following items of positioning data have no influence on constant operation mode.

| - Provinsi - Prik        |      | J       |          | <u> </u>  |         |           |         |        |           |            |
|--------------------------|------|---------|----------|-----------|---------|-----------|---------|--------|-----------|------------|
| Position data items      | Step | Coordin | Override | Operation | Invalid | Operation | Address | M code | Speed No. | Dwell      |
| POSITION data items      | No.  | ates    | overnae  | method    | /valid  | mode      | Address | W COUC | Speed No. | (x 10 ms)  |
| Items with no influence  |      |         | <b>≜</b> | <b>≜</b>  |         |           |         |        |           | <b>*</b> 1 |
| Itellis with no minuchee |      |         |          |           |         |           |         |        |           |            |

items with no innuence

\*1: Only for G4F-POPA.

If M code applied, use "  $\ensuremath{\mathsf{With}}$  " mode only.

(If " After" mode used, M code "  $\ensuremath{\text{Or}}$  signal is not output.)

### Operation timing

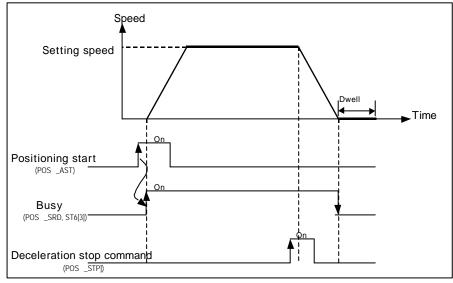

[Ex.]

Setting in S/W package(G6F-POPA)

| Direction setting | Step<br>No. | Coordin<br>ates | Override | Operation<br>method | Invalid<br>/valid | Operation<br>mode | Address | M code | Speed No. | dwell<br>(x 10 <b>ms</b> ) |
|-------------------|-------------|-----------------|----------|---------------------|-------------------|-------------------|---------|--------|-----------|----------------------------|
| forward direction | 0           | Relative        | Disable  | Continuous          | Valid             | Constant          | 100     | 0      | 0         | 0                          |
| reverse direction | 1           | Relative        | Disable  | Continuous          | Valid             | Constant          | - 100   | 0      | 1         | 0                          |

Program

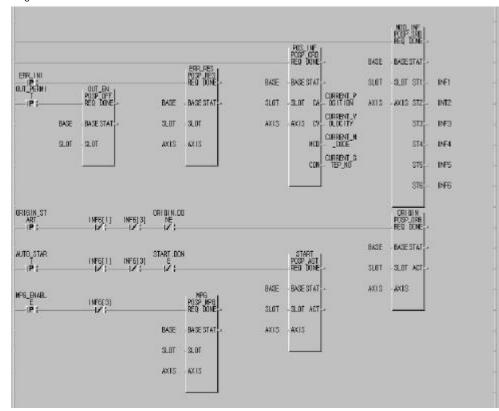

Program 3.3 Deceleration stop(return to origin point)

#### 3.1.3 Speed/position switching control (positioning constant operation)

If speed/position switching signal is input via positioning module outside while the axis set by positioning start controls speed, speed control is switched to position control to decide position as much as target travel value set.

Speed/position switching control is processed by outer input signal of "speed position switching input signal" in G6F-POPA and by "deceleration stop command" in G3F-POPA, G4F-POPA & G4F-POPB.

| Positio | on-decision cons | tant opera | ation is a | ivailable as d | irected forv | vard and | reverse. |  |
|---------|------------------|------------|------------|----------------|--------------|----------|----------|--|
|         |                  |            |            |                |              |          |          |  |

| Direction setting    | Step<br>No. | Coordin<br>ates | Override | Operation<br>method | Invalid<br>/valid | Operation<br>mode      | Address             | M code | Speed No. | Dwell<br>(x 10 <b>ms</b> ) |
|----------------------|-------------|-----------------|----------|---------------------|-------------------|------------------------|---------------------|--------|-----------|----------------------------|
| Forward direction    | 0           | Relativ<br>e    | Disable  | Continuous          | Valid             | Constant<br>(position) | 100 *1              | 0      | 0         | 0                          |
| Reverse<br>direction | 1           | Relativ<br>e    | Disable  | Continuous          | Valid             | Constant<br>(position) | - 100 <sup>•2</sup> | 0      | 1         | 0                          |

Items with no influence

Direction forward or reverse is decided according to value sign of position address in positioning constant operation.

(At this time all are processed by absolute method without distinction of methods absolute or relative)

\*1 (forward direction) : when position address value is +

\*2 (reverse direction) : when position address value is -

Operation timing(G6F-POPA)

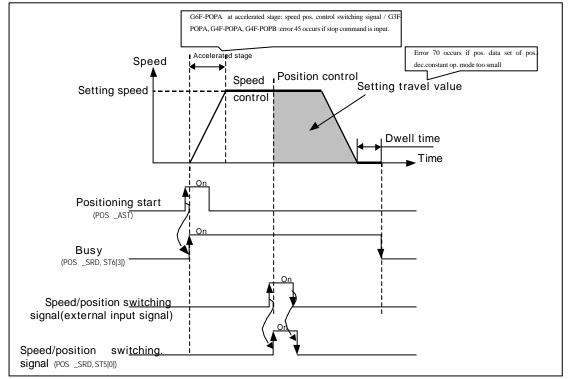

#### Program

Program is the same as program 3.3.

### 3.2 Operation mode

Operation mode is to form various configurations required to operate positioning data and to process position data speed with each operation step No.

| Type of operation mode is as follows. |
|---------------------------------------|
|---------------------------------------|

| Control method                     | Operation mode                 | Others                                                                                                    |
|------------------------------------|--------------------------------|----------------------------------------------------------------------------------------------------|
|                                    | Single                         |                                                                                                    |
| Position control                   | Repeated                       |                                                                                                    |
| F USILIOI I CUI ILI UI             | Auto                           |                                                                                                    |
|                                    | Continuous                     | Interpolation function unavailable                                                                                                    |
| Speed control                      | Constant                       | S/W upper/lower limit detection unavailable<br>Interpolation function unavailable                                                                                                    |
| Speed control<br>+position control | Positioning constant operation | Changeable from speed control to position control by<br>-deceleration stop function block[POS∎_STP:rising edge ↑] in G3F-POPA,<br>G4F-POPA, G4F-POPB and<br>-external input signal of " speed position switching input signal" in G6F-POPA<br>Interpolation function unavailable |

#### The following rules are between operation modes.

| n+1th operation<br>Nth operation | Single<br>operation | Repeated operation | Auto-<br>operation | Continuous<br>operation | Constant<br>operation | Positioning<br>Constant<br>operation |
|----------------------------------|---------------------|--------------------|--------------------|-------------------------|-----------------------|--------------------------------------|
| Single operation                 | Operation           | Operation          | Operation          | Operation               | Operation             | Operation                            |
|                                  | available           | available          | available          | available               | available             | available                            |
| Repeated operation               | Operation           | Operation          | Operation          | Operation               | Operation             | Operation                            |
|                                  | available           | available          | available          | available               | available             | available                            |
| Auto-operation                   | Operation           | Operation          | Operation          | Operation               | Operation             | Operation                            |
|                                  | available           | available          | available          | unavailable             | unavailable           | unavailable                          |
| Continuous operation             | Operation           | Operation          | Operation          | Operation               | Operation             | Operation                            |
|                                  | available           | available          | unavailable        | available               | unavailable           | unavailable                          |
| Constant operation               | Operation           | Operation          | Operation          | Operation               | Operation             | Operation                            |
|                                  | available           | available          | available          | available               | available             | available                            |
| Positioning                      | Operation           | Operation          | Operation          | Operation               | Operation             | Operation                            |
| Constant operation               | available           | available          | available          | available               | available             | available                            |

Operation mode is set at position data of S/W package.

Max. 300 position data can be set per axis in the range of operation step No. 0 299.

| 1                  |      |           | <u>_</u> |            |           |                        |             |        |           |           |
|--------------------|------|-----------|----------|------------|-----------|------------------------|-------------|--------|-----------|-----------|
| Position data      | Step | Coordinat | Override | Operation  | Invalid/v | Operation              | Address     | M code | Speed No. | Dwell     |
| POSITION data      | No.  | es        | Overnue  | method     | alid      | mode                   | Audress     | W COUC | Speed NO. | (x 10 ms) |
|                    |      |           |          |            |           | Single                 |             |        |           |           |
| C                  | 0    | Absolute  | Enable   | Continuous | Invalid   | Repeated<br>Auto       | -16,744,447 | 0      | 0         | 0         |
| Setting range/type | 299  | Relative  | Disable  | Complete   | Valid     | Continuous<br>Constant | 16.744,447  | 255    | 127       | 999       |
|                    |      |           |          |            |           | Con.(pos.)             |             |        |           |           |

Positioning operation method by one positioning data per operation step or

by several positioning data via successive operation steps at a start command is decided according to operation mode user-defined at each positioning data.

### 3.2.1 Separate operation

- 1) Positioning is complete upon positioning executed to the target position by one positioning start(POSLAST :rising edge  $\uparrow$ ) and the dwell time elapsed.
- 2) Positioning complete in this operation mode can be used for the operation mode of the last positioning data in autooperation mode and continuous operation mode.
- 3) Operation direction is decided according to position address value.
- 4) Operation pattern is of trapezoid with acceleration, constant, and deceleration stages according to setting speed and position data, however the following operation pattern may be produced in compliance with set value.
- a) Normal operation pattern

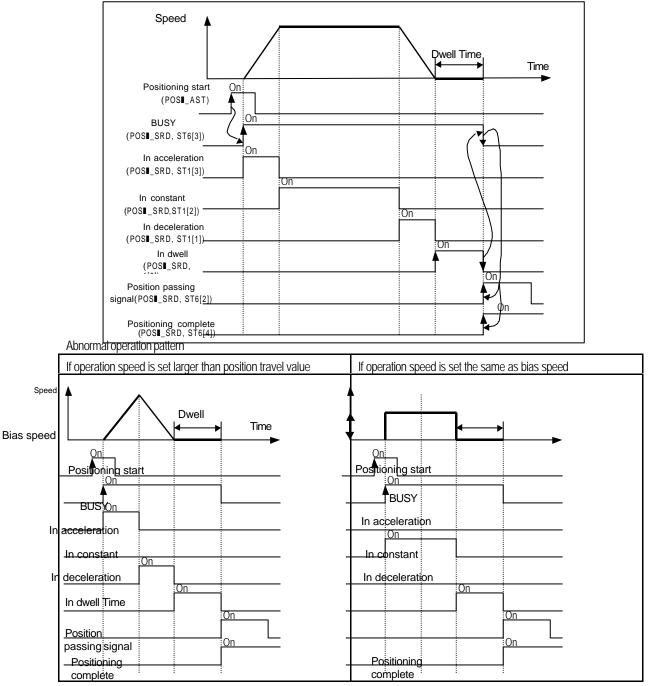

### [Ex.]

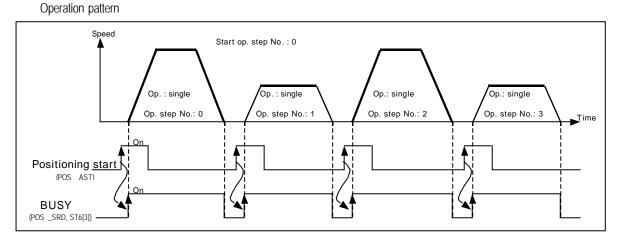

#### Setting in S/W package

| Number of program start commands | Step<br>No. | Coordin<br>ates | Override | Operation<br>method | invalid/v<br>alid | Operation<br>mode | Address | M code | Speed No. | Dwell<br>(x 10 <b>ms</b> ) |
|----------------------------------|-------------|-----------------|----------|---------------------|-------------------|-------------------|---------|--------|-----------|----------------------------|
| 1                                | 0           | Absolut<br>e    | Disable  | Continuous          | Valid             | Single            | 100     | 0      | 0         | 0                          |
| 2                                | 1           | Absolut<br>e    | Disable  | Continuous          | Valid             | Single            | 200     | 0      | 1         | 0                          |
| 3                                | 2           | Absolut<br>e    | Disable  | Continuous          | Valid             | Single            | 300     | 0      | 0         | 0                          |
| 4                                | 3           | Absolut<br>e    | Disable  | Continuous          | Valid             | Single            | 400     | 0      | 1         | 0                          |

Program

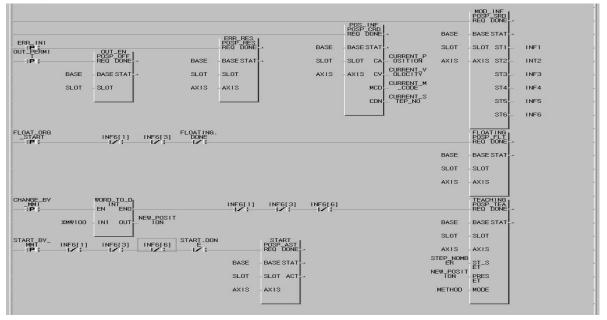

Program 3.4 Single operation (return to origin point)

### 3.2.2 Repeated operation

- Positioning is complete upon positioning executed to the target position by one start command(POS∎\_AST :rising edge
   ↑) and the dwell time elapsed.
- 2) The pattern of repeated operation mode is the same as single operation, however the next operation is decided by operation step No. which is set at change command of operation step No. previously executed after positioning is complete.
- 3) Thus, if change command of operation step No. is not previously executed, step No. "0" is assigned and then operated at the next start command. Accordingly it is very useful in the system where several operation steps are repeated.
- 4) Operation direction is decided according to position address value.

### [Ex.1] If operated only by positioning start [POS■\_AST:rising edge ↑]

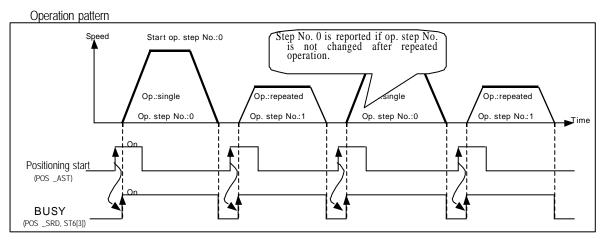

#### Setting in S/W package

| Number of<br>program<br>Positioning start | Step<br>No. | Coordin<br>ates | Override | Operation<br>method | Invalid<br>/valid | Operation<br>mode | Address | M code | Speed No. | Dwell<br>(x 10 <b>ms</b> ) |
|-------------------------------------------|-------------|-----------------|----------|---------------------|-------------------|-------------------|---------|--------|-----------|----------------------------|
| 1, 3                                      | 0           | Absolut<br>e    | Disable  | Continuous          | Valid             | Separate          | 100     | 0      | 0         | 0                          |
| 2, 4                                      | 1           | Absolut<br>e    | Disable  | Continuous          | Valid             | Repeated          | 200     | 0      | 1         | 0                          |
|                                           | 2           | Absolut<br>e    | Disable  | Continuous          | Valid             | Separate          | 300     | 0      | 2         | 0                          |
|                                           | 3           | Absolut<br>e    | Disable  | Continuous          | Valid             | Repeated          | 400     | 0      | 3         | 0                          |

Operation step 2 & 3 are not operated.

Program

Program is the same as program 3.4.

[Ex.2] If operated by start command[POSI\_AST:rising edge 1] and operation step No. setting [POSI\_SMC:rising edge 1]

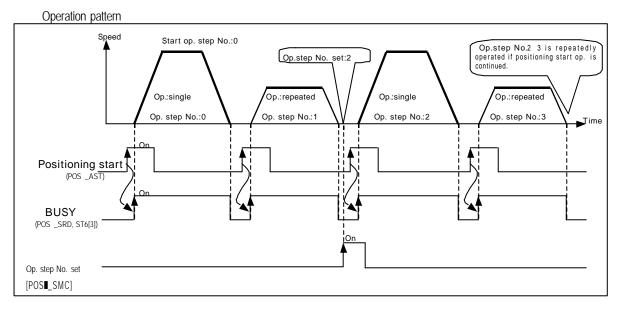

### Setting in S/W package

| Number of<br>program<br>Positioning start | Step<br>No. | Coordin<br>ates | Override               | Operation<br>method | Invalid<br>/valid | Operation<br>mode | Address | M code | Speed No. | Dwell<br>(x 10 <b>ms</b> ) |
|-------------------------------------------|-------------|-----------------|------------------------|---------------------|-------------------|-------------------|---------|--------|-----------|----------------------------|
| 1                                         | 0           | Absolut<br>e    | Disable                | Continuous          | Valid             | Single            | 100     | 0      | 0         | 0                          |
| 2                                         | 1           | Absolut<br>e    | Disable                | Continuous          | Valid             | Repeated          | 200     | 0      | 1         | 0                          |
| Number changing by                        | operation s | tep No.set      | ting[POS <b>I_</b> SMC | C:rising edge (     | ]                 |                   |         |        |           |                            |
| 3                                         | 2           | Absolut<br>e    | Disable                | Continuous          | Valid             | Single            | 300     | 0      | 2         | 0                          |
| 4                                         | 3           | Absolut<br>e    | Disable                | Continuous          | Valid             | Repeated          | 400     | 0      | 3         | 0                          |

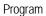

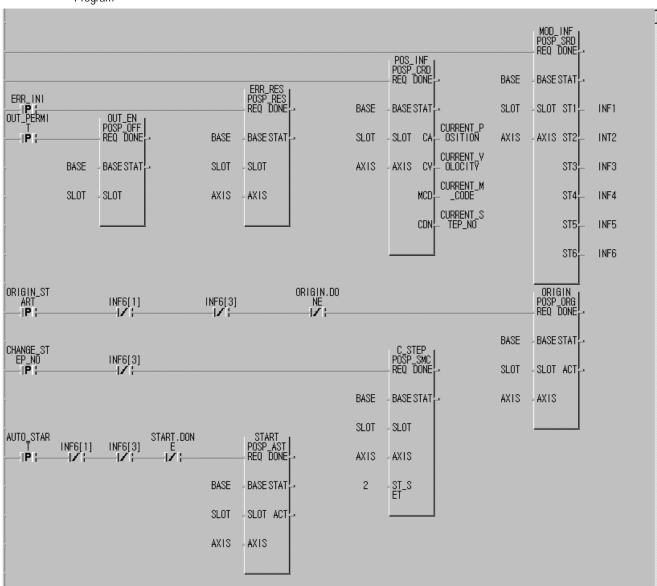

Program 3.5 Single operation (setting operation step No.)

### 3.2.3 Auto-operation

- 1) Positioning is complete upon positioning executed to the target position by one start command(POSLAST :rising edge  $\uparrow$ ) and the dwell time elapsed. And the operation step (present operation step No. + 1) position is decided for operation in this mode without additional start command(present operation step No. + 1). Accordingly, operation mode of the last operation step shall be set to single operation mode or repeated operation mode. If not, error 66 occurs.
- 2) Several operation steps of auto-operation mode can be successively executed.
- 3) Operation direction is decided according to position address value.

### [ Ex. ]

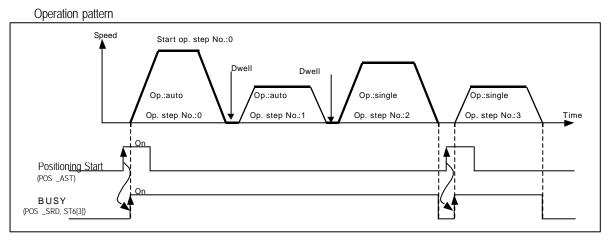

| Settina   | in S/W | package |
|-----------|--------|---------|
| e e un ig |        | paorago |

| Number of<br>program<br>start commands | Step<br>No. | Coordin<br>ates | Override | Operation<br>method | Invalid/<br>Valid | Operation<br>mode | Address | M Code | Speed No. | Dwell<br>(X 10 <b>ms</b> ) |
|----------------------------------------|-------------|-----------------|----------|---------------------|-------------------|-------------------|---------|--------|-----------|----------------------------|
|                                        | 0           | Absolut<br>e    | Disable  | Continuous          | Valid             | Auto              | 100     | 0      | 0         | 0                          |
| 1                                      | 1           | Absolut<br>e    | Disable  | Continuous          | Valid             | Auto              | 200     | 0      | 1         | 0                          |
|                                        | 2           | Absolut<br>e    | Disable  | Continuous          | Valid             | Single            | 300     | 0      | 2         | 0                          |
| 2                                      | 3           | Absolut<br>e    | Disable  | Continuous          | Valid             | Single            | 400     | 0      | 1         | 0                          |

Program

Program is the same as program 3.4.

#### 3.2.4 Continuous operation

- Positioning is complete upon positioning executed to the target position without stopping operation step set to continuous operation mode by one positioning start (POS■\_AST :rising edge ↑) and the dwell time elapsed. Accordingly, operation mode of the last operation step shall be set to single operation mode or repeated operation mode. If not, error 66 occurs.
- 2) Continuous operation command(Next Move) is available if next step position and speed are desired before the presently engaged operation step reaches the target position. However, continuous operation command(Next Move) can be executed only at constant speed.
- 3) Only the same direction is available for continuous operation mode, and operation direction is decided according to position address value.

#### [ Ex. ]

Operation pattern

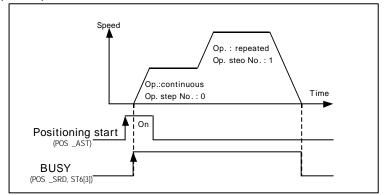

Setting in S/W package

| Number of<br>program<br>Positioning start | Step<br>No. | Coordin<br>ates | Override | Operation<br>method | Invalid/v<br>alid | Operation<br>mode | Address | M code | Speed No. | Dwell<br>(x 10 <b>ms</b> ) |
|-------------------------------------------|-------------|-----------------|----------|---------------------|-------------------|-------------------|---------|--------|-----------|----------------------------|
|                                           | 0           | Absolut<br>e    | Disable  | Continuous          | Valid             | Continuous        | 1000    | 0      | 0         | 0                          |
| 1                                         | 1           | Absolut<br>e    | Disable  | Continuous          | Valid             | Repeated          | 2000    | 0      | 1         | 0                          |

Program

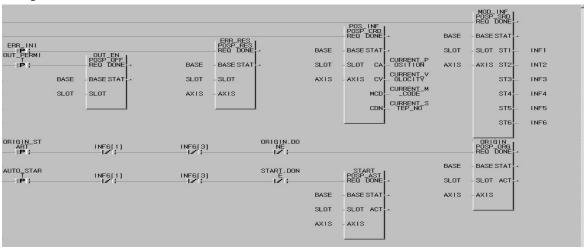

program is the same as program 3.4.

#### 3.2.5 Constant operation

- In Constant operation mode, the operation at speed set without target position is continued by speed control operation. Since constant operation is not the positioning operation, it displays "0" for present position and is switched
- 2) over to undecided origin point state even if the origin point has been previously decided.
- 3) Accordingly, if the next operation step is at decided origin point state, returning to origin point shall be executed or eration after floating point set setting shall be executed.
- 4) If confronted by deceleration stop command in constant operation, the correspondent step operation is regarded as complete leading to the next operation step of position data at restart.
- 5) If confronted by deceleration stop command in acceleration stage, constant stage, deceleration stage of the constant operation, it stops as decelerated.
- 6) Operation direction is decided according to the prior position address. (However, G6F-POPA is decided according to position address sign)

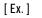

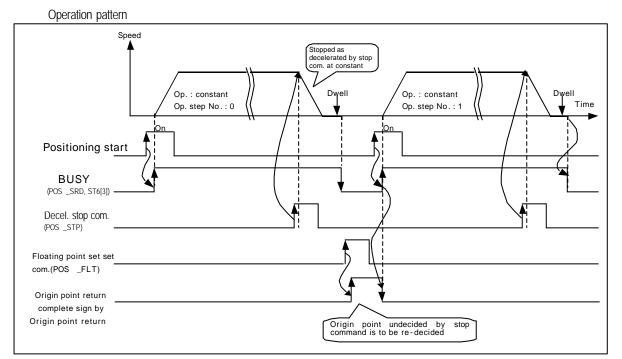

#### Setting in S/W package

| Number of program<br>Positioning start | Step<br>No. | Coordinat<br>es | Override | Operation<br>method | Invalid/v<br>alid | Operation<br>mode | Address | M code | Speed No. | Dwell<br>(x 10 <b>ms</b> ) |
|----------------------------------------|-------------|-----------------|----------|---------------------|-------------------|-------------------|---------|--------|-----------|----------------------------|
| 1                                      | 0           | Absolute        | Disable  | Continuous          | Valid             | Constant          | 100     | 0      | 0         | 0                          |
| 2                                      | 1           | Absolute        | Disable  | Continuous          | Valid             | Constant          | 100     | 0      | 0         | 0                          |

#### Remark

1 positioning start -> acceleration stage -> constant stage -> deceleration stop command -> deceleration stage -> positioning complete, origin point undecided -> origin point decided(origin point returning positioning start or floating point set setting command) -> operation step No. "1" assignment -> 2 start commands

In constant operation mode, dwell time is not available for G4F-POPA.

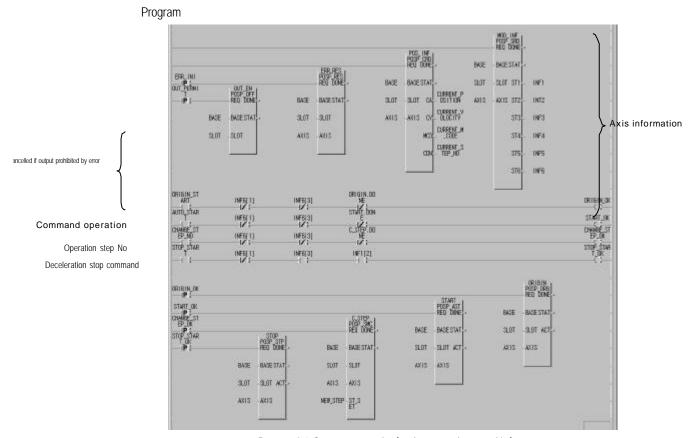

Program3.6 Constant operation(setting operation step No.)

### 3.2.6 Positioning constant operation

- 1) Positioning of positioning constant operation is complete as switched from speed control operation to position control operation.
- 2) Speed control operation is switched to position control operation by,

External input signal of " speed position control switching input signal" and

Deceleration stop command (POS∎\_STP:rising edge ↑).

| Class        | By external input signal of "speed position control switching input signal" (POSI_SRD, ST5[0])                                                                                                    | By deceleration stop command(POSI_STP:rising edge $\uparrow$ )                                                                                                   |
|--------------|----------------------------------------------------------------------------------------------------|----------------------------------------------------------------------------------------------------|
| G3F-<br>POPA | -                                                                                                    | <ol> <li>Switched from speed control to position control</li> <li>Origin point decision</li> <li>Origin point is decided as based on the value set at</li> </ol> |
| G4F-<br>POPA | -                                                                                                    | Origin point return among positioning parameters in SW package                                                                                                   |
| G4F-<br>POPB | -                                                                                                    | <ol> <li>Positioning is complete upon positioning executed<br/>as swifted to target address set at position data and the<br/>dwell time elapsed</li> </ol>       |
| G6F-<br>POPA | <ol> <li>Switched from speed controlto position control</li> <li>Origin point decision         <ul> <li>Origin point is decided as based on the value set at origin point return among positioning parameters in SW package</li> <li>Positioning is complete upon positioning executed as swifted to specified address set at position data and the dwell time elapsed</li> </ul> </li> </ol> | re-started as processed with applicable step operation                                                                                                    |

#### Remark

External input signal of " speed position control switching input signal" is valid only in positioning constant operation.

Deceleration stop command(POSI\_STP) is available at acceleration stage of positioning constant operation, however speed position control-switching signal input is available only at constant stage. Thus, error 45 occurs if speed position control-switching signal is input during acceleration. If the position address is set smaller than positioning amount by deceleration inclination in positioning constant operation, positioning module re-calculates the

deceleration inclination for operation. Accordingly, stop can be followed as decelerated abruptly rather than deceleration inclination set by parameters. Operation direction is decided according to address position and target position address value prior to operation start.

#### [ Ex. ] Setting of origin point return in positioning parameters of S/W package

| Crigin Return Method           |                                              |
|--------------------------------|----------------------------------------------|
| Direction O Forward 💿 Backward | Present position is set to origin point      |
| Compensation 0 pulse           | returning address if origin point return is  |
| High Speed 2000 ×10pps         | complete by return command or floating point |
| Low Speed 50 ×10pps            | set is set. However there is no influence on |
| Address 5000 pulse             | speed position control switching.            |
| Dwell Time 10 ×10ms            | speed position control switching.            |
|                                |                                              |

Starting point return Direction Forward/Reverse Correction High/Low speeddress Dwell time

#### Setting of positioning data in S/W package

| Number of program<br>Positioning start | Step<br>No. | Coordin<br>ates | Override | Operation<br>method | Invalid/v<br>alid | Operation<br>mode      | Address | M code | Speed No. | Dwell<br>(x 10 <b>ms</b> ) |
|----------------------------------------|-------------|-----------------|----------|---------------------|-------------------|------------------------|---------|--------|-----------|----------------------------|
| 1                                      | 0           | Absolut<br>e    | Disable  | Continuous          | Valid             | Constant(positi<br>on) | 10000   | 0      | 0         | 0                          |
| 2                                      | 1           | Absolut<br>e    | Disable  | Continuous          | Valid             | Single                 | 12000   | 0      | 0         | 0                          |
| 3                                      | 2           | Absolut<br>e▲   | Disable  | continuous          | valid             | repeated               | 12000   | 0      | 0         | 0                          |

Items with no influence

Program -G3F-POPA, G4F-POPA, G4F-POPB : same as program 3.4. -G6F-POPA : same as program 3.1. Operation timing : refer to 3.1.3 for the details.

### 3.3 Positioning stop

Causes stopping the axis during positioning are described.

### 3.3.1 Stop command and stop causes

Stop command and stop causes are as follows, which are classified into stop per axis and simultaneous stop of all axes.

- If stop command or stop cause per axis is engaged, only the axis in stop command " Ot' or stop cause is stopped. However, if stop command or stop cause for one axis is engaged during linear interpolation control execution, both axes under interpolation control are stopped.
- 2) if simultaneous stop command or stop cause for all axes is engaged, both axes are stopped at stop command " On" or the point of stop cause.

| Stop                  | Causes                            | Positioning       | Origin<br>point<br>return <sup>•2</sup> | Jog<br>operation | Manual pulse<br>generator<br>operation | Stop<br>-axis                             | Axis operation state <sup>·3</sup> after stopped | M code<br>" On"<br>signal state |
|-----------------------|-----------------------------------|-------------------|-----------------------------------------|------------------|----------------------------------------|-------------------------------------------|--------------------------------------------------|---------------------------------|
| By parameter          | S/W upper limit<br>range exceeded |                   | Pro                                     | mpt stop         |                                        | Per axis                                  | Error state (error25)<br>Output prohibited       | Unchanged                       |
| setting <sup>•4</sup> | S/W lower limit<br>range exceeded |                   | Pro                                     | mpt stop         |                                        | Per axis                                  | Error state (error24)<br>Output prohibited       | Unchanged                       |
| Du function block     | Deceleration stop<br>command      |                   | Decele                                  | eration stop     |                                        | Per axis                                  | As stopped                                       | Unchanged                       |
| By function block     | Emergency stop<br>Command         |                   | Pro                                     | mptstop          |                                        | All axes                                  | Error state (error21)<br>Output prohibited       | " Off"                          |
|                       | External upper<br>limit " on"     |                   | Pro                                     | mpt stop         |                                        | Per axis                                  | Error state (error23)<br>Output prohibited       | Unchanged                       |
| By external signal    | External lower<br>limit " On"     |                   | Pro                                     | mpt stop         |                                        | Per axis                                  | Error state (error22)<br>Outputprohibited        | Unchanged                       |
|                       | Emergency stop<br>" On"           | Prompt stop       |                                         |                  | All axes                               | Error state (error20)<br>Outputprohibited | " Off"                                           |                                 |
| By s/w<br>Package     | Deceleration stop<br>command      | Deceleration stop |                                         |                  | Per axis                               | As stopped                                | Unchanged                                        |                                 |
| By teaching           | Deceleration stop<br>command      |                   | Decele                                  | eration stop     |                                        | Per axis                                  | As stopped                                       | Unchanged                       |
| module                | Emergency stop<br>command         |                   | Pro                                     | mpt stop         |                                        | All axes                                  | Error state (error21)<br>Outputprohibited        | " Off"                          |

#### Remark

- \*1 :positioning means position control, speed control and speed/position switching control by positioning data.
- \*2 : Outer input signal of near zero point and origin point signal have no influence on positioning control if origin point return is complete.
- \*3 : If axis operation state after stopped is output-prohibited, execute cancellation command(POS **I\_**OFF:rising edge 1) of output-prohibition so to cancel outputprohibition and reset error No.
- \*4 : S/W upper/lower limit by parameters is unavailable in constant operation mode.

### 3.3.2 Stop processing and priority

1) Stop processing

Deceleration stop command(POS∎\_STP:rising edge 1) is processed differently according to acceleration stage, constant stage and deceleration stage of operation pattern.

### (1) At acceleration/constant stage

Since positioning operation is not complete to target position as set if stopped as decelerated by deceleration stop command, no positioning complete signal occurs,

no position passing signal occurs, and

M code signal of After mode among M code modes is not " On".

Afterthis, if start command is input at stop state,

left positioning distance of the present operation step that is not output is operated by absolute method, and the next operation step No. is operated by relative method.

### (2) At deceleration stage

Error occurs if deceleration stop command is input at deceleration stage, and positioning complete signal, position passing signal and M code signal occurs just like the normal stop.

If confronted by deceleration command at deceleration stage during positioning, stop is followed after positioning address reached.

#### 2) Emergency stop, external input upper/lower limit processing

If emergency stop command or external input upper/lower limit is input during positioning control, positioning control is stopped at output-prohibited state to display error.

#### 3) Priority of stop processing

Priority of stop processing of positioning module is as follows.

#### Deceleration stop < Prompt stop

Prompt stop is processed at the moment when prompt stop cause occurs at deceleration stage during positioning. However, if prompt stop time is longer than deceleration time, deceleration stop processing is continued even though prompt stop cause occurs during deceleration stop processing.

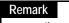

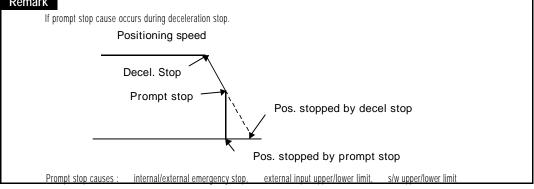

### 3.4 Restart after positioning stop

- 1) Restart after deceleration stop command(POS∎\_STP:rising edge ↑)
- (1) If deceleration stop command input at acceleration/constant stage
  - Operation step No. in execution is performed if restarted after deceleration stop.

Restart is available by changing M code signal from "On" to "Off" if With mode has been used among M code modes.

### (2) If stop command input at deceleration stage

The following step of the operation step No. in execution is performed if restarted after deceleration stop.

M code "On" signal is not turned "On" if With mode has been used among M code modes, however M code "On" signal shall be "Off" to allow re-start if After mode has been used.

2) After internal emergency stop, external emergency stop, external input upper/lower limit, s/w upper/lower limit

If internal emergency stop, external emergency stop, external input upper/lower limit and s/w upper/lower limit is input, positioning module is at output-prohibited state and origin point undecided state.

cancell output-prohibited, re-decide origin point (origin point returning operation, floating point set setting) and perform re-start operation beginning from the operation step No. "0".

### 3.5Return to origin point (POSI\_ORG:rising edge )

To be executed to check the machine's origin point when powered.

Origin point return parameters shall be set per axis for origin point return.

Refer to 4.1, 4.6, & 4.7 for origin point return parameters.

If origin point position is decided by origin point return, origin point detection signal is not detected during positioning operation.

### 3.5.1 How to return to origin point

By near zero point (near DOG)

Origin point return-processing methods by near zero point(near-DOG) are as follows.

- (1) origin point detection after near zero point Off
- (2) origin point detection after deceleration at near zero point On
- (3) origin point detection by origin point and upper/lower limit
- (4) origin point detection by near zero point.

Parameter items of S/W package which influence origin point return are as follows.

- (1) origin point return-direction
- (2) origin point compensation
- (3) origin point return-speed( high/low )
- (4) origin point address
- (5) dwell time for origin point return

-Refer to 4.7 for the details.

### 3.5.2 Origin point detection after near zero point OFF

Starting point return-command (POS \_ORG rising edge ↑) operation by approximate starting point and starting point signal is as follows.

- (1) Operated by origin point return at high speed as accelerated toward starting point return- direction as set.
- (2) Operated by origin point return at low speed as decelerated if outer input of near zero point is engaged.
- (3) Stopped if external signal of origin point signal is input after near zero point signal is changed from "On" to "Off".

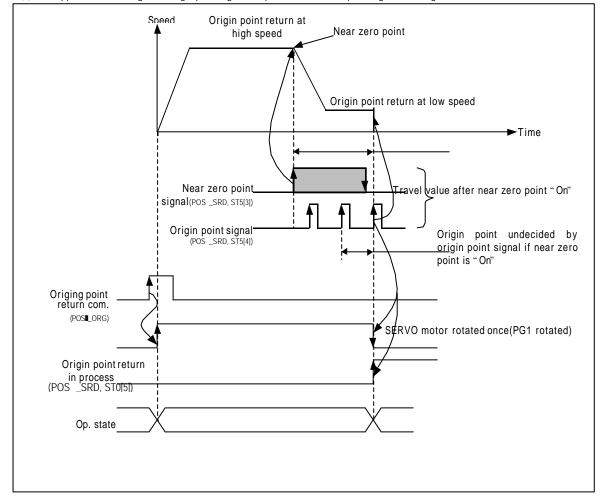

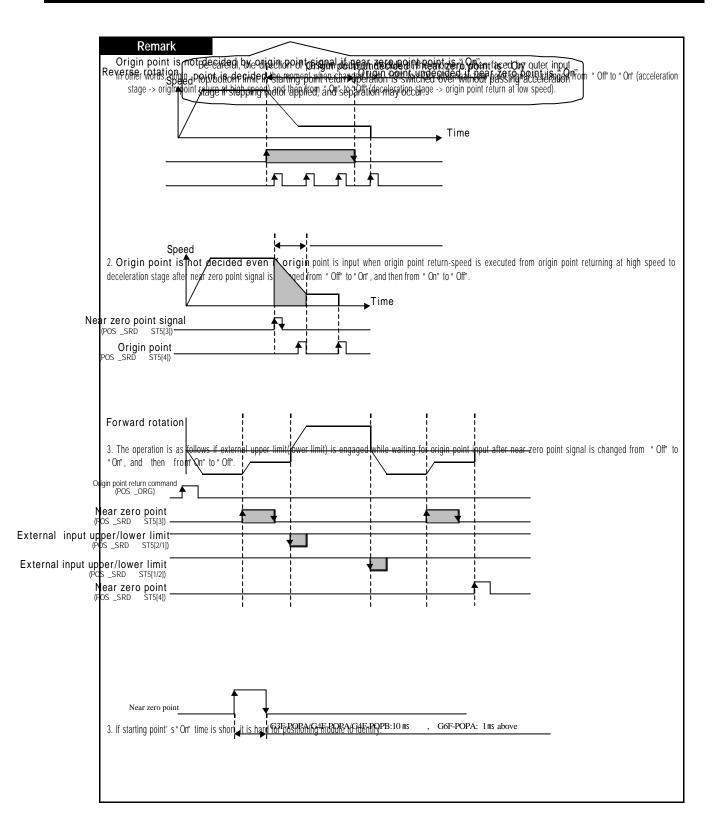

### 3.5.3 Origin point detection after deceleration at near zero point ON

Origin point return-command operation by near zero point and origin point signal is as follows

- (1) operated by origin point return at high speed as accelerated toward origin point return-direction as set.
- (2) operated by origin point return at low speed as decelerated if external near zero point signal is input at this moment.
- (3) stopped with origin point decided if faced by external origin point signal regardless of "On" or "Off" signal of near zero point during origin point return-operation at low speed.

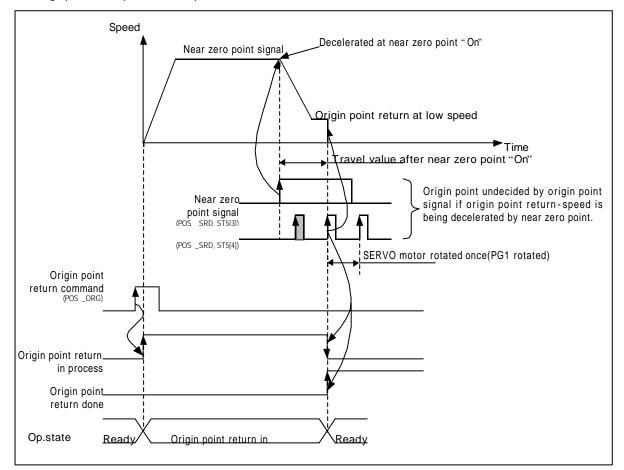

#### Remark

1) If approximate starting point signal is once turned " On", starting point is promptly decided by starting point signal input regardless of approximate starting point signal of " On" or " Off" during starting point return-operation at low speed via high speed and deceleration stage.

In other words, starting point is not decided by starting point signal while starting point return-speed is decelerated.

2) If faced by outer input top/bottom limit signal prior to starting point after approximate starting point signal is changed from "Off" to "On", the operation is the same as in 1 of 3.6.1.

3) If starting point signal' s" On" time is short, it is hard for position-decision module to identify.

### 3.5.4 Origin point detection by origin point and upper/lower limit

This method is available if external upper/lower limit signal and near zero point signal are adhered closely to each other.

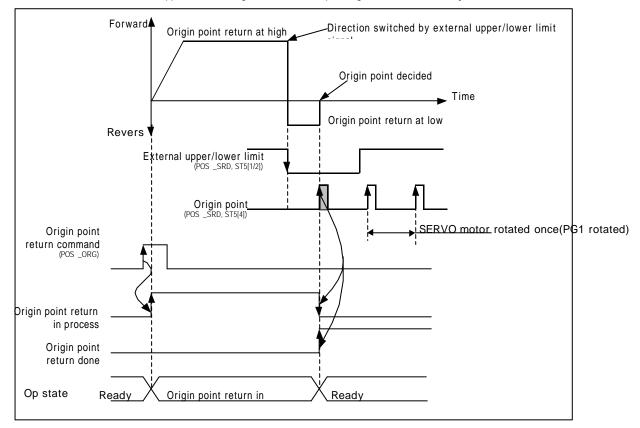

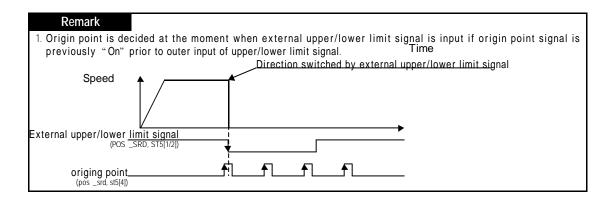

### 3.5.5 Origin point detection by near zero point.

This method is used to decide origin point only by near zero point.

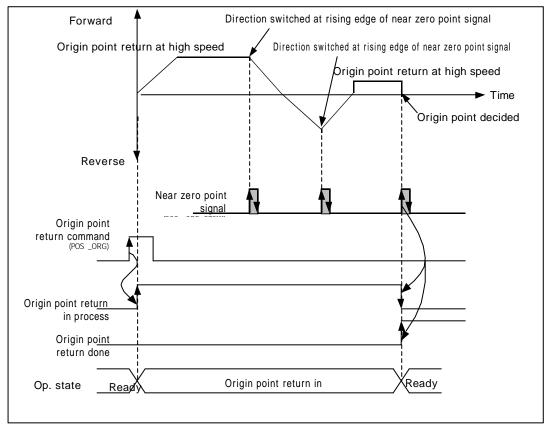

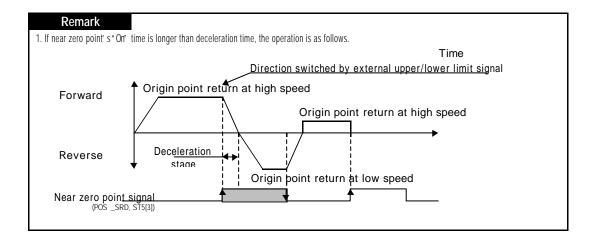

### 3.6 Manual operation

Manual operation includes JOG operation, manual pulse generator operation, inching operation, and position shift prior to

Manual operation.

### 3.6.1 JOG operation (POSI\_JOG: level input)

1) JOG operation

controls positioning by jog command[POS\_JOG].

monitors position address value if changed by positioning operation through JOG command.

Information on JOG operation is displayed at 6<sup>th</sup> and 7<sup>th</sup> bits of output parameter ST2 in present operation state s Bit information Read function block[POSI\_SRD]

6<sup>th</sup> bit of output parameter ST2 in present operation state s Bit information Read function block :

- On: in JOG operation at low speed Off: in stopping of JOG operation at low speed
- 7<sup>th</sup> bit of output parameter ST2 in present operation state s Bit information Read function block :
- On: in JOG operation at high speed Off: in stopping of JOG operation at high speed used when operated without origin point decided.
- 2) Acceleration/deceleration processing and jog speed
- (1) Acceleration/deceleration processing is controlled as based on the time set to acceleration time and deceleration time among parameter setting items in S/W package.

JOG operation at high speed: with acceleration/deceleration pattern.

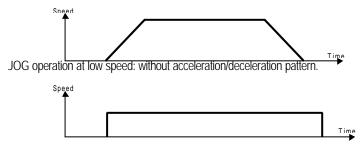

(2) If JOG speed is set exceeding the setting range, error occurs and operation is impossible.

|               | JOG operation at high speed | 1 | 20,000 (10 | 200,000 pps) |                      |
|---------------|-----------------------------|---|------------|--------------|----------------------|
| Setting range | JOG operation at low speed  | 1 | 10,000 (10 | 100,000 pps) | (Setting unit:10pps) |

| Remark |
|--------|
|--------|

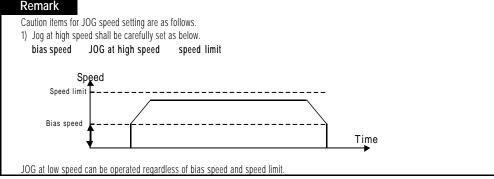

3) Programming example

Condition : To be repeatedly operated between random position" 0' and " 10,000"

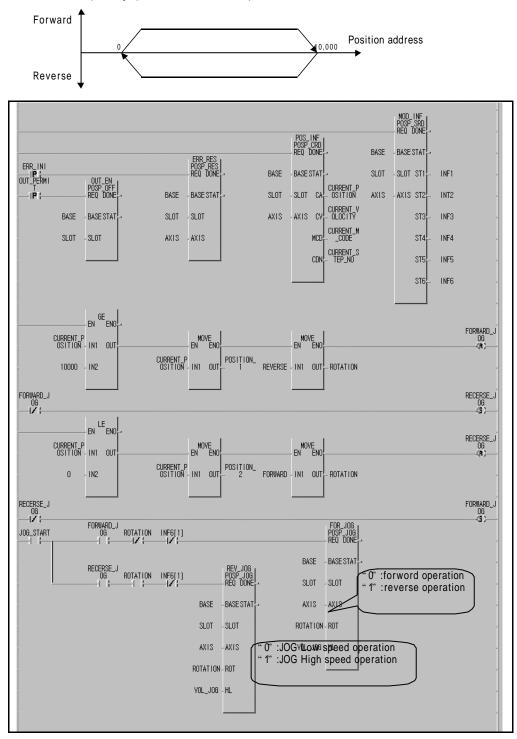

#### program 3.7 JOG operation

#### Remark

JOG command function block operation starts JOG operation if detected input parameter "REQ" level is "Or" and stops if "Off". If JOG speed is too fast in program 3.7, error in position address value may occurs during repeated operation between position "O" and "10,000".

### 3.6.2 Operation of manual pulse generator (POSI\_MPG:rising edge )

- 1) Operation of manual pulse
  - controls positioning by pulse input from manual pulse generator. used for manual accurate positioning.
- 2) Operation of manual pulse generator
- (1) If permission command of manual pulse generator operation (**POSI \_MPG**:rising edge ↑) is executed, manual pulse operation is in permission state.

From now on, positioning control is operated by pulse input from manual pulse generator.

- (2) After permission command of manual pulse generator operation (POSI \_MPG:rising edge ↑) is executed, manual pulse operation is in prohibition state by the following operation(start command, origin point return command, interpolation operation, JOG operation, Inching operation)
- (3) Operated regardless of starting point decided or undecided.
- (4) Pulse input from manual pulse generator is incremental or decrement at present position.
- (5) Shift direction is decided according to phase difference.

Forward position decided : If phase A input pulse is ahead of phase B input pulse Reverse position decided : If phase B input pulse is ahead of phase A input pulse

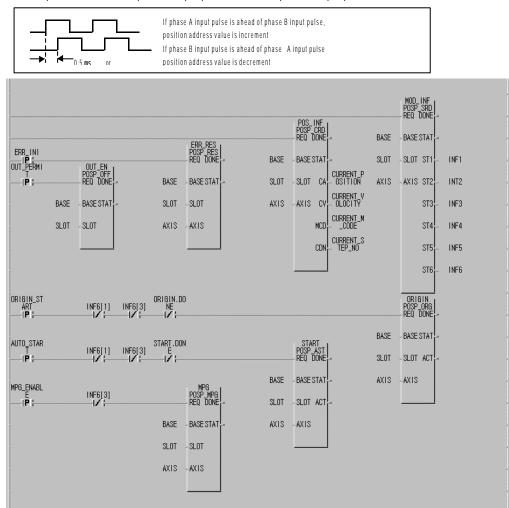

Program 3.8 Manual pulse generator

### 3.6.3 Inching operation(POSI\_INC:rising edge )

One of manual operation methods used to process minute move as determinate operation.

JOG command operation is hard to move to exact position because operation starts and stops according to the command,

but via the inching command with travel value easily set as desired the target is easy to reach.

Thus, after rapid move near to work position by JOG command(**POS**\_JOG), perform operation by inching command for minute move to the exact work position to reach.

Setting range is 1 99 pulse, and shift speed is set to 50pps.

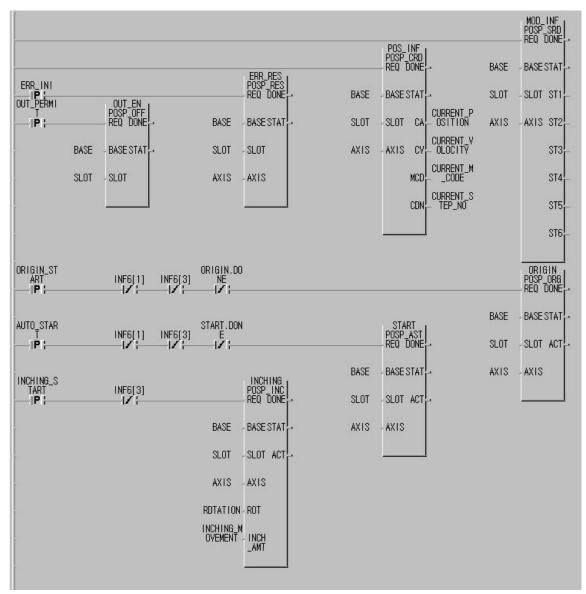

Program 3.9 Inching operations

### 3.6.4 Shift to prior position to manual operation (POSI\_RPT:rising edge )

A function used to return to prior position address to manual operation(JOG operation, Inching operation, manual pulse generator operation) when the position is changeed into manual operation. Shift speed is set to 30Kpps.

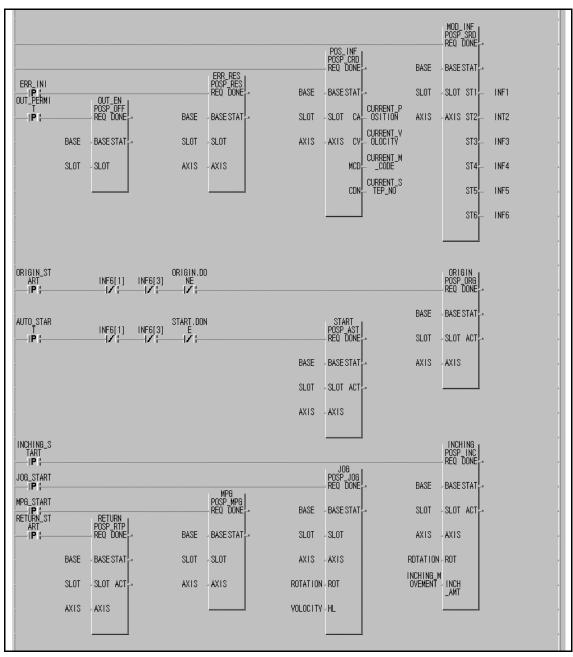

#### Program 3.10 Shift to prior position to manual operation

#### Remark

If present position address value is "A" and position address value changed by manual JOG operation and Inching operation is "B during operation, return to prior position of "A" to manual operation is performed by shift ( $POSI_ORG$ :rising edge  $\uparrow$ )command to prior position to manual operation.

### 3.7 Speed change in positioning operation

### 3.7.1 Speed change command(POSI\_VCG:rising edge )

Speed change is allowed only at constant stage among operation patterns with available operation modes of single operation, repeated operation and auto-operation, which used also for JOG operation at high speed and origin point return-operation at high speed.

(However, G4F-POPB & G6F-POPA are available for constant operation mode.)

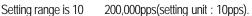

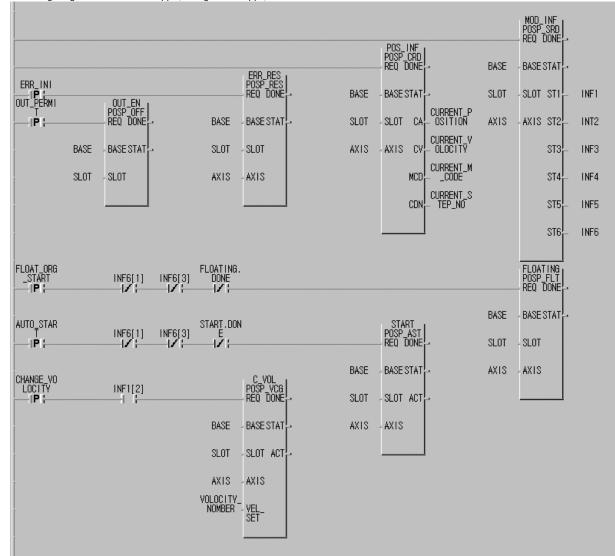

#### Program 3.11 Speed change

#### Remark

Take precautions, if the difference between present speed value used in operation and newly changed speed value by speed change(POS $\blacksquare$ \_VCG:rising edge  $\uparrow$ ) is too large, separation may occur. If reaching time to target position right after speed value is changed by the speed change is over 65,535 **ms**, error 89 occurs. Also, if restarted after removal of error causes at this time, operation step No. drives the operation step No. of " presently operated step No.+ 1"

### 3.7.2 Operation step No. change by continuous operation (POSI\_NM)

Used only if operation mode is continuous operation and at constant stage among operation patterns.

If continuous operation(POSI\_NM)command is used during operation, the operation is performed as shifted from presently operated step No. to the next operation step No.

Continuous operation command is performed differently according to Absolute Coordinates and Relative Coordinates in position data setting.

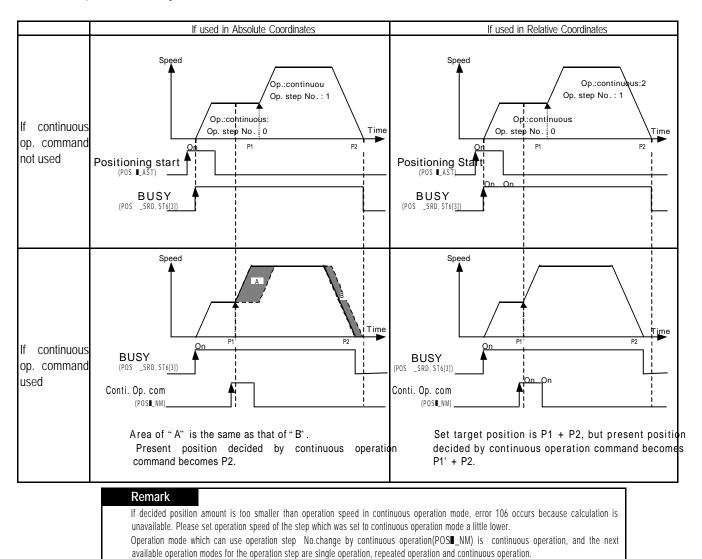

If any other operation mode is used, error 36 occurs.

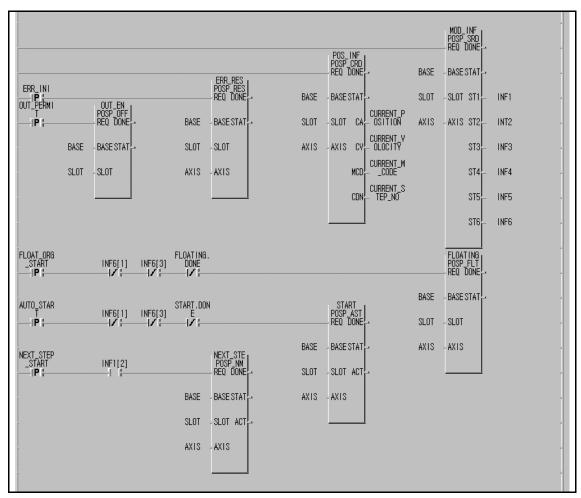

Program 3.12 Operation step No. change by continuous operation (POSI\_NM)

### 3.7.3 Speed change by speed override(POSLOR)

The override shall be set to allowable per applicable operation step at position data of S/W package for application of speed override Error 60 may occur if operated with override prohibited in the applicable operation step.at this time Use only at constant staged operation pattern, if not, error 56 occurs.

Setting range is 1 15(setting unit: 10%). If speed is changed to other value than setting range, error 67 occurs.

[Ex.] If speed data value is set to 2000, the speed is 20Kpps and if speed override is set to 15 (150%), the speed is 20,000 X 1.5=30,000 (30Kpps).

If speed override is to be continuously used, the operation shall be as based on the speed value as set at speed data.

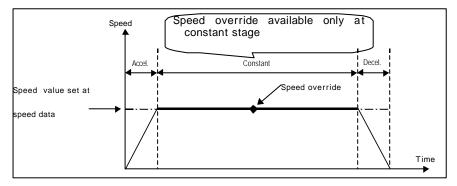

Take the following precautions for speed override application.

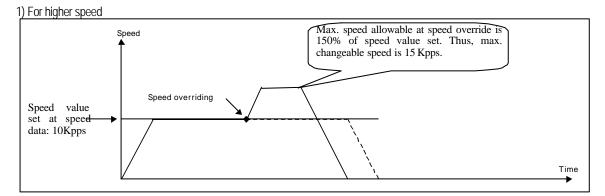

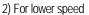

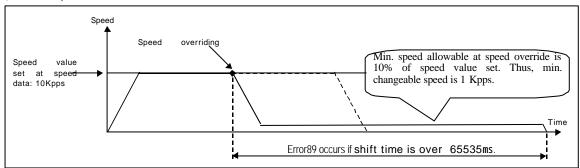

#### Remark

Caution shall be exercised for lower speed by speed override.

If reaching time to changed speed is over 65535 **ms** in comparison with the left value from speed overriding point to target address, error 89 occurs. Operation modes available for speed override are single operation, repeated operation and auto-operation. Error 57 occurs for the other operation modes and error 59 occurs if speed override is used when the operation Is not by start command.

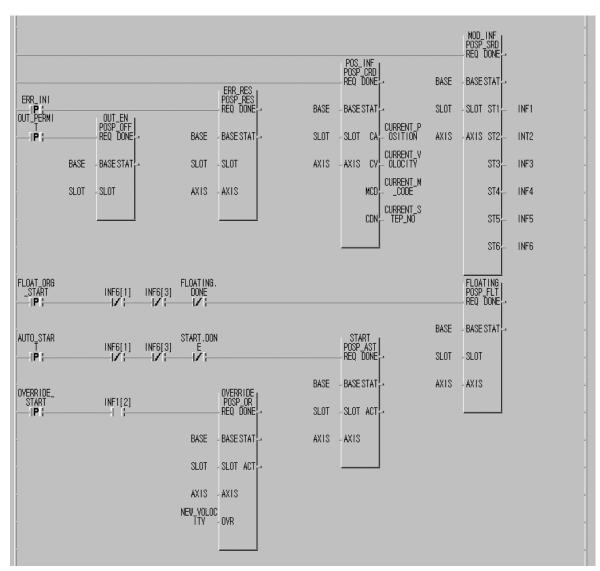

Program 3.13 Speed override

### 3.8 Upper/lower stroke limit

Positioning module includes external input stroke limit (external input upper limit signal, external input lower limit signal) and S/W stroke limit (S/W upper limit, S/W lower limit).

### 3.8.1 Outer input upper/lower stroke limit

Outer stroke limit includes external input upper limit signal and external input lower limit signal via external input connector of positioning module.

Stroke limit of positioning module is to be installed inside stroke limit/stroke end of the drive device for positioning module to stop it promptly before reaching to stroke limit/stroke end of the drive device.

Error23 if over top limit and error22 if below bottom limit may occur.

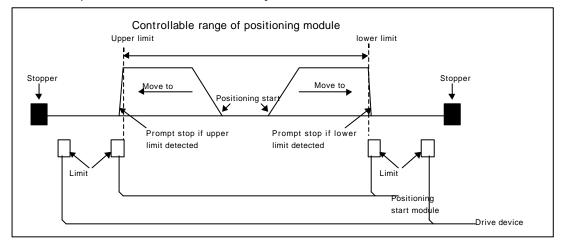

Positioning operation is not available if positioning module is stopped out of controllable range.

Move positioning module inside the controllable range by manual operation(JOG operation, inching operation,

manual pulse generator operation) if stopped by external input stroke limit detection.

Output-prohibited can be cancelled and manual operation can be executed even if out of the stroke range because

external input upper/lower stroke limit error is detected by the edge at positioning module.

Information on external input upper/lower stroke limit is displayed at 1<sup>st</sup> and 2<sup>nd</sup> bits of output parameter ST5 in present operation state s Bit information Read function block[POSIL\_SRD].

1<sup>st</sup> bit of output parameter ST5 in present operation state s Bit information Read function block :

On: external input upper stroke limit undetected Off: external input upper stroke limit detected

2<sup>nd</sup> bit of output parameter ST5 in present operation state s Bit information Read function block :

On: external input lower stroke limit undetected Off: external input ;lower stroke limit detected

#### Remark

Both upper/lower limit signals are not detected if either upper or lower limit is just used as connected with the sensor in connection with external input upper/lower stroke limit.

Please connect the signal surely to B contact if not used.

### 3.8.2 S/W upper/lower stroke limit

S/W upper/lower stroke limit is for a function not to execute positioning if operated out of upper/lower stroke limit setting range which is set at parameters of S/W package.

Range check of upper/lower stroke limit is performed at operation start and during operation.

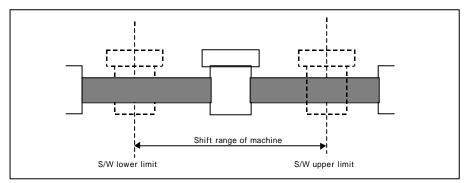

Function not to execute positioning by its applicable command if operated out of the setting range.

Information on S/W upper/lower stroke limit is displayed at 0<sup>th</sup> and 1<sup>st</sup> bits of output parameter ST2 in present operation state's Bit information Read function block[POSI\_SRD].

 $0^{\text{th}}$  bit of output parameter ST2 in present operation state s Bit information Read function block :

On: external input upper stroke limit detected Off: external input upper stroke limit undetected 2<sup>nd</sup> bit of output parameter ST2 in present operation state s Bit information Read function block :

On: external input lower stroke limit detected Off: external input lower stroke limit undetected

#### Remark

S/W upper/lower stroke limit is not detected at starting point undecided.

If output-prohibited occurs by upper/lower limit error, origin point return shall be re-executed after moving to starting stroke area by a manual operation like JOG operation because it is switched over to origin point-undecided state .

# 3.9 Random-positioned address value setting to origin point and present position change

### 3.9.1 Random-positioned address value setting to origin point

Random-positioned address value setting to origin point can be allowed through origin point return-address items at S/W package parameters.

Check of random-positioned address value of the set axis can be performed through present operation state' s code information Read function block(**POS -CRD**, **output parameter CA**) after fixed origin point setting or origin point return is executed. Also, the position present can be identified at S/W package monitor after floating point set setting or origin point return is executed.

# 3.9.2 Present position change(POS∎\_PRE:rising edge )

Present position change is to change the present address value to random address value.

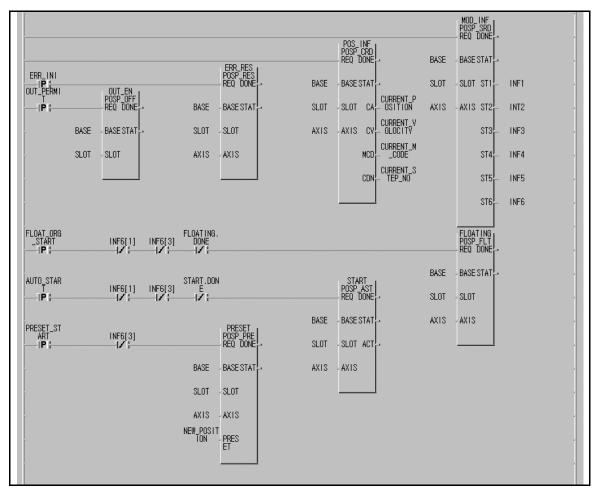

Program 3.14 Present position change

# 3.10 Floating point set setting(POS -FLT)

Used to set present position to origin point compulsorily without origin point return-operation of the machine. The setting position at this time is the value set at origin point return address.

#### Remark

The following caution shall be exercised for program with the origin point fixed because fixed origin point setting( POS -FLT) decides compulsorily only origin point of the present position by origin point return address.

- 1. Remove/reset error if occurred, cancell output-prohibited and,
- 2. Reset the fixed origin point and then,
- 3. Change operation step No. to operate by operation step No.assignment(POS -SMC) for starting.

### 3.11 Teaching function

A function to change positioning address value of positioning data's step No. set to positioning address by manual operation (JOG operation, manual pulse generator operation).

Teaching function is available only for stopped axis.

Convenient for frequent application of position address value and speed value as changed.

G6F-POPA has RAM teaching function and ROM teaching function.

G3F-POPA, G4F-POPA and G4F-POPB has only ROM teaching function.

### 3.11.1 RAM teaching function and ROM teaching function

1) RAM teaching function

Speed value and position address value can be used as changed when positioning module is operated as powered on,

while the values are lost if powered off.

- . Only for G6F-POPA.
- 2) ROM teaching function

Speed value and position address value can be used as changed when positioning module is operated as powered on, in permanent preservation of the values applied even if powered off.

#### Remark

Be careful that the number of ROM teaching is limited. ( available number: 100,000)

- To increase the application number (with teaching operated step)
- 1) set 300 operation steps to repeated operation via software package and
- change operation step No. (POS -SMC) to the next operation step if the teaching count number reaches 99,000 as compared with 100,000 or below (99,000) in PLC program so to
- 3) use upto teaching times of 99000X300=29700000.

### 3.11.2 Speed teaching(POSI\_VLT:rising edge )

A function to change speed value of the speed No. set at positioning operation step.

#### Setting position data

|    | Coord<br>instea |     | Op.<br>Nethod | levalid<br>/Valid | Op. Mode | Address | M Code | Speed | Owell<br>(al Bins) | -11 |
|----|-----------------|-----|---------------|-------------------|----------|---------|--------|-------|--------------------|-----|
| 1  | inc .           | dis | cont          | valid             | auto     | 101     | 0      | /     | 0                  |     |
| 11 | inc             | 06  | cont          | velit             | single   | 208     | σ      | 1     | 0                  |     |
| 1  | inc             | de. | cant          | Vəlid             | cont     | 308     | 0      | 2     | 0                  |     |
| 1  | inc.            | da: | cant          | velit             | single   | 43      | 0      | 3     | 0                  |     |
| 4  | Inc             | ds. | cant          | valit             | single   | 501     | 0      | 4     | 0                  |     |
| £  | inc.            | dis | cant .        | valit             | single   | 10      | 0      | 5     | 0                  | -   |
| 1  | inc .           | de. | cont          | VER               | single   | 70      | đ      | 6     | Ŭ .                |     |
| 1  | inc             | ds  | cant          | velit             | single   | 10      | 0      | 7     | D                  |     |
| 1  | inc.            | ds  | cant          | velit             | single   | 10      | ۵      | B     | 0                  |     |
| 1  | nc .            | dis | cant          | valit             | single   | 1000    | 0      | 9 /   | 0                  |     |
| 10 | inc .           | de  | cont          | valid             | single   | 1110    | 0      | 0/    | 0                  |     |
| 11 | inc.            | de  | cont          | Vella             | single   | 1200    | 0      | V     | 0                  |     |
| 2  | inc             | dis | cant          | valid             | single   | 1390    | 0      | 12    | 0                  |     |

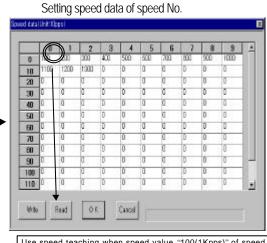

Use speed teaching when speed value "100(1Kpps)" of speed No.0 is applied as changed to new value.

Program

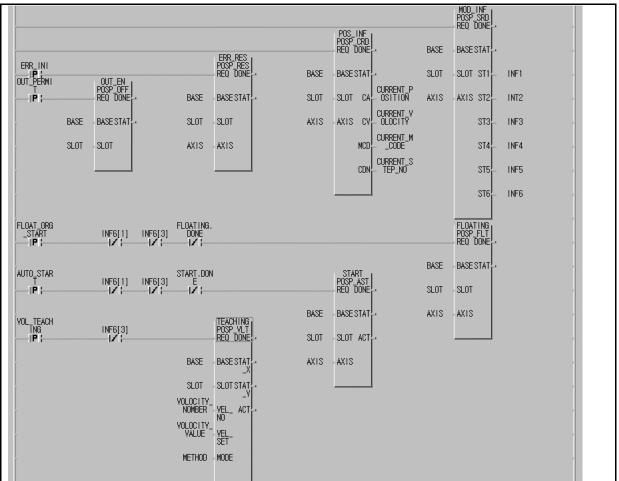

Program 3.15 Speed teaching

# 3.11.3 Position teaching(POSI\_TEA:rising edge )

A function to change position address value of position data.

# Setting position data

|     | Coord<br>inates | Over<br>ride | Op.<br>Nethod | Invalid<br>/Valid | Op. Mode | Address | M Code | Speed<br>No. | Dwell<br>(±10ms) | 1 |
|-----|-----------------|--------------|---------------|-------------------|----------|---------|--------|--------------|------------------|---|
| 0   | inc             | dis          | cant.         | vald              | auto     | 100     | 0      | 0            | 0                |   |
| Ice | inc             | ds           | cant          | valid             | single   | 192     | Û      | 1.           | 0                | _ |
| 2   | inc             | ds.          | trea          | velid             | cont .   | 300     | D      | 2            | 0                |   |
| 3   | Inc             | dis          | cont          | veld.             | single   | 400     | D      | 3            | 0                |   |
| L   | inc             | dis.         | cant          | valid             | single   | 500     | 0      | 2            | 0                |   |
| 5   | inc             | dis          | cant          | valid             | single   | 500     | D      | 5            | 0                |   |
| Ð   | inc             | dia          | cant          | valid             | single   | 700     | D      | Б            | 0                |   |
| 7   | inc             | dis .        | cont          | valid             | single   | 300     | D      | 7            | 0                |   |
| В   | inc             | dis          | cant          | valid             | single   | 900     | D      | B            | 0                |   |
| 9   | inc             | dis          | cant          | valid             | sinale   | 1000    | 0      | 9            | 0                |   |
| 10  | Inc             | ds           | cant          | valid             | single   | 1100    | D      | 10           | 0                |   |
| H   | inc             | dis          | cont          | valid             | elgnie   | 1200    | D      | 11           | 0                |   |
| 12  | inc             | da           | cant          | valid             | single   | 1300    | D      | 12           | 0                |   |

Use position teaching when position address value of position data's operation step No. 0 though set to "100" is applied as changed. If position address value of operation step No. 0 is always to be changed, set operation mode to repeated and change position address value to position teaching (POSI\_TEA) prior to start

Program

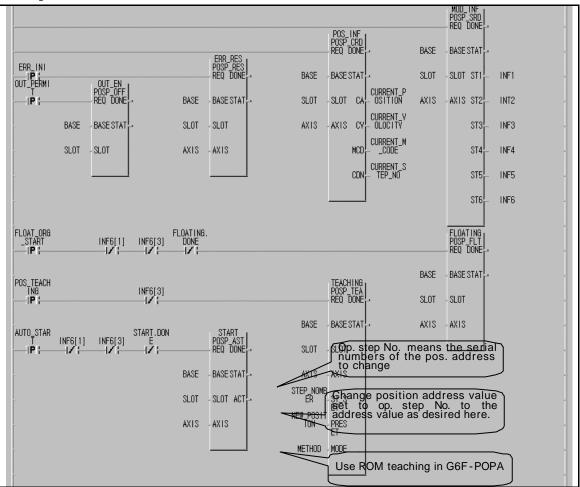

Program 3.16 Position teaching

### 3.12 Setting operation step No.(POS - SMC:rising edge )

This is used to change operation step number to execute, which is available only when stopped.

Setting in S/W package

| Number of program<br>Positioning start                                      |         | Coordinate<br>s | Override   | Operation<br>method | Invalid/v<br>alid | Operation<br>mode | Address | M code | Speed No. | Dwell<br>(x 10 <b>ms</b> ) |
|-----------------------------------------------------------------------------|---------|-----------------|------------|---------------------|-------------------|-------------------|---------|--------|-----------|----------------------------|
| 1                                                                           | 0       | Relative        | Disable    | Continuous          | Valid             | Single            | 100     | 0      | 0         | 0                          |
| 2                                                                           | 1       | Relative        | Disable    | Continuous          | Valid             | Repeated          | 200     | 0      | 1         | 0                          |
| Number change by setting operation step No.[POSI _SMC:rising edge - ] : "2" |         |                 |            |                     |                   |                   |         |        |           |                            |
|                                                                             | 2       | Relative        | Disable    | Continuous          | Valid             | Auto              | 1000    | 0      | 2         | 0                          |
|                                                                             | 3       | Relative        | Disable    | Continuous          | Valid             | Auto              | 2000    | 0      | 3         | 0                          |
| 3                                                                           | 4       | Relative        | Disable    | Continuous          | Valid             | Auto              | 3000    | 0      | 4         | 0                          |
|                                                                             | 5       | Relative        | Disable    | Continuous          | Valid             | Repeated          | 4000    | 0      | 5         | 0                          |
| Number change by                                                            | setting | operation       | step No.[P | OS∎_SMC:ri          | sing edg          | je-]: "(          | 6″      |        |           |                            |
| 4                                                                           | 6       | Relative        | Disable    | Continuous          | Valid             | Repeated          | 10000   | 0      | 6         | 0                          |

Afterthis, only operation step No. " 6" is repeatedly operated if only continuous positioning start(POS -AST) is used without number change.

Program

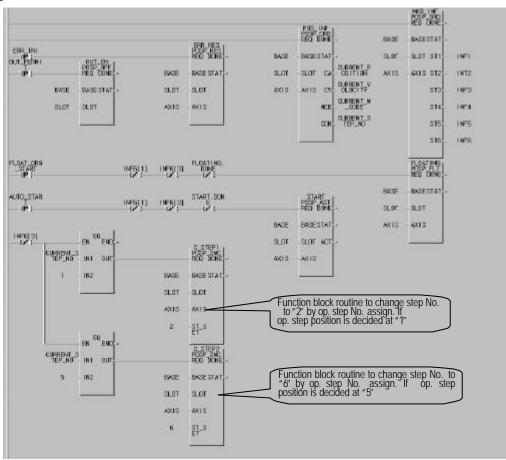

Program 3.17 setting operation step No.[

# 3.13 Parameter change in program (POS -PRM:rising edge )

Some of parameters set in S/W package can be changed by parameter change command(POS -PRM:rising edge ). Changeable items are as follows.

| Items Setting range                  |   | etting range | Description                                                           |  |  |  |  |  |  |
|--------------------------------------|---|--------------|-----------------------------------------------------------------------|--|--|--|--|--|--|
| Acceleration time                    | 1 | 999          | Acceleration time changeable between 10 9990 ms.                      |  |  |  |  |  |  |
| Deceleration time                    | 1 | 999          | Deceleration time changeable between 10 9990ms.                       |  |  |  |  |  |  |
| High speed of JOG                    | 1 | 20,000       | High speed of JOG changeable between 10 200,000pps.                   |  |  |  |  |  |  |
| High speed of<br>origin point return | 1 | 20,000       | High speed of origin point return changeable between 10 200,000pps.   |  |  |  |  |  |  |
| M code mode                          | 0 | 2            | 0 : With mode used<br>1 : After mode used<br>2 : M code mode not used |  |  |  |  |  |  |

Parameter changeable only when operation is being stopped.

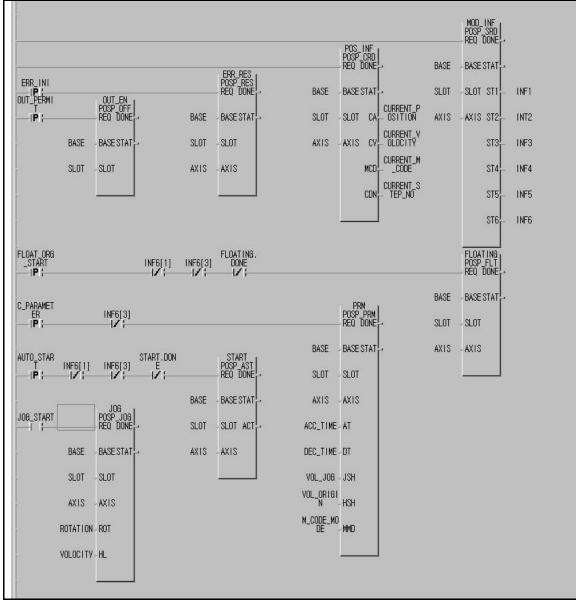

Program 3.18 Parameter change

# Chapter 4 S/W package

Details of S/W package are described.

Be careful that S/W package is changed from POSITION to POSPACK with its terms modified also.

| [                                     | See 4.3                                                                                                    | See 4.2               | See 4.5              | $\supset$           |                          |
|---------------------------------------|----------------------------------------------------------------------------------------------------|-----------------------|----------------------|---------------------|--------------------------|
|                                       |                                                                                                    |                       |                      |                     |                          |
|                                       | Set(M) Data Set(D)                                                                                                    | Help( <u>H</u> )      | /                    |                     |                          |
|                                       | XQ YQ SP 🤶                                                                                                    |                       |                      |                     |                          |
| See 4.4                               | X Axis                                                                                                    | Monitor               |                      | Y Axis Monitor      | ı il                     |
| CMD Axis                              | <u> </u>                                                                                                    |                       | <u> </u>             |                     | [                        |
| CMD                                   | Position:                                                                                                    | pulse                 | Position:            | pulse               |                          |
| ORG AST INT RTP                       | Constant of the second second s | ×10pps                | Step No.:<br>Speed : | ×10pp               | s                        |
| FLT STP MOF NM                        |                                                                                                    | A10000                | M Code :             | ATOPP               |                          |
| RES OFF MPG                           | Error Code:                                                                                                    |                       | Error Code:          |                     |                          |
| TEA 0 No.                             | Error Msg.:                                                                                                    |                       | Error Msg.:          |                     |                          |
| 0 Pulse VLT 0 No.                     |                                                                                                    |                       |                      |                     |                          |
| VLT 0 No.<br>1 x10pps                 | 🗆 Accel 🛛 Eq                                                                                                    | Jal 🗌 Decel           | Accel                | 🗖 Equal             | 🗆 Decel                  |
| PRE 0 Pulse                           | 🗆 Busy 📄 CV                                                                                                    | / □ccw                | Busy                 | CW                  | □ccw <b>•</b>            |
| VCG T ×10pps                          | Dwelling Jo                                                                                                    |                       | Dwelling             | 🗌 Jog High          | □ Jog Low                |
| OR 1 ×10%                             |                                                                                                    | cel Stop              |                      | Decel Stop          |                          |
| SMC 0 No.                             |                                                                                                    |                       |                      | ORG SET             |                          |
|                                       | □Zone #1 □ Zo<br>□ Inhibit □ RE                                                                                                    | _                     | Zone #1              | □ Zone #2<br>□ REPT | □ Zone #3<br>□ M Code ON |
|                                       | 🗆 Backlash 🗌 UL                                                                                                    |                       | Backlash             |                     |                          |
|                                       |                                                                                                    |                       |                      |                     |                          |
|                                       |                                                                                                    |                       |                      |                     |                          |
| · · · · · · · · · · · · · · · · · · · |                                                                                                    |                       | GM6                  | Pulse 2             | Slot 4                   |
|                                       |                                                                                                    |                       |                      |                     |                          |
|                                       | [New packag                                                                                                    | e (POSPACK)]          |                      |                     |                          |
| See                                   |                                                                                                    | $ \frown  $           | See 4.2              |                     |                          |
|                                       |                                                                                                    | $ \sim $              |                      |                     |                          |
|                                       | (4 PULSE 1 Axis]                                                                                                    |                       | _ 🗆 ×                | ]                   |                          |
|                                       | ton(C) Monitor(M)                                                                                                    | α Se( <u>U)</u> ew(⊻) |                      | -                   |                          |
|                                       | AN XP YP XO YO SP                                                                                                    |                       |                      | -                   |                          |
| 1                                     |                                                                                                    |                       |                      |                     |                          |
|                                       |                                                                                                    |                       |                      |                     |                          |
|                                       |                                                                                                    |                       |                      |                     |                          |
|                                       |                                                                                                    |                       |                      |                     |                          |
|                                       |                                                                                                    |                       |                      |                     |                          |
|                                       |                                                                                                    |                       |                      |                     |                          |
|                                       |                                                                                                    |                       |                      |                     |                          |
|                                       |                                                                                                    |                       |                      |                     |                          |

[Old package (POSITION)]

### 4.1 Main manu bar

Control area of positioning files and communication ports to connect with positioning module and S/W package.

| File                                                                         | View                                                                     | Communication                                                   | Model setting                                            | Data setting                                                                                                    | Help                        |
|------------------------------------------------------------------------------|--------------------------------------------------------------------------|-----------------------------------------------------------------|----------------------------------------------------------|----------------------------------------------------------------------------------------------------|-----------------------------|
| Open(Q) Ctrl+O<br>Save(Q) Ctrl+S<br>Save as(A)<br>Print(P) Ctrl+P<br>Exit(X) | <ul> <li>✓ Tool Bar(<u>1</u>)</li> <li>✓ Status Bar(<u>3</u>)</li> </ul> | Comm, Port( <u>T</u> ) Ctrl+T<br>Comm, Item( <u>(</u> S) Ctrl+K | Online Model Set(M) Ctrl+M<br>Offline Model Set(Q) Alt+O | X-Axis Parameter( <u>A</u> ) Chi+A<br>Y-Axis Parameter( <u>Z</u> ) Ai+Z<br>X-Axis Position Data( <u>G</u> ) Chi+G<br>Y-Axis Position Data( <u>G</u> ) Chi+B<br>Speed Data( <u>S</u> ) Ai+S | S/W Information( <u>A</u> ) |

# 4.1.1 File

1) Open

Command to open a file prepared by S/W package. Extension cord of the file is "  $\,^*.\mathsf{PLS'}$  .

2) Save

Command to save a file prepared by S/W package.

3) Save another name

Command to save a file prepared by S/W package in another name.

4) Print

Command to print a file prepared by S/W package with the following 5 items as selected.

- (1) X-axis parameter
- (2) Y-axis parameter
- (3) X-axis position data
- (4) Y-axis position data
- (5) Speed data

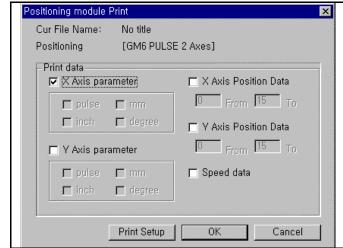

5) Close

Command to close S/W package program.

# 4.1.2 View

1) Tools

Command to display tools at S/W package.

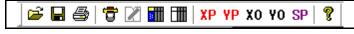

2) State display

Command to display the state bar at the left bottom of S/W package

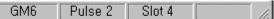

### 4.1.3 Communication

1) Communication port

Command to set serial communication port between computer and positioning module.

| Comm Port      | ×               |
|----------------|-----------------|
| Comm Port COM1 | ▼ Speed 38400 ▼ |
| Parity         |                 |
| © None         | C Even C Odd    |
| Data Bits      | Stop Bit(s)     |
| C 7 Bits       | C 1 Stop Bit    |
| 💿 8 Bits       | C 2 Stop Bits   |
| 🔽 BCC Enalbe   |                 |
| ОК             | Cancel          |
|                |                 |

2) Communication items

Command to select and send parameters, position data and speed data set in S/W package to positioning module or to read positioning module data in S/W package.

| Select data to communicate and Pu                                                                           | n E                       | Send data from S/W package to positioning module |  |
|----------------------------------------------------------------------------------------------------|---------------------------|--------------------------------------------------|--|
| P CAris parameter<br>C Y Avis parameter<br>C X Avis Position Data<br>C Y Avis Position Data<br>C Speed data | Transmit<br>Read<br>Close | Read data of positioning module in S/W package   |  |
| Data (<br>Progress:                                                                                         |                           |                                                  |  |

#### 4.1.4 Model setting

1) On-line model setting

Used for processing S/W package data with positioning module equipped. Pre-operation and monitoring of each axis are available only if set to On-line model.

2) Off-line model setting

Used for processing S/W package data without positioning module equipped.

#### 4.1.5 Data setting

Data preparing area for operation of positioning module.

Refer to Chapter 5 & Chapter 6 for the details.

5 types of data are available for the setting.

- 1) X-axis parameter
- 2) Y-axis parameter
- 3) X-axis position data
- 4) Y-axis position data
- 5) Speed data

#### 4.1.6 Help

Area to display the version of S/W package.

# 4.2 Shortened icons

Commands in 4.1 are shown via the shortened icons for quick processing.

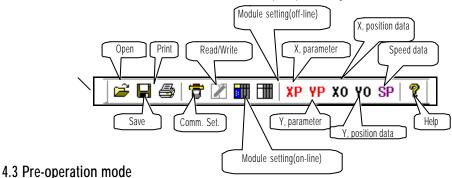

Area for pre-operation of positioning module through S/W package.

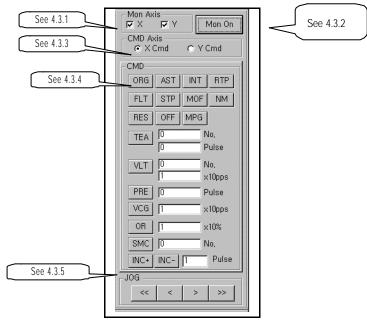

### 4.3.1 Monitoring axis selection

To select an axis desired to monitor by positioning module.

X-axis and Y-axis can be selected as available according to the module.

If no axis is selected, monitoring can not be executed.

### 4.3.2 Monitoring start/stop

Monitoring starts on the selected axis as specified in 4.3.1.

To start monitoring select the icon " Monitoring start" which will be changed to " Monitoring stop", and to stop monitoring select " Monitoring stop" which will be changed to " Monitoring start".

# 4.3.3 Command selection\_ selection of the axis to pre-operate

To select an axis desired to pre-operate or JOG-operate in S/W package. Any selected axis here can be pre-operated in 4.3.4 & 4.3.5.

| 4.3.4 Pre-ope                                                                                                    | ration b   | y S/W p    | ackage                               |                                                                                                    |                              |
|----------------------------------------------------------------------------------------------------|------------|------------|--------------------------------------|----------------------------------------------------------------------------------------------------|------------------------------|
| Shape of S/W<br>package                                                                                                    | lco        | ns         | Terms                                | Description of the terms                                                                                       | Related<br>function<br>block |
|                                                                                                    | 0 R        | G          | Origin                               | Origin point return-operation                                                                                  | POS∎_ORG                     |
|                                                                                                    | A S        | 5 Т        | Auto Start                           | Operation start                                                                                                | POS∎_AST                     |
|                                                                                                    | I N        | Т          | Linear Interpolation                 | Linear interpolation start                                                                                     | POS∎_INT                     |
|                                                                                                    | R T        | · P        | Return To Position                   | Return to prior position to manual operation                                                                   | POS∎_RTP                     |
|                                                                                                    | FL         | . T        | Floating Point Set                   | Floating point set setting                                                                                     | POS∎_FLT                     |
|                                                                                                    | S T        | Р          | Stop                                 | Deceleration stop                                                                                              | POS∎_STP                     |
|                                                                                                    | M C        | ) F        | M Code Off                           | M code off                                                                                                    | POS∎_MOF                     |
|                                                                                                    | Ν          | М          | Next Move                            | Continuous operation                                                                                           | POS∎_NM                      |
|                                                                                                    | R E        | S          | Reset                                | Error reset                                                                                                    | POS∎_RES                     |
| CMD                                                                                                    | 0 F        | : F        | Pulse Out Inhibit                    | Output-prohibited cancelled                                                                                    | POS∎_OFF                     |
| ORG AST NT RTP                                                                                                    | M P        | G          | Manual Pulse Generator               | MPG allowed                                                                                                    | POS∎_MPG                     |
| PLT         STP         MOF         NM           PES         OFF         MPG            TEA         0         Pulse            VLT         0         Na, xi0ppe | ΤE         | A          | Position Teaching                    | Position teaching<br>No.(step no.):setting range0 299<br>Pulse(position address):setting range ±<br>16,744,447 | POS∎_TEA                     |
| PRE         IO         Pulse           VC6         I         x10pps           OFI         IT         x10%           SMC         IO         No.                  | V L        | T          | Velocity Teaching                    | Speed teaching<br>No.(speed data No.):setting range0 127<br>X10pulse(speed data):setting range0 20,000         | POS∎_VLT                     |
| INC+ INC- Fulse                                                                                                    |            | E          | Preset                               | Present position preset<br>Pulse(position address):setting range ±<br>16,744,447                               | POS∎_PRE                     |
|                                                                                                    | V C        | G          | Velocity Change                      | Speed change<br>X10pulse(speed data):setting range0 20,000                                                     | POS∎_VCG                     |
|                                                                                                    | 0          | R          | Override                             | Speed override<br>X10%:setting range1 15                                                                       | POS∎_OR                      |
|                                                                                                    | S M        | I C        | Set Move Data<br>Number Change       | Operation step No.assignment<br>No.(step No.):setting range0 299                                               | POS∎_SMC                     |
|                                                                                                    | I N<br>I N | C +<br>C - | Inching(forward)<br>Inching(reverse) | Inching start<br>Pulse(position address):setting range-99 99                                                   | POS∎_INC                     |

Click the icon to execute an applicable command.

# 4.3.5 Jog operation by S/W package

| Shape of S/W<br>package | Icons | Terms                  | Description of the terms         | Related<br>function block |
|-------------------------|-------|------------------------|----------------------------------|---------------------------|
|                         | <<    | JOG High Speed Reverse | Reverse high-speed JOG operation |                           |
|                         | <     | JOG Low Speed Reverse  | Reverse low-speed JOG operation  |                           |
| × _ > >>                | >     | JOG High Speed Forward | Forward high-speed JOG operation | POS∎_JOG                  |
|                         | >>    | JOG Low Speed Forward  | Forward low-speed JOG operation  |                           |

Click the icon to execute an applicable command, and click once more to stop the command.

# **Chapter 5 Positioning parameter**

Read

Check

Parameters to be set in S/W package are described.

Be careful that S/W package is changed from POSITION to POSPACK with simultaneous control available if 2 axes used and its terms modified also.

Parameters of S/W package are structured as shown below. The parameter items shall be set per axis.

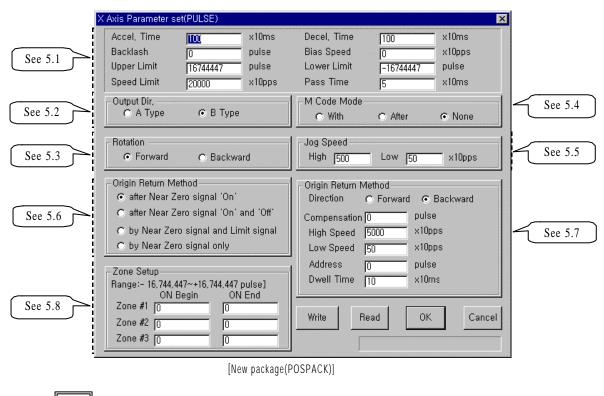

Send : To write parameter setting value by positioning module

: To read parameters used in positioning module to S/W package

: To monitor or save new parameter setting value as changed

Cancel To cancel new parameter setting value and use previous value continuously

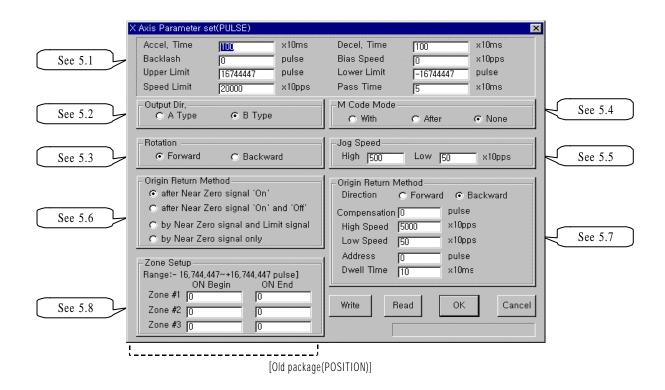

Terms modified

| Related<br>items | Before modified (POSITION)              | After modified<br>(POSPACK)                                     | Remarks                                        |  |  |
|------------------|-----------------------------------------|-----------------------------------------------------------------|------------------------------------------------|--|--|
| 5.1              | Bias speed                              | Bias speed                                                      | Refer to 5.1.3<br>Unit change pulse/sec x10pps |  |  |
| 0.1              | Stroke upper limit                      | S/W upper limit                                                 | Refer to 5.1.4                                 |  |  |
|                  | Stroke lower limit                      | S/W lower limit                                                 | Refer to 5.1.4                                 |  |  |
| 5.4              | No                                      | None                                                            | Refer to 5.1.3                                 |  |  |
| 5.5              | Jogging speed                           | JOG speed                                                       |                                                |  |  |
|                  | Return after origin point L/S detection | Origin point detection after<br>Near zero point Off             |                                                |  |  |
| Γ /              | Return upon origin point L/S detection  | Origin point detection after deceleration at near zero point On |                                                |  |  |
| 5.6              | Return if no origin point L/S           | Origin point detection by origin point and upper/lower limit    |                                                |  |  |
|                  | Return if no phase Z                    | Origin point detection by<br>Near zero point                    |                                                |  |  |
| 5.8              | ON position                             | ON start point                                                  |                                                |  |  |
| 0.0              | OFF position                            | ON end point                                                    |                                                |  |  |

### 5.1 Basic parameter

Basic parameters are described.

| See 5.1.1 | - Accel, Time | III      | x10ms  | Decel, Time | 100       | x10ms —  | See 5.1.1 |
|-----------|---------------|----------|--------|-------------|-----------|----------|-----------|
| See 5.1.2 | – Backlash    | 0        | pulse  | Bias Speed  | 0         | x1Opps 🥣 | See 5.1.3 |
| See 5.1.4 | Upper Limit   | 16744447 | pulse  | Lower Limit | -16744447 | pulse 🗕  | See 5.1.4 |
| See 5.1.5 | Speed Limit   | 20000    | x1Opps | Pass Time   | 5         | x10ms 🥌  | See 5.1.6 |

#### 5.1.1 Acceleration/deceleration time

Applied to start point & stop point of positioning operation, origin point returning high-speed operation and JOG high-speed operation, and also to continuous operation command(POS  $\blacksquare$ \_NM:rising edge  $\uparrow$ ), speed change command(POS  $\blacksquare_VCG$ :rising edge  $\uparrow$ ) and speed override command(POS  $\blacksquare_OR$ :rising edge  $\uparrow$ ) in positioning operation.

#### Remark

However,error may occur if deceleration stop command(POSM\_STP) is used during acceleration/deceleration staged operation at continuous operation command(POSM\_NM), speed change command(POSM\_VCG) and speed override(POSM\_OR) in positioning operation.

Acceleration/deceleration time shall be set in unit of axis at parameters of S/W package. Setting range is 0 999(Unit: 10 ms) per axis.

- 1) Acceleration time : Time required to reach speed limit set at parameter from speed "0" (stop state). It means the time required to reach speed limit set at parameter from bias speed set if bias used.
- 2) Deceleration time : Time required to reach speed "0" (stop state) from speed limit set at parameter It means the time required to reach bias speed set from speed limit set at parameter if bias used.

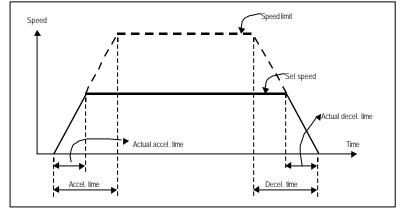

#### Terms

Speed limit : Max. speed when position is decided as allowed in parameter items of S/W package.

Setting speed : Speed data value actually operated by position data.

Actual acceleration time : Time required to reach speed value set to speed data from speed "0" (stop state). Actual deceleration time : Time required to reach speed "0" (stop state) from speed value set to speed data.

### 5.1.2 Backlash compensation

Backlash means the error that the machine doesn' t operate due to abrasion when rotation direction is changed in case motor shaft is connected with gear and screws.

Backlash compensation when output shall be added to positioning amount if rotation direction is to be changed.

In G3F-POPA/G4F-POPA/G4F-POPB, it is available for positioning operation,

and in G6F-POPA, it is available for positioning operation, inching operation and JOG operation.

Setting range is 0 999(Unit: Pulse) per axis.

### Remark

Origin point return shall be surely executed if backlash compensation is ever set or changed.

Since the original position may not be reached by backlash if the position is moved 1m to right and then 1m to left again, backlash compensation shall be added.

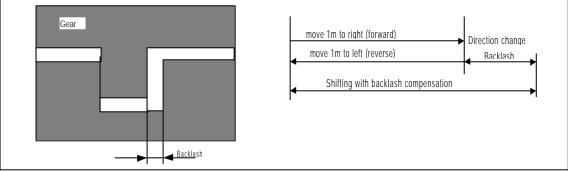

Backlash compensation is,

In G3F-POPA/G4F-POPA/G4F-POPB, moved at low speed for backlash compensation value after positioning address amount reaches target point.

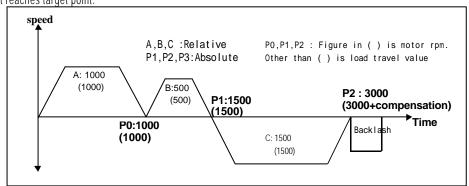

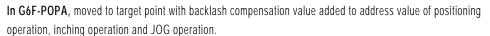

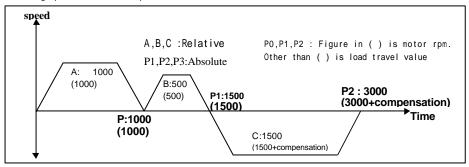

#### 5.1.3 Bias speed

Stepping motor is used to reduce positioning time with start speed setting at early operation stage to make motor rotation smooth because torque may be unstable near at speed=0.

The setting speed at this case is bias speed

Setting range is 0 20,000(Unit: 10pps) per axis.

Bias speed is used for positioning operation by start command,

origin point return-operation,

JOG operation and

major axis of interpolation operation (unavailable for minor axis).

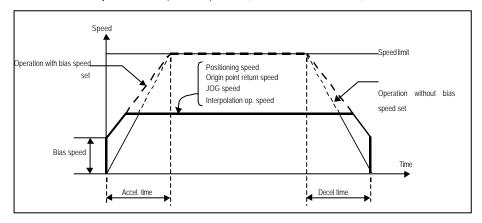

#### Remark

Be careful ! If bias speed is set high, whole operation time can be reduced profitably but if set too high, impact noise occurs at start and stop points leading to damage on the machine.

Bias speed shall be set within the following range.

(If origin point return-speed is set lower than bias speed error 87 occurs, and if operation speed is set lower than bias speed at positioning error 86 occurs.)

1) Bias speed positioning speed data

- 2) Bias speed origin point return at low origin point return at high
- 3) Bias speed JOG at high (JOG low-speed operation has no connection with bias speed.)

#### 5.1.4 S/W upper/lower stroke limit

#### ; Also called as stroke upper(lower) limit.

Stroke limit means movable range of the machine with its upper/lower value set to S/W upper/lower stroke limit. If operated out of the setting range, positioning will not be executed.

Namely, if operated out of the setting range, positioning by its applicable execution command is not executed.

This is used to prevent separation from upper or lower limit due to positioning address value set incorrectly and abnormal operation due to error in user program. Limit switch for emergency stop needs installation near by stroke limit of the machine for this function.

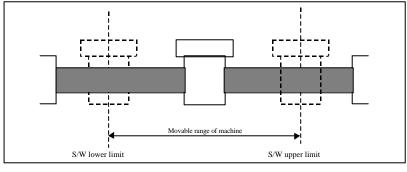

Range check of upper/lower stroke limit is performed at operation start and during operation.. If an error is detected by S/W upper/lower stroke limit value setting (S/W stroke upper limit address range exceeded : 25, S/W stroke lower limit address range exceeded : 24), pulse output of positioning module is prohibited.

Thus, cancell output-prohibited (POS  $\square$  OFF:rising edge  $\uparrow$ ) to detect the error and restart the operation. Setting range shall be set per axis

| S/W stroke upper limit address value range : 16,744,447  | 16,744,447                |
|----------------------------------------------------------|---------------------------|
| S/W stroke lower limit address value range : -16,744,447 | 16,744,447 (Unit: Pulse). |

### 5.1.5 Speed limits

Max. speed of positioning operation available.

Setting range is 0 20,000 (Unit: 10pps).

Speed data, origin point return-speed and JOG operation speed in positioning operation are

influenced by speed limits. If the value is set larger than speed limits, error will be detected.

If origin point return-speed is larger than speed limits : error 87

If speed data for positioning operation is larger than speed limits : error 86

If JOG operation speed is larger than speed limits : error 86

# 5.1.6 Position passing time

Signal of position passing time is turned on after positioning complete in single operation, repeated operation, auto-operation, continuous operation, constant operation with positioning and origin point returning, and is turned off after kept on as long as set.

The moment positioning start command or starting point return command is executed during position passing signal On, the signal will be Off.

In continuous operation mode, position passing signal will be output whenever shift is complete to the address set at operation step.

Setting range is 0 999 (Unit: 10 ms).

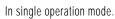

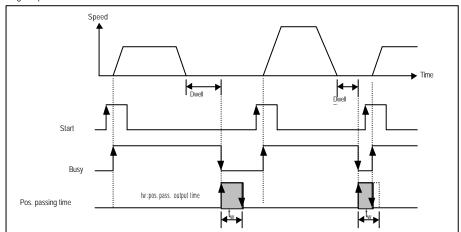

In auto-operation mode.

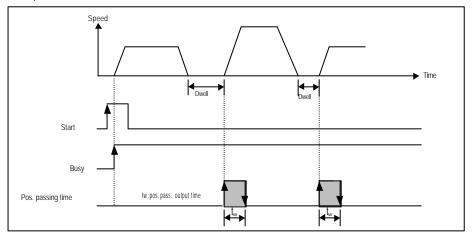

In continuous operation mode.

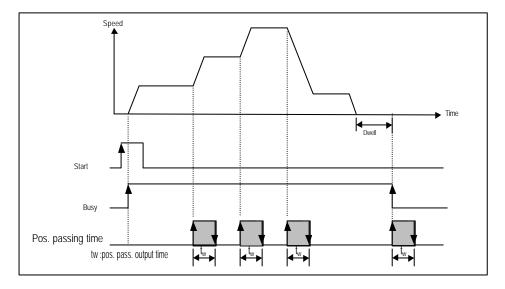

5.2 Output direction

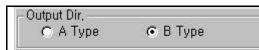

Since input methods used for SERVO driver or stepping motor differ each other, such a pulse-out direction of positioning module shall be selected as applicable.

Output direction types

Type A: Forward pulse and reverse pulse are output from different terminals respectively.

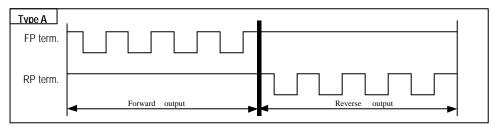

**Type B:** Forward pulse and reverse pulse are output from one terminal, and detection signals of forward/reverse directions are output from different terminals respectively.

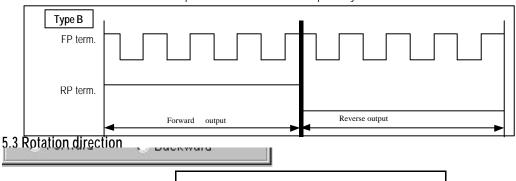

Forward rotation : Rotation direction is set to the direction where present value of position address is on the increase.

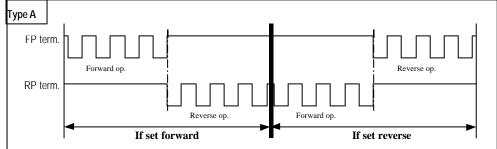

Reverse rotation : Rotation direction is set to the direction where present value of position address is

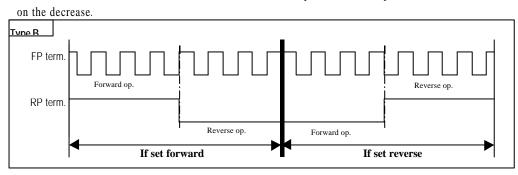

#### 5.4 M code mode

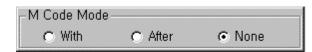

M code mode which has been set at parameters are wholly applied to all position data of its applicable axis .

M code No. can be set respectively per operation step No. of positioning data.

M code No. setting range : 0 255

M code can be used to check operation step No. presently executed and to perform supplementary work (clamp & drill rotation, tools exchange, etc.) by Read at output parameter "MCD' of present operation state's code Read function block (POSI\_CRD: level) in program.

M code signal produced during operation can be reset by M code "Off" command(POSI\_MOF:rising edge ).

#### Remark

In G3F-POPA/G4F-POA/G4F-POPB, M code signal operates along with M code No.according to M code mode as set at parameters during positioning operation, but positioning operation can be executed by the next operation step No. regardless of M code signal " On/Off".

In G6F-POPA, the next operation step No. is not operated when M code signal is "On" even if positioning is complete, which will lead to error (errorNo.: 40). Thus, if M code signal is "On", M code signal shall be "Off" by M code "Off" command(POSLMOF:rising edge) for positioning operation of the next operation step No.

M code mode is classified into With mode and After mode accoring to output timing of M code signal.

#### Setting in S/W package

| Parameters setting    |          |            |          |               | Po                | osition da | ata settir | ıg     |              |                  |    |
|-----------------------|----------|------------|----------|---------------|-------------------|------------|------------|--------|--------------|------------------|----|
|                       | X Avis P | Pasition D | ete(Puls | e]            |                   |            |            |        |              |                  | E  |
|                       |          | Coord      |          | Op.<br>Method | Invalid<br>/Valid | Op. Mode   | Address    | M Code | Speed<br>No. | Dwell<br>(x10ms) | 11 |
|                       | 2        | Inc        | dis      | cont.         | vald              | single     | 1000       | 0      | 0            | 0                |    |
|                       | 3        | inc        | dis      | cont          | valid             | single     | 2000       | 0.     | 0            | 0                |    |
|                       | 4        | inc        | dis      | cont          | valid             | single :   | 3000       | 0      | 0            | 0                |    |
|                       | 5        | inc        | dis      | cont          | valid             | single     | 4000       | 0      | 0            | 0                |    |
|                       | 6        | nc )       | dis      | cont          | valid             | single     | 5000       | 100    | 0            | 0                |    |
| M Code Mode           | 2        | inc        | dis      | cont          | vald              | single     | 10000      | 0      | 0            | 0                |    |
| C With C After C None | 8        | inc        | dís      | cont          | valid             | single     | 20000      | 0      | 0            | 0                |    |
|                       | 9        | inc        | dis      | cont          | valid             | repeat     | 30000      | 0      | 0            | 0                |    |
|                       | 10       | inc        | dís      | cont          | valid             | single     | 40000      | 0      | 0            | 0                |    |
|                       | 11       | inc.       | dis      | cont          | vald              | single     | 50000      | 200    | 0            | 0                |    |
|                       | 12       |            | dis      | cont          | valid             | single     | 0          | 0      | 0            | 0                |    |
|                       | 13       | abs        | dis      | 100           | valid             | single     | 0          | 0      | 0            | 0                |    |
|                       | 14       | abs        | dís      | cont          | invalid           | single     | 0          | 0      | ŏ            | 0                |    |

Program

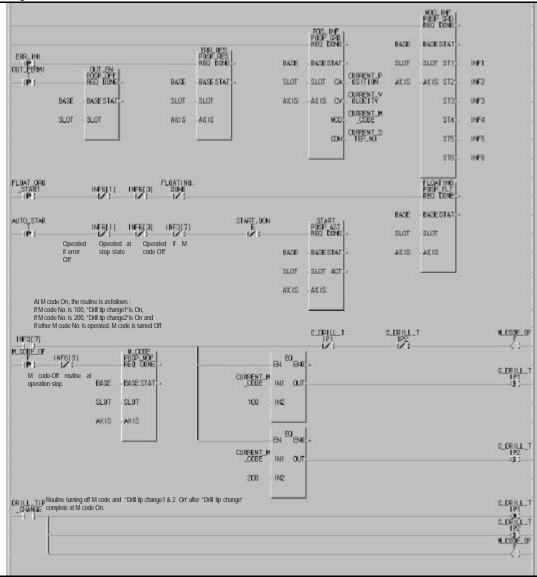

Program 5.1 M code mode

#### 1) With mode

This is a mode outputting M code On-signal and simultaneously producing out M code No. set at position data with start command(start: POS■\_AST, linear interpolation start: POS■\_INT) of positioning operation to output parameter "MCD' of present operation state's code Read function block (POS■\_CRD: level).

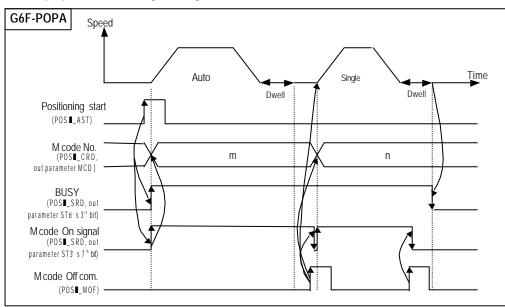

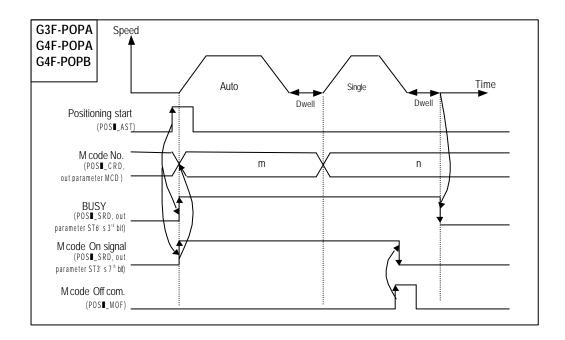

#### 2) After mode

This is a mode outputting M code On-signal and simultaneously producing out M code No. set at position data to output parameter "MCD' of present operation state's code Read function block (POSI\_CRD: level) after positioning is complete by positioning start (start: POSI\_AST, linear interpolation start: POSI\_INT).

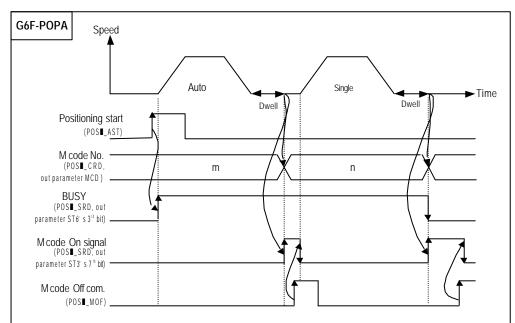

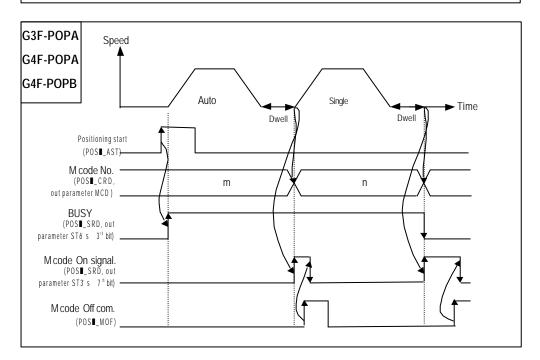

#### 5.5 JOG speed

| <sub>I</sub> -Jog Sp | )eed |     |    |        |
|----------------------|------|-----|----|--------|
| High                 | 500  | Low | 50 | x1Opps |

JOG speed for JOG operation [POSI\_JOG], a manual operation is available for JOG lowspeed operation and JOG high-speed operation. Refer to 3.6.1 JOG operation for further information.

#### 5.5.1 High-speed

JOG high-speed operation is of acceleration, constant and deceleration staged pattern. Acceleration stage and deceleration stage are controlled by acceleration/deceleration time. JOG high-speed setting range : 1 20,000 (Unit: 10pps) (Caution for high-speed setting: bias speed JOG high-speed speed limits)

#### 5.5.2 Low-speed

JOG low-speed operation has not acceleration/deceleration staged pattern but only constant staged pattern.

JOG low-speed setting range : 1 10,000(Unit: 10pps)

(Caution for low-speed setting: Caution required since operation is performed regardless of bias speed and speed limits.)

### 5.6 Origin point return-processing method

| -Origin Return Method                   |  |  |  |  |  |  |
|-----------------------------------------|--|--|--|--|--|--|
| 💿 after Near Zero signal 'On'           |  |  |  |  |  |  |
| 🔿 after Near Zero signal 'On' and 'Off' |  |  |  |  |  |  |
| 🔿 by Near Zero signal and Limit signal  |  |  |  |  |  |  |
| 🔿 by Near Zero signal only              |  |  |  |  |  |  |
|                                         |  |  |  |  |  |  |

4 starting point return-processing methods are available as restricted respectively

according to positioning modules.

| Origin point return-                                            | G3F-POPA  | G4F-POPA    | G4F-POPB  | G6F-POPA  |
|-----------------------------------------------------------------|-----------|-------------|-----------|-----------|
| processing method                                               |           |             |           |           |
| Origin point detection after<br>Near zero point Off             | Available | Available   | Available | Available |
| Origin point detection after deceleration at near zero point On | Available | Available   | Available | Available |
| Origin point detection by origin point and upper/lower limit    | Available | Unavailable | Available | Available |
| Origin point detection by<br>Near zero point                    | Available | Unavailable | Available | Available |

However, as for G3F-POPA O/S V3.0 or above, origin point return is available through

origin point detection by origin point and upper/lower limit and by near zero point.

Refer to 3.5 Return to origin point for the details on origin point return-processing methods.

### 5.7 Return to origin point

| See 5.7.1                                        | -Origin Return N<br>Direction                                    | /lethod<br>C Forward | <ul> <li>Backward</li> </ul>                |
|--------------------------------------------------|------------------------------------------------------------------|----------------------|---------------------------------------------|
| See 5.7.2<br>See 5.7.3<br>See 5.7.4<br>See 5.7.5 | Compensation<br>High Speed<br>Low Speed<br>Address<br>Dwell Time |                      | pulse<br>×10pps<br>×10pps<br>pulse<br>×10ms |

Origin point return-items which are influencing origin point return-command[POSI\_ORG]

processing are classified into the following 6 types.

#### 5.7.1 Direction

Origin point return-direction is classified into forward rotation and reverse rotation on the basis of 5.3 Rotation direction.

| 4.3 Rotation | Origin point return-    | Pulse-out operation of positioning module        |
|--------------|-------------------------|--------------------------------------------------|
| direction    | direction               |                                                  |
|              | Forward rotation        | Forward origin point return executed             |
| Forward      | <b>Reverse rotation</b> | Forward and reverse origin point return executed |
| Deverse      | Forward rotation        | Reverse origin point return executed             |
| Reverse      | <b>Reverse rotation</b> | Reverse and forward origin point return executed |

#### 5.7.2 Compensation

Compensation is used at origin point detection (input at phase Z) to adjust a little divergence of the

machine's origin point (difference between setting value and actual travel value due to mechanical error).

If origin point compensation has been set, detect origin point and then move it as much as set data (+, -) as origin point compensation when executing origin point return-command so to complete origin point return operation.

Setting range of starting point compensation: -999 (Unit: Pulse)

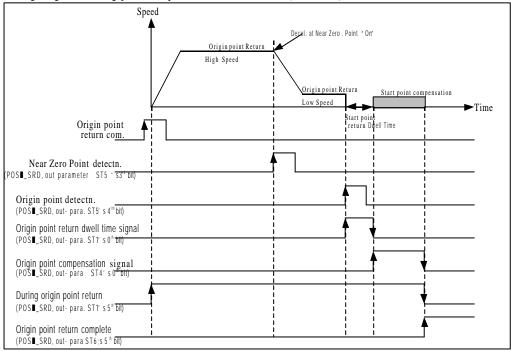

### 5.7.3 Speed of the return to origin point

Speed of the return to origin point by origin point return-command includes high-speed and low-speed. Setting of origin point return-speed shall be as follows ; "speed limits > origin point return

high-speed > origin point return low-speed".

#### 1) Origin point return high-speed

Constant staged-operation speed via acceleration stage by origin point return- command. Setting range of origin point return high-speed : 1 20,000(Unit: 10pps)

# 2) Origin point return low-speed

Constant staged-operation speed via deceleration stage by origin point return- command.

Setting range of origin point return low-speed : 1 20,000(Unit: 10pps)

# Remark

Origin point return low-speed shall be set as low as possible when origin point return-speed is to be set. If the low speed is set too fast, detection of origin point signal may not be accurate.

### 5.7.4 Address

It is used to change the present address value to a setting value at origin point return address

when origin point return is complete by origin point return-command,

Setting range of origin point return address: -16,744,447 16,744,447 (Unit: Pulse)

### 5.7.5 Dwell time

T ime required to keep precise stop accuracy of subo motor used for positioning Actually, the time required to remove remaining pulse of the variation counter right after positioning complete is the dwell time, and especially the dwell time at return to origin point is called as origin point return-dwell time. Setting range of origin point return-dwell time: 0 9999 (Unit: ms)

#### 5.8 Zone setting

| – Zone Set | up               |        |
|------------|------------------|--------|
| Range:- 1  | 16,744,447~+16,7 |        |
|            | ON Begin         | ON End |
| Zone #1    | 0                | 0      |
| Zone #2    | 0                | 0      |
| Zone #3    | 0                | 0      |

Setting available in the range of position address where positioning module can move to with the following 3 types.

Zone No. will be "Or" when present position is passing through address value set to Zone.

Zone #1 : 2<sup>nd</sup> bit of output parameter ST3 in present operation state' s Bit information Read function block[POSIL\_SRD]

Zone #2 : 3<sup>rd</sup> bit of output parameter ST3 in present operation state's Bit information Read function block[POSI\_SRD]

Zone #3 : 4<sup>th</sup> bit of output parameter ST3 in present operation state s Bit information Read function block[POSI\_SRD]

Thus, additional work can be executed using " Ori information when position set to Zone area is being controlled. Setting range of Zone: -16,744,447 16,744,447(Unit: Pulse)

Zone setting shall be as follows.

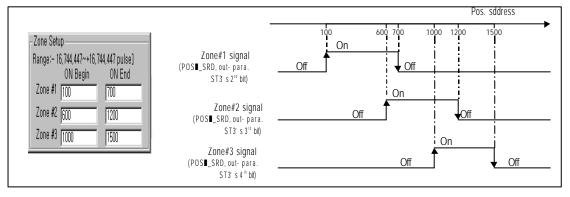

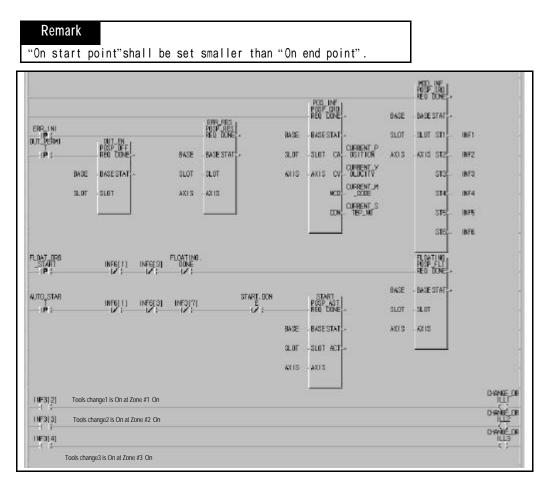

Program 5.2 Zone setting

# Chapter 6 Position data for positioning

Position data to be set in S/W package is described.

Be careful that S/W package is changed from POSITION to POSPACK with its terms modified also.

| e 6.1 | e 6.2           | See 6.3 | -1/           | 5.4<br>See 6.5    | See 6.0  | 5 Se<br>e 6.7 | e 6.8  | See 6.       | See 6.10         |
|-------|-----------------|---------|---------------|-------------------|----------|---------------|--------|--------------|------------------|
|       | Coord<br>inates |         | Op.<br>Method | lnvalid<br>/Valid | Op. Mode | γ<br>Address  | M Code | Speed<br>No. | Dwell<br>(x10ms) |
| 2     | abs             | dis     | cont          | invalid           | single   | 0             | 0      | 0            | 0                |
| 3     | abs             | dis     | cont          | invalid           | single   | 0             | 0      | 0            | 0                |
| 4     | abs             | dis     | cont          | invalid           | single   | 0             | 0      | 0            | 0                |
| 5     | abs             | dis     | cont          | invalid           | single   | 0             | 0      | 0            | 0                |
| 6     | abs             | dis     | cont          | invalid           | single   | 0             | 0      | 0            | 0                |
| 7     | abs             | dis     | cont          | invalid           | single   | 0             | 0      | 0            | 0                |
| 8     | abs             | dis     | cont          | invalid           | single   | 0             | 0      | 0            | 0                |
| 9     | abs             | dis     | cont          | invalid           | single   | 0             | 0      | 0            | 0                |
| 10    | abs             | dis     | cont          | invalid           | single   | 0             | 0      | 0            | 0                |
| 11    | abs             | dis     | cont          | invalid           | single   | 0             | 0      | 0            | 0                |
| 12    | abs             | dis     | cont          | invalid           | single   | 0             | 0      | 0            | 0                |
| 13    | abs             | dis     | cont          | invalid           | single   | 0             | 0      | 0            | 0                |
| 14    | abs             | dis     | cont          | invalid           | single   | 0             | 0      | 0            | 0                |

[New package(POSPACK)]

| Send   | : To write values set at position data by positioning module                   |
|--------|--------------------------------------------------------------------------------|
| Read   | : To read position data used in positioning module to S/W package              |
| Check  | : To monitor or save new value set at position data as changed                 |
| Cancel | : To cancel new value set at position data and use previous value continuously |

#### How to prepare

| Items              | Step<br>No. | Coordina<br>tes | Override   | Operatio<br>n<br>Method | Invalid<br>/valid | Operation<br>mode                                                | Address | M code                             | Speed<br>No. | Dwell  |
|--------------------|-------------|-----------------|------------|-------------------------|-------------------|------------------------------------------------------------------|---------|------------------------------------|--------------|--------|
| Method             | -           | Us              | se the mou | se to selec             | t applicable      | e cell                                                           |         |                                    |              |        |
| Details of<br>cell | -           | abs<br>inc      | dis<br>en  | cont<br>end             | invalid<br>valid  | single<br>repeat<br>auto<br>cont<br>const<br>const<br>const(pos) |         | se to select app<br>ne the details |              | and to |

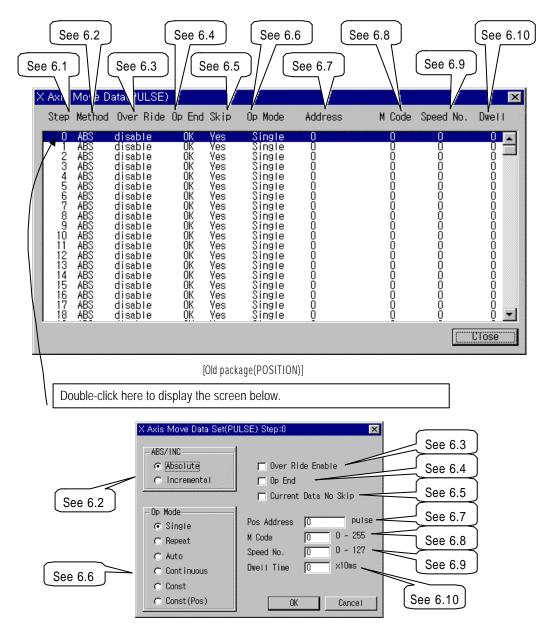

Terms modified

| Related items | Before modified (POSITION) | After modified (POSPACK) |
|---------------|----------------------------|--------------------------|
| 6.1           | Step                       |                          |
| 6.2           | Method                     | Coordinates              |
| 6.4           | Operation                  | Operation method         |
| 6.5           | Skip                       | Invalid/Valid            |
| 6.7           | Position address           | Position address(pulse)  |
| 6.9           | Speed NO.                  | Speed No.                |
| 6.10          | Dwell                      | Dwell time(x10 ms)       |

#### 6.1 Step No.

Serial No. of positioning data in setting range of 0 299. Positioning operation of each step No. is decided according to "6.5 Invalid/valid" setting

| Remark                                                                                              |
|----------------------------------------------------------------------------------------------------|
| "If 6.5 Invalid/valid" setting is valid : applicable step No. executes positioning operation.       |
| "If 6.5 Invalid/valid" setting is invalid : applicable step No. is skipped over until "6.5 Invalid/ |
| valid" setting is valid among the following step numbers and valid step No. if encountered executes |
| positioning operation.                                                                              |

#### 6.2 Coordinates

Coordinates of position data classified into <u>Absolute Coordinates</u> and <u>Relative</u> Coordinates.

#### 6.2.1 Absolute Coordinates (control by absolute method)

A) Positioning is controlled from start address to target address (set at positioning data).

B) Positioning control is executed as based on the address (origin point address) assigned at origin point return.

C) Shift direction is decided according to start address & target address.

start address < target address : position decided forward

start address > target address : position decided reverse

#### [Ex.]

If origin point return address is 1000 and target address is 8000, forward travel value is 7000(8000-1000).

#### Setting in S/W package

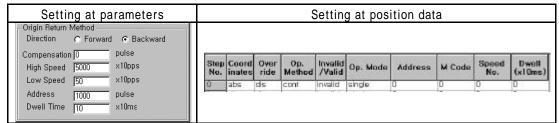

Results of positioning

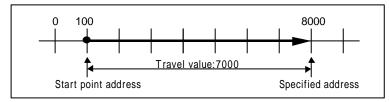

#### Remark

**Control by absolute method (Absolute Coordinates)** can be started at the state that origin point has been decided. If started at the state that origin point has not been decided, error 76 occurs. Available operation modes are separate, repeated, auto and continuous operation.

#### 6.2.2 Relative Coordinates (control by incremental method)

A) Positioning is controlled at start address as much as target travel value.

B) Shift direction is decided according to travel value sign.

If shift direction is + (or no sign) : position decided forward (address incremental direction)

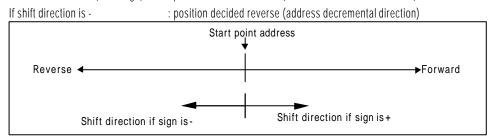

#### [Ex.]

If origin point return address is 5000 and target address is – 7000, position is decided at -2000.

#### Setting in S/W package

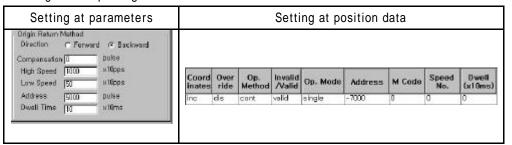

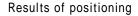

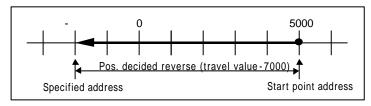

#### 6.3 Override

Override of position data means speed override classified into allowable and prohibited. If speed override is used in program, override shall be set to allowable at position data per step No.

Available only at constant staged operation pattern. If used at others " error 56" occurs.

Available operation modes are separate operation, repeated operation and auto-operation.

The speed will be with acceleration stage and deceleration stage if changed by speed override.

Setting range is 1 15(setting unit: 10%).

[Ex.] If speed data value is set to 2000, the speed is 20Kpps and if speed override is set to 15 (150%), the speed is 20,000 X 1.5=30,000 (30Kpps).

If speed override is to be continuously used, the operation shall be as based on the speed value as set at speed data.

Refer to 3.7.3 for the details on Override.

#### 6.4 Operation method

Operation method of position data includes continuous and complete only available for G3F-POPA and G4F-POPA.

continuous means that positioning operation is executed by present operation step No. and then by the next operation step No. set to valid at "6.5 Invalid/valid".

complete means that positioning operation is executed by present operation step No. and then not executed by the next operation step No. regardless of 6.5 Invalid/valid".

#### Remark

If positioning of operation step No. set to <u>omplete</u> operation method is complete, operation step No. shall be changed by operation step No.assignment[POS∎\_SMC:rising edge 1] prior to the next start command[POS∎\_AST:rising edge 1]. If start command is used without operation step No. change, error 119 occurs.

#### 6.5 Invalid/valid

Invalid/valid is used to decide whether or not positioning operation is to be executed per operation step No. of position data.

If set to **invalid**, positioning operation is executed not by the applicable operation step No. but by the next operation step No.

If set to valid, positioning operation is executed by the applicable operation step No..

#### 6.6 Operation mode

Operation modes of position data are classified into position control, speed control and speed control +position control according to control methods.

| •                 |                      |
|-------------------|----------------------|
| Control method    | Operation mode       |
|                   | Single operation     |
| Position control  | Repeated operation   |
| Position control  | Auto-operation       |
|                   | Continuous operation |
| Speed control     | Constant operation   |
| Speed control     | Positioning          |
| +position control | constant operation   |

#### Remark

Be careful that changing methods from speed control to position control differ according to positioning modules when positioning constant operation is used. 1)In G3F-POPA, G4F-POPA & G4F-POPB, speed control is changed to position control by deceleration stop[POS **I**\_STP:rising edge 1] and 2)In G6F-POPA, changed by outer input signal of " speed position switching input signal".

Accordingly, deceleration stop[POSI\_STP:rising edge 1] is regarded as a stop command in G6F-POPA with origin point undecided.

Refer to 3.2 Operation mode for the details.

#### 6.7 Position address(Pulse)

Setting area of travel value of position data by address value.

Setting range is – 16,744,447 16,744,447 (setting unit: Pulse).

Position address value is changeable in program by position teaching [POSI\_TEA: rising edge  $\uparrow$ ].

#### 6.8 M code

M code function is wholly applied to all axes by M code mode set at positioning parameter and can be used for the program by number setting per operation step No. in the setting range.

Setting range is 0 255.

#### Remark

```
How to use M code in program
```

1) M code No. Read is allowed by present operation state' s code information Read[POSI\_CRD' s output parameter MCD].

2) On/Off state of M code operation can be checked by present operation state' s bit information Read[7 h bit of POSE\_SRD' s output parameter ST3]

Refer to 5.4 for the details.

#### 6.9 Speed No.

It means the number of speed data set at speed data available per operation step No..

Setting range is 0 127.

Speed data value of speed No. is changeable in program by speed teaching [POSI\_VLT:rising edge  $\uparrow$ ].

#### 6.10 Dwell time(X 10 ms)

assigned prior to the next positioning operation after one positioning operation is complete.

Setting range is 0 999 (setting unit: X10ms).

If setting dwell time value is 50, actual dwell time is 50X10 ms (500 ms).

In particular, if SERVO motor is used it is setting data of standing-by time until stable stop state is reached since actual SERVO motor may not have reached or may have exceeded the target position even though positioning module is at stop state.

Operation state of the applicable axis of positioning module is kept "On" during dwell time operation, and will be "Off" with positioning complete signal "On" if dwell time elapsed.

6.11 Speed data

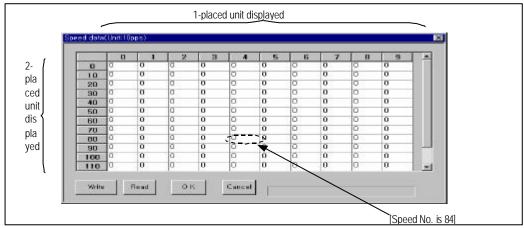

#### [New package(POSPACK)]

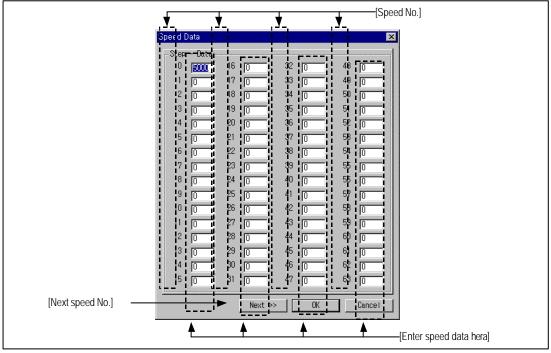

[Old package (POSITION)]

Speed data decides operation speed of position data with 128 setting types. Thus, 128 speed numbers as assigned can be used by setting speed at speed data.

Setting range of speed data is 0 20,000 (setting unit: X10pps).

If setting speed value is 5,000, actual speed data is 5,000X10pps(50Kpps).

Speed data value of speed No. is changeable in program by speed teaching function  $block[POSI_VLT:rising edge \uparrow]$ .

| Remark                       |              |  |  |
|------------------------------|--------------|--|--|
| Caution for speed data setti | ng           |  |  |
| bias speed speed data        | speed limits |  |  |

Function Blocks for positioning modules used in GMWIN are described.

Type of Function Blocks is as follows.

| No | Class               | G3F-POPA  | G4F-POPA  | G4F-POPB | G6F-POPA | Description                                     | Remarks |
|----|---------------------|-----------|-----------|----------|----------|-------------------------------------------------|---------|
| 1  | For module          | POSP_CRD  | POSP_CRD  | POSB_CRD | POSP_CRD | Present operation state's code information Read | 7.2.1   |
| 2  | information         | POSP_SRD  | POSP_SRD  | POSB_SRD | POSP_SRD | Present operation state's bit information Read  | 7.2.2   |
| 3  |                     | POSP_AST  | POSP_AST  | POSB_AST | POSP_AST | Start                                           | 7.3.1   |
| 4  | Auto-               | POSP_INT  | -         | POSB_INT | POSP_INT | Linear interpolation start                      | 7.3.2   |
| 5  | Operation           | POSP_ORG  | POSP_ORG  | POSB_ORG | POSP_ORG | Origin point return operation                   | 7.3.3   |
| 6  |                     | POSP_INC  | POSP_INC  | POSB_INC | POSP_INC | Inching operation                               | 7.4.1   |
| 7  | Manual              | POSP_JOG  | POSP_JOG  | POSB_JOG | POSP_JOG | JOG operation                                   | 7.4.2   |
| 8  | Manual<br>Operation | POSP_RTP  | POSP_RTP  | POSB_RTP | POSP_RTP | Return to prior position to manual operation    | 7.4.3   |
| 9  | Operation           | POSP_MPG  | -         | POSB_MPG | -        | Manual pulse generator operation allowable      | 7.4.4   |
| 10 | Taaabing            | POSP_TEA  | POSP_TEA  | POSB_TEA | POSP_TEA | Position teaching                               | 7.5.1   |
| 11 | Teaching            | POSP_VLT  | POSP_VLT  | POSB_VLT | POSP_VLT | Speed teaching                                  | 7.5.2   |
| 12 |                     | POSP_MOF  | POSP_MOF  | POSB_MOF | POSP_MOF | M code off                                      | 7.6.1   |
| 13 |                     | POSP_VCG  | POSP_VCG  | POSB_VCG | POSP_VCG | Speed change                                    | 7.6.2   |
| 14 | <u> </u>            | POSP_NM   | POSP_NM   | POPB_NM  | POSP_NM  | Continuous operation                            | 7.6.3   |
| 15 | Sub-                | POSP_OR   | POSP_OR   | POPB_OR  | POSP_OR  | Speed override                                  | 7.6.4   |
| 16 | Operation           | POSP_SMC  | POSP_SMC  | POPB_SMC | POSP_SMC | Setting operation step No.                      | 7.6.5   |
| 17 |                     | POSP_STP* | POSP_STP* |          |          | Deceleration stop(*:only in V1.0)               | 7.6.6   |
| 18 |                     | POSP_TMP  | POSP_TMP  | POSB_STP | POSP_STP |                                                 | 7.0.0   |
| 19 |                     | POSP_EMG  | POSP_EMG  | POSB_EMG | POSP_EMG | Internal emergency stop                         | 7.7.1   |
| 20 | Error               | POSP_OFF  | POSP_OFF  | POSB_OFF | POSP_OFF | Output-prohibited cancellation                  | 7.7.2   |
| 21 |                     | POSP_RES  | POSP_RES  | POSB_RES | POSP_RES | Error reset                                     | 7.7.3   |
| 22 |                     | POSP_FLT  | POSP_FLT  | POSB_FLT | POSP_FLT | Floating point set setting                      | 7.8.1   |
| 23 | Others              | POSP_PRE  | POSP_PRE  | POSB_PRE | POSP_PRE | Present position preset                         | 7.8.2   |
| 24 |                     | -         | -         | -        | POSP_PRM | Parameter change                                | 7.8.3   |

# 7.1 Function Block registration for positioning module in GMWIN

Function Block can be registered as specified below while GMWIN is being executed.

Function Block registration is available only when the project is at open state.

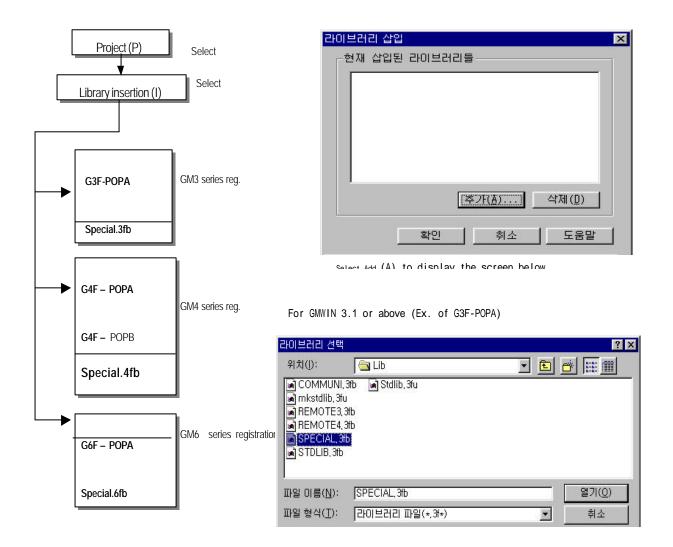

# 7.2 Function Block for module information Read

# 7.2.1 Code information Read at present operation state

(Status Code Read G3F-POPA/G4F-POPA/G6F-POPA:POSP\_CRD, G4F-POPB:POSB\_CRD)

Present position address, operation speed, M code value and operation data No. of the setting axis can be read for monitoring or using as conditions in user program.

|              | Function Block<br>type          | Class  | Paramet<br>er | Data<br>type | Description                                                                                                    |
|--------------|---------------------------------|--------|---------------|--------------|----------------------------------------------------------------------------------------------------|
| Г.           |                                 |        | REQ           | BOOL         | Request area of Function Block execution<br>Function block executed if "O 1"(level detection) with connected condition to this<br>area as composed during program execution.                                 |
| - RE         | OSE_CRD<br>Q DONE -<br>SE STAT- | Input  | BASE          | USINT        | Base position No.<br>Setting area of base No. positioning module is equipped on<br>Setting range : GM1 series(0 31), GM2 series(0 7), GM3/4 series(0 3), GM6 series(0)                                       |
| – SL<br>– AX |                                 | Input  | SLOT          | USINT        | Slot position No.<br>Setting area of slot No. positioning module is equipped on.<br>Setting range : 0 7                                                                                                    |
|              | MCD-<br>CDN -                   |        | AXIS          | USINT        | Assignment area of axis to use<br>If " 0", X-axis operates<br>If " 1", Y-axis operates                                                                                                    |
|              |                                 |        | DONE          | BOOL         | State displaying area of FunctionBlock execution complete<br>If Function Block execution complete without error, " 1" is output as kept until the next execution starts. If error<br>occurs, " 0" is output. |
|              |                                 | Output | STAT          | USINT        | Error-state displaying area<br>If error occurs during Function Block execution, error No. is displayed.                                                                                                    |
|              |                                 |        |               |              | Present position address displayed.                                                                                                    |
|              |                                 |        |               |              | Present operation speed displayed.                                                                                                    |
|              |                                 |        |               |              | Present M code value displayed.                                                                                                    |
|              |                                 |        | CDN           | UINT         | Present operation data No. displayed.                                                                                                    |

# 7.2.2 Bit information Read at present operation state

# (Status Bit Read G3F-POPA / G4F-POPA / G6F-POPA : POSP\_SRD, G4F-POPB: POSB\_SRD)

Present operation state of the setting axis can be read for detailed monitoring or using as conditions in user program.

| Function Block<br>type | Class  | Paramet<br>er | Data type       | Description                                                                                                    |
|------------------------|--------|---------------|-----------------|----------------------------------------------------------------------------------------------------|
| POS∎ SRD ¬             |        | REQ           | BOOL            | Request area of Function Block execution<br>Function Block executed if "O 1"(level detection) with connected<br>condition to this area as composed during program execution.                                |
| - REQ DONE - BASE STAT | Input  | BASE          | USINT           | Base position No.<br>Setting area of base No. positioning module is equipped on<br>Setting range : GM1 series(0 31), GM2 series(0 7), GM3/4 series(0 3), GM6 series(0)                                      |
| SLOT STI               | input  | SLOT          | USINT           | Slot position No.<br>Setting area of slot No. positioning module is equipped on.<br>Setting range : 0 7                                                                                                    |
| ST3<br>ST4             |        | AXIS          | USINT           | Assignment area of axis to use<br>If " 0", X-axis operates<br>If " 1", Y-axis operates                                                                                                    |
| ST5<br>ST6             | -      | DONE          | BOOL            | State displaying area of Function Block execution complete<br>If Function Block execution complete without error, "1" is output as kept until the next<br>execution starts. If error occurs, "0" is output. |
|                        |        | STAT          | USINT           | Error-state displaying area<br>If error occurs during Function Block execution, error No. is displayed.                                                                                                    |
|                        |        | ST1           | BOOL<br>[ARRAY] |                                                                                                    |
|                        | Output | ST2           | BOOL<br>[ARRAY] |                                                                                                    |
|                        |        | ST3           | BOOL<br>[ARRAY] |                                                                                                    |
|                        |        | ST4           | BOOL<br>[ARRAY] |                                                                                                    |
|                        |        | ST5           | BOOL<br>[ARRAY] |                                                                                                    |
|                        |        | ST6           | BOOL<br>[ARRAY] |                                                                                                    |

Remark

| lit No.' | Contents of output parameters ST1                                         |                                                      | function block are important information sur |
|----------|---------------------------------------------------------------------------|------------------------------------------------------|----------------------------------------------|
| [0]      | In dwell/Bit: Bhygram.                                                    | Upper limit detected(Bit:On)                         | Unused                                       |
| [1]      | In deceleration(Bit:On)                                                   | Lower limit detected (Bit:On)                        | Forward (Bit:Off), Reverse(Bit:On)           |
| [2]      | In constant(Bit:On)                                                       | Emergency stop detected (Bit:On)                     | ZONE#1(Bit:On)                               |
| [3]      | In acceleration(Bit:On)                                                   | Pulse-out prohibited(Bit:On)                         | ZONE#2(Bit:On)                               |
| [4]      | At stop state(Bit:On)                                                     | Inching complete(Bit:On)                             | ZONE#3(Bit:On)                               |
| [5]      | In returning to origin point(Bit:On)                                      | Position teaching complete(Bit:On)                   | Repeated operation complete (Bit:On)         |
| [6]      | In positioning(Bit:On)                                                    | In JOG low-speed operation(Bit:On)                   | Positioning operation complete(Bit:On)       |
| [7]      | In interpolation operation(not for G4F-POPA)                              | In JOG high-speed operation(Bit:On)                  | M code On(Bit:On)                            |
| BitNo.   | ST4                                                                       | ST5 (terminal signal)                                | ST6                                          |
| [0]      | In origin point compensation(Bit:On)                                      | Speed position control switching (only for G6F-POPA) | Unused                                       |
| [1]      | In backlash compensation(Bit:On)(not for G6F-<br>POPA)                    | External upper limit signal(Bit:Off)                 | Error                                        |
| [2]      | In next move(Bit:On)                                                      | External lower limit signal(Bit:Off)                 | Position passing                             |
| [3]      | In speed overriding(Bit:On)                                               | External near zero point signal (Bit:On)             | In operation(Busy)                           |
| [4]      | Unused                                                                    | External origin point signal. (Bit:On)               | Positioning complete                         |
| [5]      | In stopping as decelerated & stop<br>complete(Bit:On)                     | Unused                                               | Origin point return complete                 |
| [6]      | Speed teaching complete(Bit:On)<br>(valid only in G3F-POPA/G4F-POPA V1.0) | Unused                                               | Origin point undecided                       |
| [7]      | Speed change complete (Bit:On)<br>(valid only in G3F-POPA/G4F-POPA V1.0)  | External emergency stop signal(Bit Off)              | Unused                                       |

#### 7.3 Function Block for auto- operation

#### 7.3.1 Start

#### (Auto Start G3F-POPA / G4F-POPA / G6F-POPA : POSP\_AST, G4F-POPB: POSB\_AST)

Output parameter ACT will be "1" if one positioning is complete by operation start command of positioning module.

|     | Function Block<br>type | Class  | Paramet<br>er | Data<br>type                                                    | Description                                                                                                    |
|-----|------------------------|--------|---------------|-----------------------------------------------------------------|----------------------------------------------------------------------------------------------------|
|     |                        |        | REQ           | BOOL                                                            | Request area of Function Block execution at rising edge<br>Function Block executed if "O 1"(rising edge) with connected condition<br>to this area as composed during program execution.                                                       |
| R   | POS∎ AST<br>EQ DONE    | Input  | BASE          | USINT                                                           | Base position No.<br>Setting area of base No. positioning module is equipped on<br>Setting range : GM1 series(0 31), GM2 series(0 7), GM3/4 series(0 3), GM6 series(0)                                                                        |
|     | ASE STAT-<br>Lot ACT-  | input  | SLOT          | USINT                                                           | Slot position No.<br>Setting area of slot No. positioning module is equipped on.<br>Setting range : 0 7                                                                                                    |
| - A | XIS                    |        | AXIS          | USINT                                                           | Assignment area of axis to use<br>If " 0", X-axis operates<br>If " 1", Y-axis operates                                                                                                    |
|     |                        |        | DONE          | parameter ACT is "1" with internal processing of Function Block | State displaying area of Function Block execution complete<br>If Function Block execution complete without error, " T is output, and if output<br>parameter ACT is " T with internal processing of Function Block complete, " O<br>is output. |
|     |                        | Output | STAT          | USINT                                                           | Error-state displaying area<br>If error occurs during Function Block execution, error No. is displayed.                                                                                                    |
|     |                        |        | ACT           | BOOL                                                            | Operation axis displaying area<br>Positioning module changes output parameter DONE from "1" to "0" with<br>"1" output after processing Function Block command.                                                                                |

Remark

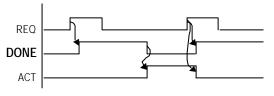

: Function Block execution by 1st REQ

- : Function Block command processed
- : Function Block execution by 2<sup>nd</sup> REQ

1) Relation between output parameters, DONE and ACT

2) Caution for Function Blocks of auto-operation command used in program

- (1) Available only when operation is at stop state. (Busy-Off state)
- (2) Available operation modes are single operation, repeated operation, auto-operation, continuous operation, constant operation and positioning constant operation.
- a) If auto-operation is used, continuous operation, constant operation and positioning constant operation are not available for the succeeding operation step No. to auto-operation.
- b) If continuous operation is used, auto-operation, constant operation and positioning constant operation are not available for the succeeding operation step No. to continuous operation.

# 7.3.2 Linear interpolation start

#### (Linear Interpolation G3F-POPA / G6F-POPA:POSP\_INT, G4F-POPB:POSB\_INT)

Command for linear interpolation operation in positioning module for 2-axes.

| Function Block                | Class  | Paramet    | Data  | Description                                                                                                    |
|-------------------------------|--------|------------|-------|----------------------------------------------------------------------------------------------------|
| type                          |        | er         | type  |                                                                                                    |
|                               |        | REQ        | BOOL  | Request area of Function Block execution at rising edge<br>Function Block executed if "0 1"(rising edge) with connected condition<br>to this area as composed during program execution.                                                       |
| POS∎_INT -<br>EQ DONE -       | Input  | BASE       | USINT | Base position No.<br>Setting area of base No. positioning module is equipped on<br>Setting range : GM1 series(0 31), GM2 series(0 7), GM3/4 series(0 3), GM6 series(0)                                                                        |
| ASE STAT -<br>X<br>.OT STAT - |        | SLOT       | USINT | Slot position No.<br>Setling area of slot No. positioning module is equipped on.<br>Setling range : 0 7                                                                                                    |
| Y<br>ACT                      |        | DONE       | BOOL  | State displaying area of Function Block execution complete<br>If Function Block execution complete without error, "1" is output, and if output<br>parameter ACT is "1" with internal processing of Function Block complete, "0"<br>is output. |
|                               | output | STAT<br>_X | USINT | X-axis error information displayed                                                                                                    |
|                               |        | STAT<br>Y  | USINT | Y-axis error information displayed                                                                                                    |
|                               |        | ACT        | BOOL  | Operation axis displaying area<br>Positioning module changes output parameter DONE from "1" to "0" with<br>"1" output after processing Function Block command.                                                                                |

#### Remark

Caution for function blocks of linear interpolation operation command used in program

 Available only when operation is at stop state.(Busy-Off state)
 Available operation modes are interpolation operation, repeated operation and auto-operation.

# 7.3.3 Start to return to origin point

# (Origin G3F-POPA / G4F-POPA / G6F-POPA:POSP\_ORG, G4F-POPB:POSB\_ORG)

Operation command to find the machine's origin point by origin point return-processing methods with direction, compensation, speed (high/low), address and dwell time set at origin point return-parameters of each axis. If complete signal of origin point return is turned On, origin point return-operation of the machine is complete.

|     | Function Block<br>type | Class | Paramet<br>er | Data<br>type | Description                                                                                                    |
|-----|------------------------|-------|---------------|--------------|----------------------------------------------------------------------------------------------------|
|     |                        |       | REQ           | BOOL         | Request area of Function Block execution at rising edge<br>Function Block executed if "0 1"(rising edge) with connected condition<br>to this area as composed during program execution.                                                       |
|     | POS∎_ORG<br>EQ DONE    | Input | BASE          | USINT        | Base position No.<br>Setting area of base No. positioning module is equipped on<br>Setting range : GM1 series(0 31), GM2 series(0 7), GM3/4 series(0 3), GM6 series(0)                                                                        |
|     | ASE STAT               | input | SLOT          | USINT        | Slot position No.<br>Setting area of slot No. positioning module is equipped on.<br>Setting range : 0 7                                                                                                    |
| - A | XIS                    |       | AXIS          | USINT        | Assignment area of axis to use<br>If " 0" , X-axis operates<br>If " 1" , Y-axis operates                                                                                                    |
|     |                        |       | DONE          | BOOL         | State displaying area of Function Block execution complete<br>If Function Block execution complete without error, " 1" is output, and if output parameter<br>ACT is " 1" with internal processing of Function Block complete, " 0" is output. |
|     | C                      |       | STAT          | USINT        | Error-state displaying area<br>If error occurs during Function Block execution, error No. is displayed.                                                                                                    |
|     |                        |       | ACT           | BOOL         | Operation axis displaying area<br>Positioning module changes output parameter DONE from "1" to "0" with<br>"1" output after processing Function Block command.                                                                                |

# 7.4 Function Block for manual operation

# 7.4.1 Inching operation

#### (Inching G3F-POPA / G4F-POPA / G6F-POPA:POSP\_INC, G4F-POPB:POSB\_INC)

|     | Function Block | Class  | Paramet      | Data  | Description                                                                                                    |
|-----|----------------|--------|--------------|-------|----------------------------------------------------------------------------------------------------|
|     | type           |        | er           | type  |                                                                                                    |
|     | POSLINC        |        | REQ          | BOOL  | Request area of Function Block execution at rising edge<br>Function Block executed if "0 1"(rising edge) with connected condition<br>to this area as composed during program execution.                                                       |
|     | ASE STAT       |        | BASE         | USINT | Base position No.<br>Setting area of base No. positioning module is equipped on<br>Setting range : GM1 series(0 31), GM2 series(0 7), GM3/4 series(0 3), GM6 series(0)                                                                        |
| A Z | XIS<br>DT      | Input  | SLOT         | USINT | Slot position No.<br>Setting area of slot No. positioning module is equipped on.<br>Setting range : 0 7                                                                                                    |
|     | CH<br>A M T    |        | AXIS         | USINT | Assignment area of axis to use<br>If " 0", X-axis operates<br>If " 1", Y-axis operates                                                                                                    |
|     |                |        | ROT          | BOOL  | Direction assignment of inching operation<br>If " 0", forward operation If " 1", reverse operation                                                                                                    |
|     |                |        | INCH<br>_AMT | USINT | Travel value setting area in inching operation<br>Setting range : 1 99 (Unit:Pulse)                                                                                                    |
|     |                |        | DONE         | BOOL  | State displaying area of Function Block execution complete<br>If Function Block execution complete without error, " 1" is output, and if output parameter<br>ACT is " 1" with internal processing of Function Block complete, " 0" is output. |
|     |                | Output | STAT         | USINT | Error-state displaying area<br>If error occurs during Function Block execution, error No. is displayed.                                                                                                    |
|     |                |        | ACT          | BOOL  | Operation axis displaying area<br>Positioning module changes output parameter DONE from "1" to "0" with<br>"1" output after processing Function Block command.                                                                                |

# 7.4.2 JOG operation

# (JOG G3F-POPA / G4F-POPA / G6F-POPA:POSP\_JOG, G4F-POPB:POSB\_ JOG)

As a manual operation function for test, it is used to check system operation, wiring state and teaching position address, whose speed is classified into high and low as required.

|                   | on Block<br>ype                               | Class  | Paramet<br>er | Data<br>type | Description                                                                                                    |
|-------------------|-----------------------------------------------|--------|---------------|--------------|----------------------------------------------------------------------------------------------------|
| POSI_JOC          | <u>,                                     </u> |        | REQ           | BOOL         | Request area of Function Block execution<br>Function Block executed if "O 1"(level detection) with connected<br>condition to this area as composed during program execution.                                                       |
| REQ DO<br>BASE ST |                                               |        | BASE          | USINT        | Base position No.<br>Setting area of base No. positioning module is equipped on<br>Setting range : GM1 series(0 31), GM2 series(0 7), GM3/4 series(0 3), GM6 series(0)                                                             |
| SLOT<br>AXIS      |                                               | Input  | SLOT          | USINT        | Slot position No.<br>Setting area of slot No. positioning module is equipped on.<br>Setting range : 0 7                                                                                                    |
| ROT<br>HL         |                                               | pat    | AXIS          | USINT        | Assignment area of axis to use<br>If" 0", X-axis operates<br>If" 1", Y-axis operates                                                                                                    |
|                   |                                               |        | ROT           | BOOL         | Direction assignment of JOG operation<br>If " 0", forward operation If " 1", reverse operation                                                                                                    |
|                   |                                               |        | HL            | BOOL         | Speed assignment of JOG operation<br>If 0', low-speed operation (profile without acceleration/deceleration)<br>If "1', high-speed operation (profile with acceleration/deceleration)                                               |
|                   |                                               | Output | DONE          | BOOL         | State displaying area of Function Block execution complete<br>If Function Block execution complete without error, "1" is output as kept until the next<br>execution starts. If error occurs, "0" is output with operation stopped. |
|                   |                                               |        | STAT          | USINT        | Error-state displaying area<br>If error occurs during Function Block execution, error No. is displayed.                                                                                                    |

#### Pulse is output by setting value if connection condition of input parameter REQ is ON, and is stopped if OFF.

#### Remark

In Function Blocks for JOG start command, input parameter REQ is operated via the level.

It means JOG operation state If connection condition of REQ is On, and JOG output stopped If Off.

# 7.4.3 Return to prior position to manual operation

#### (Return To Position G3F-POPA/G4F-POPA / G6F-POPA : POSP\_RTP, G4F-POPB: POSB\_ RTP)

Command used to return to prior position to manual operation when the position has been changed by manual operation after positioning.

|              | Function Block<br>type | Class  | Paramet<br>er | Data<br>type | Description                                                                                                    |
|--------------|------------------------|--------|---------------|--------------|----------------------------------------------------------------------------------------------------|
|              |                        |        | REQ           | BOOL         | Request area of Function Block execution at rising edge<br>Function Block executed if "0 1"(rising edge) with connected<br>condition to this area as composed during program execution.                                                       |
| _ RH         | EQ DONE                | Input  | BASE          | USINT        | Base position No.<br>Setting area of base No. positioning module is equipped on<br>Setting range : GM1 series(0 31), GM2 series(0 7), GM3/4 series(0 3), GM6 series(0)                                                                        |
| – SI<br>– A2 | .OT ACT                | mput   | SLOT          | USINT        | Slot position No.<br>Setting area of slot No. positioning module is equipped on.<br>Setting range : 0 7                                                                                                    |
|              |                        |        | AXIS          | USINT        | Assignment area of axis to use<br>If " 0", X-axis operates<br>If " 1", Y-axis operates                                                                                                    |
|              |                        |        | DONE          | BOOL         | State displaying area of Function Block execution complete<br>If Function Block execution complete without error, "1" is output, and if output<br>parameter ACT is "1" with internal processing of Function Block complete, "0"<br>is output. |
|              |                        | Output | STAT          | USINT        | Error-state displaying area<br>If error occurs during Function Block execution, error No. is displayed.                                                                                                    |
|              |                        |        | ACT           | BOOL         | Operation axis displaying area<br>Positioning module changes output parameter DONE from "1" to<br>"0 with "1" output after processing Function Block command.                                                                                 |

Manual operation means inching operation, JOG operation or manual pulse generator operation.

#### 7.4.4 Operation approval of manual pulse generator

#### (Manual Pulse Generator G3F-POPA : POSP\_MPG, G4F-POPB: POSB\_ MPG)

This is used to command position-decision module to be in preparation state of operation performed with outer-equipped manual pulse generator(MPG).

|   | Function Block<br>type | Class  | Paramet<br>er | Data<br>type | Description                                                                                                    |
|---|------------------------|--------|---------------|--------------|----------------------------------------------------------------------------------------------------|
| _ | POSI_MPG -             | Input  | REQ           | BOOL         | Request area of Function Block execution at rising edge<br>Function Block executed if "0 1"(rising edge) with connected<br>condition to this area as composed during program execution.                                           |
|   | LEQ DONE               |        | BASE          | USINT        | Base position No.<br>Setting area of base No. positioning module is equipped on<br>Setting range : GM1 series(0 31), GM2 series(0 7), GM3/4 series(0 3), GM6 series(0)                                                            |
| 7 |                        |        | SLOT          | USINT        | Slot position No.<br>Setting area of slot No. positioning module is equipped on.<br>Setting range : 0 7                                                                                                    |
|   |                        |        | AXIS          | USINT        | Assignment area of axis to use<br>If " 0", X-axis operates<br>If " 1", Y-axis operates                                                                                                    |
|   |                        | Output | DONE          | BOOL         | State displaying area of Function Block execution complete<br>If Function Block execution complete without error, "1" is output as kept until the next<br>execution starts. If error occurs, "0" is output with operation stopped |
|   |                        |        | STAT          | USINT        | Error-state displaying area<br>If error occurs during Function Block execution, error No. is displayed.                                                                                                    |

#### 7.5 **Teaching Function Block**

#### 7.5.1 Position Teaching

#### G3F-POPA/ G4F-POPA/G6F-POPA:POSP\_TEA, G4F-POPB:POSB\_TEA) (Teaching

This is used for user to set random address value to specific operation step No.

|   | Function Block<br>type     | Class  | Paramet<br>er   | Data<br>type | Description                                                                                                    |
|---|----------------------------|--------|-----------------|--------------|----------------------------------------------------------------------------------------------------|
| Г | POSI_TEA                   |        | REQ             | BOOL         | Request area of Function Block execution at rising edge<br>Function Block executed if "O 1"(rising edge) with connected<br>condition to this area as composed during program execution.                                           |
|   | REQ DONE<br>BASE STAT      |        | BASE            | USINT        | Base position No.<br>Setting area of base No. positioning module is equipped on<br>Setting range : GM1 series(0 31), GM2 series(0 7), GM3/4 series(0 3), GM6 series(0)                                                            |
|   | SLOT<br>AXIS               |        | SLOT            | USINT        | Slot position No.<br>Setting area of slot No. positioning module is equipped on.<br>Setting range : 0 7                                                                                                    |
|   | ST – S<br>ET<br>PRES<br>ET | Input  | AXIS            | USINT        | Assignment area of axis to use<br>If " 0", X-axis operates<br>If " 1", Y-axis operates                                                                                                    |
| - | MODE                       |        | ST_S<br>ET      | UINT         | Setting area of operation step No. to execute position Teaching<br>Setting range : 0 299                                                                                                    |
|   |                            |        | PRES<br>ET      | DINT         | Setting area of position address value to execute Position Teaching<br>Setting range : -16,744,447 16,744,447                                                                                                    |
|   |                            |        | MODE<br>[Note1] | BOOL         | Selection area of Position Teaching type<br>If " O", RAM Position Teaching<br>If " 1", ROM Position Teaching                                                                                                    |
|   |                            | Output | DONE            | BOOL         | State displaying area of Function Block execution complete<br>If Function Block execution complete without error, "1" is output as kept until the next<br>execution starts. If error occurs, "0" is output with operation stopped |
|   |                            |        | STAT            | USINT        | Error-state displaying area<br>If error occurs during Function Block execution, error No. is displayed.                                                                                                    |
|   | Remark                     |        |                 |              |                                                                                                    |

[Note1] Input parameter MODE can be used only in G6F-POPA.

In G3F-POPA and G4F-POPA, Position Teaching command is available only at origin point decided.

When Position Teaching Function Block has been executed, the operation step No. set at input parameter ST\_SET shall be the same as the next operation step No. to be performed.

If input parameter ST\_SET setting value differs from the operation step No. to be performed, the operation step No. shall be changed to be identical by operation step No. change command(POSI\_SMC) Function Block prior to the next operation. Differences between RAM Position Teaching & ROM Position Teaching

- In RAM Position Teaching, address value is not saved at position data, and the operation if CPU module is powered Off/On will be executed by prior address value.

- In ROM Position Teaching, address value is saved at position data, and the operation even if CPU module is powered Off/On will be maintained.

# 7.5.2 Speed Teaching

# (Velocity G3F-POPA / G4F-POPA / G6F-POPA:POSP\_VLT, G4F-POPB:POSB\_ VLT)

| Function Block<br>type | Class  | Paramet<br>er   | Data<br>type | Description                                                                                                    |
|------------------------|--------|-----------------|--------------|----------------------------------------------------------------------------------------------------|
|                        |        |                 | BOOL         | Request area of Function Block execution at rising edge<br>Function Block executed if "O 1"(rising edge) with connected<br>condition to this area as composed during program execution.                                                       |
| REQ DONE               |        | BASE            | USINT        | Base position No.<br>Setting area of base No. positioning module is equipped on<br>Setting range : GM1 series(0 31), GM2 series(0 7), GM3/4 series(0 3), GM6 series(0 )                                                                       |
| SLOT<br>SLOT<br>VEL-   | input  | SLOT            | USINT        | Slot position No.<br>Setting area of slot No. positioning module is equipped on.<br>Setting range : 0 7                                                                                                    |
| VEL -                  |        | VEL_<br>NO      | USINT        | Setting area of speed data No. to execute Speed Teaching.<br>setting range : 0 127                                                                                                    |
| - MODE                 |        | VEL_<br>SET     | UINT         | Setting area of speed value to execute Speecd Teaching<br>setting range : 1 20.000 (Unit : X 10Pulse)                                                                                                    |
|                        |        | MODE<br>[Note1] | BOOL         | Selection area of Speed Teaching type<br>If " 0", RAM Speed Teaching<br>If " 1", ROM Speed Teaching                                                                                                    |
|                        |        | DONE            | BOOL         | State displaying area of Function Block execution complete<br>If Function Block execution complete without error, " " is output, and if output<br>parameter ACT is " " with internal processing of Function Block complete, " O<br>is output. |
|                        | output | STAT<br>_X      | USINT        | X-axis error information displayed                                                                                                    |
|                        |        | STAT<br>Y       | USINT        | Y-axis error information displayed                                                                                                    |
|                        |        | ACT             | BOOL         | Operation axis displaying area<br>Positioning module changes output parameter DONE from "1" to<br>"0" with "1" output after processing Function Block command.                                                                                |

This is used for user to set random speed value to specific speed data No.

Remark

[Note1] Input parameter MODE can be used only in G6F-POPA.

# 7.6 Auxiliary operation

# 7.6.1 M code off

# (M Code Off G3F-POPA/G4F-POPA/G6F-POPA:POSP\_MOF, G4F-POPB:POSB\_ MOF)

This is used to turn M code signal Off when the signal is On if M code has been set to With or After mode at

parameters of each axis.

|     | Function Block<br>type | Class                                                                                                    | Paramet<br>er                                                                                                    | Data<br>type | Description                                                                                                    |  |  |
|-----|------------------------|----------------------------------------------------------------------------------------------------|----------------------------------------------------------------------------------------------------|--------------|----------------------------------------------------------------------------------------------------|--|--|
|     | type                   |                                                                                                    |                                                                                                    | BOOL         | Request area of Function Block execution at rising edge<br>Function Block executed if "0 1"(rising edge) with connected condition<br>to this area as composed during program execution. |  |  |
|     |                        | Input                                                                                                    | BASE                                                                                                    | USINT        | Base position No.<br>Setting area of base No. positioning module is equipped on<br>Setting range : GM1 series(0 31), GM2 series(0 7), GM3/4 series(0 3), GM6 series(0 )                 |  |  |
|     | ASE STAT               | input                                                                                                    | SLOT                                                                                                    | USINT        | Slot position No.<br>Setting area of slot No. positioning module is equipped on.<br>Setting range : 0 7                                                                                 |  |  |
| - A | XIS                    |                                                                                                    | AXIS                                                                                                    | USINT        | Assignment area of axis to use<br>If " O", X-axis operates<br>If " 1", Y-axis operates                                                                                                  |  |  |
|     |                        | Output         execution starts. If error occurs, * 0* is output with operation           STAT         USINT | State displaying area of Function Block execution complete<br>If Function Block execution complete without error, "1" is output as kept until the next<br>execution starts. If error occurs, "0" is output with operation stopped |              |                                                                                                    |  |  |
|     |                        |                                                                                                    | STAT                                                                                                    | USINT        | Error-state displaying area<br>If error occurs during Function Block execution, error No. is displayed.                                                                                 |  |  |

#### 7.6.2 Speed change

# (Velocity Change G3F-POPA / G4F-POPA / G6F-POPA : POSP\_VCG, G4F-POPB: POSB\_ VCG)

It can be used to change operation speed at constant speed during operation.

| ſ        | Function Block<br>type | Class  | Paramet<br>er | Data<br>type | Description                                                                                                    |  |  |  |
|----------|------------------------|--------|---------------|--------------|----------------------------------------------------------------------------------------------------|--|--|--|
| ĺ        |                        |        | REQ           | BOOL         | Request area of Function Block execution at rising edge<br>Function Block executed if "0 1"(rising edge) with connected condition<br>to this area as composed during program execution.                                           |  |  |  |
|          | PO∎_VCG<br>Q DONE      |        | BASE          | USINT        | Base position No.<br>Setting area of base No. positioning module is equipped on<br>Setting range : GM1 series(0 31), GM2 series(0 7), GM3/4 series(0 3), GM6 series(0)                                                            |  |  |  |
| - BA     |                        | Input  | SLOT          | USINT        | Slot position No.<br>Setting area of slot No. positioning module is equipped on.<br>Setting range : 0 7                                                                                                    |  |  |  |
| AX<br>VE | L –                    |        | AXIS          | USINT        | Assignment area of axis to use<br>If " 0", X-axis operates<br>If " 1", Y-axis operates                                                                                                    |  |  |  |
| SE       | 1                      |        | VEL_<br>SET   | UINT         | Setting area of present operation speed to new value<br>Setting range : 1 20,000 (Unit : X 10Pulse)                                                                                                    |  |  |  |
|          | Output                 | Output | DONE          | BOOL         | State displaying area of Function Block execution complete<br>If Function Block execution complete without error, "1" is output as kept until the next<br>execution starts. If error occurs, "0" is output with operation stopped |  |  |  |
|          |                        |        | STAT          | USINT        | Error-state displaying area<br>If error occurs during Function Block execution, error No. is displayed.                                                                                                    |  |  |  |

#### Remark

1) Caution for Function Blocks of speed change command used in program

(1) Available only at constant speed during operation. (Busy-On state)

(2) Available operation modes are single operation, repeated operation and auto-operation, with JOG high-speed and origin point return high-speed also usable.

However, available for constant operation mode in G4F-POPB & G6F-POPA.

# 7.6.3 Continuous operation

# (Next Move G3F-POPA / G4F-POPA / G6F-POPA : POSP\_NM, G4F-POPB: POSB\_ NM)

This is used for continuous operation from present operation step No. to the next operation step No. at a random point of time without stop if continuous operation mode is applied.

|      | Function Block<br>type | Class  | Paramet<br>er | Data<br>type | Description                                                                                                    |  |
|------|------------------------|--------|---------------|--------------|----------------------------------------------------------------------------------------------------|--|
|      |                        |        | REQ           | BOOL         | Request area of Function Block execution at rising edge<br>Function Block executed if "0 1"(rising edge) with connected condition<br>to this area as composed during program execution.                                                                                      |  |
| - RI | POSLNM                 | Innut  | BASE          | USINT        | Base position No.<br>Setting area of base No. positioning module is equipped on<br>Setting range : GM1 series(0 31), GM2 series(0 7), GM3/4 series(0 3), GM6 series(0)                                                                                                    |  |
|      | BASE STAT - Input      | input  | SLOT          | USINT        | Slot position No.<br>Setting area of slot No. positioning module is equipped on.<br>Setting range : 0 7                                                                                                    |  |
| - A. | XIS                    |        | AXIS          | USINT        | Assignment area of axis to use<br>If " 0", X-axis operates<br>If " 1", Y-axis operates                                                                                                    |  |
|      |                        |        | DONE          | BOOL         | If " T', Y-axis operates<br>State displaying area of Function Block execution complete<br>If Function Block execution complete without error, " T' is output, and if output<br>parameter ACT is " T' with internal processing of Function Block complete, " O'<br>is output. |  |
|      |                        | output | STAT          | USINT        | Error-state displaying area<br>If error occurs during Function Block execution, error No. is displayed.                                                                                                    |  |
|      |                        |        | ACT           | BOOL         | Operation axis displaying area<br>Positioning module changes output parameter DONE from "1" to "0" with<br>"1" output after processing Function Block command.                                                                                                    |  |

#### Remark

1) Caution for Function Blocks of continuous operation command used in program

(1) Available only at constant speed during operation. (Busy-On state)

(2) Available only for continuous operation mode.

(3) Continuous command operation by absolute method differs from that by relative method in position data setting.

## 7.6.4 Speed override

(Override G3F-POPA / G4F-POPA / G6F-POPA:POSP\_OR, G4F-POPB:POSB\_ OR) This is used for user to execute operation with speed value as changed at constant speed.

|     | Function Block<br>type  | Class  | Paramet<br>er | Data<br>type | Description                                                                                                    |
|-----|-------------------------|--------|---------------|--------------|----------------------------------------------------------------------------------------------------|
|     | POSLOR -                |        | REQ           | BOOL         | Request area of Function Block execution at rising edge<br>Function Block executed if "O 1"(rising edge) with connected condition<br>to this area as composed during program execution.                                                       |
|     | EQ DONE -<br>ASE STAT - |        | BASE          | USINT        | Base position No.<br>Setting area of base No. positioning module is equipped on<br>Setting range : GM1 series(0 31), GM2 series(0 7), GM3/4 series(0 3), GM6 series(0)                                                                        |
|     | LOT ACT                 | Input  | SLOT          | USINT        | Slot position No.<br>Setting area of slot No. positioning module is equipped on.<br>Setting range : 0 7                                                                                                    |
| - 0 | V R                     |        | AXIS          | USINT        | Assignment area of axis to use<br>If " 0" , X-axis operates<br>If " 1" , Y-axis operates                                                                                                    |
|     |                         |        | OVR           | USINT        | Setting area of present operation speed to new value<br>Setting range : 1 15 (Unit: 10%)<br>Ex.) If setting value is 12, operation speed value after changed = operation speed<br>value before changed X 120%                                 |
|     |                         |        | DONE          | BOOL         | State displaying area of Function Block execution complete<br>If Function Block execution complete without error, " 1" is output, and if output parameter<br>ACT is " 1" with internal processing of Function Block complete, " 0" is output. |
|     |                         | output | STAT          | USINT        | Error-state displaying area<br>If error occurs during Function Block execution, error No. is displayed.                                                                                                    |
|     |                         |        | ACT           | BOOL         | Operation axis displaying area<br>Positioning module changes output parameter DONE from "1" to "0" with<br>"1" output after processing Function Block command.                                                                                |

#### Remark

 Caution for Function Blocks of speed override command used in program (1) Available only at constant speed during operation.(Busy-On state)

# 7.6.5 Assignment of operation step No.

# (Set Move Data Number Change G3F-POPA/G4F-POPA/G6F-POPA:POSP\_SMC, G4F-POPB:POSB\_SMC)

It is used to change operation step No. to be performed by the next command.

|      | Function Block<br>type  | Class    | Paramet<br>er | Data<br>type | Description                                                                                                    |
|------|-------------------------|----------|---------------|--------------|----------------------------------------------------------------------------------------------------|
| Γ    | POS∎_SMC                |          | REQ           | BOOL         | Request area of Function Block execution at rising edge<br>Function Block executed if "O 1"(rising edge) with connected condition<br>to this area as composed during program execution.                                                    |
|      | EQ DONE -<br>ASE STAT - |          | BASE          | USINT        | Base position No.<br>Setting area of base No. positioning module is equipped on<br>Setting range : GM1 series(0 31), GM2 series(0 7), GM3/4 series(0 3), GM6 series(0)                                                                     |
| - A  | LOT ACT -<br>XIS        | CT Input | SLOT          | USINT        | Slot position No.<br>Setting area of slot No. positioning module is equipped on.<br>Setting range : 0 7                                                                                                    |
| - S' | r – s<br>r              |          | AXIS          | USINT        | Assignment area of axis to use<br>If" 0", X-axis operates<br>If" 1", Y-axis operates                                                                                                    |
|      |                         |          | ST_S<br>ET    | UINT         | Setting area of operation step No. to be performed by start command<br>Setting range : 0 299                                                                                                    |
|      |                         |          | DONE          | BOOL         | State displaying area of Function Block execution complete<br>If Function Block execution complete without error, "1" is output, and if output parameter<br>ACT is "1" with internal processing of Function Block complete, "0" is output. |
|      |                         | Output   | STAT          | USINT        | Error-state displaying area<br>If error occurs during Function Block execution, error No. is displayed.                                                                                                    |
|      |                         |          | ACT           | BOOL         | Operation axis displaying area<br>Positioning module changes output parameter DONE from "1" to "0" with<br>"1" output after processing Function Block command.                                                                             |

#### Remark

Caution for function blocks of operation step No. change command used in program

 Available only at operation stop state.(Busy-Off state)
 Operation step No. is changeable by function block of succeeding operation step No. change command to repeated operation in G3F-POPA, G4F-POPA & G4F-POPB, but not changeable in S/W package.

#### 7.6.6 Deceleration stop

(Temporary G3F-POPA / G4F-POPA:POSP\_TMP) (Stop G3F-POPA / G4F-POPA / G6F-POPA :POSP\_STP, G4F-POPB:POSB\_STP)

It is used to temporarily stop operation of positioning module as decelerated.

| Function Block<br>type        | Class  | Paramet<br>er | Data<br>type | Description                                                                                                    |
|-------------------------------|--------|---------------|--------------|----------------------------------------------------------------------------------------------------|
| POS∎ STP →                    |        | REQ           | BOOL         | Request area of Function Block execution at rising edge<br>Function Block executed if "0 1"(rising edge) with connected condition<br>to this area as composed during program execution.                                                       |
| - REQ DONE -<br>- BASE STAT - | Input  | BASE          | USINT        | Base position No.<br>Setting area of base No. positioning module is equipped on<br>Setting range : GM1 series(0 31), GM2 series(0 7), GM3/4 series(0 3), GM6 series(0)                                                                        |
| - SLOT STAT                   | Input  | SLOT          | USINT        | Slot position No.<br>Setting area of slot No. positioning module is equipped on.<br>Setting range : 0 7                                                                                                    |
|                               |        | AXIS          | USINT        | Assignment area of axis to use<br>If " 0", X-axis operates<br>If " 1", Y-axis operates                                                                                                    |
|                               |        | DONE          | BOOL         | State displaying area of Function Block execution complete<br>If Function Block execution complete without error, "1" is output, and if output<br>parameter ACT is "1" with internal processing of Function Block complete, "0"<br>is output. |
| REQ DONE<br>BASE STAT         | Output | STAT<br>_X    | USINT        | X -axis error information displayed                                                                                                    |
| - SLOT STAT                   |        | STAT<br>_Y    | USINT        | Y -axis error information displayed                                                                                                    |
| - AXIS                        |        | ACT           | BOOL         | Operation axis displaying area<br>Positioning module changes output parameter DONE from "1" to "0" with<br>"1" output after processing Function Block command.                                                                                |

Remark

1) Caution for Function Blocks of stop command used in program

(1) Available at operation stop state during acceleration, constant and deceleration. (Busy-Off state)

(2) Function Block POSP\_STP of G3F-POPA and G4F-POPA can be used only in ROM V1.0.

# 7.7 Function Block for error processing

# 7.7.1 Internal emergency stop

### (Emergency G3F-POPA / G4F-POPA / G6F-POPA :POSP\_EMG, G4F-POPB:POSB\_EMG) It is used to promptly stop operation in case of emergency. Since switched over to output-prohibited and origin point-undecided state if once

stopped, cancel output-prohibited and re-decide origin point to re-start.

|     | Function Block<br>type                   | Class  | Paramet<br>er | Data<br>type | Description                                                                                                    |
|-----|------------------------------------------|--------|---------------|--------------|----------------------------------------------------------------------------------------------------|
|     | POSLEMG<br>REQ DONE<br>BASE STAT<br>SLOT | Input  | REQ           | BOOL         | Request area of Function Block execution at rising edge<br>Function Block executed if "O 1"(rising edge) with connected<br>condition to this area as composed during program execution.                                             |
|     |                                          |        | BASE          | USINT        | Base position No.<br>Setting area of base No. positioning module is equipped on<br>Setting range : GM1 series(0 31), GM2 series(0 7), GM3/4 series(0 3), GM6 series(0)                                                              |
| - s |                                          |        | SLOT          | USINT        | Slot position No.<br>Setting area of slot No. positioning module is equipped on.<br>Setting range : 0 7                                                                                                    |
|     |                                          | Output | DONE          | BOOL         | State displaying area of Function Block execution complete<br>If Function Block execution complete without error, " 1" is output as kept until the next<br>execution starts. If error occurs, " 0" is output with operation stopped |
|     |                                          |        | STAT          | USINT        | Error-state displaying area<br>If error occurs during Function Block execution, error No. is displayed.                                                                                                    |

# 7.7.2 Cancellation of output prohibition

# (Pulse Out Inhibit, Off G3F-POPA/ G4F-POPA / G6F-POPA:POSP\_OFF, G4F-POPB:POSB\_ OFF)

Command to cancel pulse-out prohibited state by external emergency stop, upper/lower limit detection, etc.

|      | Function Block<br>type | Class  | Paramet<br>er | Data<br>type | Description                                                                                                    |
|------|------------------------|--------|---------------|--------------|----------------------------------------------------------------------------------------------------|
|      | POSLOFF                | Input  | REQ           | BOOL         | Request area of Function Block execution at rising edge<br>Function Block executed if "0 1"(rising edge) with connected<br>condition to this area as composed during program execution.                                             |
| – RI |                        |        | BASE          | USINT        | Base position No.<br>Setting area of base No. positioning module is equipped on<br>Setting range : GM1 series(0 31), GM2 series(0 7), GM3/4 series(0 3), GM6 series(0)                                                              |
| - SI | LOT                    |        | SLOT          | USINT        | Slot position No.<br>Setting area of slot No. positioning module is equipped on.<br>Setting range : 0 7                                                                                                    |
|      |                        | Output | DONE          | BOOL         | State displaying area of Function Block execution complete<br>If Function Block execution complete without error, " 1" is output as kept until the next<br>execution starts. If error occurs, " 0" is output with operation stopped |
|      |                        |        | STAT          | USINT        | Error-state displaying area<br>If error occurs during Function Block execution, error No. is displayed.                                                                                                    |

# 7.7.3 Error reset

# (Reset G3F-POPA / G4F-POPA / G6F-POPA:POSP\_RES, G4F-POPB:POSB\_RSE) It is used to reset error if occurred during operation or by exceeding parameter setting range.

|     | Function Block<br>type | Class  | Paramet<br>er | Data<br>type | Description                                                                                                    |
|-----|------------------------|--------|---------------|--------------|----------------------------------------------------------------------------------------------------|
| Γ   | POSLRES                |        | REQ           | BOOL         | Request area of Function Block execution at rising edge<br>Function Block executed if "0 1"(rising edge) with connected<br>condition to this area as composed during program execution.                                           |
| - B | REQ DONE               | Input  | BASE          | USINT        | Base position No.<br>Setting area of base No. positioning module is equipped on<br>Setting range : GM1 series(0 31), GM2 series(0 7), GM3/4 series(0 3), GM6 series(0)                                                            |
|     | LOT<br>XIS             |        | SLOT          | USINT        | Slot position No.<br>Setting area of slot No. positioning module is equipped on.<br>Setting range : 0 7                                                                                                    |
|     |                        |        | AXIS          | USINT        | Assignment area of axis to use<br>If " 0", X-axis operates<br>If " 1", Y-axis operates                                                                                                    |
|     |                        | Output | DONE          | BOOL         | State displaying area of Function Block execution complete<br>If Function Block execution complete without error, "1" is output as kept until the next<br>execution starts. If error occurs, "0" is output with operation stopped |
|     |                        |        | STAT          | USINT        | Error-state displaying area<br>If error occurs during Function Block execution, error No. is displayed.                                                                                                    |

# 7.8 Other Function Bblock

7.8.1 Floating point set setting (Floating, Point Set G3F-POPA / G4F-POPA / G6F-POPA :POSP\_FLT, G4F-POPB:POSB\_FLT) It is a command used to set present position to origin point compulsorily without origin point return-operation. The assigned address value to origin point return address will be the present position.

|              | Function Block<br>type  | Class                 | Paramet<br>er | Data<br>type | Description                                                                                                    |
|--------------|-------------------------|-----------------------|---------------|--------------|----------------------------------------------------------------------------------------------------|
| ا<br>۲       | POSI_FLT _              | ONE -<br>STAT - Input | REQ           | BOOL         | Request area of Function Block execution at rising edge<br>Function Block executed if "O 1"(rising edge) with connected condition<br>to this area as composed during program execution.                                                    |
| – RH<br>– B/ | EQ DONE –<br>ASE STAT – |                       | BASE          | USINT        | Base position No.<br>Setting area of base No. positioning module is equipped on<br>Setting range : GM1 series(0 31), GM2 series(0 7), GM3/4 series(0 3), GM6 series(0 )                                                                    |
| - SI<br>- A  |                         |                       | SLOT          | USINT        | Slot position No.<br>Setting area of slot No. positioning module is equipped on.<br>Setting range : 0 7                                                                                                    |
|              |                         |                       | AXIS          | USINT        | Assignment area of axis to use<br>If " 0" , X-axis operates<br>If " 1" , Y-axis operates                                                                                                    |
|              |                         |                       | DONE          | BOOL         | State displaying area of Function Block execution complete<br>If Function Block execution complete without error, "1" is output, and if output parameter<br>ACT is "1" with internal processing of Function Block complete, "0" is output. |
|              |                         | Output                | STAT          | USINT        | Error-state displaying area<br>If error occurs during Function Block execution, error No. is displayed.                                                                                                    |
|              |                         |                       | ACT           | BOOL         | Operation axis displaying area<br>Positioning module changes output parameter DONE from "1" to "0" with<br>"1" output after processing Function Block command.                                                                             |

#### Remark

1) Caution for Function Blocks of floating point set setting command used is program

(1) Avialable only at operation stop state. (Busy-Off state)

# 7.8.2 Present position Preset (Preset G3F-POPA / G4F-POPA / G6F-POPA:POSP\_PRE, G4F-POPB:POSB\_PRE) It is a command used to change present position to random position.

|      | Function Block<br>type | Class  | Paramet<br>er | Data<br>type | Description                                                                                                    |
|------|------------------------|--------|---------------|--------------|----------------------------------------------------------------------------------------------------|
| Γ    | POS∎_PRE               |        | REQ           | BOOL         | Request area of Function Block execution at rising edge<br>Function Block executed if "0 1"(rising edge) with connected condition<br>to this area as composed during program execution.                                                    |
| - RI | ASE STAT               |        | BASE          | USINT        | Base position No.<br>Setting area of base No. positioning module is equipped on<br>Setting range : GM1 series(0 31), GM2 series(0 7), GM3/4 series(0 3), GM6 series(0)                                                                     |
| - A  | LOT ACT -<br>XIS       | Input  | SLOT          | USINT        | Slot position No.<br>Setting area of slot No. positioning module is equipped on.<br>Setting range : 0 7                                                                                                    |
| - E  | RES<br>T               |        | AXIS          | USINT        | Assignment area of axis to use<br>If " 0", X-axis operates<br>If " 1", Y-axis operates                                                                                                    |
|      |                        |        | PRES<br>ET    | DINT         | Area used to change present position<br>Setting range : -16,744,447 16,744,447                                                                                                    |
|      |                        |        | DONE          | BOOL         | State displaying area of Function Block execution complete<br>If Function Block execution complete without error, "1" is output, and if output parameter<br>ACT is "1" with internal processing of Function Block complete, "0" is output. |
|      |                        | Output | STAT          | USINT        | Error-state displaying area<br>If error occurs during Function Block execution, error No. is displayed.                                                                                                    |
|      |                        |        | ACT           | BOOL         | Operation axis displaying area<br>Positioning module changes output parameter DONE from "1" to "0" with<br>"1" output after processing Function Block command.                                                                             |

### Remark

1) Caution for Function Block of preset command used in program

(1) Available only at operation stop state. (Busy-Off state)

# 7.8.3 Parameter change

(Parameter Write G3F-POPA / G4F-POPA / G6F-POPA : POSP\_PRM, G4F-POPB: POSB\_PRM)

Command used to change acceleration time, deceleration time, JOG high-speed, origin point return high-

speed and M code mode at parameters during operation.

| Function Block      | Class  | Paramet                                                               | Data  | Description                                                                                                    |
|---------------------|--------|-----------------------------------------------------------------------|-------|----------------------------------------------------------------------------------------------------|
| type                | 01035  | er                                                                    | type  | ·                                                                                                    |
|                     |        | REQ                                                                   | BOOL  | Request area of Function Block execution at rising edge<br>Function Block executed if "0 1"(rising edge) with connected condition<br>to this area as composed during program execution.                                           |
|                     |        | BASE                                                                  | USINT | Base position No.<br>Setting area of base No. positioning module is equipped on<br>Setting range : GM1 series(0 31), GM2 series(0 7), GM3/4 series(0 3), GM6 series(0)                                                            |
|                     |        | SLOT                                                                  | USINT | Slot position No.<br>Setting area of slot No. positioning module is equipped on.<br>Setting range : 0 7                                                                                                    |
| POS PRM             |        | Assignment area of axis to use<br>AXIS USINT If " O", X-axis operates | 5     |                                                                                                    |
| REQ DONE            | Input  | AT                                                                    |       | Setting area of acceleration time at parameters<br>setting range : 1 999(Unit: 10 ms)                                                                                                    |
| BASE STAT -<br>Slot |        | DT                                                                    |       | Setting area of deceleration time at parameters<br>setting range : 1 999(Unit: 10 <b>ms</b> )                                                                                                    |
| AXIS                |        | JSH                                                                   |       | Setting area of JOG high-speed at parameters<br>setting range : 1 20,000(Unit: X 10pps)                                                                                                    |
| AT                  |        | HSH                                                                   |       | Setting area of origin point return high-speed at parameters<br>setting range : 1 20.000(Unit: X 10pps)                                                                                                    |
| - JSH<br>- HSH      |        | MMD                                                                   |       | Setting area of M code mode at parameters<br>If " 0" , With<br>If " 1" , After mode<br>If " 2" , None mode                                                                                                    |
| MMD                 | Output | DONE                                                                  | BOOL  | State displaying area of Function Block execution complete<br>If Function Block execution complete without error, "1" is output as kept until the next<br>execution starts. If error occurs, "0" is output with operation stopped |
|                     |        | STAT                                                                  | USINT | Error-state displaying area<br>If error occurs during Function Block execution, error No. is displayed.                                                                                                    |

 Remark

 1) Caution for Function Block of parameter change used in program (1) Available only at operation stop state.(Busy-Off state)

# 7.9 Error codes in Function Block

Error type displayed on output parameter STAT and actions to take against will be described.

|      |                                                                                                    |      | Pulse-o | out type |      | Positioning                                        |                                                                                                    |  |
|------|----------------------------------------------------------------------------------------------------|------|---------|----------|------|----------------------------------------------------|----------------------------------------------------------------------------------------------------|--|
| Err. | Description                                                                                                | G3F- | G4F-    | G4F-     | G6F- | module                                             | Actions                                                                                                    |  |
| code | Description                                                                                                | POPA | POPA    | POPB     | POPA | operation                                          | ACIIOTIS                                                                                                    |  |
|      |                                                                                                    |      |         |          |      | status                                             |                                                                                                    |  |
| 0    | In normal operation                                                                                        | 0    | 0       | 0        | 0    |                                                    |                                                                                                    |  |
| 1    | Base position No. exceeded over setting range                                                              | 0    | 0       | 0        | 0    |                                                    | Set base position within setting range                                                                                                    |  |
| 2    | H/W error on applicable base                                                                               | 0    | 0       | 0        | 0    |                                                    | Request base A/S                                                                                                    |  |
| 3    | Slot position No. exceeded over setting range                                                              | 0    | 0       | 0        | 0    |                                                    | Set slot position within setting range<br>Install positioning module on the applicable                                                       |  |
| 4    | Applicable slot not equipped                                                                               | 0    | 0       | 0        | 0    |                                                    | slot                                                                                                    |  |
| 5    | Different module name of applicable slot                                                                   | 0    | 0       | 0        | 0    |                                                    | Install positioning module on the applicable<br>slot                                                                                         |  |
| 6    | Setting axis No. exceeded over setting range                                                               | 0    | 0       | 0        | 0    |                                                    | Set correct axis No. of positioning module                                                                                                   |  |
| 7    | Command given with CPU module at STOP state                                                                | 0    | 0       | 0        | 0    |                                                    | Change CPU module states from STOP to<br>RUN                                                                                                 |  |
| 8    | Common-used RAM error                                                                                      | 0    | 0       | 0        | 0    |                                                    | A/S request                                                                                                    |  |
| 9    | Function Block command unavailable to execute due to module in/at operation/stop                           | 0    | 0       | 0        | 0    |                                                    | Set correct command execution conditions                                                                                                    |  |
| 10   | New command Function Block executed at the state that<br>prior command is not complete                     | 0    | 0       | 0        | 0    |                                                    | Program change to execute new command<br>after                                                                                               |  |
|      |                                                                                                    |      |         |          |      |                                                    | prior command is complete                                                                                                    |  |
| 11   | Setting aux. input value exceeded over the range                                                           | 0    | 0       | 0        | 0    |                                                    | To be in setting range                                                                                                    |  |
| 13   | Stop related command or emergency stop input while<br>Function Block is executed                           |      |         |          |      |                                                    | Reseterror     Cancel output-prohibited                                                                                                    |  |
| 14   | Continuous operation or speed override command input at other states than constant stage in auto-operation | 0    | 0       | 0        | 0    |                                                    | Continuous operation or speed override is<br>available only at constant stage                                                                |  |
| 15   | Command given with module origin point undecided                                                           | 0    | 0       | 0        | 0    |                                                    | Start command after origin point decided                                                                                                    |  |
| 17   | H/Werror on positioning module                                                                             | 0    | 0       | 0        | 0    |                                                    | Cancel error if powered Off/On                                                                                                    |  |
| 18   | Watchdogerror                                                                                              | 0    | 0       | 0        | 0    |                                                    | Cancel error if powered Off/On                                                                                                    |  |
| 19   | Inner memory interface error                                                                               | 0    | 0       | 0        | 0    |                                                    | Cancel error if powered Off/On                                                                                                    |  |
| 20   | External emergency stop input                                                                              | 0    | 0       | 0        | 0    | Output-<br>prohibited,<br>Start.point<br>undecided | <ol> <li>Remove cause of external emergency stop</li> <li>Cancel output-prohibited</li> <li>Operate after origin point re-decided</li> </ol> |  |
| 21   | Internal emergency stop input                                                                              | 0    | 0       | 0        | 0    | Output-<br>prohibited,<br>Start.point<br>undecided | <ol> <li>Remove cause of internal emergency stop</li> <li>Cancel output-prohibited</li> <li>Operate after origin point re-decided</li> </ol> |  |
| 22   | Externallowerlimit signal input                                                                            | 0    | 0       | 0        | 0    | Output-<br>prohibited,<br>Start.point<br>undecided | 1. Remove cause of error<br>2. Perform JOG operation toward upper limit<br>3. Operate after origin point re-decided                          |  |
| 23   | Externalupperlimit signal input                                                                            | 0    | 0       | 0        | 0    | Output-<br>prohibited,<br>Start.point<br>undecided | 1. Remove cause of error<br>2. Perform JOG operation toward lower limit<br>3. Operate after origin point re-decided                          |  |
| 24   | Present position exceeded over s/w lower limit value set at parameters                                     |      | 0       | 0        | 0    | Output-<br>prohibited,<br>Start.point<br>undecided | <ol> <li>Change s/w lower limit address range set at<br/>parameters</li> <li>Operate after origin point re-decided</li> </ol>                |  |
| 25   | Present position exceeded over s/w upper limit value set at parameters                                     |      | 0       | 0        | 0    | Output-<br>prohibited,<br>Start.point<br>undecided | <ol> <li>Change s/w upper limit address range set at<br/>parameters</li> <li>Operate after origin point re-decided</li> </ol>                |  |
| 36   | Next operation mode is incorrect in auto-operation or continuous operation mode                            | 0    | 0       | 0        | 0    | No operation at stop state                         | Do not execute next operation step during operation.                                                                                         |  |
| 37   | Interpolation operation command input in continuous, constant, and positioning constant operation mode     | 0    | 0       | 0        | 0    | Unchanged                                          | Interpolation operation is available only at single,<br>repeated,<br>and automodes                                                           |  |

| 78<br>86      | Teaching mode value is not as assigned<br>Speed exceeded over allowable range(bias speed-speedlimits)                                                                                                    | Х<br>0 | Х<br>0 | Х<br>0 | 0 | No operation<br>No operation                       | To be in setting range<br>Change speed values                                                                                                    |
|---------------|----------------------------------------------------------------------------------------------------|--------|--------|--------|---|----------------------------------------------------|----------------------------------------------------------------------------------------------------|
| 77            | Position Teaching command input at origin point-undecided state                                                                                                    | 0      | 0      | 0      | X | start.point<br>decided                             | Errorreset     Position Teaching command executed after origin<br>point decided     To be in acting reage                                                                                                    |
| 76            | Start command of Absolute Coordinates operation data unavailable at<br>originpoint<br>undecided state                                                                                                    | 0      | 0      | 0      | 0 | No operation                                       | Start after origin point decided                                                                                                    |
| 70            | Position data setting value of positioning constant operation mode is too<br>small                                                                                                    | Х      | Х      | Х      | 0 | No operation                                       | 1. Change setting value of position data or speed                                                                                                    |
| 69            | Setting position address exceeded over s/w upper limit or s/w lower limit range at present position preset command                                                                                                    | 0      | 0      | 0      | 0 | Output-<br>prohibited,<br>Start.point<br>undecided | <ol> <li>Errorreset</li> <li>Move to operation available area by JOG or<br/>manual operation and then perform restart</li> </ol>                                                                                                    |
| 68            | Inching amount exceeded over allowablerange (1 ~ 99)                                                                                                    | 0      | 0      | 0      | 0 | No operation                                       | 1. To be in inching setting range                                                                                                    |
| 67            | Overrideingrate exceeded over allowable range(1 - 15)                                                                                                    | 0      | 0      | 0      | 0 | Present<br>operation state<br>unchanged            | <ol> <li>Errorreset</li> <li>To be in setting range</li> </ol>                                                                                                    |
| 66            | No next operation data to operate at start command.<br>Data No. range exceeded at Position Teaching and Speed Teaching<br>command                                                                                         | 0      | 0      | 0      | 0 | No operation                                       | 1. Errorreset<br>2. Operation step no. Change                                                                                                    |
| 61            | Continuous operation(NM) command unavailable in continuous operation whose direction is to be changed                                                                                                    | 0      | 0      | 0      | 0 | Present<br>operation state<br>unchanged            | 1. Error reset                                                                                                    |
| 60            | Override command input in operation step-executed set to override-<br>prohibited                                                                                                    | 0      | 0      | 0      | 0 | Present<br>operation state<br>unchanged            | <ol> <li>Errorreset</li> <li>Change to override allowable state</li> </ol>                                                                                                    |
| 59            | Override and continuous operation command unavailable in other states than in operation by start command                                                                                                    | 0      | 0      | 0      | 0 | Present<br>operation state<br>unchanged            | 1. Error reset                                                                                                    |
| 58            | Continuous operation(NM) command input in other operation modes than continuous operation mode                                                                                                    | 0      | 0      | 0      | 0 | Present<br>operation state<br>unchanged            | 1. Errorreset     2. Continuous operation(NM) is available only ir     continuous operation mode     3. Modify program (operation mode)                                                                                                    |
| 57            | Continuous operation(NM) or trans. operation (OR) command input in<br>constant or positioning constant operation mode. Or speed change<br>command input in continuous, constant or positioning constant operation<br>mode | 0      | 0      | 0      | 0 | Present<br>operation state<br>unchanged            | <ol> <li>Error reset</li> <li>Continuous operation(NM) &amp; trans. operation(OR<br/>unavailable in constant, positioning constant<br/>operation mode</li> <li>Speedchange unavailable in continuous, constant<br/>and positioning constant operation mode</li> <li>Modify program</li> </ol> |
| 56            | $\label{eq:continuous} \begin{array}{llllllllllllllllllllllllllllllllllll$                                                                                                    | 0      | 0      | 0      | 0 | Present<br>operation state<br>unchanged            | Program change needed because continuous<br>operation(NM), trans. operation(OR), speed change<br>command are only available at constant stage                                                                                                    |
| 49            | stop command input during dwell time processing or origin point compensation                                                                                                    | 0      | 0      | 0      | 0 | Present<br>operation state<br>unchanged            | Program change needed because stop commandis<br>unavailable during dwell time processing or origin<br>point compensation                                                                                                    |
| 48            | Stop command input while return(RTP) command to prior position to manual operation is executed                                                                                                    | 0      | 0      | 0      | 0 | Present<br>operation state<br>unchanged            | Program change needed because stop command is<br>processed as an error if return command to prior<br>position<br>to manual operation is executed.                                                                                                    |
| 47            | Stop command input in origin point return low-speed operation                                                                                                    | Х      | 0      | Х      | Х | Present<br>operation state<br>unchanged            |                                                                                                    |
| 46<br>(Note1) | EOM stop or positioning stop command input in constant positioning constant operation mode                                                                                                    | Х      | Δ      | Х      | Х | Present<br>operation state<br>unchanged            |                                                                                                    |
| 45            | Speed/position control switching unavailable in acceleration of positioning constant operation mode                                                                                                    | Х      | Х      | Х      | 0 | Present<br>operation state<br>unchanged            | Change speed/position control-switching from<br>acceleration to constant                                                                                                    |
| 40            | Start command unavailable at M code ON state                                                                                                    | Х      | Х      | Х      | 0 | No operation                                       | 1. Turn M code Off and<br>2. start operation                                                                                                    |

| 87              | Origin point return speed exceeded over allowable range(bias<br>speed-speedlimits).<br>Origin point return low-speed set higher than origin point return high-<br>speed | 0 | 0 | 0 | 0 | No operation                                       | Change speed values                                                                        |
|-----------------|----------------------------------------------------------------------------------------------------|---|---|---|---|----------------------------------------------------|--------------------------------------------------------------------------------------------|
| 88              | Minor axis speed calculated by linear interpolation exceeded over allowablerange                                                                                        | 0 | Х | 0 | 0 | No operation                                       | Change speed value operated by minor axis                                                  |
| 89              | Operation time exceeded over allowable range (Max. 65,535 ms)                                                                                                    | 0 | 0 | 0 | 0 | No operation if<br>detected<br>before<br>operation | Stop operation if detected during operation                                                |
| 96              | Commandinputatoutput-prohibited state                                                                                                    | 0 | 0 | 0 | 0 | No operation                                       | Cancel output-prohibited and perform restart                                               |
| 97              | Command input during operation(Busy)                                                                                                    | 0 | 0 | 0 | 0 | Present<br>operation state<br>unchanged            | Add protection circuit against execution of the other commands during operation in program |
| 98              | Start, origin point return or interpolation operation command input at PLC stop state                                                                                   | 0 | 0 | 0 | Х | No operation                                       | Change CPU module state from STOP to RUN and performrestart                                |
| 99              | Inching command unavailable if other axis is in operation(Busy)                                                                                                    | Х | X | Х | 0 | No operation                                       | Execute inching command while operation of the other<br>axis<br>is at stop                 |
| 106             | Internal computation error (Divide by Zero Error)                                                                                                    | 0 | 0 | 0 | 0 | No operation                                       |                                                                                            |
| 116<br>(Note 2) | Operation data of which interpolation operation is unavailable                                                                                                    | 0 | Х | 0 | 0 |                                                    |                                                                                            |
| 117<br>(Note 1) | Operation unavailable because operation speed is higher than<br>acceleration/decelerationinclination                                                                    | Х | Δ | Х | Х |                                                    |                                                                                            |
| 119             | Startcommand input from position data set to Complete without number change                                                                                             | 0 | 0 | Х | Х |                                                    | Change operation step No. and then perform restart                                         |

Note 1) Valid only in G4F-POPA, V1.0

Note 2) G3F-POPA, V1.1 or later

Function Blocks for positioning modules used in GMWIN are described.

Type of Function Blocks is as follows.

| No | Class               | G3F-POPA  | G4F-POPA  | G4F-POPB | G6F-POPA | Description                                     | Remarks |
|----|---------------------|-----------|-----------|----------|----------|-------------------------------------------------|---------|
| 1  | For module          | POSP_CRD  | POSP_CRD  | POSB_CRD | POSP_CRD | Present operation state's code information Read | 7.2.1   |
| 2  | information         | POSP_SRD  | POSP_SRD  | POSB_SRD | POSP_SRD | Present operation state's bit information Read  | 7.2.2   |
| 3  |                     | POSP_AST  | POSP_AST  | POSB_AST | POSP_AST | Start                                           | 7.3.1   |
| 4  | Auto-               | POSP_INT  | -         | POSB_INT | POSP_INT | Linear interpolation start                      | 7.3.2   |
| 5  | Operation           | POSP_ORG  | POSP_ORG  | POSB_ORG | POSP_ORG | Origin point return operation                   | 7.3.3   |
| 6  |                     | POSP_INC  | POSP_INC  | POSB_INC | POSP_INC | Inching operation                               | 7.4.1   |
| 7  | Manual              | POSP_JOG  | POSP_JOG  | POSB_JOG | POSP_JOG | JOG operation                                   | 7.4.2   |
| 8  | Manual<br>Operation | POSP_RTP  | POSP_RTP  | POSB_RTP | POSP_RTP | Return to prior position to manual operation    | 7.4.3   |
| 9  | Operation           | POSP_MPG  | -         | POSB_MPG | -        | Manual pulse generator operation allowable      | 7.4.4   |
| 10 | Taashira            | POSP_TEA  | POSP_TEA  | POSB_TEA | POSP_TEA | Position teaching                               | 7.5.1   |
| 11 | Teaching            | POSP_VLT  | POSP_VLT  | POSB_VLT | POSP_VLT | Speed teaching                                  | 7.5.2   |
| 12 |                     | POSP_MOF  | POSP_MOF  | POSB_MOF | POSP_MOF | M code off                                      | 7.6.1   |
| 13 |                     | POSP_VCG  | POSP_VCG  | POSB_VCG | POSP_VCG | Speed change                                    | 7.6.2   |
| 14 | <u> </u>            | POSP_NM   | POSP_NM   | POPB_NM  | POSP_NM  | Continuous operation                            | 7.6.3   |
| 15 | Sub-                | POSP_OR   | POSP_OR   | POPB_OR  | POSP_OR  | Speed override                                  | 7.6.4   |
| 16 | Operation           | POSP_SMC  | POSP_SMC  | POPB_SMC | POSP_SMC | Setting operation step No.                      | 7.6.5   |
| 17 |                     | POSP_STP* | POSP_STP* |          |          | Decoloration $don(*,only in )/(1.0)$            | 7.6.6   |
| 18 |                     | POSP_TMP  | POSP_TMP  | POSB_STP | POSP_STP | Deceleration stop(*:only in V1.0)               | 7.0.0   |
| 19 |                     | POSP_EMG  | POSP_EMG  | POSB_EMG | POSP_EMG | Internal emergency stop                         | 7.7.1   |
| 20 | Error               | POSP_OFF  | POSP_OFF  | POSB_OFF | POSP_OFF | Output-prohibited cancellation                  | 7.7.2   |
| 21 |                     | POSP_RES  | POSP_RES  | POSB_RES | POSP_RES | Error reset                                     | 7.7.3   |
| 22 |                     | POSP_FLT  | POSP_FLT  | POSB_FLT | POSP_FLT | Floating point set setting                      | 7.8.1   |
| 23 | Others              | POSP_PRE  | POSP_PRE  | POSB_PRE | POSP_PRE | Present position preset                         | 7.8.2   |
| 24 |                     | -         | -         | -        | POSP_PRM | Parameter change                                | 7.8.3   |

# 7.1 Function Block registration for positioning module in GMWIN

Function Block can be registered as specified below while GMWIN is being executed.

Function Block registration is available only when the project is at open state.

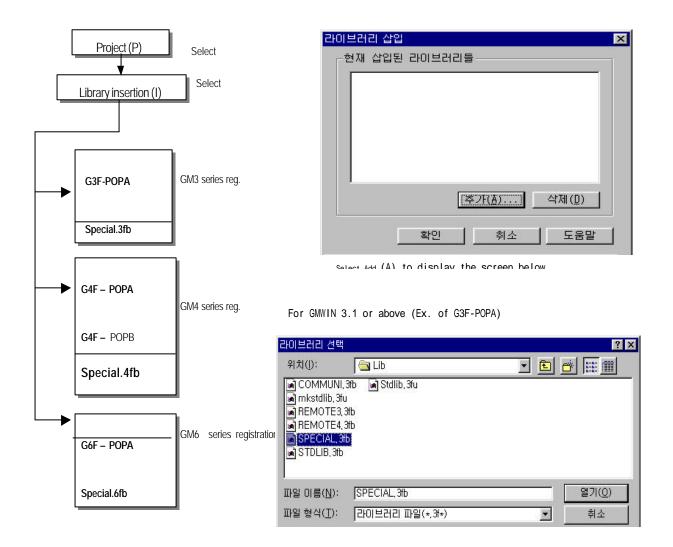

# 7.2 Function Block for module information Read

# 7.2.1 Code information Read at present operation state

(Status Code Read G3F-POPA/G4F-POPA/G6F-POPA:POSP\_CRD, G4F-POPB:POSB\_CRD)

Present position address, operation speed, M code value and operation data No. of the setting axis can be read for monitoring or using as conditions in user program.

|              | Function Block<br>type          | Class  | Paramet<br>er | Data<br>type | Description                                                                                                    |
|--------------|---------------------------------|--------|---------------|--------------|----------------------------------------------------------------------------------------------------|
| Г.           | <b>.</b>                        |        | REQ           | BOOL         | Request area of Function Block execution<br>Function block executed if "O 1"(level detection) with connected condition to this<br>area as composed during program execution.                                 |
| - RE         | OSE_CRD<br>Q DONE -<br>SE STAT- | lonut  | BASE          | USINT        | Base position No.<br>Setting area of base No. positioning module is equipped on<br>Setting range : GM1 series(0 31), GM2 series(0 7), GM3/4 series(0 3), GM6 series(0)                                       |
| – SL<br>– AX |                                 | Input  | SLOT          | USINT        | Slot position No.<br>Setting area of slot No. positioning module is equipped on.<br>Setting range : 0 7                                                                                                    |
|              | MCD-<br>CDN -                   |        | AXIS          | USINT        | Assignment area of axis to use<br>If " 0", X-axis operates<br>If " 1", Y-axis operates                                                                                                    |
|              |                                 |        | DONE          | BOOL         | State displaying area of FunctionBlock execution complete<br>If Function Block execution complete without error, " 1" is output as kept until the next execution starts. If error<br>occurs, " 0" is output. |
|              |                                 | Output | STAT          | USINT        | Error-state displaying area<br>If error occurs during Function Block execution, error No. is displayed.                                                                                                    |
|              |                                 |        |               |              | Present position address displayed.                                                                                                    |
|              |                                 |        |               |              | Present operation speed displayed.                                                                                                    |
|              |                                 |        |               |              | Present M code value displayed.                                                                                                    |
|              |                                 |        | CDN           | UINT         | Present operation data No. displayed.                                                                                                    |

# 7.2.2 Bit information Read at present operation state

# (Status Bit Read G3F-POPA / G4F-POPA / G6F-POPA : POSP\_SRD, G4F-POPB: POSB\_SRD)

Present operation state of the setting axis can be read for detailed monitoring or using as conditions in user program.

| Function Block<br>type | Class                                                    | Paramet<br>er | Data type       | Description                                                                                                    |
|------------------------|----------------------------------------------------------|---------------|-----------------|----------------------------------------------------------------------------------------------------|
| POS∎ SRD ¬             |                                                          | REQ           | BOOL            | Request area of Function Block execution<br>Function Block executed if "O 1"(level detection) with connected<br>condition to this area as composed during program execution.                                |
| - REQ DONE - BASE STAT | DONE -<br>STAT Input<br>ST1 -<br>ST2 -<br>ST3 -<br>ST4 - | BASE          | USINT           | Base position No.<br>Setting area of base No. positioning module is equipped on<br>Setting range : GM1 series(0 31), GM2 series(0 7), GM3/4 series(0 3), GM6 series(0)                                      |
| SLOT ST1               |                                                          | SLOT          | USINT           | Slot position No.<br>Setting area of slot No. positioning module is equipped on.<br>Setting range : 0 7                                                                                                    |
| ST3                    |                                                          | AXIS          | USINT           | Assignment area of axis to use<br>If " 0", X-axis operates<br>If " 1", Y-axis operates                                                                                                    |
| ST5<br>ST6             |                                                          | DONE          | BOOL            | State displaying area of Function Block execution complete<br>If Function Block execution complete without error, "1" is output as kept until the next<br>execution starts. If error occurs, "0" is output. |
|                        |                                                          | STAT          | USINT           | Error-state displaying area<br>If error occurs during Function Block execution, error No. is displayed.                                                                                                    |
|                        |                                                          | ST1           | BOOL<br>[ARRAY] |                                                                                                    |
|                        | Output                                                   | ST2           | BOOL<br>[ARRAY] |                                                                                                    |
|                        |                                                          | ST3           | BOOL<br>[ARRAY] |                                                                                                    |
|                        |                                                          | ST4           | BOOL<br>[ARRAY] |                                                                                                    |
|                        |                                                          | ST5           | BOOL<br>[ARRAY] |                                                                                                    |
|                        |                                                          | ST6           | BOOL<br>[ARRAY] |                                                                                                    |

Remark

| lit No.' | Contents of output parameters ST1                                         |                                                      | function block are important information sur |
|----------|---------------------------------------------------------------------------|------------------------------------------------------|----------------------------------------------|
| [0]      | In dwell/Bit: Bhygram.                                                    | Upper limit detected(Bit:On)                         | Unused                                       |
| [1]      | In deceleration(Bit:On)                                                   | Lower limit detected (Bit:On)                        | Forward (Bit:Off), Reverse(Bit:On)           |
| [2]      | In constant(Bit:On)                                                       | Emergency stop detected (Bit:On)                     | ZONE#1(Bit:On)                               |
| [3]      | In acceleration(Bit:On)                                                   | Pulse-out prohibited(Bit:On)                         | ZONE#2(Bit:On)                               |
| [4]      | At stop state(Bit:On)                                                     | Inching complete(Bit:On)                             | ZONE#3(Bit:On)                               |
| [5]      | In returning to origin point(Bit:On)                                      | Position teaching complete(Bit:On)                   | Repeated operation complete (Bit:On)         |
| [6]      | In positioning(Bit:On)                                                    | In JOG low-speed operation(Bit:On)                   | Positioning operation complete(Bit:On)       |
| [7]      | In interpolation operation(not for G4F-POPA)                              | In JOG high-speed operation(Bit:On)                  | M code On(Bit:On)                            |
| BitNo.   | ST4                                                                       | ST5 (terminal signal)                                | ST6                                          |
| [0]      | In origin point compensation(Bit:On)                                      | Speed position control switching (only for G6F-POPA) | Unused                                       |
| [1]      | In backlash compensation(Bit:On)(not for G6F-<br>POPA)                    | External upper limit signal(Bit:Off)                 | Error                                        |
| [2]      | In next move(Bit:On)                                                      | External lower limit signal(Bit:Off)                 | Position passing                             |
| [3]      | In speed overriding(Bit:On)                                               | External near zero point signal (Bit:On)             | In operation(Busy)                           |
| [4]      | Unused                                                                    | External origin point signal. (Bit:On)               | Positioning complete                         |
| [5]      | In stopping as decelerated & stop<br>complete(Bit:On)                     | Unused                                               | Origin point return complete                 |
| [6]      | Speed teaching complete(Bit:On)<br>(valid only in G3F-POPA/G4F-POPA V1.0) | Unused                                               | Origin point undecided                       |
| [7]      | Speed change complete (Bit:On)<br>(valid only in G3F-POPA/G4F-POPA V1.0)  | External emergency stop signal(Bit Off)              | Unused                                       |

#### 7.3 Function Block for auto- operation

#### 7.3.1 Start

#### (Auto Start G3F-POPA / G4F-POPA / G6F-POPA : POSP\_AST, G4F-POPB: POSB\_AST)

Output parameter ACT will be "1" if one positioning is complete by operation start command of positioning module Function Block Paramet Data Class Description type er type Request area of Function Block execution at rising edge Function Block executed if "0 1" (rising edge) with connected condition REQ BOOL to this area as composed during program execution Base position No. - POS∎ AST BASE USINT Setting area of base No. positioning module is equipped on REQ DONE Setting range : GM1 series(0 31), GM2 series(0 7), GM3/4 series(0 3), GM6 series(0) Input Slot position No. STAT BASE SLOT USINT Setting area of slot No. positioning module is equipped on. ACT SLOT Setting range : 0 Assignment area of axis to use AXIS AXIS USINT If " O', X-axis operates If " 1", Y axis operates State displaying area of Function Block execution complete If Function Block execution complete without error. " 1" is output, and if output DONE BOOL parameter ACT is " 1" with internal processing of Function Block complete, " 0" is output. Error-state displaying area Output STAT USINT If error occurs during Function Block execution, error No. is displayed Operation axis displaying area ACT BOOL Positioning module changes output parameter DONE from "1" to "0" with " 1' output after processing Function Block command Remark RFO : Function Block execution by 1st REQ DONE<sup>1)Relation between output parameters,</sup> DDNE and ACT : Function Block command processed ACT : Function Block execution by 2 nd REQ 2) Caution for Function Blocks of auto-operation command used in program (1) Available only when operation is at stop state. (Busy-Off state) (2) Available operation modes are single operation, repeated operation, auto-operation, continuous operation, constant operation and positioning constant operation. a) If auto-operation is used, continuous operation, constant operation and positioning constant operation are not available for the succeeding operation step No. to auto-operation.

b) If continuous operation is used, auto-operation, constant operation and positioning constant operation are not available for the succeeding operation step No. to continuous operation.

# 7.3.2 Linear interpolation start

# (Linear Interpolation G3F-POPA / G6F-POPA:POSP\_INT, G4F-POPB:POSB\_INT)

Command for linear interpolation operation in positioning module for 2-axes.

| Function Block              | Class  | Paramet    | Data  | Description                                                                                                    |
|-----------------------------|--------|------------|-------|----------------------------------------------------------------------------------------------------|
| type                        |        | er         | type  |                                                                                                    |
|                             |        | REQ        | BOOL  | Request area of Function Block execution at rising edge<br>Function Block executed if "0 1"(rising edge) with connected condition<br>to this area as composed during program execution.                                                       |
| POS∎_INT -<br>EQ DONE -     | Input  | BASE       | USINT | Base position No.<br>Setting area of base No. positioning module is equipped on<br>Setting range : GM1 series(0 31), GM2 series(0 7), GM3/4 series(0 3), GM6 series(0)                                                                        |
| BASE STAT<br>X<br>SLOT STAT |        | SLOT       | USINT | Slot position No.<br>Setling area of slot No. positioning module is equipped on.<br>Setling range : 0 7                                                                                                    |
| Y<br>ACT                    |        | DONE       | BOOL  | State displaying area of Function Block execution complete<br>If Function Block execution complete without error, "1" is output, and if output<br>parameter ACT is "1" with internal processing of Function Block complete, "0"<br>is output. |
|                             | output | STAT<br>_X | USINT | X-axis error information displayed                                                                                                    |
|                             |        | STAT<br>Y  | USINT | Y-axis error information displayed                                                                                                    |
|                             |        | ACT        | BOOL  | Operation axis displaying area<br>Positioning module changes output parameter DONE from "1" to "0" with<br>"1" output after processing Function Block command.                                                                                |

#### Remark

Caution for function blocks of linear interpolation operation command used in program

 Available only when operation is at stop state.(Busy-Off state)
 Available operation modes are interpolation operation, repeated operation and auto-operation.

# 7.3.3 Start to return to origin point

# (Origin G3F-POPA / G4F-POPA / G6F-POPA:POSP\_ORG, G4F-POPB:POSB\_ORG)

Operation command to find the machine's origin point by origin point return-processing methods with direction, compensation, speed (high/low), address and dwell time set at origin point return-parameters of each axis. If complete signal of origin point return is turned On, origin point return-operation of the machine is complete.

|     | Function Block<br>type | Class  | Paramet<br>er                | Data<br>type                                                                                                    | Description                                                                                                    |
|-----|------------------------|--------|------------------------------|----------------------------------------------------------------------------------------------------|----------------------------------------------------------------------------------------------------|
|     |                        |        | REQ                          | BOOL                                                                                                    | Request area of Function Block execution at rising edge<br>Function Block executed if "0 1"(rising edge) with connected condition<br>to this area as composed during program execution.                                                       |
|     | POS∎_ORG<br>EQ DONE    | Input  | Setting range : GM1 series(0 | Base position No.<br>Setting area of base No. positioning module is equipped on<br>Setting range : GM1 series(0 31), GM2 series(0 7), GM3/4 series(0 3), GM6 series(0) |                                                                                                    |
|     | ASE STAT               | input  | SLOT                         | USINT                                                                                                    | Slot position No.<br>Setting area of slot No. positioning module is equipped on.<br>Setting range : 0 7                                                                                                    |
| - A | XIS                    |        | AXIS                         | USINT                                                                                                    | Assignment area of axis to use<br>If " 0" , X-axis operates<br>If " 1" , Y-axis operates                                                                                                    |
|     |                        |        | DONE                         | BOOL                                                                                                    | State displaying area of Function Block execution complete<br>If Function Block execution complete without error, " 1" is output, and if output parameter<br>ACT is " 1" with internal processing of Function Block complete, " 0" is output. |
|     |                        | Output | STAT                         | USINT                                                                                                    | Error-state displaying area<br>If error occurs during Function Block execution, error No. is displayed.                                                                                                    |
|     |                        |        | ACT                          | BOOL                                                                                                    | Operation axis displaying area<br>Positioning module changes output parameter DONE from "1" to "0" with<br>"1" output after processing Function Block command.                                                                                |

# 7.4 Function Block for manual operation

# 7.4.1 Inching operation

#### (Inching G3F-POPA / G4F-POPA / G6F-POPA:POSP\_INC, G4F-POPB:POSB\_INC)

|    | Function Block                            | Class | Paramet      | Data                                                                                                    | Description                                                                                                    |
|----|-------------------------------------------|-------|--------------|----------------------------------------------------------------------------------------------------|----------------------------------------------------------------------------------------------------|
|    | type                                      |       | er           | type                                                                                                    |                                                                                                    |
|    | POSLINC<br>EQ DONE<br>ASE STAT<br>LOT ACT |       | REQ          | BOOL                                                                                                    | Request area of Function Block execution at rising edge<br>Function Block executed if "0 1"(rising edge) with connected condition<br>to this area as composed during program execution.                                                       |
|    |                                           |       | BASE         | USINT                                                                                                   | Base position No.<br>Setting area of base No. positioning module is equipped on<br>Setting range : GM1 series(0 31), GM2 series(0 7), GM3/4 series(0 3), GM6 series(0)                                                                        |
| A. | XIS<br>DT                                 | Input | SLOT         | USINT                                                                                                   | Slot position No.<br>Setting area of slot No. positioning module is equipped on.<br>Setting range : 0 7                                                                                                    |
|    | Output                                    | -     | AXIS         | USINT                                                                                                   | Assignment area of axis to use<br>If " 0", X-axis operates<br>If " 1", Y-axis operates                                                                                                    |
|    |                                           |       | ROT          | BOOL                                                                                                    | Direction assignment of inching operation<br>If " 0", forward operation If " 1", reverse operation                                                                                                    |
|    |                                           |       | INCH<br>_AMT | USINT                                                                                                   | Travel value setting area in inching operation<br>Setting range : 1 99 (Unit:Pulse)                                                                                                    |
|    |                                           |       | DONE         | BOOL                                                                                                    | State displaying area of Function Block execution complete<br>If Function Block execution complete without error, " 1" is output, and if output parameter<br>ACT is " 1" with internal processing of Function Block complete, " 0" is output. |
|    |                                           | STAT  | USINT        | Error-state displaying area<br>If error occurs during Function Block execution, error No. is displayed. |                                                                                                    |
|    |                                           |       | ACT          | BOOL                                                                                                    | Operation axis displaying area<br>Positioning module changes output parameter DONE from "1" to "0" with<br>"1" output after processing Function Block command.                                                                                |

# 7.4.2 JOG operation

# (JOG G3F-POPA / G4F-POPA / G6F-POPA:POSP\_JOG, G4F-POPB:POSB\_ JOG)

As a manual operation function for test, it is used to check system operation, wiring state and teaching position address, whose speed is classified into high and low as required.

| Function B<br>type | Block           | Class  | Paramet<br>er | Data<br>type                                                                                            | Description                                                                                                    |
|--------------------|-----------------|--------|---------------|----------------------------------------------------------------------------------------------------|----------------------------------------------------------------------------------------------------|
|                    |                 |        | REQ           | BOOL                                                                                                    | Request area of Function Block execution<br>Function Block executed if "O 1"(level detection) with connected<br>condition to this area as composed during program execution.                                                       |
| REQ DONE           | -<br>-<br>Input |        | BASE          | USINT                                                                                                   | Base position No.<br>Setting area of base No. positioning module is equipped on<br>Setting range : GM1 series(0 31), GM2 series(0 7), GM3/4 series(0 3), GM6 series(0)                                                             |
| AXIS               |                 | SLOT   | USINT         | Slot position No.<br>Setting area of slot No. positioning module is equipped on.<br>Setting range : 0 7 |                                                                                                    |
| - ROT              |                 |        | AXIS          | USINT                                                                                                   | Assignment area of axis to use<br>If" 0", X-axis operates<br>If" 1", Y-axis operates                                                                                                    |
|                    |                 |        | ROT           | BOOL                                                                                                    | Direction assignment of JOG operation<br>If " 0", forward operation If " 1", reverse operation                                                                                                    |
|                    |                 |        | HL            | BOOL                                                                                                    | Speed assignment of JOG operation<br>If 0', low-speed operation (profile without acceleration/deceleration)<br>If "1'', high-speed operation (profile with acceleration/deceleration)                                              |
|                    |                 | Output | DONE          | BOOL                                                                                                    | State displaying area of Function Block execution complete<br>If Function Block execution complete without error, "1" is output as kept until the next<br>execution starts. If error occurs, "0" is output with operation stopped. |
|                    |                 |        | STAT          | USINT                                                                                                   | Error-state displaying area<br>If error occurs during Function Block execution, error No. is displayed.                                                                                                    |

#### Pulse is output by setting value if connection condition of input parameter REQ is ON, and is stopped if OFF.

#### Remark

In Function Blocks for JOG start command, input parameter REQ is operated via the level.

It means JOG operation state If connection condition of REQ is On, and JOG output stopped If Off.

# 7.4.3 Return to prior position to manual operation

#### (Return To Position G3F-POPA/G4F-POPA / G6F-POPA : POSP\_RTP, G4F-POPB: POSB\_ RTP)

Command used to return to prior position to manual operation when the position has been changed by manual operation after positioning.

|             | Function Block<br>type                  | Class  | Paramet<br>er | Data<br>type | Description                                                                                                    |
|-------------|-----------------------------------------|--------|---------------|--------------|----------------------------------------------------------------------------------------------------|
| Г           | POSL_RTP -<br>REQ DONE -<br>BASE STAT - | Input  | REQ           | BOOL         | Request area of Function Block execution at rising edge<br>Function Block executed if "O 1"(rising edge) with connected<br>condition to this area as composed during program execution.                                                       |
|             |                                         |        | BASE          | USINT        | Base position No.<br>Setting area of base No. positioning module is equipped on<br>Setting range : GM1 series(0 31), GM2 series(0 7), GM3/4 series(0 3), GM6 series(0)                                                                        |
| – SI<br>– A | .OT ACT                                 |        | SLOT          | USINT        | Slot position No.<br>Setting area of slot No. positioning module is equipped on.<br>Setting range : 0 7                                                                                                    |
|             |                                         |        | AXIS          | USINT        | Assignment area of axis to use<br>If " 0", X-axis operates<br>If " 1", Y-axis operates                                                                                                    |
|             | Outpu                                   |        | DONE          | BOOL         | State displaying area of Function Block execution complete<br>If Function Block execution complete without error, "1" is output, and if output<br>parameter ACT is "1" with internal processing of Function Block complete, "0"<br>is output. |
|             |                                         | Output | STAT          | USINT        | Error-state displaying area<br>If error occurs during Function Block execution, error No. is displayed.                                                                                                    |
|             |                                         |        | ACT           | BOOL         | Operation axis displaying area<br>Positioning module changes output parameter DONE from "1" to<br>"0 with "1" output after processing Function Block command.                                                                                 |

Manual operation means inching operation, JOG operation or manual pulse generator operation.

#### 7.4.4 Operation approval of manual pulse generator

#### (Manual Pulse Generator G3F-POPA : POSP\_MPG, G4F-POPB: POSB\_ MPG)

This is used to command position-decision module to be in preparation state of operation performed with outer-equipped manual pulse generator(MPG).

|   | Function Block<br>type | Class  | Paramet<br>er | Data<br>type | Description                                                                                                    |
|---|------------------------|--------|---------------|--------------|----------------------------------------------------------------------------------------------------|
| _ | POSI_MPG -             |        | REQ           | BOOL         | Request area of Function Block execution at rising edge<br>Function Block executed if "O 1"(rising edge) with connected<br>condition to this area as composed during program execution.                                           |
|   | LEQ DONE               | Input  | BASE          | USINT        | Base position No.<br>Setting area of base No. positioning module is equipped on<br>Setting range : GM1 series(0 31), GM2 series(0 7), GM3/4 series(0 3), GM6 series(0)                                                            |
| 7 |                        | Output | SLOT          | USINT        | Slot position No.<br>Setting area of slot No. positioning module is equipped on.<br>Setting range : 0 7                                                                                                    |
|   |                        |        | AXIS          | USINT        | Assignment area of axis to use<br>If " 0", X-axis operates<br>If " 1", Y-axis operates                                                                                                    |
|   |                        |        | DONE          | BOOL         | State displaying area of Function Block execution complete<br>If Function Block execution complete without error, "1" is output as kept until the next<br>execution starts. If error occurs, "0" is output with operation stopped |
|   |                        |        | STAT          | USINT        | Error-state displaying area<br>If error occurs during Function Block execution, error No. is displayed.                                                                                                    |

## 7.5 Teaching Function Block

#### 7.5.1 Position Teaching

#### (Teaching G3F-POPA/ G4F-POPA/G6F-POPA:POSP\_TEA, G4F-POPB:POSB\_TEA)

This is used for user to set random address value to specific operation step No.

|    | Function Block<br>type     | Class  | Paramet<br>er   | Data<br>type | Description                                                                                                    |  |  |
|----|----------------------------|--------|-----------------|--------------|----------------------------------------------------------------------------------------------------|--|--|
|    | POS∎_TEA -                 |        | REQ             | BOOL         | Request area of Function Block execution at rising edge<br>Function Block executed if "O 1"(rising edge) with connected<br>condition to this area as composed during program execution.                                           |  |  |
|    | REQ DONE<br>BASE STAT      |        | BASE            | USINT        | Base position No.<br>Setting area of base No. positioning module is equipped on<br>Setting range : GM1 series(0 31), GM2 series(0 7), GM3/4 series(0 3), GM6 series(0)                                                            |  |  |
|    | SLOT<br>AXIS               |        | SLOT            | USINT        | Slot position No.<br>Setting area of slot No. positioning module is equipped on.<br>Setting range : 0 7                                                                                                    |  |  |
| I  | IT – S<br>ET<br>PRES<br>ET | Input  | AXIS            | USINT        | Assignment area of axis to use<br>If " 0", X-axis operates<br>If " 1", Y-axis operates                                                                                                    |  |  |
| -1 | IODE                       |        | ST_S<br>ET      | UINT         | Setting area of operation step No. to execute position Teaching<br>Setting range : 0 299                                                                                                    |  |  |
|    |                            |        | PRES<br>ET      | DINT         | Setting area of position address value to execute Position Teaching<br>Setting range : -16,744,447 16,744,447                                                                                                    |  |  |
|    |                            |        | MODE<br>[Note1] | BOOL         | Selection area of Position Teaching type<br>If " 0", RAM Position Teaching<br>If " 1", ROM Position Teaching                                                                                                    |  |  |
|    |                            | Output | DONE            | BOOL         | State displaying area of Function Block execution complete<br>If Function Block execution complete without error, "1" is output as kept until the next<br>execution starts. If error occurs, "0" is output with operation stopped |  |  |
|    |                            |        | STAT            | USINT        | Error-state displaying area<br>If error occurs during Function Block execution, error No. is displayed.                                                                                                    |  |  |
|    | Remark                     |        |                 |              |                                                                                                    |  |  |

[Note1] Input parameter MODE can be used only in G6F-POPA.

In G3F-POPA and G4F-POPA, Position Teaching command is available only at origin point decided.

When Position Teaching Function Block has been executed, the operation step No. set at input parameter ST\_SET shall be the same as the next operation step No. to be performed.

If input parameter ST\_SET setting value differs from the operation step No. to be performed, the operation step No. shall be changed to be identical by operation step No. change command(POST\_SMC) Function Block prior to the next operation. Differences between RAM Position Teaching & ROM Position Teaching

- In RAM Position Teaching, address value is not saved at position data, and the operation if CPU module is powered Off/On will be executed by prior address value.

- In ROM Position Teaching, address value is saved at position data, and the operation even if CPU module is powered Off/On will be maintained.

# 7.5.2 Speed Teaching

# (Velocity G3F-POPA / G4F-POPA / G6F-POPA:POSP\_VLT, G4F-POPB:POSB\_ VLT)

| Function Block<br>type | Class  | Paramet<br>er   | Data<br>type | Description                                                                                                    |
|------------------------|--------|-----------------|--------------|----------------------------------------------------------------------------------------------------|
|                        |        | REQ             | BOOL         | Request area of Function Block execution at rising edge<br>Function Block executed if "O 1"(rising edge) with connected<br>condition to this area as composed during program execution.                                                       |
| REQ DONE               |        | BASE            | USINT        | Base position No.<br>Setting area of base No. positioning module is equipped on<br>Setting range : GM1 series(0 31), GM2 series(0 7), GM3/4 series(0 3), GM6 series(0 )                                                                       |
| SLOT<br>SLOT<br>VEL-   | input  | SLOT            | USINT        | Slot position No.<br>Setting area of slot No. positioning module is equipped on.<br>Setting range : 0 7                                                                                                    |
| VEL -                  |        | VEL_<br>NO      | USINT        | Setting area of speed data No. to execute Speed Teaching.<br>setting range : 0 127                                                                                                    |
| - MODE                 |        | VEL_<br>SET     | UINT         | Setting area of speed value to execute Speecd Teaching<br>setting range : 1 20.000 (Unit : X 10Pulse)                                                                                                    |
|                        |        | MODE<br>[Note1] | BOOL         | Selection area of Speed Teaching type<br>If " 0", RAM Speed Teaching<br>If " 1", ROM Speed Teaching                                                                                                    |
|                        |        | DONE            | BOOL         | State displaying area of Function Block execution complete<br>If Function Block execution complete without error, " " is output, and if output<br>parameter ACT is " " with internal processing of Function Block complete, " O<br>is output. |
|                        | output | STAT<br>_X      | USINT        | X-axis error information displayed                                                                                                    |
|                        |        | STAT<br>Y       | USINT        | Y-axis error information displayed                                                                                                    |
|                        |        | ACT             | BOOL         | Operation axis displaying area<br>Positioning module changes output parameter DONE from "1" to<br>"0" with "1" output after processing Function Block command.                                                                                |

This is used for user to set random speed value to specific speed data No.

Remark

[Note1] Input parameter MODE can be used only in G6F-POPA.

# 7.6 Auxiliary operation

# 7.6.1 M code off

## (M Code Off G3F-POPA/G4F-POPA/G6F-POPA:POSP\_MOF, G4F-POPB:POSB\_ MOF)

This is used to turn M code signal Off when the signal is On if M code has been set to With or After mode at

parameters of each axis.

|      | Function Block<br>type | Class                                   | Paramet<br>er                                                                                   | Data<br>type                                                                                                    | Description                                                                                                    |
|------|------------------------|-----------------------------------------|-------------------------------------------------------------------------------------------------|----------------------------------------------------------------------------------------------------|----------------------------------------------------------------------------------------------------|
|      | type                   |                                         | Request area of Function Block execution at r<br>REQ BOOL Function Block executed if "0 1" (ris | Request area of Function Block execution at rising edge<br>Function Block executed if "0 1"(rising edge) with connected condition<br>to this area as composed during program execution.                                           |                                                                                                    |
|      | POSI_MOF               | Input<br>SLOT<br>AXIS<br>Output<br>DONE | BASE                                                                                            | USINT                                                                                                    | Base position No.<br>Setting area of base No. positioning module is equipped on<br>Setting range : GM1 series(0 31), GM2 series(0 7), GM3/4 series(0 3), GM6 series(0) |
|      | ASE STAT<br>.OT        |                                         | SLOT                                                                                            | USINT                                                                                                    | Slot position No.<br>Setting area of slot No. positioning module is equipped on.<br>Setting range : 0 7                                                                |
| - A) | XIS                    |                                         | AXIS                                                                                            | USINT                                                                                                    | Assignment area of axis to use<br>If " 0", X-axis operates<br>If " 1", Y-axis operates                                                                                 |
|      |                        |                                         | BOOL                                                                                            | State displaying area of Function Block execution complete<br>If Function Block execution complete without error, "1" is output as kept until the next<br>execution starts. If error occurs, "0" is output with operation stopped |                                                                                                    |
|      |                        |                                         | STAT                                                                                            | USINT                                                                                                    | Error-state displaying area<br>If error occurs during Function Block execution, error No. is displayed.                                                                |

#### 7.6.2 Speed change

### (Velocity Change G3F-POPA / G4F-POPA / G6F-POPA : POSP\_VCG, G4F-POPB: POSB\_ VCG)

It can be used to change operation speed at constant speed during operation.

|      | Function Block<br>type | Class  | Paramet<br>er | Data<br>type | Description                                                                                                    |
|------|------------------------|--------|---------------|--------------|----------------------------------------------------------------------------------------------------|
|      |                        |        | REQ           | BOOL         | Request area of Function Block execution at rising edge<br>Function Block executed if "O 1"(rising edge) with connected condition<br>to this area as composed during program execution.                                           |
|      | PO∎_VCG<br>EQ DONE     | Input  | BASE          | USINT        | Base position No.<br>Setting area of base No. positioning module is equipped on<br>Setting range : GM1 series(0 31), GM2 series(0 7), GM3/4 series(0 3), GM6 series(0)                                                            |
| - BA |                        |        | SLOT          | USINT        | Slot position No.<br>Setting area of slot No. positioning module is equipped on.<br>Setting range : 0 7                                                                                                    |
|      | XIS<br>EL –            |        | AXIS          | USINT        | Assignment area of axis to use<br>If " 0", X-axis operates<br>If " 1", Y-axis operates                                                                                                    |
| 51   | ET                     |        | VEL_<br>SET   | UINT         | Setting area of present operation speed to new value<br>Setting range : 1 20,000 (Unit : X 10Pulse)                                                                                                    |
|      | Output                 | Output | DONE          | BOOL         | State displaying area of Function Block execution complete<br>If Function Block execution complete without error, "1" is output as kept until the next<br>execution starts. If error occurs, "0" is output with operation stopped |
|      |                        |        | STAT          | USINT        | Error-state displaying area<br>If error occurs during Function Block execution, error No. is displayed.                                                                                                    |

#### Remark

1) Caution for Function Blocks of speed change command used in program

(1) Available only at constant speed during operation. (Busy-On state)

(2) Available operation modes are single operation, repeated operation and auto-operation, with JOG high-speed and origin point return high-speed also usable.

However, available for constant operation mode in G4F-POPB & G6F-POPA.

## 7.6.3 Continuous operation

# (Next Move G3F-POPA / G4F-POPA / G6F-POPA : POSP\_NM, G4F-POPB: POSB\_ NM)

This is used for continuous operation from present operation step No. to the next operation step No. at a random point of time without stop if continuous operation mode is applied.

|      | Function Block<br>type | Class  | Paramet<br>er | Data<br>type | Description                                                                                                    |
|------|------------------------|--------|---------------|--------------|----------------------------------------------------------------------------------------------------|
|      |                        |        | REQ           | BOOL         | Request area of Function Block execution at rising edge<br>Function Block executed if "0 1"(rising edge) with connected condition<br>to this area as composed during program execution.                                                          |
| RI   | POSLNM                 | Input  | BASE          | USINT        | Base position No.<br>Setting area of base No. positioning module is equipped on<br>Setting range : GM1 series(0 31), GM2 series(0 7), GM3/4 series(0 3), GM6 series(0)                                                                           |
|      | ASE STAT               | input  | SLOT          | USINT        | Slot position No.<br>Setting area of slot No. positioning module is equipped on.<br>Setting range : 0 7                                                                                                    |
| - A. | KIS                    |        | AXIS          | USINT        | Assignment area of axis to use<br>If " 0", X-axis operates<br>If " 1", Y-axis operates                                                                                                    |
|      |                        |        | DONE          | BOOL         | State displaying area of Function Block execution complete<br>If Function Block execution complete without error, " 1" is output, and if output<br>parameter ACT is " 1" with internal processing of Function Block complete, " 0"<br>is output. |
|      | output                 | output | STAT          | USINT        | Error-state displaying area<br>If error occurs during Function Block execution, error No. is displayed.                                                                                                    |
|      |                        |        | ACT           | BOOL         | Operation axis displaying area<br>Positioning module changes output parameter DONE from "1" to "0" with<br>"1" output after processing Function Block command.                                                                                   |

#### Remark

1) Caution for Function Blocks of continuous operation command used in program

(1) Available only at constant speed during operation. (Busy-On state)

(2) Available only for continuous operation mode.

(3) Continuous command operation by absolute method differs from that by relative method in position data setting.

# **Chapter 7 Function Blocks**

#### 7.6.4 Speed override

(Override G3F-POPA / G4F-POPA / G6F-POPA:POSP\_OR, G4F-POPB:POSB\_ OR) This is used for user to execute operation with speed value as changed at constant speed.

|     | Function Block<br>type  | Class  | Paramet<br>er | Data<br>type | Description                                                                                                    |
|-----|-------------------------|--------|---------------|--------------|----------------------------------------------------------------------------------------------------|
|     | POSLOR -                |        | REQ           | BOOL         | Request area of Function Block execution at rising edge<br>Function Block executed if "0 1"(rising edge) with connected condition<br>to this area as composed during program execution.                                                       |
|     | EQ DONE -<br>ASE STAT - |        | BASE          | USINT        | Base position No.<br>Setting area of base No. positioning module is equipped on<br>Setting range : GM1 series(0 31), GM2 series(0 7), GM3/4 series(0 3), GM6 series(0)                                                                        |
|     | SLOT ACT                | Input  | SLOT          | USINT        | Slot position No.<br>Setting area of slot No. positioning module is equipped on.<br>Setting range : 0 7                                                                                                    |
| - 0 | V R                     |        | AXIS          | USINT        | Assignment area of axis to use<br>If " 0" , X-axis operates<br>If " 1" , Y-axis operates                                                                                                    |
|     |                         |        | OVR           | USINT        | Setting area of present operation speed to new value<br>Setting range : 1 15 (Unit: 10%)<br>Ex.) If setting value is 12, operation speed value after changed = operation speed<br>value before changed X 120%                                 |
|     |                         |        | DONE          | BOOL         | State displaying area of Function Block execution complete<br>If Function Block execution complete without error, " 1" is output, and if output parameter<br>ACT is " 1" with internal processing of Function Block complete, " 0" is output. |
|     |                         | output | STAT          | USINT        | Error-state displaying area<br>If error occurs during Function Block execution, error No. is displayed.                                                                                                    |
|     |                         |        | ACT           | BOOL         | Operation axis displaying area<br>Positioning module changes output parameter DONE from "1" to "0" with<br>"1" output after processing Function Block command.                                                                                |

#### Remark

 Caution for Function Blocks of speed override command used in program (1) Available only at constant speed during operation.(Busy-On state)

# 7.6.5 Assignment of operation step No.

# (Set Move Data Number Change G3F-POPA/G4F-POPA/G6F-POPA:POSP\_SMC, G4F-POPB:POSB\_SMC)

It is used to change operation step No. to be performed by the next command.

|      | Function Block<br>type  | Class  | Paramet<br>er | Data<br>type | Description                                                                                                    |
|------|-------------------------|--------|---------------|--------------|----------------------------------------------------------------------------------------------------|
| Γ    | POS∎_SMC                |        | REQ           | BOOL         | Request area of Function Block execution at rising edge<br>Function Block executed if "0 1"(rising edge) with connected condition<br>to this area as composed during program execution.                                                    |
|      | EQ DONE -<br>ASE STAT - |        | BASE          | USINT        | Base position No.<br>Setting area of base No. positioning module is equipped on<br>Setting range : GM1 series(0 31), GM2 series(0 7), GM3/4 series(0 3), GM6 series(0)                                                                     |
| - A  | SLOT ACT -<br>AXIS      | Input  | SLOT          | USINT        | Slot position No.<br>Setting area of slot No. positioning module is equipped on.<br>Setting range : 0 7                                                                                                    |
| - S' | r – s<br>r              |        | AXIS          | USINT        | Assignment area of axis to use<br>If" 0", X-axis operates<br>If" 1", Y-axis operates                                                                                                    |
|      |                         |        | ST_S<br>ET    | UINT         | Setting area of operation step No. to be performed by start command<br>Setting range : 0 299                                                                                                    |
|      |                         | Output | DONE          | BOOL         | State displaying area of Function Block execution complete<br>If Function Block execution complete without error, "1" is output, and if output parameter<br>ACT is "1" with internal processing of Function Block complete, "0" is output. |
|      |                         |        | STAT          | USINT        | Error-state displaying area<br>If error occurs during Function Block execution, error No. is displayed.                                                                                                    |
|      |                         |        | ACT           | BOOL         | Operation axis displaying area<br>Positioning module changes output parameter DONE from "1" to "0" with<br>"1" output after processing Function Block command.                                                                             |

#### Remark

Caution for function blocks of operation step No. change command used in program

 Available only at operation stop state.(Busy-Off state)
 Operation step No. is changeable by function block of succeeding operation step No. change command to repeated operation in G3F-POPA, G4F-POPA & G4F-POPB, but not changeable in S/W package.

#### 7.6.6 Deceleration stop

(Temporary G3F-POPA / G4F-POPA:POSP\_TMP) (Stop G3F-POPA / G4F-POPA / G6F-POPA :POSP\_STP, G4F-POPB:POSB\_STP)

It is used to temporarily stop operation of positioning module as decelerated.

| Function Block<br>type        | Class    | Paramet<br>er | Data<br>type | Description                                                                                                    |
|-------------------------------|----------|---------------|--------------|----------------------------------------------------------------------------------------------------|
| POS∎ STP ¬                    | ,        | REQ           | BOOL         | Request area of Function Block execution at rising edge<br>Function Block executed if "0 1" (rising edge) with connected condition<br>to this area as composed during program execution.                                                      |
| - REQ DONE -<br>- BASE STAT - | Innut    | BASE          | USINT        | Base position No.<br>Setting area of base No. positioning module is equipped on<br>Setting range : GM1 series(0 31), GM2 series(0 7), GM3/4 series(0 3), GM6 series(0)                                                                        |
| - SLOT STAT                   | Input    | SLOT          | USINT        | Slot position No.<br>Setting area of slot No. positioning module is equipped on.<br>Setting range : 0 7                                                                                                    |
|                               |          | AXIS          | USINT        | Assignment area of axis to use<br>If " 0", X-axis operates<br>If " 1", Y-axis operates                                                                                                    |
|                               | T Output | DONE          | BOOL         | State displaying area of Function Block execution complete<br>If Function Block execution complete without error, "1" is output, and if output<br>parameter ACT is "1" with internal processing of Function Block complete, "0"<br>is output. |
| - REQ DONE<br>- BASE STAT     |          | STAT<br>_X    | USINT        | X -axis error information displayed                                                                                                    |
| - SLOT STAT                   |          | STAT<br>_Y    | USINT        | Y -axis error information displayed                                                                                                    |
| AXIS                          |          | ACT           | BOOL         | Operation axis displaying area<br>Positioning module changes output parameter DONE from "1" to "0" with<br>"1" output after processing Function Block command.                                                                                |

Remark

1) Caution for Function Blocks of stop command used in program

(1) Available at operation stop state during acceleration, constant and deceleration. (Busy-Off state)

(2) Function Block POSP\_STP of G3F-POPA and G4F-POPA can be used only in ROM V1.0.

## 7.7 Function Block for error processing

# 7.7.1 Internal emergency stop

#### (Emergency G3F-POPA / G4F-POPA / G6F-POPA :POSP\_EMG, G4F-POPB:POSB\_EMG) It is used to promptly stop operation in case of emergency. Since switched over to output-prohibited and origin point-undecided state if once

stopped, cancel output-prohibited and re-decide origin point to re-start.

|     | Function Block<br>type                   | Class  | Paramet<br>er | Data<br>type | Description                                                                                                    |
|-----|------------------------------------------|--------|---------------|--------------|----------------------------------------------------------------------------------------------------|
|     | POSLEMG<br>REQ DONE<br>BASE STAT<br>SLOT |        | REQ           | BOOL         | Request area of Function Block execution at rising edge<br>Function Block executed if "O 1"(rising edge) with connected<br>condition to this area as composed during program execution.                                             |
|     |                                          | Input  | BASE          | USINT        | Base position No.<br>Setting area of base No. positioning module is equipped on<br>Setting range : GM1 series(0 31), GM2 series(0 7), GM3/4 series(0 3), GM6 series(0)                                                              |
| - s |                                          |        | SLOT          | USINT        | Slot position No.<br>Setting area of slot No. positioning module is equipped on.<br>Setting range : 0 7                                                                                                    |
|     |                                          | Output | DONE          | BOOL         | State displaying area of Function Block execution complete<br>If Function Block execution complete without error, " 1" is output as kept until the next<br>execution starts. If error occurs, " 0" is output with operation stopped |
|     |                                          |        | STAT          | USINT        | Error-state displaying area<br>If error occurs during Function Block execution, error No. is displayed.                                                                                                    |

## 7.7.2 Cancellation of output prohibition

## (Pulse Out Inhibit, Off G3F-POPA/ G4F-POPA / G6F-POPA:POSP\_OFF, G4F-POPB:POSB\_ OFF)

Command to cancel pulse-out prohibited state by external emergency stop, upper/lower limit detection, etc.

|      | Function Block<br>type                   | Class  | Paramet<br>er | Data<br>type | Description                                                                                                    |
|------|------------------------------------------|--------|---------------|--------------|----------------------------------------------------------------------------------------------------|
|      | POSLOFF<br>REQ DONE<br>BASE STAT<br>SLOT | Input  | REQ           | BOOL         | Request area of Function Block execution at rising edge<br>Function Block executed if "0 1"(rising edge) with connected<br>condition to this area as composed during program execution.                                             |
|      |                                          |        | BASE          | USINT        | Base position No.<br>Setting area of base No. positioning module is equipped on<br>Setting range : GM1 series(0 31), GM2 series(0 7), GM3/4 series(0 3), GM6 series(0)                                                              |
| - s: |                                          |        | SLOT          | USINT        | Slot position No.<br>Setting area of slot No. positioning module is equipped on.<br>Setting range : 0 7                                                                                                    |
|      |                                          | Output | DONE          | BOOL         | State displaying area of Function Block execution complete<br>If Function Block execution complete without error, " 1" is output as kept until the next<br>execution starts. If error occurs, " 0" is output with operation stopped |
|      |                                          |        | STAT          | USINT        | Error-state displaying area<br>If error occurs during Function Block execution, error No. is displayed.                                                                                                    |

# **Chapter 7 Function Blocks**

## 7.7.3 Error reset

# (Reset G3F-POPA / G4F-POPA / G6F-POPA:POSP\_RES, G4F-POPB:POSB\_RSE) It is used to reset error if occurred during operation or by exceeding parameter setting range.

|   | Function Block<br>type | Class  | Paramet<br>er | Data<br>type | Description                                                                                                    |
|---|------------------------|--------|---------------|--------------|----------------------------------------------------------------------------------------------------|
| Γ | POSL_RES               |        | REQ           | BOOL         | Request area of Function Block execution at rising edge<br>Function Block executed if "0 1"(rising edge) with connected<br>condition to this area as composed during program execution.                                             |
|   | ASE STAT               | Input  | BASE          | USINT        | Base position No.<br>Setting area of base No. positioning module is equipped on<br>Setting range : GM1 series(0 31), GM2 series(0 7), GM3/4 series(0 3), GM6 series(0)                                                              |
|   | LOT<br>XIS             | input  | SLOT          | USINT        | Slot position No.<br>Setting area of slot No. positioning module is equipped on.<br>Setting range : 0 7                                                                                                    |
|   |                        |        | AXIS          | USINT        | Assignment area of axis to use<br>If " 0", X-axis operates<br>If " 1", Y-axis operates                                                                                                    |
|   |                        | Output | DONE          | BOOL         | State displaying area of Function Block execution complete<br>If Function Block execution complete without error, " 1" is output as kept until the next<br>execution starts. If error occurs, " 0" is output with operation stopped |
|   |                        |        | STAT          | USINT        | Error-state displaying area<br>If error occurs during Function Block execution, error No. is displayed.                                                                                                    |

### 7.8 Other Function Bblock

7.8.1 Floating point set setting (Floating, Point Set G3F-POPA / G4F-POPA / G6F-POPA :POSP\_FLT, G4F-POPB:POSB\_FLT) It is a command used to set present position to origin point compulsorily without origin point return-operation. The assigned address value to origin point return address will be the present position.

|              | Function Block<br>type | Class  | Paramet<br>er | Data<br>type | Description                                                                                                    |
|--------------|------------------------|--------|---------------|--------------|----------------------------------------------------------------------------------------------------|
| ا<br>۲       | POSL_FLT               |        | REQ           | BOOL         | Request area of Function Block execution at rising edge<br>Function Block executed if "O 1"(rising edge) with connected condition<br>to this area as composed during program execution.                                                    |
|              |                        | Input  | BASE          | USINT        | Base position No.<br>Setting area of base No. positioning module is equipped on<br>Setting range : GM1 series(0 31), GM2 series(0 7), GM3/4 series(0 3), GM6 series(0 )                                                                    |
| - SI<br>- A2 |                        | mput   | SLOT          | USINT        | Slot position No.<br>Setting area of slot No. positioning module is equipped on.<br>Setting range : 0 7                                                                                                    |
|              |                        |        | AXIS          | USINT        | Assignment area of axis to use<br>If " O" , X-axis operates<br>If " 1" , Y-axis operates                                                                                                    |
|              |                        | Output | DONE          | BOOL         | State displaying area of Function Block execution complete<br>If Function Block execution complete without error, "1" is output, and if output parameter<br>ACT is "1" with internal processing of Function Block complete, "0" is output. |
|              |                        |        | STAT          | USINT        | Error-state displaying area<br>If error occurs during Function Block execution, error No. is displayed.                                                                                                    |
|              |                        |        | ACT           | BOOL         | Operation axis displaying area<br>Positioning module changes output parameter DONE from "1" to "0" with<br>"1" output after processing Function Block command.                                                                             |

#### Remark

1) Caution for Function Blocks of floating point set setting command used is program

(1) Avialable only at operation stop state. (Busy-Off state)

# 7.8.2 Present position Preset (Preset G3F-POPA / G4F-POPA / G6F-POPA:POSP\_PRE, G4F-POPB:POSB\_PRE) It is a command used to change present position to random position.

|      | Function Block<br>type | Class  | Paramet<br>er | Data<br>type                                                                                            | Description                                                                                                    |  |  |  |  |  |  |
|------|------------------------|--------|---------------|----------------------------------------------------------------------------------------------------|----------------------------------------------------------------------------------------------------|--|--|--|--|--|--|
| Γ    | POS∎_PRE               |        | REQ           | BOOL                                                                                                    | Request area of Function Block execution at rising edge<br>Function Block executed if "O 1"(rising edge) with connected condition<br>to this area as composed during program execution.                                                    |  |  |  |  |  |  |
| - RI | ASE STAT               |        | BASE          | USINT                                                                                                   | Base position No.<br>Setting area of base No. positioning module is equipped on<br>Setting range : GM1 series(0 31), GM2 series(0 7), GM3/4 series(0 3), GM6 series(0)                                                                     |  |  |  |  |  |  |
| - A  | LOT ACT -<br>XIS       | SLOT   | USINT         | Slot position No.<br>Setting area of slot No. positioning module is equipped on.<br>Setting range : 0 7 |                                                                                                    |  |  |  |  |  |  |
| - E  | RES<br>F               |        | AXIS          | USINT                                                                                                   | Assignment area of axis to use<br>If " 0", X-axis operates<br>If " 1", Y-axis operates                                                                                                    |  |  |  |  |  |  |
|      |                        |        | PRES<br>ET    | DINT                                                                                                    | Area used to change present position<br>Setting range : -16,744,447 16,744,447                                                                                                    |  |  |  |  |  |  |
|      |                        |        | DONE          | BOOL                                                                                                    | State displaying area of Function Block execution complete<br>If Function Block execution complete without error, "1" is output, and if output parameter<br>ACT is "1" with internal processing of Function Block complete, "0" is output. |  |  |  |  |  |  |
|      |                        | Output | STAT          | USINT                                                                                                   | Error-state displaying area<br>If error occurs during Function Block execution, error No. is displayed.                                                                                                    |  |  |  |  |  |  |
|      |                        |        | ACT           | BOOL                                                                                                    | Operation axis displaying area<br>Positioning module changes output parameter DONE from "1" to "0" with<br>"1" output after processing Function Block command.                                                                             |  |  |  |  |  |  |

#### Remark

1) Caution for Function Block of preset command used in program

(1) Available only at operation stop state. (Busy-Off state)

# 7.8.3 Parameter change

(Parameter Write G3F-POPA / G4F-POPA / G6F-POPA : POSP\_PRM, G4F-POPB: POSB\_PRM)

Command used to change acceleration time, deceleration time, JOG high-speed, origin point return high-

speed and M code mode at parameters during operation.

| Function Bl       | ock<br>Class | Paramet | Data  | Description                                                                                                    |
|-------------------|--------------|---------|-------|----------------------------------------------------------------------------------------------------|
| type              | 01033        | er      | type  | ·                                                                                                    |
|                   |              | REQ     | BOOL  | Request area of Function Block execution at rising edge<br>Function Block executed if "0 1" (rising edge) with connected condition<br>to this area as composed during program execution.                                          |
|                   |              | BASE    | USINT | Base position No.<br>Setting area of base No. positioning module is equipped on<br>Setting range : GM1 series(0 31), GM2 series(0 7), GM3/4 series(0 3), GM6 series(0)                                                            |
|                   |              | SLOT    | USINT | Slot position No.<br>Setting area of slot No. positioning module is equipped on.<br>Setting range : 0 7                                                                                                    |
| POS∎_PRM _        |              | AXIS    | USINT | Assignment area of axis to use<br>If" O', X-axis operates<br>If" 1", Y-axis operates                                                                                                    |
| - REQ DONE -      | Input        | AT      |       | Setting area of acceleration time at parameters<br>setting range : 1 999(Unit: 10 <b>ms</b> )                                                                                                    |
| BASE STAT<br>SLOT |              | DT      |       | Setting area of deceleration time at parameters<br>setting range : 1 999(Unit: 10 <b>ms</b> )                                                                                                    |
| AXIS              |              | JSH     |       | Setting area of JOG high-speed at parameters<br>setting range : 1 20,000(Unit: X 10pps)                                                                                                    |
| AT<br>DT          |              | HSH     |       | Setting area of origin point return high-speed at parameters<br>setting range : 1 20.000(Unit: X 10pps)                                                                                                    |
| JSH<br>HSH        |              | MMD     |       | Setting area of M code mode at parameters<br>If " 0", With<br>If " 1", After mode<br>If " 2", None mode                                                                                                    |
| MMD               | Output       | DONE    | BOOL  | State displaying area of Function Block execution complete<br>If Function Block execution complete without error, "1" is output as kept until the next<br>execution starts. If error occurs, "0" is output with operation stopped |
|                   |              | STAT    | USINT | Error-state displaying area<br>If error occurs during Function Block execution, error No. is displayed.                                                                                                    |

 Remark

 1) Caution for Function Block of parameter change used in program (1) Available only at operation stop state.(Busy-Off state)

# 7.9 Error codes in Function Block

Error type displayed on output parameter STAT and actions to take against will be described.

|      |                                                                                                    |      | Pulse-o | out type |      | Positioning                                        |                                                                                                    |
|------|----------------------------------------------------------------------------------------------------|------|---------|----------|------|----------------------------------------------------|----------------------------------------------------------------------------------------------------|
| Err. | Description                                                                                                | G3F- | G4F-    | G4F-     | G6F- | module                                             | Actions                                                                                                    |
| code | Description                                                                                                | POPA | POPA    | POPB     | POPA | operation                                          | ACIIOTIS                                                                                                    |
|      |                                                                                                    |      |         |          |      | status                                             |                                                                                                    |
| 0    | In normal operation                                                                                        | 0    | 0       | 0        | 0    |                                                    |                                                                                                    |
| 1    | Base position No. exceeded over setting range                                                              | 0    | 0       | 0        | 0    |                                                    | Set base position within setting range                                                                                                    |
| 2    | H/W error on applicable base                                                                               | 0    | 0       | 0        | 0    |                                                    | Request base A/S                                                                                                    |
| 3    | Slot position No. exceeded over setting range                                                              | 0    | 0       | 0        | 0    |                                                    | Set slot position within setting range<br>Install positioning module on the applicable                                                       |
| 4    | Applicable slot not equipped                                                                               | 0    | 0       | 0        | 0    |                                                    | slot                                                                                                    |
| 5    | Different module name of applicable slot                                                                   | 0    | 0       | 0        | 0    |                                                    | Install positioning module on the applicable<br>slot                                                                                         |
| 6    | Setting axis No. exceeded over setting range                                                               | 0    | 0       | 0        | 0    |                                                    | Set correct axis No. of positioning module                                                                                                   |
| 7    | Command given with CPU module at STOP state                                                                | 0    | 0       | 0        | 0    |                                                    | Change CPU module states from STOP to<br>RUN                                                                                                 |
| 8    | Common-used RAM error                                                                                      | 0    | 0       | 0        | 0    |                                                    | A/S request                                                                                                    |
| 9    | Function Block command unavailable to execute due to module in/at operation/stop                           | 0    | 0       | 0        | 0    |                                                    | Set correct command execution conditions                                                                                                    |
| 10   | New command Function Block executed at the state that prior command is not complete                        | 0    | 0       | 0        | 0    |                                                    | Program change to execute new command<br>after                                                                                               |
|      |                                                                                                    |      |         |          |      |                                                    | prior command is complete                                                                                                    |
| 11   | Setting aux. input value exceeded over the range                                                           | 0    | 0       | 0        | 0    |                                                    | To be in setting range                                                                                                    |
| 13   | Stop related command or emergency stop input while<br>Function Block is executed                           |      |         |          |      |                                                    | Reseterror     Cancel output-prohibited                                                                                                    |
| 14   | Continuous operation or speed override command input at other states than constant stage in auto-operation | 0    | 0       | 0        | 0    |                                                    | Continuous operation or speed override is<br>available only at constant stage                                                                |
| 15   | Command given with module origin point undecided                                                           | 0    | 0       | 0        | 0    |                                                    | Start command after origin point decided                                                                                                    |
| 17   | H/Werror on positioning module                                                                             | 0    | 0       | 0        | 0    |                                                    | Cancel error if powered Off/On                                                                                                    |
| 18   | Watchdogerror                                                                                              | 0    | 0       | 0        | 0    |                                                    | Cancel error if powered Off/On                                                                                                    |
| 19   | Inner memory interface error                                                                               | 0    | 0       | 0        | 0    |                                                    | Cancel error if powered Off/On                                                                                                    |
| 20   | External emergency stop input                                                                              | 0    | 0       | 0        | 0    | Output-<br>prohibited,<br>Start.point<br>undecided | <ol> <li>Remove cause of external emergency stop</li> <li>Cancel output-prohibited</li> <li>Operate after origin point re-decided</li> </ol> |
| 21   | Internal emergency stop input                                                                              | 0    | 0       | 0        | 0    | Output-<br>prohibited,<br>Start.point<br>undecided | <ol> <li>Remove cause of internal emergency stop</li> <li>Cancel output-prohibited</li> <li>Operate after origin point re-decided</li> </ol> |
| 22   | Externallowerlimit signal input                                                                            | 0    | 0       | 0        | 0    | Output-<br>prohibited,<br>Start.point<br>undecided | 1. Remove cause of error<br>2. Perform JOG operation toward upper limit<br>3. Operate after origin point re-decided                          |
| 23   | Externalupperlimit signal input                                                                            | 0    | 0       | 0        | 0    | Output-<br>prohibited,<br>Start.point<br>undecided | 1. Remove cause of error<br>2. Perform JOG operation toward lower limit<br>3. Operate after origin point re-decided                          |
| 24   | Present position exceeded over s/w lower limit value set at parameters                                     | 0    | 0       | 0        | 0    | Output-<br>prohibited,<br>Start.point<br>undecided | <ol> <li>Change s/w lower limit address range set at<br/>parameters</li> <li>Operate after origin point re-decided</li> </ol>                |
| 25   | Present position exceeded over s/w upper limit value set at parameters                                     | 0    | 0       | 0        | 0    | Output-<br>prohibited,<br>Start.point<br>undecided | <ol> <li>Change s/w upper limit address range set at<br/>parameters</li> <li>Operate after origin point re-decided</li> </ol>                |
| 36   | Next operation mode is incorrect in auto-operation or continuous operation mode                            | 0    | 0       | 0        | 0    | No operation at stop state                         | Do not execute next operation step during operation.                                                                                         |
| 37   | Interpolation operation command input in continuous, constant, and positioning constant operation mode     | 0    | 0       | 0        | 0    | Unchanged                                          | Interpolation operation is available only at single,<br>repeated,<br>and automodes                                                           |

# **Chapter 7 Function Blocks**

| 78<br>86      | Teaching mode value is not as assigned<br>Speed exceeded over allowable range(bias speed-speedlimits)                                                                                                    | Х<br>0 | Х<br>0 | Х<br>0 | 0 | No operation<br>No operation                       | To be in setting range<br>Change speed values                                                                                                    |
|---------------|----------------------------------------------------------------------------------------------------|--------|--------|--------|---|----------------------------------------------------|----------------------------------------------------------------------------------------------------|
| 77            | Position Teaching command input at origin point-undecided state                                                                                                    | 0      | 0      | 0      | X | start.point<br>decided                             | Errorreset     Position Teaching command executed after origin<br>point decided     To be in acting reage                                                                                                    |
| 76            | Start command of Absolute Coordinates operation data unavailable at<br>originpoint<br>undecided state                                                                                                    | 0      | 0      | 0      | 0 | No operation                                       | Start after origin point decided                                                                                                    |
| 70            | Position data setting value of positioning constant operation mode is too<br>small                                                                                                    | Х      | Х      | Х      | 0 | No operation                                       | 1. Change setting value of position data or speed                                                                                                    |
| 69            | Setting position address exceeded over s/w upper limit or s/w lower limit range at present position preset command                                                                                                    | 0      | 0      | 0      | 0 | Output-<br>prohibited,<br>Start.point<br>undecided | <ol> <li>Errorreset</li> <li>Move to operation available area by JOG or<br/>manual operation and then perform restart</li> </ol>                                                                                                    |
| 68            | Inching amount exceeded over allowablerange (1 ~ 99)                                                                                                    | 0      | 0      | 0      | 0 | No operation                                       | 1. To be in inching setting range                                                                                                    |
| 67            | Overrideingrate exceeded over allowable range(1 - 15)                                                                                                    | 0      | 0      | 0      | 0 | Present<br>operation state<br>unchanged            | <ol> <li>Errorreset</li> <li>To be in setting range</li> </ol>                                                                                                    |
| 66            | No next operation data to operate at start command.<br>Data No. range exceeded at Position Teaching and Speed Teaching<br>command                                                                                         | 0      | 0      | 0      | 0 | No operation                                       | 1. Errorreset<br>2. Operation step no. Change                                                                                                    |
| 61            | Continuous operation(NM) command unavailable in continuous operation whose direction is to be changed                                                                                                    | 0      | 0      | 0      | 0 | Present<br>operation state<br>unchanged            | 1. Error reset                                                                                                    |
| 60            | Override command input in operation step-executed set to override-<br>prohibited                                                                                                    | 0      | 0      | 0      | 0 | Present<br>operation state<br>unchanged            | <ol> <li>Errorreset</li> <li>Change to override allowable state</li> </ol>                                                                                                    |
| 59            | Override and continuous operation command unavailable in other states than in operation by start command                                                                                                    | 0      | 0      | 0      | 0 | Present<br>operation state<br>unchanged            | 1. Error reset                                                                                                    |
| 58            | Continuous operation(NM) command input in other operation modes than continuous operation mode                                                                                                    | 0      | 0      | 0      | 0 | Present<br>operation state<br>unchanged            | 1. Errorreset     2. Continuous operation(NM) is available only ir     continuous operation mode     3. Modify program (operation mode)                                                                                                    |
| 57            | Continuous operation(NM) or trans. operation (OR) command input in<br>constant or positioning constant operation mode. Or speed change<br>command input in continuous, constant or positioning constant operation<br>mode | 0      | 0      | 0      | 0 | Present<br>operation state<br>unchanged            | <ol> <li>Error reset</li> <li>Continuous operation(NM) &amp; trans. operation(OR<br/>unavailable in constant, positioning constant<br/>operation mode</li> <li>Speedchange unavailable in continuous, constant<br/>and positioning constant operation mode</li> <li>Modify program</li> </ol> |
| 56            | $\label{eq:continuous} \begin{array}{llllllllllllllllllllllllllllllllllll$                                                                                                    | 0      | 0      | 0      | 0 | Present<br>operation state<br>unchanged            | Program change needed because continuous<br>operation(NM), trans. operation(OR), speed change<br>command are only available at constant stage                                                                                                    |
| 49            | stop command input during dwell time processing or origin point compensation                                                                                                    | 0      | 0      | 0      | 0 | Present<br>operation state<br>unchanged            | Program change needed because stop commandis<br>unavailable during dwell time processing or origin<br>point compensation                                                                                                    |
| 48            | Stop command input while return(RTP) command to prior position to manual operation is executed                                                                                                    | 0      | 0      | 0      | 0 | Present<br>operation state<br>unchanged            | Program change needed because stop command is<br>processed as an error if return command to prior<br>position<br>to manual operation is executed.                                                                                                    |
| 47            | Stop command input in origin point return low-speed operation                                                                                                    | Х      | 0      | Х      | Х | Present<br>operation state<br>unchanged            |                                                                                                    |
| 46<br>(Note1) | EOM stop or positioning stop command input in constant positioning constant operation mode                                                                                                    | Х      | Δ      | Х      | Х | Present<br>operation state<br>unchanged            |                                                                                                    |
| 45            | Speed/position control switching unavailable in acceleration of positioning constant operation mode                                                                                                    | Х      | Х      | Х      | 0 | Present<br>operation state<br>unchanged            | Change speed/position control-switching from<br>acceleration to constant                                                                                                    |
| 40            | Start command unavailable at M code ON state                                                                                                    | Х      | Х      | Х      | 0 | No operation                                       | 1. Turn M code Off and<br>2. start operation                                                                                                    |

# **Chapter 7 Function Blocks**

| 87              | Origin point return speed exceeded over allowable range(bias<br>speed-speedlimits).<br>Origin point return low-speed set higher than origin point return high-<br>speed | 0 | 0 | 0 | 0 | No operation                                       | Change speed values                                                                        |
|-----------------|----------------------------------------------------------------------------------------------------|---|---|---|---|----------------------------------------------------|--------------------------------------------------------------------------------------------|
| 88              | Minor axis speed calculated by linear interpolation exceeded over allowablerange                                                                                        | 0 | Х | 0 | 0 | No operation                                       | Change speed value operated by minor axis                                                  |
| 89              | Operation time exceeded over allowable range (Max. 65,535 ms)                                                                                                    | 0 | 0 | 0 | 0 | No operation if<br>detected<br>before<br>operation | Stop operation if detected during operation                                                |
| 96              | Commandinputatoutput-prohibited state                                                                                                    | 0 | 0 | 0 | 0 | No operation                                       | Cancel output-prohibited and perform restart                                               |
| 97              | Command input during operation(Busy)                                                                                                    | 0 | 0 | 0 | 0 | Present<br>operation state<br>unchanged            | Add protection circuit against execution of the other commands during operation in program |
| 98              | Start, origin point return or interpolation operation command input at PLC stop state                                                                                   | 0 | 0 | 0 | Х | No operation                                       | Change CPU module state from STOP to RUN and performrestart                                |
| 99              | Inching command unavailable if other axis is in operation(Busy)                                                                                                    | Х | X | Х | 0 | No operation                                       | Execute inching command while operation of the other<br>axis<br>is at stop                 |
| 106             | Internal computation error (Divide by Zero Error)                                                                                                    | 0 | 0 | 0 | 0 | No operation                                       |                                                                                            |
| 116<br>(Note 2) | Operation data of which interpolation operation is unavailable                                                                                                    | 0 | Х | 0 | 0 |                                                    |                                                                                            |
| 117<br>(Note 1) | Operation unavailable because operation speed is higher than<br>acceleration/decelerationinclination                                                                    | Х | Δ | Х | Х |                                                    |                                                                                            |
| 119             | Startcommand input from position data set to Complete without number change                                                                                             | 0 | 0 | Х | Х |                                                    | Change operation step No. and then perform restart                                         |

Note 1) Valid only in G4F-POPA, V1.0

Note 2) G3F-POPA, V1.1 or later

# 8.1 Prior to program introduction

Function Blocks above shall be surely applied to all programs to refer to output parameters of operation state's code information Read[POS \_CRD] and present operation state's bit information Read[POS \_SRD] for detailed information on positioning module operation. Especially, 6 types of output parameters of operation state's code information Read[POS \_CRD] provide operation information of positioning module to be surely used as protection circuits against error when the respective Function Blocks are to be applied.

| Function<br>Block | 0   | utput<br>ameter | Descript                                                      |                                                 |
|-------------------|-----|-----------------|---------------------------------------------------------------|-------------------------------------------------|
|                   |     | CA              | Current Address : present position addr                       | ress displayed                                  |
|                   |     | CV              | Current Velocity : present operation spe                      | eed displayed                                   |
| POS _CRD          |     | MCD             | Current M Code Number : present M code value                  | e displayed                                     |
|                   |     | CDN             | Current Step Number : present operation da                    | ata No. displayed                               |
| POS _SRD          |     | [0]             | In dwelling (Bit:On)                                          |                                                 |
|                   |     | [1]             | In deceleration (Bit:On)                                      |                                                 |
|                   |     | [2]             | At constant (Bit:On)                                          |                                                 |
|                   |     | [3]             | In acceleration (Bit:On)                                      |                                                 |
|                   | ST1 | [4]             | At stop state (Bit:On)                                        |                                                 |
|                   |     | [5]             | In returning to origin point (Bit:On)                         |                                                 |
|                   |     | [6]             | In positioning (Bit:On)                                       |                                                 |
|                   |     | [7]             | In interpolation operation (Bit:On )<br>*G4F-POPA unavailable |                                                 |
|                   |     | [0]             | S/W upper limit detection (Bit:On)                            |                                                 |
|                   |     | [1]             | S/W lower limit detection (Bit:On)                            |                                                 |
|                   |     | [2]             | Emergency stop detection (Bit:On)                             |                                                 |
|                   | 070 | [3]             | Pulse output-prohibitedstate (Bit:On)                         | Information displaying area on signals produced |
|                   | ST2 | [4]             | Inching complete (Bit:On)                                     | from program or S/W package                     |
|                   |     | [5]             | Position Teaching complete (Bit:On)                           |                                                 |
|                   |     | [6]             | In JOG low-speed operation (Bit:On)                           |                                                 |
|                   |     | [7]             | In JOG high-speed operation (Bit:On)                          |                                                 |
|                   | ST3 | [0]             | Unused                                                        |                                                 |
|                   |     | [1]             | Forward (Bit:Off), Reverse (Bit:On)                           |                                                 |
|                   |     | [2]             | ZONE#1 (Bit:On)                                               |                                                 |
|                   |     | [3]             | ZONE#2 (Bit:On)                                               |                                                 |
|                   |     | [4]             | ZONE#3 (Bit:On)                                               |                                                 |

| 1   | [5] | Repeated operation complete (Bit:On)                                       |                                                                                     |
|-----|-----|----------------------------------------------------------------------------|-------------------------------------------------------------------------------------|
|     | [6] | Positioning start complete (Bit:On)                                        |                                                                                     |
|     | [7] | M code On (Bit:On)                                                         |                                                                                     |
|     | [0] | In origin point compensation (Bit:On)                                      |                                                                                     |
|     | [1] | In backlash compensation (Bit:On)<br>*G6F-POPA unused                      |                                                                                     |
|     | [2] | In continuous operation(Next Move) (Bit:On)                                |                                                                                     |
|     | [3] | In speed overriding (Bit:On)                                               |                                                                                     |
| ST4 | [4] | Unused                                                                     |                                                                                     |
|     | [5] | At deceleration stop and Stop complete (Bit:On)                            |                                                                                     |
|     | [6] | Speed teaching complete (Bit:On)<br>* Valid only in G3F-POPA/G4F-POPA V1.0 |                                                                                     |
|     | [7] | Speed change complete(Bit:On)<br>* Valid only in G3F-POPA/G4F-POPA V1.0    |                                                                                     |
|     | [0] | Speed position control switching<br>*Only G6F-POPA used                    |                                                                                     |
|     | [1] | External upper limit signal (Bit:Off)                                      |                                                                                     |
|     | [2] | External lower limit signal (Bit:Off)                                      |                                                                                     |
| ST5 | [3] | External near zero point signal (Bit:On)                                   | Information displaying area on input signals from outer device to position-decisior |
|     | [4] | External origin point signal (Bit:On)                                      | module.                                                                             |
|     | [5] | Unused                                                                     |                                                                                     |
|     | [6] | Unused                                                                     |                                                                                     |
|     | [7] | External emergency stop signal (Bit:Off)                                   |                                                                                     |
|     | [0] | Umused                                                                     |                                                                                     |
|     | [1] | Error                                                                      |                                                                                     |
|     | [2] | Position passing                                                           |                                                                                     |
|     | [3] | In operation(Busy)                                                         |                                                                                     |
| ST6 | [4] | Positioning complete                                                       |                                                                                     |
|     | [5] | Origin point return complete                                               |                                                                                     |
|     | [6] | Origin point undecided                                                     |                                                                                     |
|     | [7] | Unused                                                                     |                                                                                     |

# 8.2 Basic program

Refer to Chapter 3 & 5 for the details on basic program.

| No.  | Designation of program                                                    | Related |
|------|---------------------------------------------------------------------------|---------|
| INO. | Designation of program                                                    | page    |
| 1    | Basic (floating point set setting)                                        | 3-2     |
| 2    | Basic (linear interpolation positioning start floating point set setting) | 3-4     |
| 3    | Deceleration stop(origin point return)                                    | 3-7     |
| 4    | Single operation(origin point return)                                     | 3-11    |
| 5    | Single operation(operation step No. assignment)                           | 3-13    |
| 6    | Constant operation(operation step No. assignment)                         | 3-17    |
| 7    | JOG operation                                                             | 3-28    |
| 8    | Manual pulse generator                                                    | 3-29    |
| 9    | Inching operation                                                         | 3-30    |
| 10   | Shift to prior position to manual operation                               | 3-31    |
| 11   | Speed change                                                              | 3-32    |
| 12   | Operation step No. change by continuous operation                         | 3-34    |
| 13   | Speed override                                                            | 3-36    |
| 14   | Present position change                                                   | 3-39    |
| 15   | Speed Teaching                                                            | 3-41    |
| 16   | Position Teaching                                                         | 3-42    |
| 17   | Setting operation step No.                                                | 3-43    |
| 18   | Parameter change                                                          | 3-44    |
| 19   | M code mode                                                               | 5-10    |
| 20   | Zone setting                                                              | 5-16    |

## 8.3 Application program

- 8.3.1 Positioning of single operation, repeated operation, auto-operation & continuous operation
  - 1) Setting in S/W package

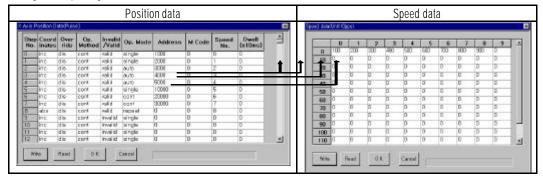

2) Operation pattern

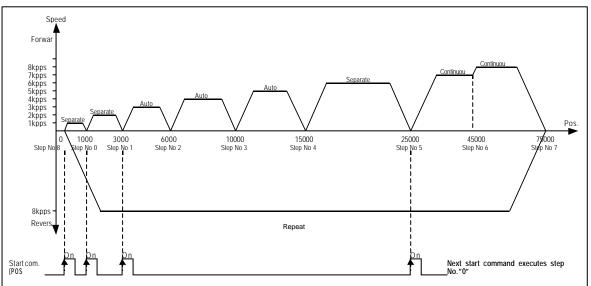

#### Remark

In continuous operation mode, an operation pattern with direction switching can't be used in G3F-POPA & G4F-POPA. Accordingly, program shall be surely changed to auto-operation instead of continuous operation in G3F-POPA & G4F-POPA. Succeeding operation mode to auto-operation is only separate, repeated or auto-operation as available. Succeeding operation mode to continuous operation is only separate, repeated or continuous operation as available.

3) Programming example

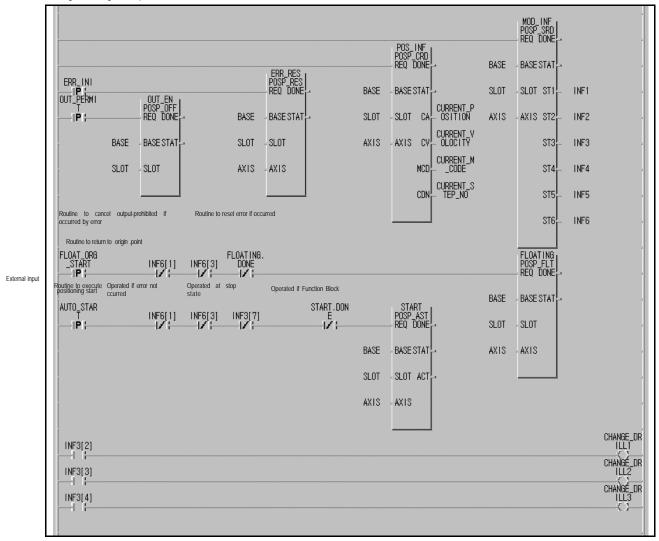

## 8.3.2 Positioning with M code (G6F-POPA)

1) Setting in S/W package

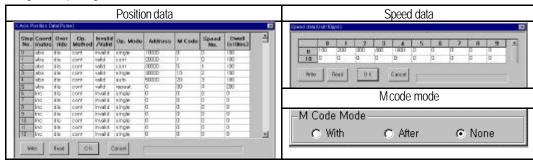

2) Operation pattern

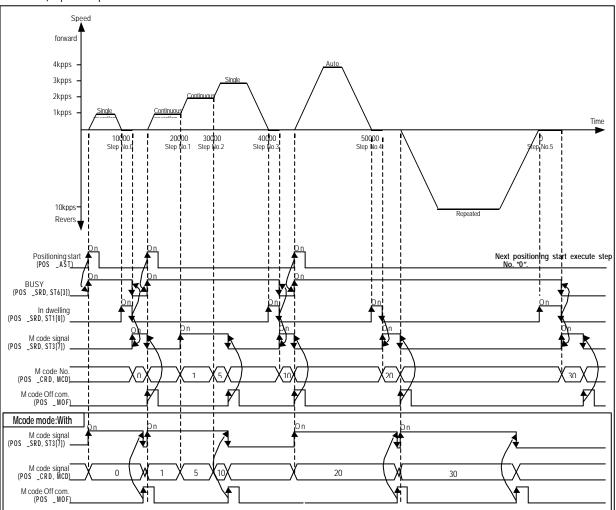

#### Remark

M code signal is changed to the applicable M code No.in continuous operation mode without stop whenever operation step numbers are changed, and the operation is to be continued. In auto-operation mode, M code " On" signal if turned On shall be Off by M code Off command to operate the following operation step No.

#### 3) Programming example

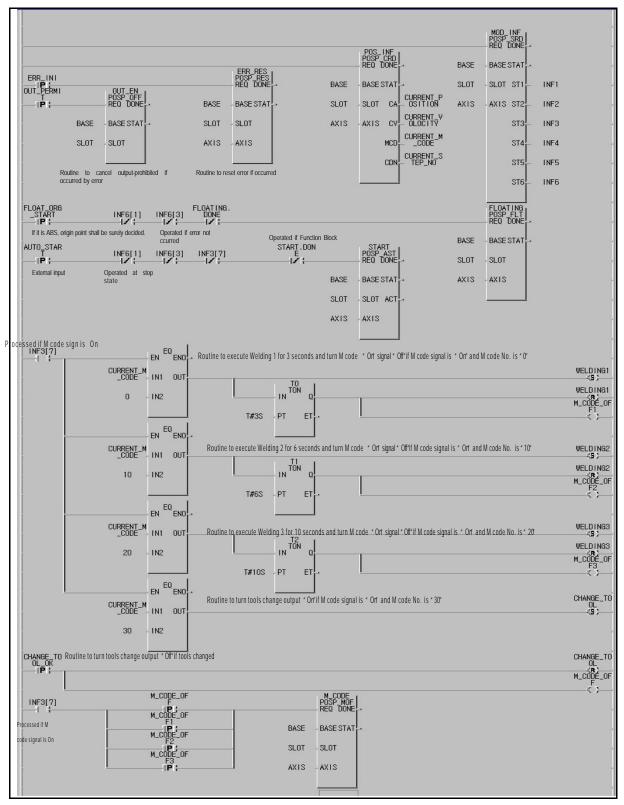

# 8.3.3 2-axes linear interpolation operation

# 1) Setting in S/W package

|          | X-axis position data |                |               |                   |            |         |        |                                        |                    |    |      | Y-axis position data |                  |       |                |                 |           |               |          |              |                    |     |
|----------|----------------------|----------------|---------------|-------------------|------------|---------|--------|----------------------------------------|--------------------|----|------|----------------------|------------------|-------|----------------|-----------------|-----------|---------------|----------|--------------|--------------------|-----|
| in in Pi | uitin D              | ete/Pol p      | 4             |                   | <i>1</i> / |         |        |                                        | 10. – AV           |    |      | i Arity T            | anition 3        | el la | al 👘           |                 |           |               |          |              |                    |     |
|          | Cased                | illuat<br>ridu | Op.<br>Methed | Invalid<br>/Valid | Op. Mode   | Address | M Code | Speed No.                              | Dweil<br>Int Beau) | -1 |      | Step<br>No.          | Caerd<br>Inators |       | .Op.<br>Method | inesid<br>/Yeld | Op. Mede  | Address       | H Cade   | Speed<br>No. | Dunit<br>(critical | 1   |
| 1        | 305                  | dig.           | 0078          | DOM: N            | kanala 🦷   | 1000    | 0      | 0                                      | 0                  |    |      | 1000                 | ACK .            | (da   | 1011           | 1981.8          | eingle .  | 2008          | D .      | 1            | 10                 |     |
| 1000     | abin                 | de             | cant          | vel M             | airigie    | 8080    | 0      | 0                                      | 0                  |    |      | 9                    | 164              | 154   | 199            | 1014            | all your  | 3008          | 0        | 1            | 9                  |     |
| 1        | 805                  | 06             | 1007          | vel 8             | onale      | 1000    | 0      | 0                                      | 0                  |    |      | 2.0                  | 304              | 194   | 110            | 1411            | single    | 9000          | 10       | 1            | 10                 |     |
| 100      | atio                 | de             | cart          | vel 8             | single     | 3080    | a      | 0                                      | 0                  |    |      | 2.0                  | obe              | 28    | i panel        | ral d           | airsala   | 1001          | p :      | 1:           | 0                  |     |
| 1        | 805                  | 06             | 007           | Veral -           | oinale     | 1080    | ũ –    | 0                                      | 0                  |    | 11   | 1                    | abe              | de .  |                | ral d           | aingle.   | 8008          | 0        | 1            | 0                  |     |
|          | inc.                 | de             | cont.         |                   | repeat     | 1       | ia i   | d i                                    | 0                  |    |      | 150                  | 100              | OR .  | 101            | Hit.            | UNDER N   | 933           | 6        | L            | 0                  |     |
| 100      | 12                   | 424            | 0071          | IIVAN M           | 101000     |         | a i    | 0                                      | 0                  |    |      | 16                   | ine .            | 10    | 193            | 89,485-3        | along the | 5. S          | 0        | ł            | 0                  |     |
| 1.11     | PR:                  | da             | cari.         |                   | aircle     | 1       | 6      | 0                                      | 0                  |    |      | 202                  | 100              | PH    | 1.0.3          | evaid.          | ange      |               | P        | 1.           | 0                  |     |
|          | 00                   | de.            | cont          | Dval id.          | single     |         | 8      | 0                                      | 6                  |    |      | 0                    | 100              | 100   | 194            | Invalid         | shorts.   | 1. C          | 2        | 1:           | 0                  |     |
|          | inc .                | rin.           | cant          |                   | windle     | 1       | 0      | 0                                      | 0                  |    |      | 12.7                 | 1.0              | 141   | 281            | invalid         | WITH .    | 5 · · · · · · | 2        | 1            | 0                  |     |
| 0        | nc                   | de             | cant.         | TV8 H             | single     | 1.1     | a i    | 0                                      | 0                  |    | 11.1 | 1.                   | 100              | 14.5  |                | invaild         | ange.     |               | 0        |              | 0                  |     |
| 100      |                      | rin.           | oart .        |                   | wheely     | 1       | 6      | 6                                      | 8                  |    |      | 10.00                | aba .            | 81    | 192            | invalid         | aingla    | 5. J          | <u> </u> | -            | <u>a</u>           |     |
| 12       | nc l                 | dia            | cant          |                   | single     |         | ă i    | ~~~~~~~~~~~~~~~~~~~~~~~~~~~~~~~~~~~~~~ | 0                  | 1  |      | 14                   | 10               | 24    | 1.84           | avaid.          | ainple    | B.S. 2        | JI .     |              | A                  | - 3 |

# 2) Operation pattern

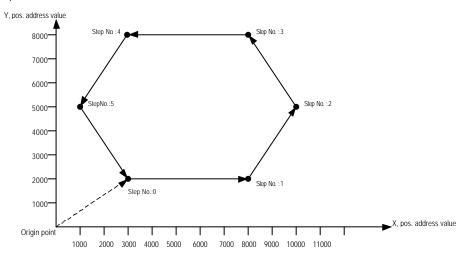

3) Programming example

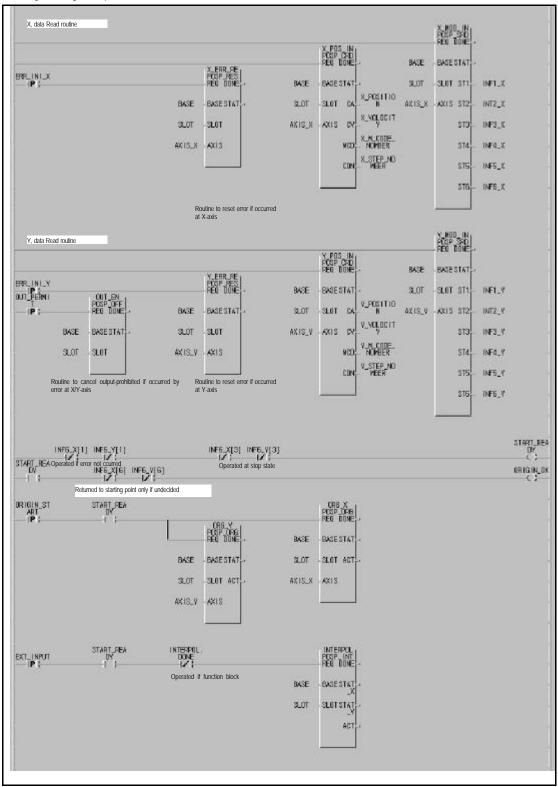

#### 8.3.4 Position Teaching with MMI

1) Setting in S/W package

|         |            |         |               |                   | Positio  | n data  |          |           |                   |     | Speed data |        |                |     |     |    |         |     |          |          |    |    |                   |
|---------|------------|---------|---------------|-------------------|----------|---------|----------|-----------|-------------------|-----|------------|--------|----------------|-----|-----|----|---------|-----|----------|----------|----|----|-------------------|
| Nuls Pi | er Mars Da | na(Pala | 0             |                   |          |         |          |           |                   | 8   | 5,000      | t data | Unit: Hip      | ¥11 |     |    |         |     |          |          |    |    |                   |
|         | Coord      |         | Op.<br>Method | Invalid<br>/Valid | Op. Mode | Address | M Code   | Speed No. | Dwell<br>Dc100rs3 | 4   | E          |        | 0              | 1   | 2   | 8  | 1.4     | 6   | 6        | 7        |    | 8  | 1 4               |
| 0       | abe        | 10      | cont          | valid             | 10(2019) | 0       | 11       | 10        | 0                 |     |            | 0      | 1000           | 0   | 0   | 0  | 0       | a : | 0        | a        | 0  | 0  | -81               |
| 1.12    |            | d ing   | cort          | invel t           | snew     | 0       | 0        | 0         | 0                 |     |            | 10     | <b>u</b>       | 0   | 0   | 10 | 10. ··· | R.  | <u>c</u> | A        | M  | 0  | -81               |
| 2000    |            |         | 1000          | inval #           | tinale.  | 0.      | 0        | 0         | 0                 |     |            | 20     | - C            | 0   | M.  |    | M.C.    | 6   | <u>~</u> | <u>6</u> | 4  |    | -88               |
| 1993    | abs.       | dis.    | cont          |                   | single   | 0       | a        | 0         | 0                 |     |            | 30     | 0              |     | 0   | 0  | 10      | P   | 0        | 0        | 0  | 0  | -81               |
| 640     |            |         | cont          |                   | single   | 0       | Q        | 0         | 0                 |     |            | 40     | a              | 0   | 0   | 0  | D       | a   | <u>a</u> | 0        | D  | 0  |                   |
|         |            |         | cord          |                   | shek     | 0       | 0        | 0         | 0                 |     |            | 98     | a              | 0   | a - | 0  | D       | 14  | 14       | a        | D  | D  |                   |
|         | ollio -    | 10      | 0001          | 10,991            | 17:00    | 0       | 0        | 0         | 0                 |     |            | 80     | 0              | 0   | 0   | 0  | 0       | 0.  | 10       | 0        | 0  | 0. | 10.0              |
| 005     |            | £16.    | 0001          |                   | single   | 0       | a        | 0         | 0                 |     |            | 70     | 0              | a   | 0   | 0  | D.      | a . | a .      | 0.       | 0  | D. | 10                |
| 1255    |            | d la    | cont          |                   | single.  | a       | a        | 0         | D                 |     |            | 00     | a              | 0   | 0   | D  | D       | a - | α        | 0        | 0  | D  | 10.0              |
| 100     |            | d ini   | CONT.         |                   | a ingle  | 0       | a        | 0         | 0                 |     |            | 100    | a .            | 0   | 0   | 0  | D.      | 0   | 10       | 0        | 0  | D  | 1.00              |
|         |            |         | 0018          | 81498.8           | shak     | 0       | 0.       | 0         | 0                 |     |            | 108    | 0              | 0   | 0   | 0  | 0       | 0   | 10       | 10       | 0  | 0  | 1917              |
| 1000    |            |         | cont          |                   | single   | 0       | <u>a</u> | 0         | 0                 | 1.1 |            | 110    | 0              | 0   | 0   | D  | D       | 0   | 10       | 0        | D. | 0  | 1.                |
| 12      | abs        | d b     | cont          | Invalid.          | single   | d.      | ia .     | 0         | 0                 |     |            |        | and street, or |     |     |    |         |     |          |          |    |    | and so the second |

#### 2) Input/output parameters used

- (1) To transmit position address value to CPU module with %MW100 at MMI:%MW100
- (2) To change position address values: %M0 (position changed at MMI)
- (3) To start Position Teaching: %M1(start command of MMI)

#### 3) Programming example

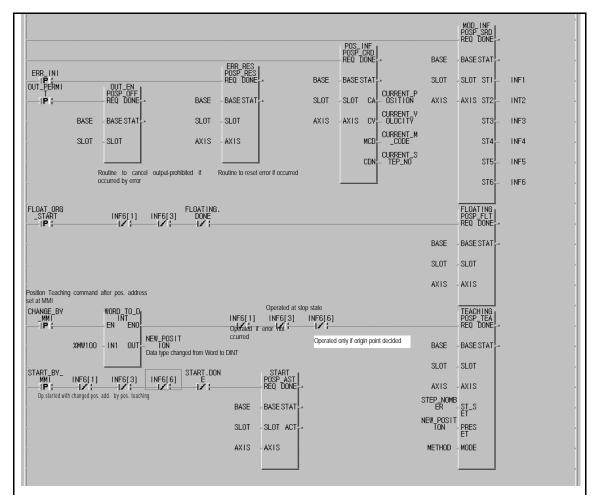

# Chapter 9 Buffer Memory And I/O Signals

# Chapter 9 Buffer Memory and I/O signals

9.1 Buffer Memory

#### 9.1.1 Contents of Buffer Memory

Buffer Memory (common-used RAM) is used to save positioning module and communication data between PLC and CPU.

1) Buffer Memory of G4F-POPA (K300S, 1-axis)

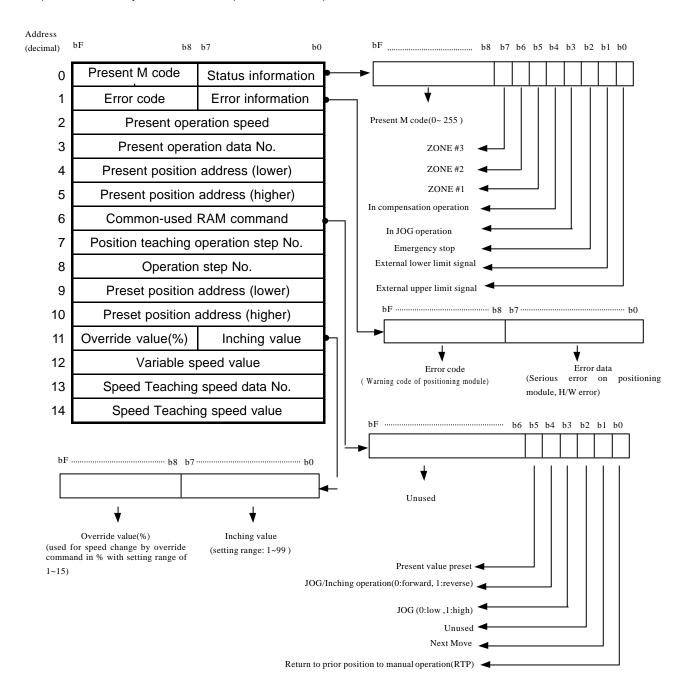

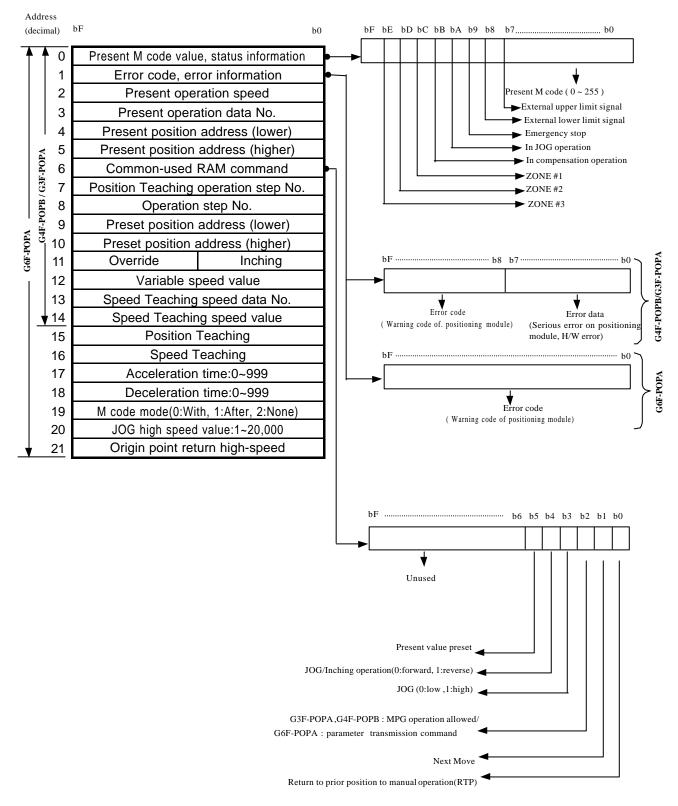

2) Buffer Memory of G3F-POPA/G4F-POPB/G6F-POPA (X-axis)

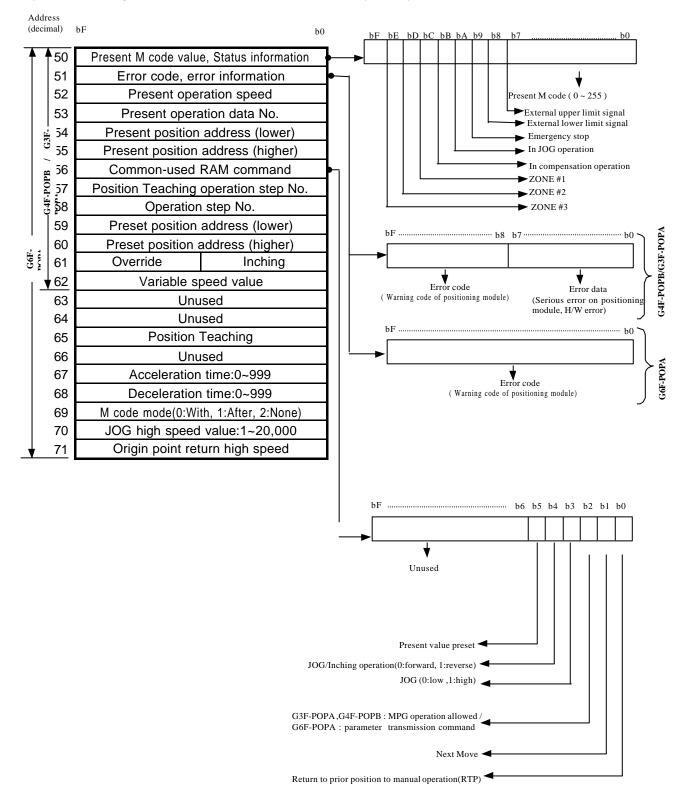

3) Buffer Memory of G3F-POPA/G4F-POPB/G6F-POPA (Y-axis)

#### 9.1.2 Buffer Memory state

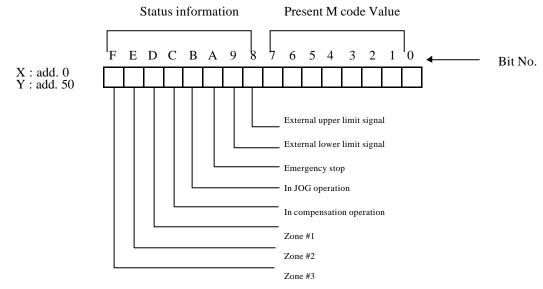

- 1) External upper/lower limit signal
  - (1) It is turned On if stroke upper/lower limit is exceeded over.
  - (2) Pulse output-prohibited state expected.
  - (3) Turned Off during position adjustment by manual operation (JOG operation) after pulse-out prohibited state is cancelled.

#### 2) Emergency stop

- (1) Turned On if stopped by external or internal emergency stop signal since then, leading to pulse-out prohibited state.
- (2) Pulse-out prohibited state and all errors are cancelled by cancellation command of pulse-out prohibition.
- 3) JOG operation

Turned On during JOG low/high operation.

4) In compensation operation

Turned On during backlash compensation and origin point compensation.

#### 5) Zone #1, 2, 3

Turned On respectively if into Zone #1, 2, 3 set to parameters.

#### 6) Present M code value

- (1) Present M code value(0~255) set to position data is displayed.
- (2) M code value of G4F-POPA is displayed on bit 8~F and that of G3F-POPA,G4F-POPB & G6F-POPA is displayed on bit 0~7 respectively.
   (However, G3F-POPA is United O/S V3.0 or above)
- (3) If value of buffer memory address 0 is 15 in G4F-POPA, the value to be monitored will be h0F00 or 3840 as displayed.

9 - 4

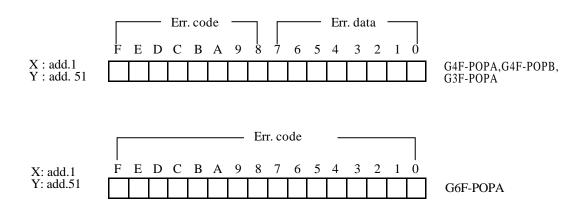

#### 7) Error data

Error serious on internal CPU of positioning module which is unavailable to use.

#### 8) Error code

Error trivial on positioning module. Refer to troubleshooting list of error codes.

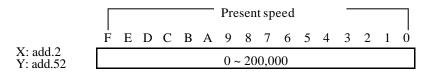

#### 9) Present speed

Speed value presently operated is displyed.

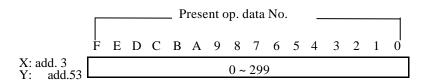

#### 10) Present operation data No.

Operation data No.(operation step No.) presently operated is displayed.

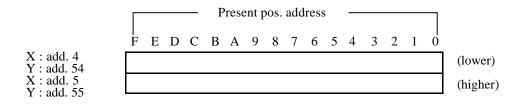

11) Present position address

Position address (-16,744,447 ~ +16,744,447) presently operated is displayed.

Program

#### Area to save to: M000

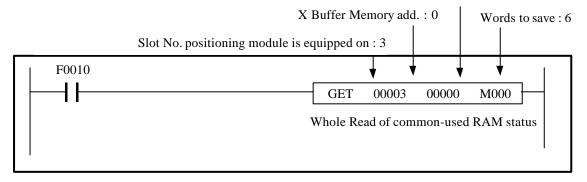

Results of program execution(in case of G6F-POPA's buffer memory)

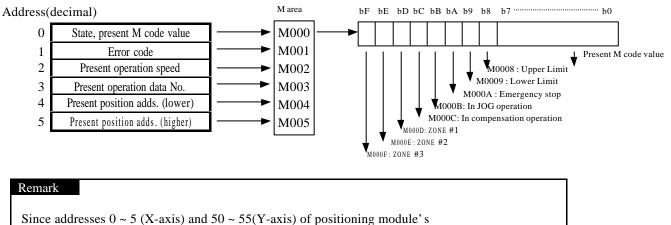

Since addresses 0 ~ 5 (X-axis) and 50 ~ 55(Y-axis) of positioning module's buffer memory are the area exclusively for Read, Read of positioning module status shall be performed by GET command.

# **Chapter 9 Inner Memory And I/O Signals**

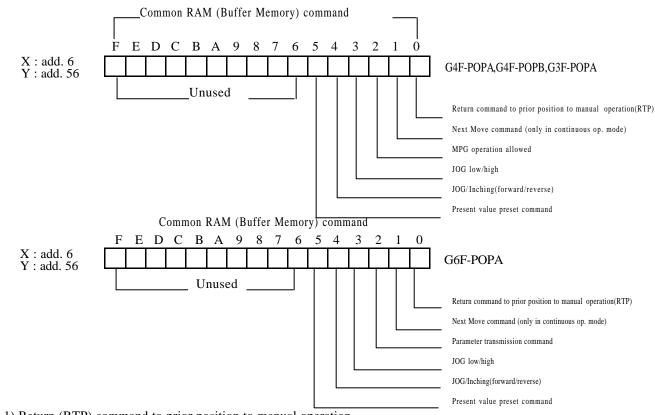

9.1.3 Command of Common-used RAM (Buffer Memory) and data

- 1) Return (RTP) command to prior position to manual operation Command used to return to prior position to JOG/Inching operation after JOG/Inching operation.(1 : On, 0 : Off)
- 2) Next Move command
  - (1) Command used in continuous operation mode for operation with the operation speed of the next operation data No. as changed.(1 : On, 0 : Off)
  - (2) Command available only at constant speed.

3) Manual pulse generator operation allowable

- (1) Approval command of operation by external manual pulse generator.(1 : allowable, 0 : prohibited)
- (2) Available only in G4F-POPB & G3F-POPA.
- (3) Approval command of manual pulse generator operation is automatically Off at positioning start and interpolation positioning start
- 4) Parameter transmission command
  - (1) Command used to transmit acceleration time, deceleration time, M code mode, JOG high-speed, origin point return high-speed parameters.(1 : On, 0 : Off)
  - (2) Used to Write parameter value to change on address 17~21 (X-axis) and 67~71(Y-axis) and turn On the parameter transmission command.
  - (3) Available only in G6F-POPA.
  - (4) Valid only until powered off because the changed parameters by parameter transmission command are saved in RAM.

# **Chapter 9 Inner Memory And I/O Signals**

5) JOG low-speed/high-speed

Used to decide the speed low or high for JOG operation. (1 : high, 0 : low)

6) JOG/Inching (forward/reverse)

Used to decide the rotation direction forward or reverse for JOG operation or inching operation. (1 : reverse, 0 : forward)

7) Present value preset

As a changing command of present position address, it is used to Write position address value to change on address 9 & 10(X-axis) and 59 & 60(Y-axis) and turn present value preset command On.

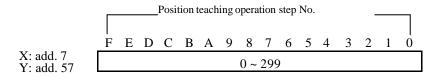

8) Position teaching operation step No.

Position No.(step No.) setting data for Position teaching.

Position teaching (position address change) is performed by Position teaching command with position addresses, 9 & 10(X-axis) and 59 & 60 (Y-axis).

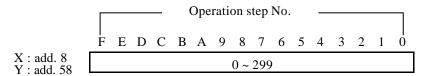

#### 9) Operation step No.

Operation step No. value for operation start, which can be used along with change command of operation data No.

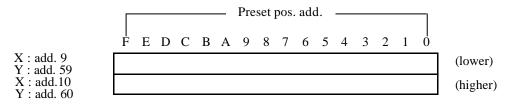

#### 10) Preset position address

Used to change present position address if Preset command of present value is executed, and to change position address of operation step No. assigned at Position teaching operation step No. if Position teaching command is executed.

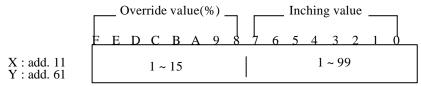

11) Override value(%)

Speed in % in case that override operation is desired with speed changed at the rate,  $10 \sim 150\%$  of operation speed of setting speed data. The setting range is  $1 \sim 15(10 \sim 150\%)$ .

12) Inching value

Shifting distance if inching command is executed. The setting range is 1 ~ 99.

- 13) Variable speed value
  - (1) Speed value when operation speed is desired to change to random set speed during positioning operation.
    - (2) Speed change command and variable speed value shall be processed under the same conditions during constant operation.

14) Speed teaching speed data No.

Speed data No. to change at Speed teaching command with setting range of 0~127.

- 15) Speed teaching speed value
  - (1) Speed value to change at speed teaching command.
  - (2) In case of execution of speed teaching command, speed teaching command, speed
    - teaching speed data No. and speed teaching speed value shall be processed under the same conditions

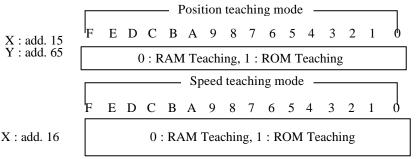

- 16) Teaching mode
  - (1) Teaching mode setting is available only in G6F-POPA.
  - (2) If 0 is set to the assigned address of buffer memory, RAM teaching mode will be set and If 1 is set to, ROM teaching mode will be set.
  - (3) In case position teaching or speed teaching is expected to be frequently executed, the teaching can be performed infinitely If RAM teaching mode is set

17) Acceleration/deceleration time

- (1) Used satisfactorily to change acceleration or deceleration time by external input.
- (2) Available only in G6F-POPA with setting range of  $0 \sim 999(\times 10 \text{ ms})$ .

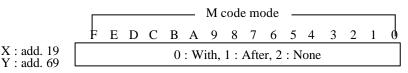

18) M code mode

- (1) To be set to change M code modes. Available only in G6F-POPA.
- (2) In case of After Mode, M code and M code On signal are output simultaneously with positioning complete signal.
- (3) Error occurs if start command is executed with M code On.
- (4) Execution of start command is available after M code is cancelled.
- (5) In case of auto-operation mode, M code once generated is standing by until M code is cancelled and then executes the next step operation if M code On signal is Off.

#### 19) JOG high-speed value

It is used to change operation speed in JOG high-speed operation. Available only in G6F-POPA.

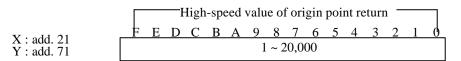

20) High-speed value of origin point return

It is used to change operation speed at origin point return command. Available only in G6F-POPA.

#### Remark

- 1. Addresses 6 ~ 21( X-axis) and 56 ~ 71(Y-axis) are Read/Write areas of positioning module's buffer memory, where to perform Write and Read through PUT/GET command.
- 2. Be careful, if Write/Read of other data than set address of positioning module's buffer memory is performed through PUT/GET command, the operation of positioning module may be abnormal.

# **Chapter 9 Inner Memory And I/O Signals**

# 9.2 I/O signal

#### 9.2.1 Contents of I/O signal

In case positioning module is applied to MASTER-K 200S, 300S & 1000S CPU module, Input Signal and Output Signal are used for data exchange with PLC CPU. The contents and functions are as described below.

See below If I/O Word No. of positioning module equals "n".

The contents of I/O signals of G6F-POPA, G4F-POPB & G3F-POPA are identically 2-axes, 64 points.

| Signal direction: | PLC CPU Positioning module   | Signal direction  | : PLC CPU Positioning module   |
|-------------------|------------------------------|-------------------|--------------------------------|
| P area No(Input)  | Status signal                | P area No(output) | Com. signal(P contact command) |
| P00(n)0           | Error                        | P00(n+1)0         | Emergency stop                 |
| P00(n)1           | In operation                 | P00(n+1)1         | Operation data No. change      |
| P00(n)2           | Positioning complete         | P00(n+1)2         | Floating pointset              |
| P00(n)3           | Origin Point return complete | P00(n+1)3         | Output-prohibited cancellation |
| P00(n)4           | Origin point undecided state | P00(n+1)4         | Speed override                 |
| P00(n)5           | Pulse-out prohibited state   | P00(n+1)5         | Error reset                    |
| P00(n)6           | M code On                    | P00(n+1)6         | M code Off                     |
| P00(n)7           | Command complete             | P00(n+1)7         | Deceleration stop              |
| P00(n)8           | Decel. stopping/complete     | P00(n+1)8         | Unused                         |
| P00(n)9           | In constant operation        | P00(n+1)9         | Positioning start              |
| P00(n)A           | In origin point return       | P00(n+1)A         | Origin Point return operation  |
| P00(n)B           | In positioning               | P00(n+1)B         | Speed change                   |
| P00(n)C           | Unused                       | P00(n+1)C         | JOG start                      |
| P00(n)D           | Position Teaching complete   | P00(n+1)D         | Position Teaching              |
| P00(n)E           | Speed Teaching complete      | P00(n+1)E         | Speed Teaching                 |
| P00(n)F           | Inching complete             | P00(n+1)F         | Inching start                  |

1) I/O signal of G4F-POPA (32 points)

| Avia | Signal direction | on: PLC CPU Positioning module | Signal direction  | n: PLC CPU Positioning module   |
|------|------------------|--------------------------------|-------------------|---------------------------------|
| Axis | P area No(input) | Status signal                  | P area No(output) | Com. signal(P contact command)  |
|      | P00(n)0          | Error                          | P00(n+2)0         | Emergency stop                  |
| Ī    | P00(n)1          | In operation                   | P00(n+2)1         | Operation data No. Change       |
| Ē    | P00(n)2          | Positioning complete           | P00(n+2)2         | Floating point set              |
| ľ    | P00(n)3          | Origin point return complete   | P00(n+2)3         | Output-prohibited cancellation  |
| Ī    | P00(n)4          | Origin point undecided state   | P00(n+2)4         | Speed override                  |
| ľ    | P00(n)5          | Pulse-out prohibited state     | P00(n+2)5         | Error reset                     |
| Ī    | P00(n)6          | M code On                      | P00(n+2)6         | M code Off                      |
| Х-   | P00(n)7          | Command complete               | P00(n+2)7         | Deceleration stop               |
| axis | P00(n)8          | Decel.stopping/complete        | P00(n+2)8         | Interpolation positioning start |
| Ī    | P00(n)9          | In constant operation          | P00(n+2)9         | Positioning start               |
| ſ    | P00(n)A          | In origin point return         | P00(n+2)A         | Origin point return operation   |
| ľ    | P00(n)B          | In positioning                 | P00(n+2)B         | Speed change                    |
| Ī    | P00(n)C          | In interpolation operation     | P00(n+2)C         | JOG start                       |
| ſ    | P00(n)D          | Position Teaching complete     | P00(n+2)D         | Position Teaching               |
| Ī    | P00(n)E          | Speed Teaching complete        | P00(n+2)E         | Speed Teaching                  |
| Ī    | P00(n)F          | Inching complete               | P00(n+2)F         | Inching start                   |
|      | P00(n+1)0        | Error                          | P00(n+3)0         | Unused                          |
|      | P00(n+1)1        | In operation                   | P00(n+3)1         | Setting operation data No.      |
|      | P00(n+1)2        | Positioning complete           | P00(n+3)2         | Floating pointset               |
| Γ    | P00(n+1)3        | Origin point return complete   | P00(n+3)3         | Output-prohibited cancellation  |
|      | P00(n+1)4        | Origin point undecided state   | P00(n+3)4         | Speed override                  |
|      | P00(n+1)5        | Pulse-out prohibited state     | P00(n+3)5         | Error reset                     |
| Γ    | P00(n+1)6        | M code On                      | P00(n+3)6         | M code Off                      |
| Y-   | P00(n+1)7        | Command complete               | P00(n+3)7         | Deceleration stop               |
| axis | P00(n+1)8        | Decel. Stopping/complete       | P00(n+3)8         | Unused                          |
| ſ    | P00(n+1)9        | In constant operation          | P00(n+3)9         | Positioning start               |
| Ī    | P00(n+1)A        | In origin point return         | P00(n+3)A         | Origin point return operation   |
| ľ    | P00(n+1)B        | In positioning                 | P00(n+3)B         | Speed change                    |
| Ī    | P00(n+1)C        | In interpolation operation     | P00(n+3)C         | JOG start                       |
| ľ    | P00(n+1)D        | Position Teaching complete     | P00(n+3)D         | Position Teaching               |
| ľ    | P00(n+1)E        | Unused                         | P00(n+3)E         | Unused                          |
| Ī    | P00(n+1)F        | Inching complete               | P00(n+3)F         | Inching start                   |

# 2) I/O signal of G3F-POPA/G4F-POPB/G6F-POPA (64 points)

#### 9.2.2 Status signal

#### 1) Error

Turned On if error occurred and turned Off by error reset command and cancellation command of pulse output-prohibited.

- 2) In operation
  - (1) Turned On at positioning start command and turned Off if start command complete.
    - (2) Signals "In operation" of X-axis & Y-axis are turned On simultaneously at interpolation operation command and turned Off simultaneously if command complete.
  - (3) Turned On/Off also at inching command and in JOG operation.
  - (4) Turned Off at deceleration stop and emergency stop.
  - (5) Turned On during the dwell time.
- 3) Positioning complete
  - (1) Turned Off at operation commands of positioning and origin point return
- (2) Turned On if single & repeated operation complete and origin point return complete, and in positioning constant operation after dwell time elapses.
- (3) Turned Off at deceleration stop & emergency stop.
- (4) Turned On/Off simultaneously at X-axis & Y-axis if in interpolation operation.
- (5) Turned Off in auto-operation or continuous operation.
- 4) Origin point return complete
  - Turned On if dwell time and origin point compensation are executed after operation command of origin point return.
- (2) Turned Off by any other command signals.
- 5) Origin point undecided
- (1) Turned Off if floating point set is set or origin point return is complete.
- (2) Turned On if origin point is not decided.
- 6) Pulse-output prohibited
- (1) Turned On at emergency stop or if stroke upper/lower limit is exceeded over.
- (2) Turned Off by cancellation command of pulse-out prohibited.
- 7) M code On
- M code value is produced as classified into With/After mode at positioning. Turned On if the value is 1~255.
- (2) Turned On in single, repeated, auto & constant operation mode after the dwell time.
- (3) Turned On at setting position in continuous operation mode.
- (4) Turned Off by M code Off command.

- 8) Command complete
- (1) A signal notifying PLC CPU that the command is normally executed at positioning module when Commonused RAM command or P contact command (output contact command of positioning module) is On, which is turned On if the command is normally executed.
- (2) Turned Off immediately if Common-used RAM command or P contact command is Off.
  - (3) Do not use this command complete signal in JOG operation or at approval command of manual pulse generator.

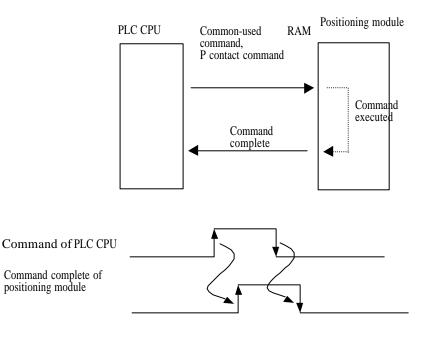

#### Remark

- 1. Command shall be turned Off if command complete signal is On.
- 2. In PLC CPU, commands 2 or above are not allowed simultaneously on
- positioning module. Surely apply the next command after the prior command is executed.
- 9) Deceleration stopping / complete
- (1) Turned On until stopped by deceleration stop command.
  - (2) Turned Off at positioning start, origin point return operation, JOG command and inching command.
- 10) In constant operation

Turned On only in constant operation. Turned Off in others.(acceleration stage, deceleration stage, dwell time, operation stop, etc.)

11) In origin point return

Turned On at operation command of origin point return and turned Off if origin point return is complete.

12) In interpolation operation

Turned On at interpolation operation command and turned Off if positioning complete.

- 13) Position teaching complete
  - (1) Turned On if position teaching complete.
- (2) Turned Off in positioning start, origin point return operation and JOG operation.
- 14) Speed teaching complete
  - (1) Turned On if speed teaching complete.
  - (2) Turned Off in positioning start, origin point return operation and JOG operation.
- 15) Inching complete
  - (1) Turned On if inching complete.
  - (2) Turned Off in positioning start, origin point return operation and JOG operation

#### 9.2.3 Command signal (P contact command)

- 1) Emergency stop
  - Signal input from the outside of positioning module is called as external emergency stop, and P contact emergency stop is called as internal emergency stop.
  - (2) Internal emergency stop shall be applied when external emergency stop signal is at normalwired state(N.C).
  - (3) Pulse-out prohibited state is expected after this command is executed.
- 2) Operation data No.change
  - Function to jump to random operation data No. by this change command of operation data No.
  - (2) Operation will be executed with operation data No. saved by positioning start command if operation data No. to jump is saved to address 8(X-axis) & 58(Y-axis) of positioning module's buffer memory and the change command of operation data No. is On.
- 3) Floating point set
  - (1) Setting command of floating point set shall be applied to find S/W datum point in a system where circle-operating index table or mechanical datum point is not necessary, even though origin point return is a function to find a mechanical datum point in system.
  - (2) Present position is changed to origin point address set at parameters if setting command of floating point set is executed.
- 4) Cancellation of pulse-out prohibited

Cancellation function of the state of pulse-out prohibited by stroke upper/lower limit and emergency stop.

- 5) Override
  - (1) Function to change operation speed within  $10 \sim 150\%$ .
  - (2) Speed change data which is higher byte of address 11(X-axis) & 61(Y-axis) of positioning buffer memory shall be set in the range of h0100~h0F00.
  - (3) h0100 = 10%, h0200 = 20%, ...., h0F00 = 150% respectively.
- 6) Error reset

Command to settle light error if occurred.

7) M code Off

M code On signal if occurred is let turned Off.

9 - 17

- 8) Deceleration stop
  - (1) It temporarily stops positioning & origin point return operation internally if executed.
  - (2) Position shift is performed as much as travel value by relative position (INC) shift, and as much as the remaining position address by absolute position if positioning start command is executed after execution of deceleration stop.
- 9) Interpolation operation
- (1) Linear interpolation operation is performed at interpolation positioning start.
- (2) Arrangement of position data at X-axis & Y-axis shall be set identical.
  - (3) Target speed, dwell time, M code and other controls shall be operated as based on X-axis.
- (4) Override command is not processed.
- (5) Bias speed is always regarded as 0.
- (6) Operation mode is as based on X-axis
- (7) Interpolation operation for others than single, repeated and

auto-operation mode is not available but causing error.

- (8) Stopped unconditionally at emergency stop.
- (9) Processed by signal of either X-axis or Y-axis at deceleration stop and positioning stop.
- (10) Refer to 2) 2-axes position control in 3.1.1.
- 10) Positioning start
  - If positioning start is executed, operation will be performed upto position address of present operation data No. according to position data.
  - (2) In single operation mode, operation is performed with incremental operation data No. per execution of positioning start.
  - (3) In auto-operation or continuous operation mode, operation is performed upto setting operation data No. of single operation mode by one positioning start of positioning.
  - (4) Refer to 4.2 Operation mode.
- 11) Origin point return operation
  - (1) Command to fine the mechanical origin point.
  - (2) Origin point address assigned by parameter setting will be the present address if origin point return is complete.
  - (3) 4 methods are available for origin point return. Refer to 3.5 Origin point return for details.
- 12) Speed change
  - (1) Function to change operation speed to setting speed up to  $10 \sim 200$  Kpps during operation.
  - (2) Actual setting speed value is 1~20,000 with operation speed range of 10~200,000pps.
  - (3) Since acceleration/deceleration time is not applied at speed change command, sudden speed change may cause separation if step motor used.
  - (4) Speed change is available in constant operation.

9 - 18

- (5) Speed value to be changed shall be set at address 12 (X-axis) & 62 (Y-axis) of buffer memory and speed change command and speed value shall be programmed to be processed under the same conditions.
- 13) JOG operation
  - A manual operation command used for forward and reverse rotation operation at JOG high/low speed as set at parameters.
  - (2) JOG low-speed shall be set lower than high-speed.
  - (3) In G6F-POPA, no speed limit error occurs in JOG low-speed operation and the operation is allowed at lower speed than bias setting speed.
- 14) Position Teaching
- (1) Function to change position address of position data to random set value.
  - (2) Operation data No. of position address to change shall be assigned to address 7 (X-axis) and 57 (Y-axis) of buffer memory and position address value to set shall be assigned to address 9~10 (X-axis) and 59~60(Y-axis) of buffer memory so to be processed as programmed under the same conditions as position teaching command
    - (4) In G6F-POPA, position teaching is available by position teaching command even if origin point is at undecided state.
- 15) Speed Teaching
  - (1) Function to change speed value of speed data.
  - (2) Speed data No. and speed data to change shall be assigned to address 13 and 14 of buffer memory so to be processed under the same conditions as speed teaching command.
- 16) Inching
- (1) A Manual operation function to operate with pulse amount (1~99) set by user.
  - (2) Inching operation is performed at fixed shift speed of 50pps.
  - (3) Used for accurate move in case JOG operation is not available.

#### Remark

- 1. Be careful that the application number of RAM Teaching(G6F-POPA) is not limited but the number of ROM Teaching is limited.(available: 100,000 times)
- 2. To increase the application number (if performed by one step of teaching operation)
- 1) set 300 operation steps to repeated operation via software package and
- 2) change start position No. to the next operation step if the teaching count number reaches 99,000 as compared with 100,000 or below(99,000) in PLC program so to
- 3) use up to teaching times of 99,000X300=29,700,000.

Position data of X-axis

| Step<br>No.                                                    | Coordi<br>nates                                                                                                    | Override   | Operatio<br>nme thod | Invalid/v<br>alid | Operation<br>mode | Address | M<br>code | SpeedN<br>o. | Dwell<br>(x 10<br>ms) |
|----------------------------------------------------------------|----------------------------------------------------------------------------------------------------|------------|----------------------|-------------------|-------------------|---------|-----------|--------------|-----------------------|
| 0                                                              | Absol<br>ute                                                                                                    | Prohibited | Continuo<br>us       | Valid             | Single            | 0       | 0         | 0            | 0                     |
| 1                                                              | Absol<br>ute                                                                                                    | Prohibited | Continuo<br>us       | Valid             | Single            | 0       | 0         | 0            | 0                     |
| 2                                                              | Absol<br>ute                                                                                                    | Prohibited | Continuo<br>us       | Valid             | Single            | 0       | 0         | 0            | 0                     |
| 3                                                              | Absol<br>ute                                                                                                    | Prohibited | Continuo<br>us       | Valid             | Single            | 100,000 | 0         | 0            | 0                     |
| 4                                                              | Absol<br>ute                                                                                                    | Prohibited | Continuo<br>us       | Valid             | Single            | 150,000 | 0         | 0            | 0                     |
| D0007 D0009 Position teaching operation step No. Add.7 4 D0007 |                                                                                                    |            |                      |                   |                   |         |           |              |                       |
| L                                                              |                                                                                                    | D          | +                    | address           |                   |         | D         | 0007         |                       |
| Add.7                                                          | $\begin{array}{c c} \hline \\ \hline \\ \hline \\ \hline \\ \hline \\ \hline \\ \hline \\ \hline \\ \hline \\ \hline $ |            |                      |                   |                   |         |           |              |                       |
| d. 10                                                          | 0                                                                                                    |            |                      |                   |                   |         |           |              |                       |
| +                                                              |                                                                                                    |            |                      |                   |                   |         |           |              |                       |

Example of position teaching) For position teaching of 4<sup>th</sup> step's position address of X-axis with 100,000

Position teaching command( P002D )

Program(If G6F-POPA is installed on 0<sup>th</sup> slot)

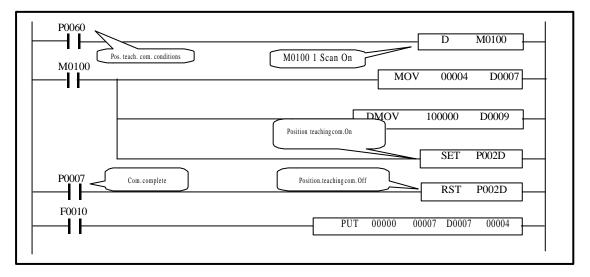

#### Rematk

Data-accompanied command shall be processed with data and command simultaneously under the same conditions (M0100 in case of the program above). (position teaching, speed teaching, present position preset, parameter transmission, inching start, speed change, speed override, operation data No.change)

Example of speed teaching) For speed teaching of speed value of speed data No. 3 with 100.

Speed data of X-axis

|    |         | 0                 | 1      | 2            | 3            | 4    | 5 | 6 | 7     | 8 | 9 |
|----|---------|-------------------|--------|--------------|--------------|------|---|---|-------|---|---|
|    | 0       | 100               | 200    | 300          | 400          | 0    | 0 | 0 | 0     | 0 | 0 |
|    | 10      | 0                 | 0      | 0            | 0            | 0    | 0 | 0 | 0     | 0 | 0 |
|    | 20      | 0                 | 0      | 0            | 0            | 0    | 0 | 0 | 0     | 0 | 0 |
|    | 30      | 0                 | 0      | 0            | 0            | Q    | 0 | 0 | 0     | 0 | 0 |
| ľ  | 40      | 0                 | 0      | 0            | 0            | 0    | 0 | 0 | 0     | 0 | 0 |
| _  | \ D0015 |                   |        |              |              |      |   |   |       |   |   |
|    |         |                   | — Spee | d teaching   | speed data l | No.  |   |   |       |   |   |
| A  | dd. 14  |                   |        | 3            |              |      |   |   | D0014 |   |   |
|    |         |                   |        | +            |              |      |   |   |       |   |   |
|    |         |                   | Spe    | eed teaching | g speed valu | ie — | ] |   |       |   |   |
| Ad | dd. 15  | 100 <b>D</b> 0015 |        |              |              |      |   |   |       |   |   |
|    |         | L                 |        | +            |              |      |   |   |       |   |   |

Speed Teaching command(P002E)

#### Program(If G6F-POPA is installed on 0<sup>th</sup> slot)

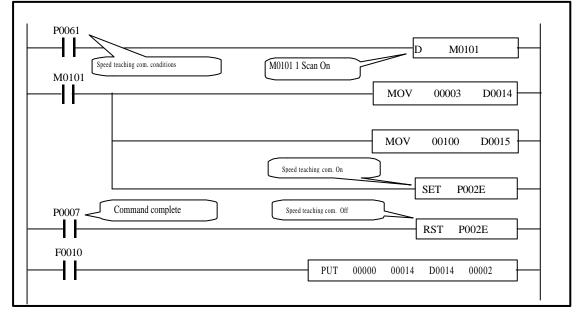

#### **Chapter 10 MK program**

Various examples are discribed for operation of positioning module in MASTER-K K200S/300S/1000S series via the PLC program.

Example program is prepared in the system below unless noted otherwise.

I/O contact of G6F-POPA positioning module includes 64 points upto P0020 ~ P004F.

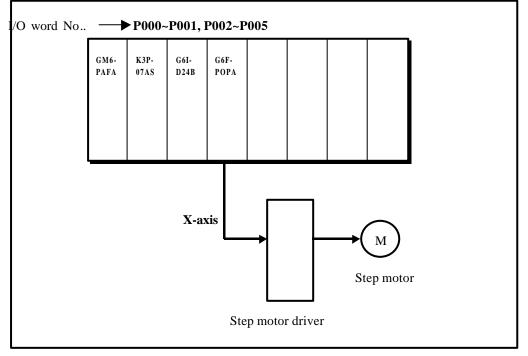

[Fig.10.1] System configuration of basic example program

Fig.10.1 shows G6F-POPA positioning module as installed on slot 1 of K200S CPU.

A sequence program shall be composed with I/O word No. as changed for installation on the other slots. For status information reading to Read/Write common-used RAM (positioning module's buffer memory)

data between PLC CPU and positioning module, use GET/ GETP command and for command and data writing, use PUT/PUTP command.

Carefully read 10.2.1 Programming caution for sequence programming with positioning module prior to application.

### 10.1 Information exchange between positioning module & PLC CPU

2 types of information classified into bit-unit and word-unit are transmitted/received

as exchanged between PLC CPU and positioning module.

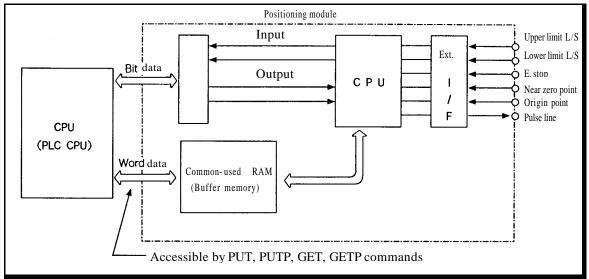

[Fig. 10.2] Structure of positioning module

### 10.1.1 Exchange of I/O signals (bit information)

I/O signals in bit unit are exchanged between PLC CPU and positioning module. The I/O signals original of positioning module, which are different from external I/O are used in PLC. Input signal is P contact status signal and Output signal is P contact command signal.

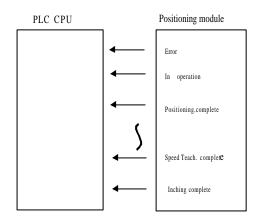

[Fig.10.3] Input signal of positioning module

Input signal

Input signal used for sequence program is a signal input from positioning module to CPU, which is generated from positioning module side. It is used as a contact point in programming. See the examples below :

Error signal

Signal turned On if error occurred in operation

(normal: Off, error: On)

"In operation" signal

Signal that inputs what is in positioning operation to CPU

#### Output signal

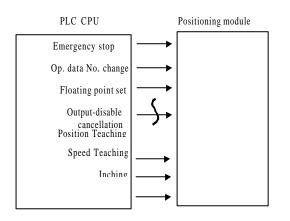

**[**Fig. 10.4**]** Output of positioning module

SET, RST or OUT used for sequence program is a signal output from CPU to positioning module, as is generated from CPU to be used as coil or contact point of program.

Positioning start command

Command to let positioning module find the next position No. to operate Origin point return command Command to find the machine's origin point

to operate

#### 10.1.2 Exchange of word data (word information)

Information of word data is exchanged in 16-bit unit. There is buffer memory (common-used RAM) in positioning module to save data.

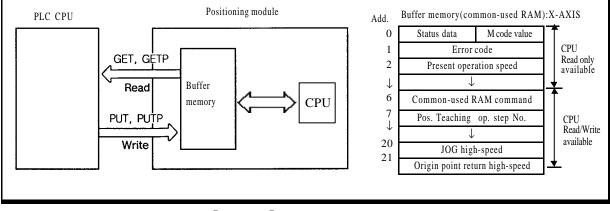

[Fig. 10.5] Buffer memory (common-used RAM)

Buffer memory (common-used RAM) Reads status information with GET/ GETP commands and Writes commands and data with PUT/PUTP commands in CPU.

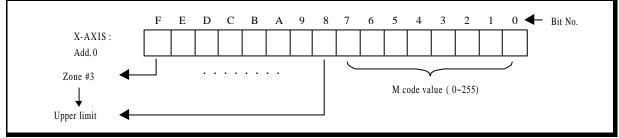

[Fig. 10.6] Example of buffer memory (common-used RAM)

#### **10.2 Programming**

#### **10.2.1 Programming Caution**

Read the status always prior to execution of command.

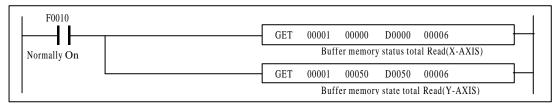

Any other command than error reset, speed change, override, deceleration stop and Next Move command is not allowed to execute during operation or in error. Command Off is to be processed by command complete signal. (P contact command, common-used RAM command)

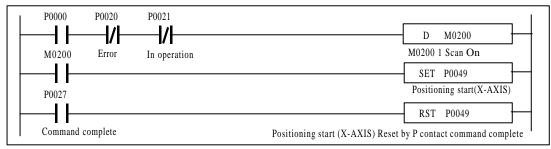

Data-accompanied command shall be processed simultaneously with data and command under the same conditions, or positioning module may be abnormal in operation.

(Data-accompanied commands : present value preset, start position No. change, override, inching, position teaching, speed teaching)

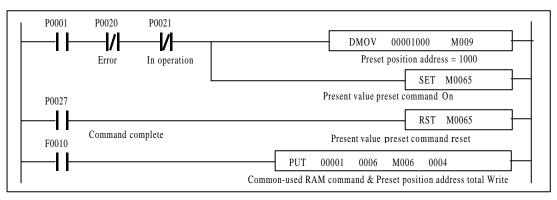

JOG & MPG approval command is a level command.

Namely, it is operated only when command condition is On. If command condition is Off, the operation stops promptly. Others than 2 commands described above shall be operated with the pulse of command condition.

Override, Next Move and speed change command shall be executed only at constant.

If position data is of Absolute method, other commands shall be executed after execution of origin point return or floating point set command.

Just one command shall be executed. (2 or above commands are not allowed simultaneously)

If powered On, origin point return or floating point set shall be complete first to allow other command, or error 76 occurs in Absolute operation with the command not executable.

Read only area is arranged according to the address of buffer memory (common-used RAM). Never apply PUT command to this area.

(X-axis Read only area : address 0 ~ 5, X-axis Read/Write available area : address 6 ~ 21,

Y-axis Read only area : address 50 ~ 55, Y-axis Read/Write available area : address 56 ~ 71)

Do not Read/Write on other addresses than assigned at buffer memory when executing PUT/GET commands.

Surely refer to 3.1 Buffer memory because the address of buffer memory differs according to the type of positioning module.

Present position address shall be surely read in 2-word unit simultaneously and preset position address be written in 2-word unit simultaneously also. (PUT/GET commands)

#### 10.2.2 Basic program

#### 1) Positioning start (AST)

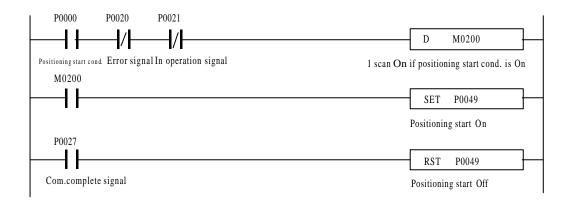

#### 2) Origin point return(ORG)

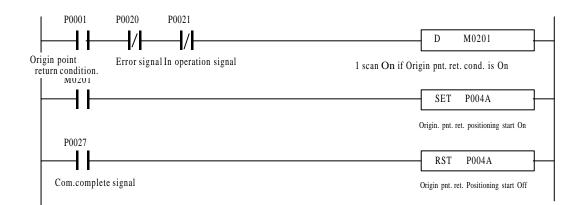

#### 3) Deceleration stop(STOP)

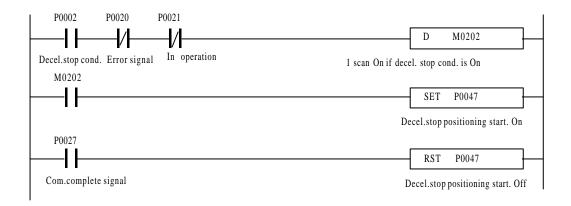

#### 4) Internal emergency stop

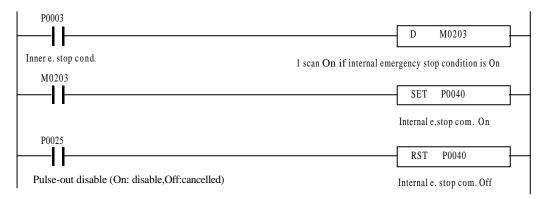

- Internal emergency stop

Emergency stop with NC (B contact) switch or sensor as connected to external connector pin No.19 by program

- External emergency stop

Emergency stop with NC (B contact) switch or sensor as connected to external connector pin No.19 irrelevant to program

#### 5) JOG operation(JOG)

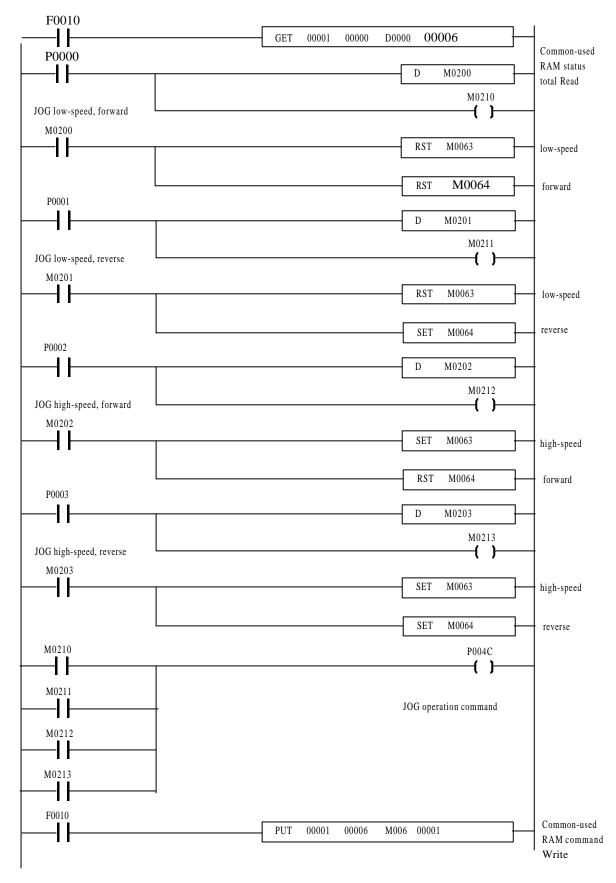

#### 6) Operation data No. change( SMC)

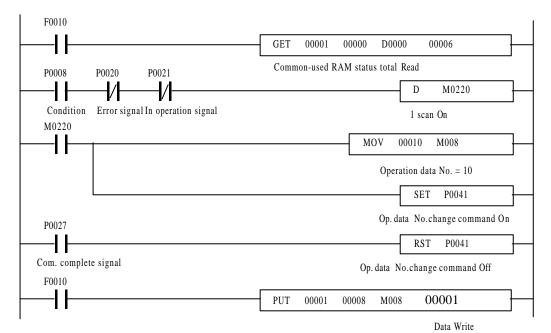

#### 7) Floating point set (FLT)

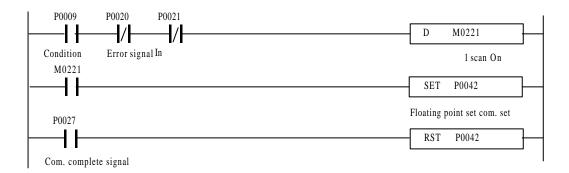

#### 8) Output-disable cancellation (OFF)

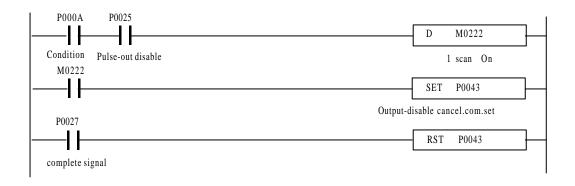

#### 9) Override(OR)

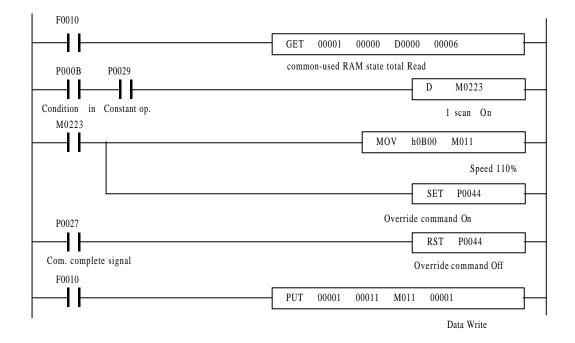

<sup>10)</sup> Error reset(RES)

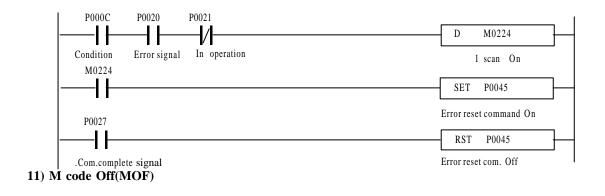

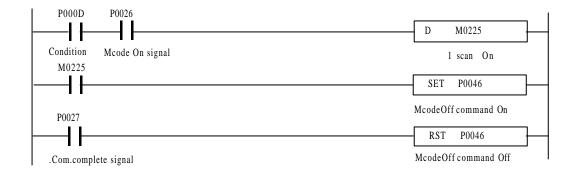

#### 12) Speed change(VCG)

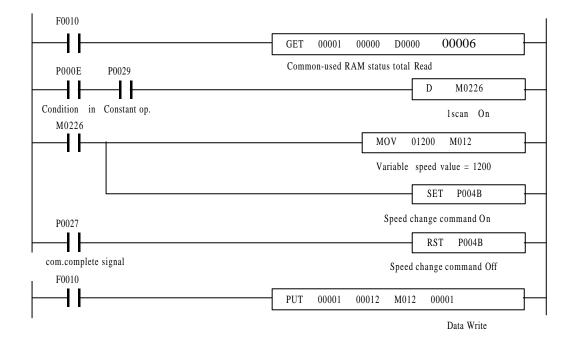

#### 13) Position Teaching(TEA)

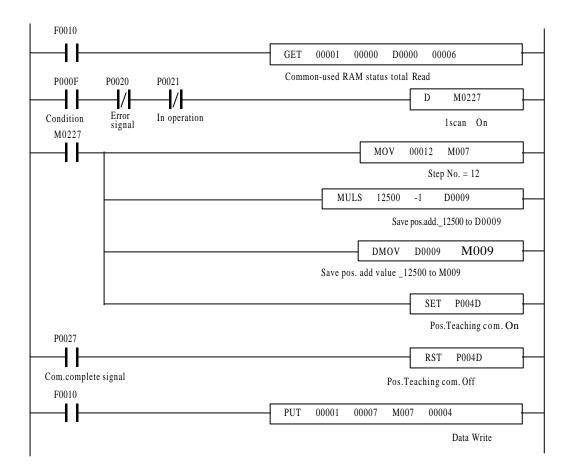

#### 14) Speed Teaching(VLT)

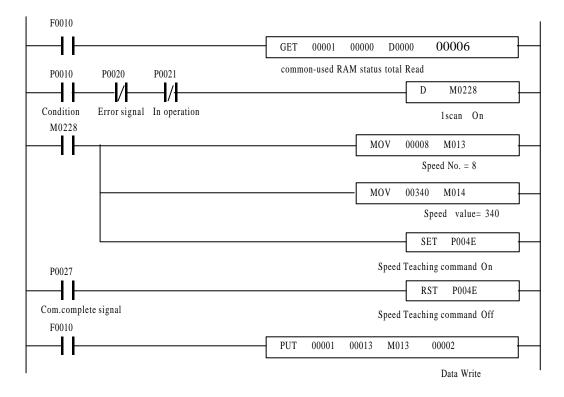

#### 15) Inching(INC)

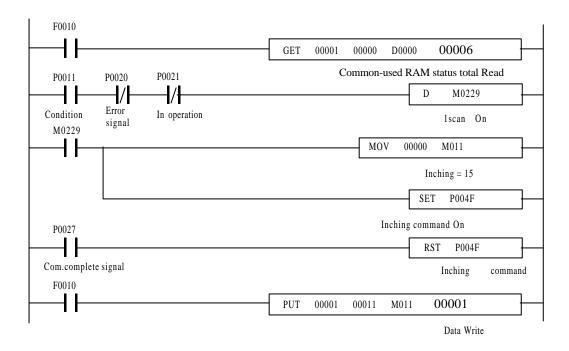

#### 16) 2-axes interpolation operation

Positioning operation

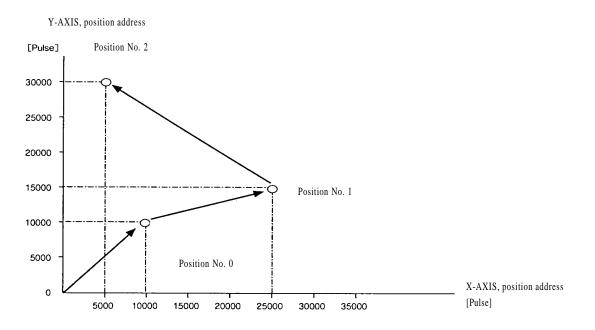

#### (2) Position data and speed data

X-axis, position data

| Step   | Coordinat<br>es      | Override           | Operationme<br>thod      | Invalid/<br>Valid | Operation mode   | Position<br>address(Pu<br>lse) | M code | Speed No. | Dwell<br>Time |
|--------|----------------------|--------------------|--------------------------|-------------------|------------------|--------------------------------|--------|-----------|---------------|
| 0<br>1 | Absolute<br>Absolute | Disable<br>Disable | Continuous<br>Continuous | Valid<br>Valid    | Single<br>Single | 10,000<br>25,000               | 0<br>0 | 0<br>1    | 5<br>5        |
| 2      | Absolute             | Disable            | Continuous               | Valid             | Single           | 5,000                          | 0      | 2         | 5             |
| 3      | Absolute             | Disable            | Continuous               | Invalid           | Single           | 0                              | 0      | 0         | 0             |
| 4      | Absolute             | Disable            | Continuous               | Invalid           | Single           | 0                              | 0      | 0         | 0             |

#### Y-axis, position data

| Step | Coordinate<br>s | Override | Operationme<br>thod | Invalid/<br>Valid | Operation<br>mode | Position<br>address(Pu<br>lse) | M code | Speed No. | Dwell<br>Time |
|------|-----------------|----------|---------------------|-------------------|-------------------|--------------------------------|--------|-----------|---------------|
| 0    | Absolute        | Disable  | Continuous          | Valid             | Single            | 10,000                         | 0      | 0         | 5             |
| 1    | Absolute        | Disable  | Continuous          | Valid             | Single            | 15,000                         | 0      | 1         | 5             |
| 2    | Absolute        | Disable  | Continuous          | Valid             | Single            | 30,000                         | 0      | 2         | 5             |
| 3    | Absolute        | Disable  | Continuous          | Invalid           | Single            | 0                              | 0      | 0         | 0             |
| 4    | Absolute        | Disable  | Continuous          | Invalid           | Single            | 0                              | 0      | 0         | 0             |

Speed data

| No. | Data |
|-----|------|
| 0   | 200  |
| 1   | 400  |
| 2   | 600  |
| 3   | 0    |

#### (3) System configuration

System shall be configured as shown in Fig.10.1 and be connected with the driver with 2 axes of X & Y.

The operation shall be with X-axis interpolation command signal to let interpolation command On.

#### (4) Program

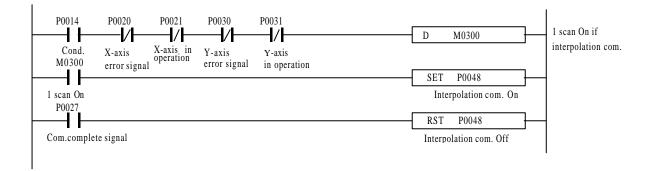

#### 17) Teaching mode change

Available only in positioning module G6F-POPA.

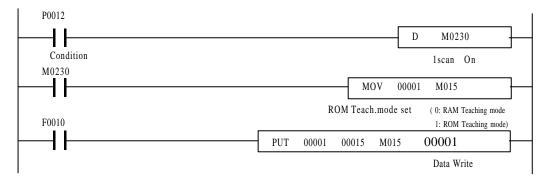

#### 18) Parameter change

Available only in positioning module G6F-POPA.

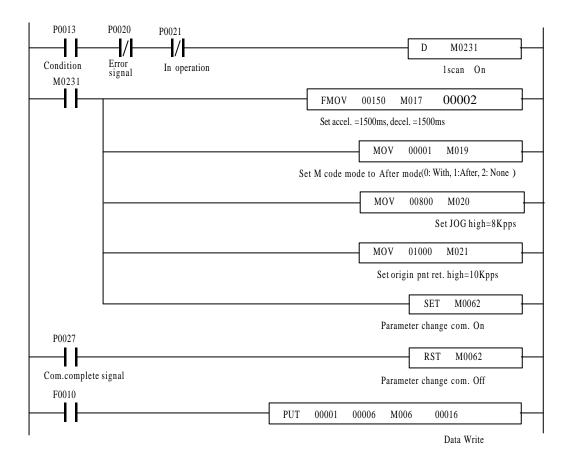

#### **10.3 Application program**

10.3.1 Speed change, Next move, Change of operation data No.

#### 1) System configuration

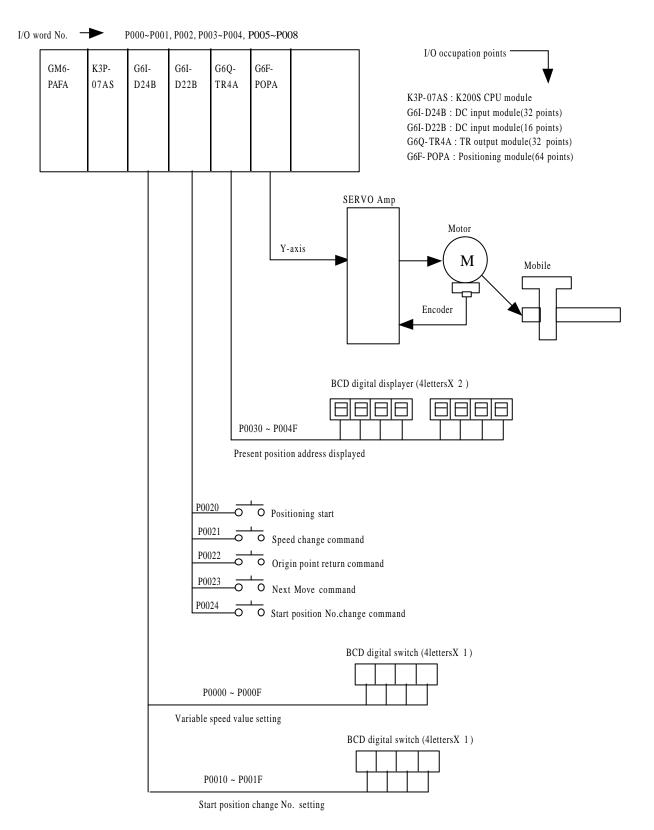

10-16

### 2) Data setting and operational description

Y-axis position data

\* Operation pattern 1

| Step | Coordinat<br>es | Override | Operation<br>method | Invalid/<br>Valid | Operation<br>mode | Address<br>(Pulse) | M code | Speed No. | Dwell |
|------|-----------------|----------|---------------------|-------------------|-------------------|--------------------|--------|-----------|-------|
| 0    | Absolute        | Disable  | Continuous          | Valid             | Single            | 100,000            | 0      | 0         | 50    |
| 1    | Absolute        | Disable  | Continuous          | Valid             | Single            | 120,000            | 0      | 1         | 50    |
| 2    | Absolute        | Disable  | Continuous          | Valid             | Single            | 0                  | 0      | 0         | 50    |
| 3    | Absolute        | Disable  | Continuous          | Invalid           | Single            | 0                  | 0      | 0         | 0     |
| 4    | Absolute        | Disable  | Continuous          | Invalid           | Single            | 0                  | 0      | 0         | 0     |

\* Operation pattern 2

| Step | Coordinat<br>es | Override | Operationme<br>thod | Invalid/<br>Valid | Operation<br>mode | Address<br>(Pulse) | M code | Speed No. | Dwell |
|------|-----------------|----------|---------------------|-------------------|-------------------|--------------------|--------|-----------|-------|
| 10   | Absolute        | Disable  | Continuous          | Valid             | Continuous        | 500,000            | 0      | 2         | 50    |
| 11   | Absolute        | Disable  | Continuous          | Valid             | Continuous        | 900,000            | 0      | 3         | 50    |
| 12   | Absolute        | Disable  | Continuous          | Valid             | Single            | 0                  | 0      | 4         | 50    |
| 13   | Absolute        | Disable  | Continuous          | Invalid           | Single            | 0                  | 0      | 0         | 0     |
| 14   | Absolute        | Disable  | Continuous          | Invalid           | Single            | 0                  | 0      | 0         | 0     |

Speed data

| No. | Data |
|-----|------|
| 0   | 3000 |
| 1   | 5000 |
| 2   | 2000 |
| 3   | 6000 |
| 4   | 4000 |
| 5   | 0    |
| 6   | 0    |

Operational description

Operation Sequence :

| Origin point Return(P02 | 2) Positioning start | (P020)  | Speed Change(P021)            |
|-------------------------|----------------------|---------|-------------------------------|
| Positioning start(P020) | Positioning start(P0 | 20) Op  | peration Data No.Change(P024) |
| Positioning start(P020) | Next Move(P023)      | Operati | on Data No.Change(P024)       |
| Positioning start(P020) |                      |         |                               |

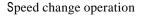

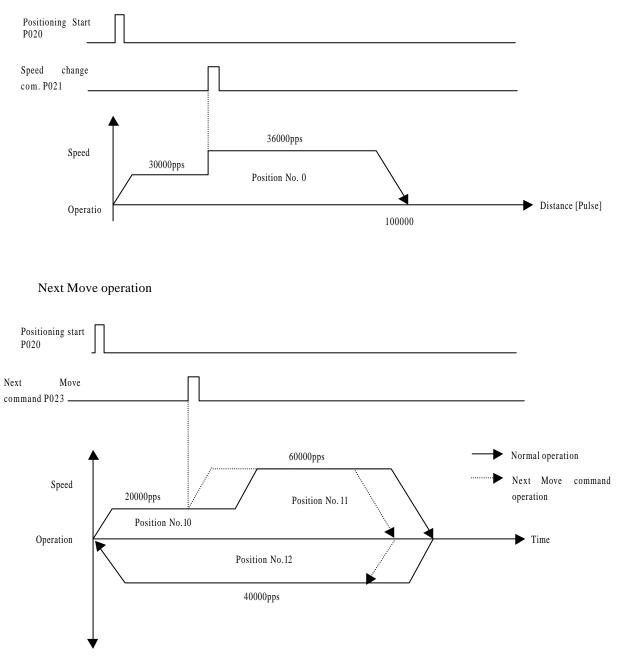

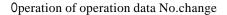

Pos. No.0 Pos.No.1 Pos.No.2 JUMP(change command to operation data No. 0) JUMP (change command to operation data No. 10) Pos. No.12 Pos. No.11 Pos. No.10

3) Program

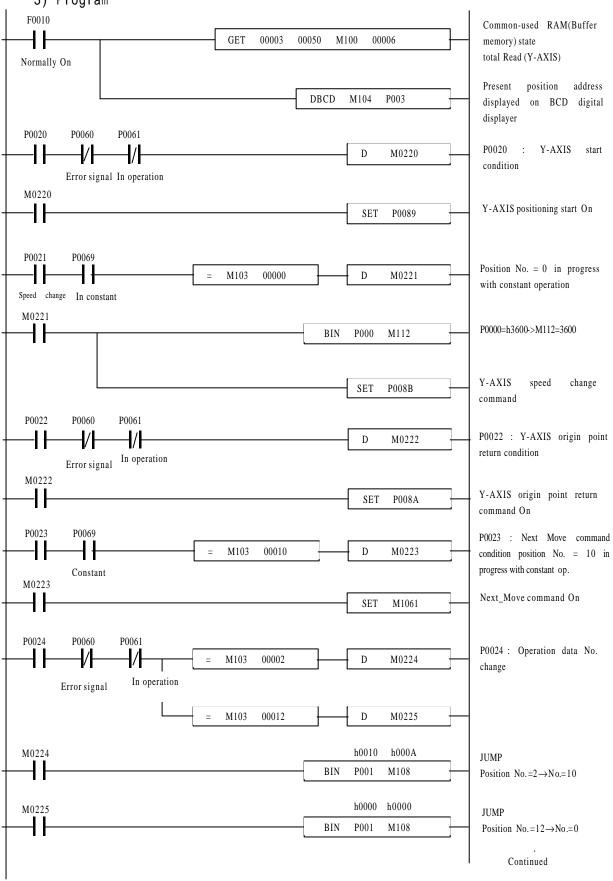

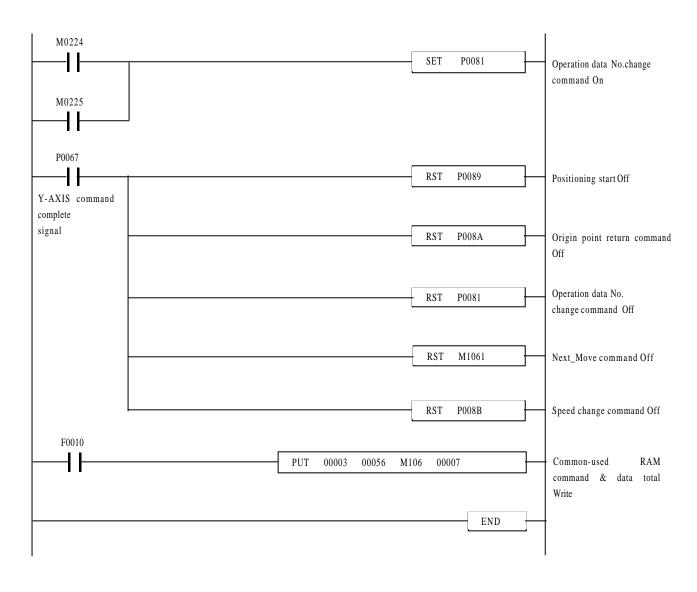

#### Remark

1. The above application program example can be applied in system configuration even if G4F-POPB & G3F-POPA are used as installed on slot No. 3 position where G6F-POPA is equipped.

2.G3F-POPA, G4F-POPB and G6F-POPA all for 2-axes control takes possession of 64 I/O points identically.

#### 10.3.2 Position Teaching by JOG operation

- 1) The system configuration is as shown in Fig.10.1.
- 2) It is position teaching program of present position address 20,000 to position No. 3 after rotated forward at JOG high-speed and then moved reverse at JOG low-speed.

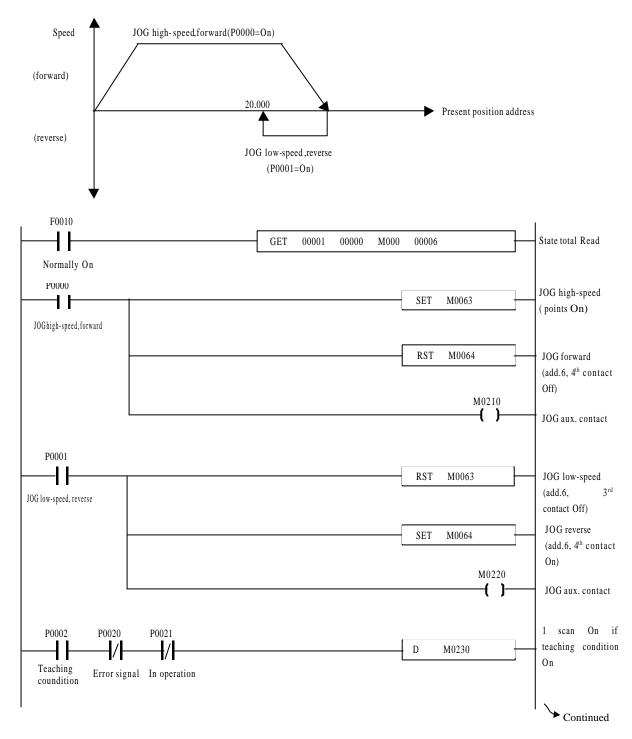

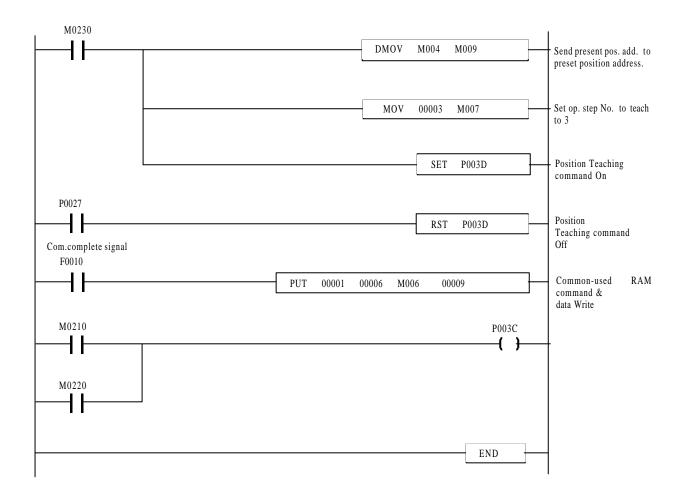

#### 10.3.3 Continuous teaching (Position Teaching, Speed Teaching)

Teaching means a function to assign a position address to move, which is called as Position teaching to be distinguished from speed teaching which assigns speed value. Basically just write position address or speed value on positioning module after perparing in S/W Package(PosPack) if not necessary to change after once set. However, position teaching and speed teaching shall be performed in sequence program if position address or speed value is required frequently to change according to input conditions or the product.

#### 1) Example execution results of this section (System is configured as in Fig.8.1)

| Position No.(STEP)                     | Position address                                      |                                       |
|----------------------------------------|-------------------------------------------------------|---------------------------------------|
| 0<br>1<br>2<br>3<br>5<br>9<br>10<br>11 | 1000<br>2000<br>3000<br>4000<br>\$<br>10000<br>0<br>0 | Address through Position<br>Teaching  |
| Speed No.(No.)                         | Data (Speed value)                                    |                                       |
| 0<br>1<br>2<br>3<br>5<br>9<br>10<br>11 | 100<br>150<br>200<br>250<br>5<br>550<br>0<br>0        | Speed value through Speed<br>Teaching |

If RAM Teaching mode is set by assignment of position teaching mode/speed teaching mode, the operation is performed with the value through teaching at start after the teaching, which can not be confirmed in S/W Package. If RAM teaching mode is set, teaching is available as unlimited

If ROM Teaching mode is set by assignment of position teaching mode/speed teaching mode, the operation is performed with the value through teaching at start after the teaching, which can be immediately confirmed in S/W Package. If ROM teaching mode is set, teaching is limited upto 100,000 times.

### 2) Program

| F0010                    | GET 00001 00000 M000 00006         |                                                     |
|--------------------------|------------------------------------|-----------------------------------------------------|
| Dagaa                    |                                    | Status total Read                                   |
| P0000                    | P0027                              | Teaching com. On whenever<br>Pos. Teaching cond. Is |
| Continuous Pos.          | Teaching cond.                     | complete if Pos. Teaching                           |
| M0200                    | DADD M009 0000001000 M009          | - cond. is On                                       |
|                          | M0300                              | Position address                                    |
|                          | SET P004D                          | increased by 1000                                   |
| P0000                    | Teaching command stop signal       | I scan On with com. complete                        |
|                          | D NOT M0202                        | signal at falling                                   |
|                          | Command complete signal            | edge                                                |
|                          | RST P004D                          | Teaching                                            |
| M0202                    |                                    | command Off                                         |
|                          | INC M007                           | Increase Position                                   |
|                          | = M007 00009                       | Teaching op. step No.                               |
|                          |                                    | Stopped if op. step                                 |
| P0001                    | P0027                              | No. is 9<br>– Teaching com. On whenever             |
|                          | D M0204                            | Speed Teach. cond. Is<br>complete if Speed Teach.   |
| Continuous Spee<br>M0204 | d Teaching condition               | cond. is On                                         |
| M10204                   | = M013 00000 M014                  | tion teaching command complete                      |
|                          |                                    | Save initial speed data                             |
|                          | >= M013 00001 ADDP M014 00050 M014 | - 100 to M014                                       |
|                          |                                    | Increase speed data by                              |
|                          |                                    | 50                                                  |
|                          | /                                  | Speed Teaching                                      |
| P0001                    | P0027                              | command On                                          |
|                          | D M0206                            |                                                     |
|                          | RST P004E                          | - Speed Teach. com. Off if                          |
| MODOC                    |                                    | com. complete signal On<br>Increase speed data No.  |
| M0206                    | INCP M013                          |                                                     |
|                          |                                    |                                                     |
|                          | = M013 00010 SET M0400             | Speed Teach. com.                                   |
| P0002                    |                                    | stopped if speed data No                            |
|                          | PUT 00001 00015 00000 00002        | is 10                                               |
|                          | mode setting condition             | Position/Speed Teach. Mode set to RAM Teaching      |
| P0003                    | PUT 00001 00015 00001 00002        | mode(0)                                             |
| ROM Teaching             | mode setting condition             | Position/Speed Teach. Mode<br>set to ROM Teaching   |
| F0010                    |                                    | mode(1)                                             |
| <b>├───┨┠</b> ──         | PUT 00001 00006 M006 00009         | Data total Write                                    |
| •                        |                                    | I                                                   |

#### 10.3.4 Positioning Start, Speed Teaching, return to origin point, Inching, JOG operation

#### 1) System configuration

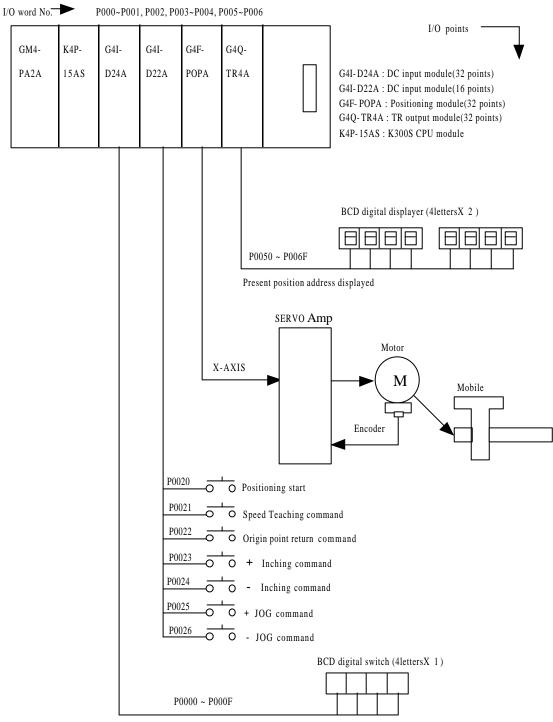

Speed value setting for Speed Teaching /Inching amount setting forward, reverse

### 2) Data setting and operational description

X-axis position data

| Step                  | Coordinates                                                    | Overrid<br>e                                        | Op Mode                                      | Valid<br>Invalid                                | Op<br>Mode                                     | Address                          | M<br>Code             | Speed<br>No           | Dwell                   |
|-----------------------|----------------------------------------------------------------|-----------------------------------------------------|----------------------------------------------|-------------------------------------------------|------------------------------------------------|----------------------------------|-----------------------|-----------------------|-------------------------|
| 0<br>1<br>2<br>3<br>4 | Incremental<br>Incremental<br>Absolute<br>Absolute<br>Absolute | Disable<br>Disable<br>Disable<br>Disable<br>Disable | Continue<br>Continue<br>Continue<br>Continue | Valid<br>Valid<br>Invalid<br>Invalid<br>Invalid | Single<br>Repeat<br>Single<br>Single<br>Single | 10,000<br>-10,000<br>0<br>0<br>0 | 0<br>0<br>0<br>0<br>0 | 0<br>0<br>0<br>0<br>0 | 50<br>50<br>0<br>0<br>0 |

Speed Data

| No. | Data |
|-----|------|
| 0   | 3000 |
| 1   | 0    |
| 2   | 0    |
| 3   | 0    |

Operational description

Operation Sequence :

| Origin point Return(P0022 | ) + Inching(P | 0023)    | + JOG(P00 | )25)  | Positioning start(P0020) |
|---------------------------|---------------|----------|-----------|-------|--------------------------|
| Positioning start(P0020)  | - JOG(P0026)  | - Inchin | ng(P0024) | Speed | Teaching(P0021)          |

Speed [PPS]

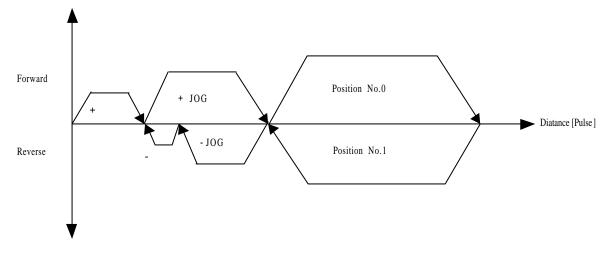

#### 3) Program

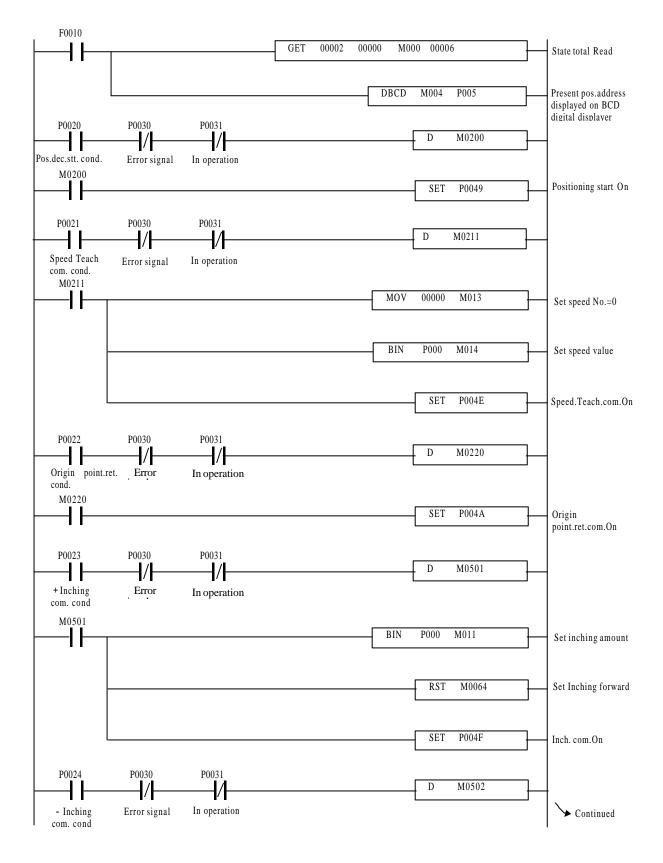

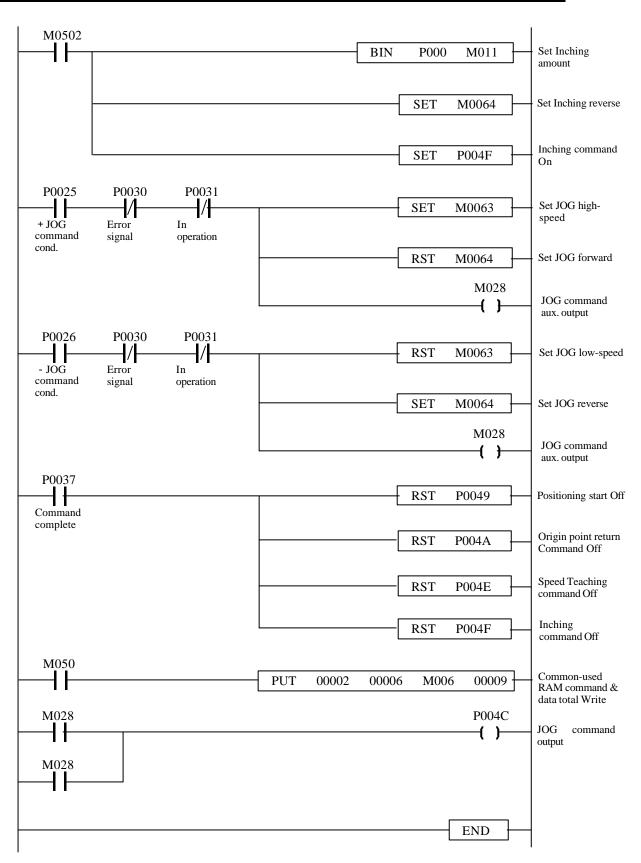

Chapter 10 MK Program

### Chapter 11 Operation proceedings & Installation

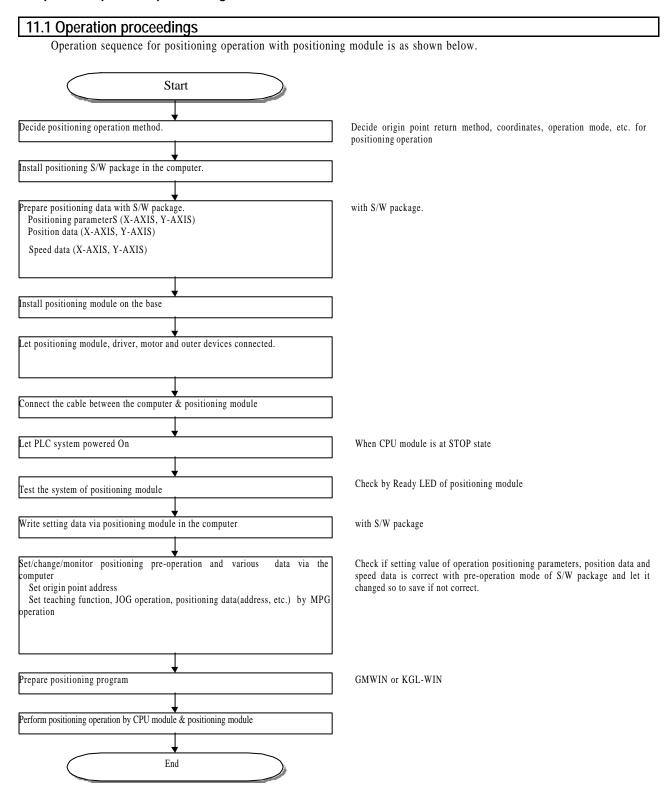

## 11.2 Installation

### 11.2.1 Installation conditions

Please take precautions to the following items for reliance and safety of the system although the machine is of high reliance regardless of installation conditions.

#### 1) Installation conditions

- To be installed on the control panel waterproof and dustproof.
- Where no continuous impact or vibration is expected.
- Where is not directly exposed to the sunlight
- Where no condensation is expected due to sudden change of temperature.
- Ambient temperature of 0-55 as kept.

#### 2) Installation

- Wiring leftovers shall not be allowed into PLC when screw holes processing or wiring performed.
- To be installed at a position easy to manage.
- Do not install on the same panel as is with high-voltage device installed on.
- The distance from the duct and surrounding modules shall be 50mm or above.
- Allow Ground connection where ambient noise condition is normal.

### 11.2.2 Caution for treatment

Caution for treatment is described covering unpacking of positioning module and installation.

- 1) Do not let it fall or shocked hard.
- 2) Do not remove PCB from the case, it may cause error.
- 3) Do not let foreign substances such as leftovers into the module top during wiring. Remove those if ever inserted.
- 4) Do not remove or attach the module while powered On.

## 11.3 Wiring

### 11.3.1 Caution for wiring

- 1) Cable shall be connected between positioning module and driver as short as possible since its length is just max. 2 m.
- 2) Let AC and outer I/O signals of positioning module not influenced by surge or induction noise produced at AC side using a separate cable
- 3) The electric cable shall be selected considering ambient temperature and allowable current with the max. cable size of AWG22 (0.3 mm<sup>2</sup>) or above as recommended.
- 4) Damage or abnormal operation occurs by short circuit if wired too close to hot devices or materials, or directly on oil for long time.
- 5) The poles shall be checked before the outer contact signal is approved to the terminal.
- 6) Abnormal operation or error may be caused by induction error if wired with high-voltage line or power line.
- 7) Ground connection of the pipe is necessary for piped wiring.
- 8) The power supplied from the outside (DC 5V, DC24V) shall be stable.
- 9) If noise seems underlying in wiring between positioning module and driver, the pulse output from positioning module and input to motor driver shall be wired as connected with twisted pair cable or shield cable.

### 11.3.2 Connection between SERVO and stepping motor drive device

#### 1) Connection with FDA-3000 AC SERVO driver

The wiring diagram between FDA-3000 CN1 and G6F-POPA is as shown below if used in position control mode.

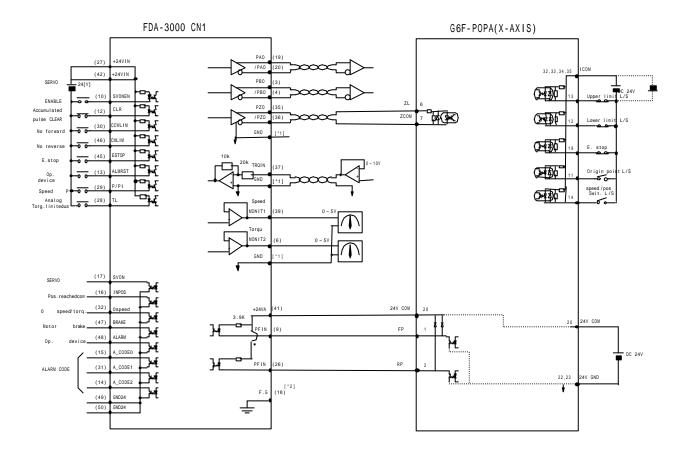

\*1 : 1, 2, 33 or 34 shall be used for GND terminal.

\*2 : Surely ground-connect the shielded line of CN1 cable with F.G(FRAME GROUND).

### 2) Connection with FDA-5000 AC SERVO driver

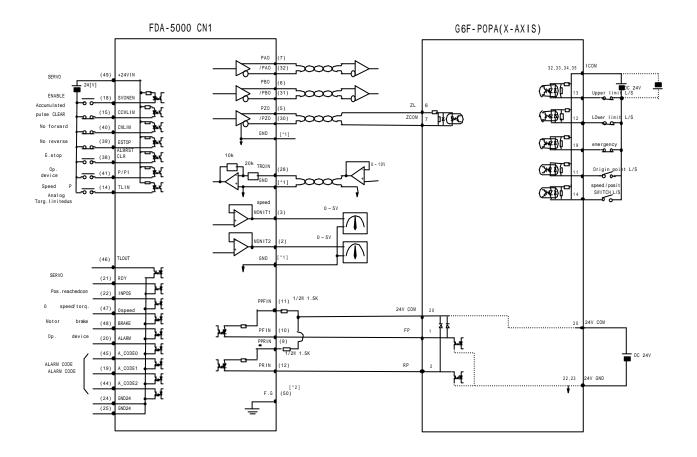

\*1 : 1, 2, 33 or 34 shall be used for GND terminal.

\*2 : Surely ground-connect the shielded line of CN1 cable with F.G(FRAME GROUND).

3) Connection with Sinnco SSD-5000 type

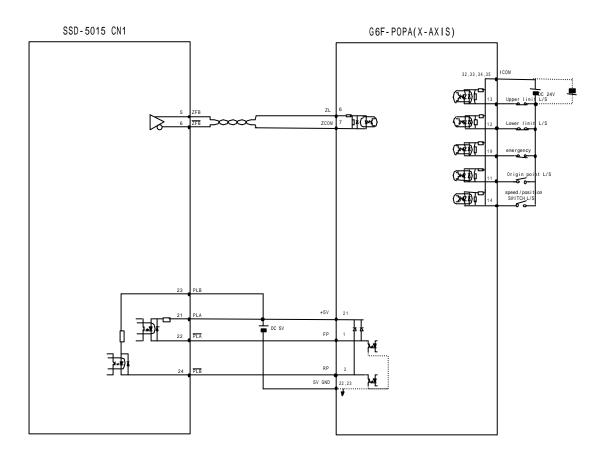

\* Refer to the driver manual for the driver pins if not described.

### 4) Connection with MITSUBISHI MELSERVO-J type

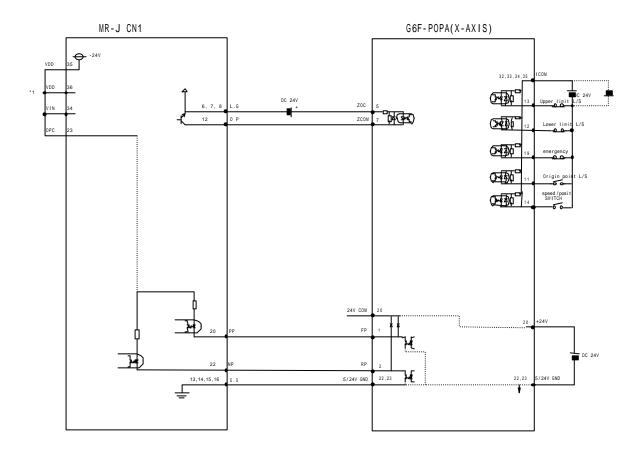

\*1 : In case that internal power is used. Refer to the driver manual for the driver pins if not described. 5) Connection with UPD566 (stepping motor driver)

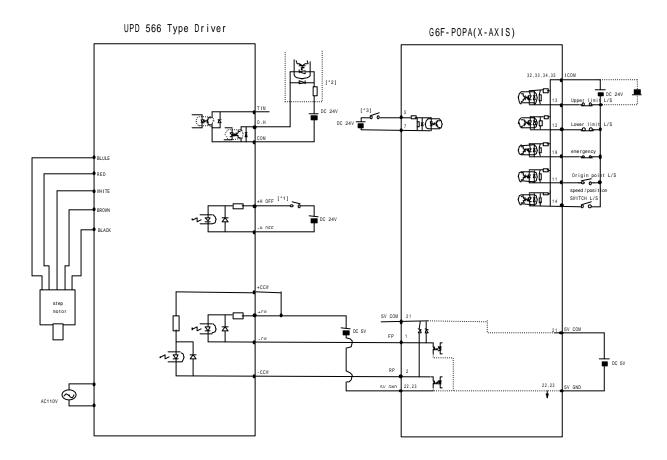

- \*1 : Controllable by PLC's relay output or transistor's output contact.
- \*2 : Protection control is available from overheating driver using PLC DC input signal.
- \*3 : Origin point return is available by making phase Z signal by optical sensor, adjacent sensor or limit switch since the stepping motor has no encoder.

### 6) Connection with UPK5114NW2 (stepping motor driver)

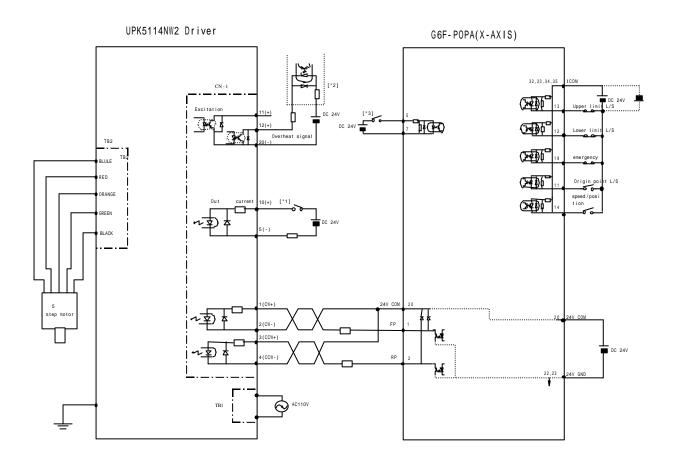

- \*1 : Controllable by PLC's relay output or transistor's output contact.
- \*2 : Protection control is available from overheating driver using PLC DC input signal.
- \*3 : Origin point return is available by making phase Z signal by optical sensor, adjacent sensor or limit switch since the stepping motor has no encoder.

#### 7) Connection with TAMAGAWA TBL-I series

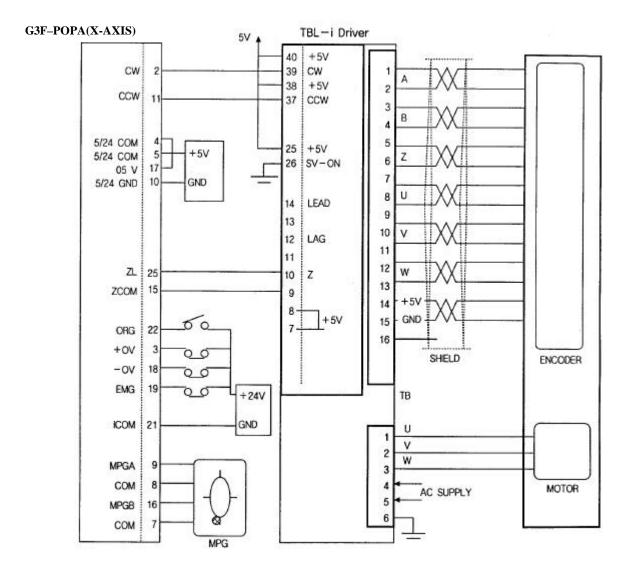

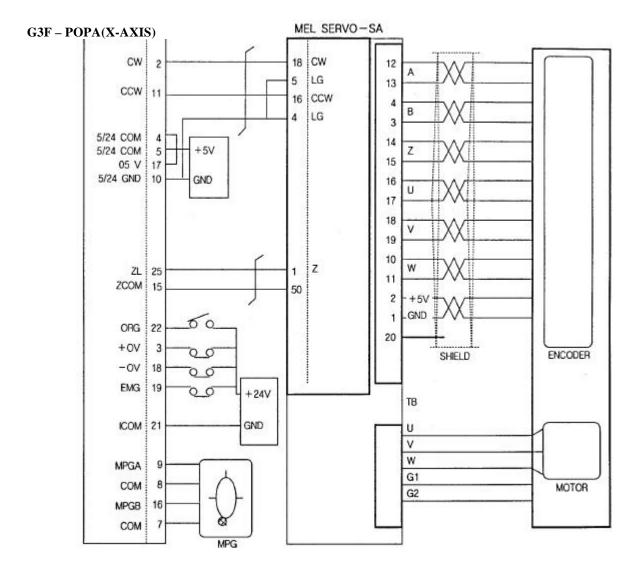

### 8) Connection with MITSUBISHI MELSERVO - SA type

# Chapter 12 External dimensions

## 12.1 G6F-POPA

Unit : mm

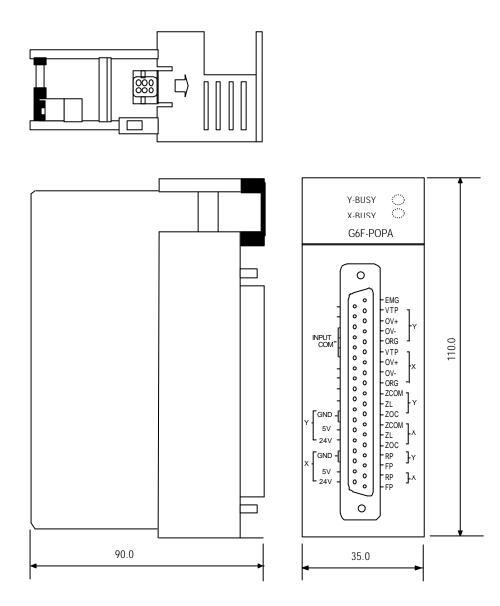

## 12.2 G4F-POPA/G4F-POPB

External dimensions of G4F-POPA is the same as G4F-POPB.

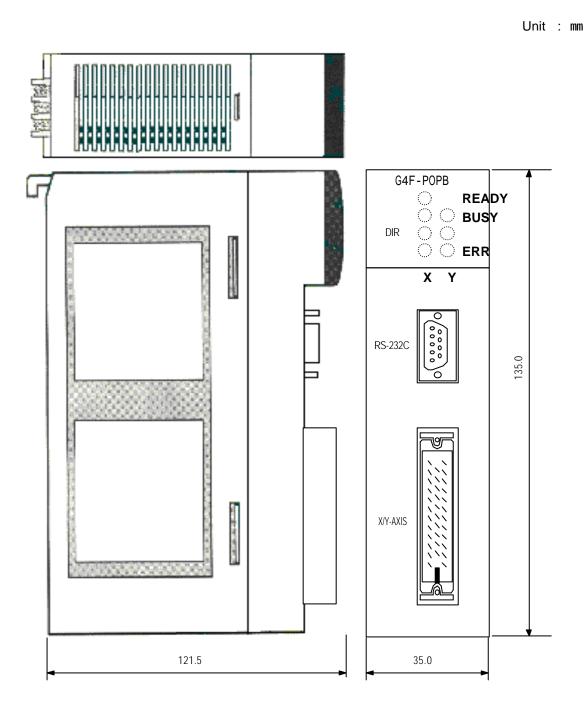

## 12.3 G3F-POPA

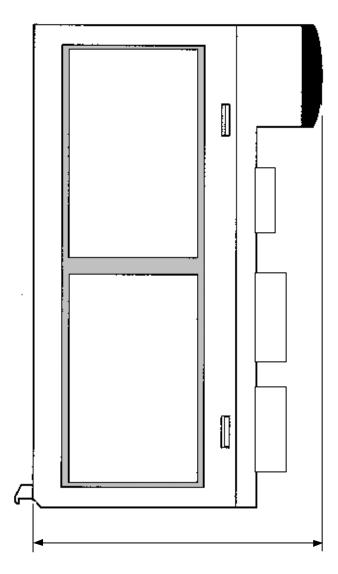

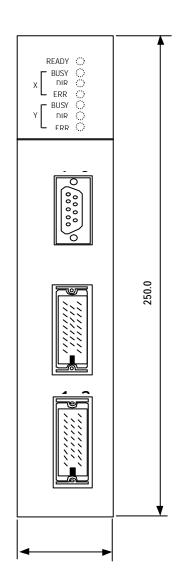

## Appendix 1 How To Set Postioning Module Parameters For Stepping Motor Drive

## **Appendix 1:** How to set positioning module parameters for stepping motor drive

### 1. Setting of speed limit

Speed limit decides acceleration/deceleration inclination when operated with acceleration/deceleration time.

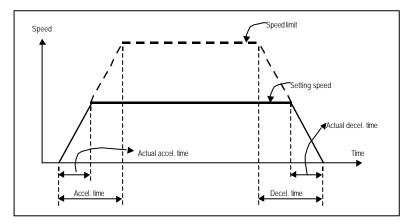

Profile example

First, <u>set the max. frequency available in compliance with load conditions to speed limit</u> referring to the characteristic curve of Torque vs. Frequency of the stepping motor (Later input speed data shall be set in the range of the value, or error occurs and the operation is not available.)

## 2. Bias speed setting

Bias is to be set to optimize the operation time or to avoid injurious vibration noise the stepping motor has in low frequency band (approx. 100~200pps). Setting is allowed in the value range not exceeding over the self-operating frequency produced by motor load.

Be careful, if the value is set too high it causes impact noise or damage on the machine at initial acceleration and stop point of time.

## Appendix 1 How To Set Postioning Module Parameters For Stepping Motor Drive

## 3. Acceleration/deceleration time setting

If acceleration/deceleration time is set too low for stepping motor, separation may occur. Thus, try to find the max. inclination available with acceleration/deceleration time as changed at load-connected state. At this time, since the characteristics of the motor and driver can be changed if used for long, let the inclination set a little gentle in consideration of safety.

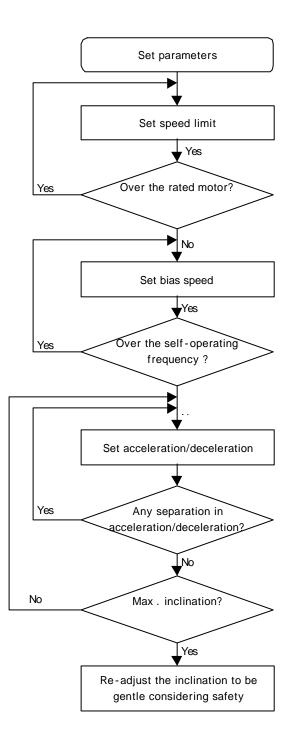

## 4. Testing example of stepping motor with no load

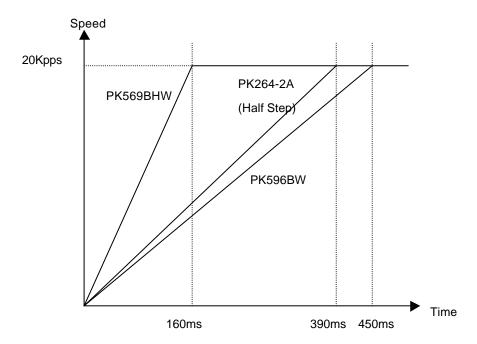

Table1. Testing example of G6F-POPA stepping motor's max. accel./decel. inclination

Set1 : Motor: PK569BHW, Driver : UDK5128NW2

Max. acceleration/deceleration inclination : 160ms (Operation Speed 20Kpps, Full Step) Max. speed : 59000pps (speed limit 100000pps, acceleration/deceleration time 5 sec.) Set2 : Motor : PK596BW, Driver : UDK5114NW2

Max. acceleration/deceleration inclination : 450ms (Operation Speed 20Kpps, Full Step) Max. speed : 33600pps (speed limit 100000pps, acceleration/deceleration time 5 sec.) Set3 : Motor : PK264-2A, Driver : CSD2120-P

Max. acceleration/deceleration inclination : 390ms (Operation Speed 20Kpps, Half Step) Max. speed : 23500pps (speed limit 50000pps, acceleration/deceleration time 1.1 sec.)

Note) The example above resulted from the test with no load, which is subject to change according to characteristics and conditions of the load

## Appendix 2 1 Calculation of travel value per pulse

Shifting amount per pulse means the value of the machine gauge used when the positioning module executes position control.

Setting shall be performed at the ratio of the pulses number to 1 motor rotation of the machine gauge used, shifting amount to 1 motor rotation and shifting amount to 1 pulse as magnified.

## 2.1 Calculation of shifting amount per pulse

1) Specification of the machine gauge

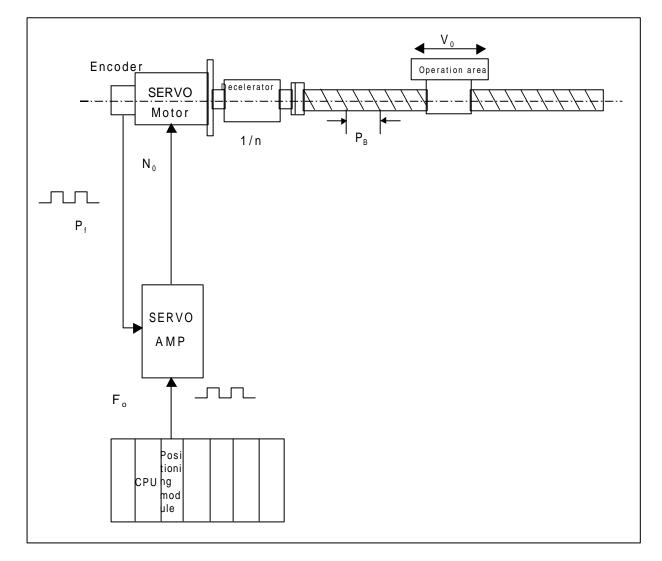

Items necessary to calculate shifting amount per pulse are supposed as described below.

# Appendix 2 Calculation Of Travel Value Per Pulse

| Items                                      | Abbr.          | Unit      |                                       |  |
|--------------------------------------------|----------------|-----------|---------------------------------------|--|
| Shifting amount per pulse                  |                | mm/Pulse  |                                       |  |
| Speed of the op. area at emergent transfer | Vo             | mm/min    | To be set below parameter speed limit |  |
| Motor rpm at emergent transfer             | No             | rpm       | To be set below servo rated rpm.      |  |
| Ball screw lead                            | P <sub>B</sub> | mm/rev    |                                       |  |
| Deceleration rate                          | 1/n            |           |                                       |  |
| Pulses number of encoder                   | P <sub>f</sub> | Pulse/rev |                                       |  |
| Output frequency of<br>positioning module  | F。             | Pulse     | Max. input pulse of the servo         |  |
| Shifting amount per motor rotation         | S              | mm/re∨    |                                       |  |

Shifting amount per motor rotation: S  $S = P_{\rm B} \ X \ 1/n \ (\mbox{mm/rev} \ ) \label{eq:shifting}$ 

Motor rpm :  $N_{O}$ 

$$N_o = \frac{V_o}{S}$$
 (rpm) Rated rpm of the SERVO motor

Shifting amount per pulse:

$$= \frac{S}{P_f} (mm/Pulse) X =$$

: coefficient of electronic gear rate or P-rate.

Output frequency of positioning module  $\,$  : F\_o

$$F_{o} = \frac{V_{o}}{60 \text{ X}} = \frac{N_{o} \text{ X} \text{ S}}{60 \text{ X}}$$
 (pps)

60 : constant to convert the unit of min. to sec.

# Appendix 2 Calculation Of Travel Value Per Pulse

Ex.

| Items                                      | Appr.          | Unit      | Ex.                                                    | Results                                            |
|--------------------------------------------|----------------|-----------|--------------------------------------------------------|----------------------------------------------------|
| Shifting amount per pulse                  |                | mm/Pulse  | P <sub>B</sub> = 12<br>n = 2<br>P <sub>f</sub> = 12000 | S = P <sub>B</sub> X 1/n                           |
| Speed of the op. area at emergent transfer | Vo             | mm/min    |                                                        | =12/2 =6                                           |
| Motor rpm at emergent transfer             | No             | rpm       |                                                        | = <u> </u>                                         |
| Ball screw lead                            | P <sub>B</sub> | mm/re∨    |                                                        | P <sub>f</sub>                                     |
| Deceleration rate                          | 1/n            |           |                                                        | $= \frac{6}{12000} X$                              |
| Pulses number of encoder                   | $P_{f}$        | Pulse/rev |                                                        | (if =2)                                            |
| Output frequency of<br>positioning module  | F。             | Pulse     |                                                        | =0.001(mm/Pulse)                                   |
| Shifting amount per motor rotation         | S              | mm/re∨    |                                                        | Shifting amount per<br>pulse is<br>0.001(mm/Pulse) |